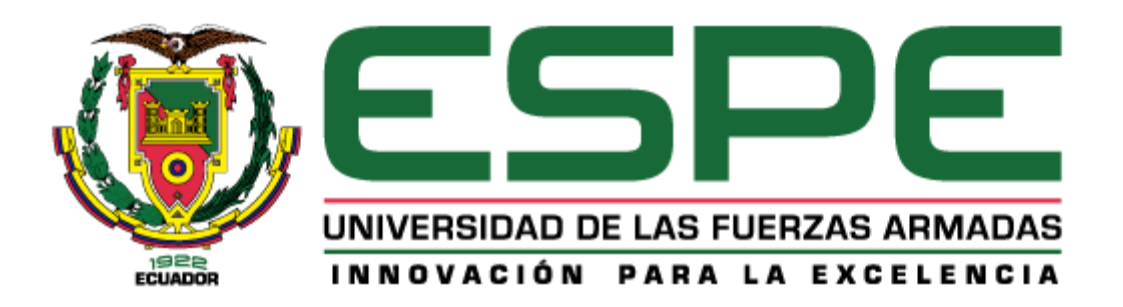

# UNIDAD DE GESTIÓN DE **TECNOLOGÍAS**

# **DEPARTAMENTO DE SEGURIDAD Y DEFENSA**

**CARRERA DE CIENCIAS DE LA SEGURIDAD MENCIÓN AÉREA Y TERRESTRE**

**TRABAJO DE TITULACIÓN, PREVIO A LA OBTENCIÓN DEL TÍTULO DE TECNÓLOGO EN CIENCIAS DE LA SEGURIDAD MENCIÓN AÉREA Y TERRESTRE**

**TEMA: "EVALUACIÓN DEL RIESGO ERGONÓMICO PARA PREVENIR TRASTORNOS MÚSCULO ESQUELÉTICOS EN EL PERSONAL ADMINISTRATIVO DE LA DIRECCIÓN DE LA INDUSTRIA AERONÁUTICA DE LA FUERZA AÉREA ECUATORIANA DIAF LTX."**

**AUTOR: FLORES BENAVIDES DALILA ANTONELA DIRECTOR: ING. WILSON SANTIAGO OLOVACHA TOAPANTA**

> **LATACUNGA 2019**

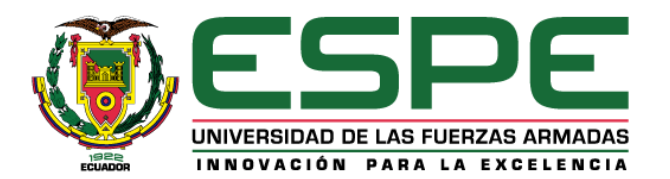

# **DEPARTAMENTO DE SEGURIDAD Y DEFENSA. CARRERA DE CIENCIAS DE LA SEGURIDAD MENCIÓN AÉREA Y TERRESTRE**

# **CERTIFICACIÓN**

<span id="page-1-0"></span>Certifico que el trabajo de titulación, **"EVALUACIÓN DEL RIESGO ERGONÓMICO PARA PREVENIR TRASTORNOS MÚSCULO ESQUELÉTICOS EN EL PERSONAL ADMINISTRATIVO DE LA DIRECCIÓN DE LA INDUSTRIA AERONÁUTICA DE LA FUERZA AÉREA ECUATORIANA DIAF LTX."** realizado por la señorita **DALILA ANTONELA FLORES BENAVIDES**, ha sido revisado en su totalidad y analizado por el software anti-plagio, el mismo cumple con los requisitos teóricos, científicos, técnicos, metodológicos y legales establecidos por la Universidad de Fuerzas Armadas ESPE, por lo tanto me permito acreditarlo y autorizar a la señorita **DALILA ANTONELA FLORES BENAVIDES** para que lo sustente públicamente.

**Latacunga, 11 de Febrero del 2019**

---------------------------------------------------------------------

ING. WILSON SANTIAGO OLOVACHA TOAPANTA **DIRECTOR**

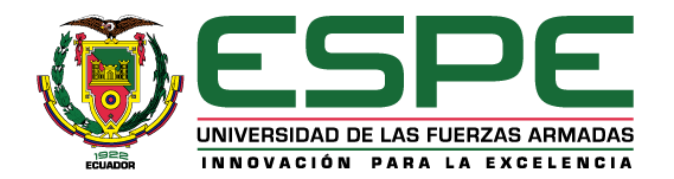

# **DEPARTAMENTO DE SEGURIDAD Y DEFENSA. CARRERA DE CIENCIAS DE LA SEGURIDAD MENCIÓN AÉREA Y TERRESTRE**

# **AUTORÍA DE RESPONSABILIDAD**

<span id="page-2-0"></span>Yo, **DALILA ANTONELA FLORES BENAVIDES,** con cédula de identidad N° 0450203823, declaro que este trabajo de titulación **"EVALUACIÓN DEL RIESGO ERGONÓMICO PARA PREVENIR TRASTORNOS MÚSCULO ESQUELÉTICOS EN EL PERSONAL ADMINISTRATIVO DE LA DIRECCIÓN DE LA INDUSTRIA AERONÁUTICA DE LA FUERZA AÉREA ECUATORIANA DIAF LTX."** ha sido desarrollado considerando los métodos de investigación existentes, así como también se ha respetado los derechos intelectuales de terceros considerándose en las citas bibliográficas.

Consecuentemente declaro que este trabajo es de mi autoría, en virtud de ello me declaro responsable del contenido, veracidad y alcance de la investigación mencionada.

**Latacunga, 11 de Febrero del 2019**

----------------------------------------------------------- DALILA ANTONELA FLORES BENAVIDES **C.C. 0450203823**

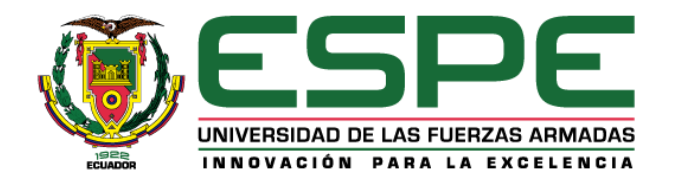

# **DEPARTAMENTO DE SEGURIDAD Y DEFENSA. CARRERA DE CIENCIAS DE LA SEGURIDAD MENCIÓN AÉREA Y TERRESTRE**

# **AUTORIZACIÓN**

<span id="page-3-0"></span>Yo, **DALILA ANTONELA FLORES BENAVIDES**, autorizo a la Universidad de las Fuerzas Armadas ESPE publicar en la biblioteca Virtual de la institución el presente trabajo de titulación **"EVALUACIÓN DEL RIESGO ERGONÓMICO PARA PREVENIR TRASTORNOS MÚSCULO ESQUELÉTICOS EN EL PERSONAL ADMINISTRATIVO DE LA DIRECCIÓN DE LA INDUSTRIA AERONÁUTICA DE LA FUERZA AÉREA ECUATORIANA DIAF LTX."** cuyo contenido, ideas y criterios son de mi autoría y responsabilidad.

**Latacunga, 11 de Febrero del 2019**

-----------------------------------------------------------

DALILA ANTONELA FLORES BENAVIDES **C.C. 0450203823**

### **DEDICATORIA**

<span id="page-4-0"></span>El presente proyecto de investigación lo dedico a personas muy importantes en mi vida, de quienes he recibido totalmente su apoyo y fueron mi inspiración en los momentos difíciles.

A mi padre **César Flores**, que es mi ejemplo de perseverancia honradez y humildad en el trabajo, quién me heredó lo más bello, mis valores y principios, y la dicha del sustento para poder estudiar y alcanzar mis metas, por ser un padre fuerte y valiente.

A mi madre **Anita Benavides**, que con sus más tiernas palabras de bendiciones, su amor y sus sabios consejos, fortaleció mi corazón e iluminó mi mente, por haber depositado su confianza en mí y demostrarme que con esfuerzo los sueños se hacen realidad, por ser una madre incondicional.

A mis hermanos **Jimmy Brayan, César Tadeo** y **Juan Ignacio** por su ayuda moral absoluta que me brindaron día a día para poder seguir adelante, quienes siempre estarán en mi corazón.

A **Dayana Isabel** y nuestro gato **Toño** por ser mi compañía durante toda mi trayectoria hasta llegar a culminar uno de mis más grandes sueños, Daya quien estuvo a mi lado siendo más que mi hermana una confidente y mi mejor amiga, porque siempre tuvo paciencia y la tendrá para escucharme y aconsejarme de la mejor manera.

"Nuestra recompensa se encuentra en el esfuerzo y no en el resultado. Un esfuerzo total es una victoria completa".

Mahatma Gandhi

#### **ANTONELA FLORES BENAVIDES**

# **AGRADECIMIENTO**

<span id="page-5-0"></span>Al concluir esta etapa académica puedo mirar atrás y recordar todas las experiencias vividas que me trajeron hasta aquí, las largas noches de estudio, los obstáculos superados, los días buenos, malos y puedo hacer un reconocimiento a tantas personas quienes me auxiliaron en los momentos dificultosos, sin las cuales no habría alcanzado mi meta.

Sin embargo el agradecimiento más especial es para mis padres, a quienes les debo mis logros y les ofrezco este trabajo como mi manera de agradecerles todos estos años de entrega hacia mí.

A Giovanny Mosquera**,** por su cariño y respeto, por ser el soporte en mis momentos de debilidad y el sostén durante mis pasantías pre-profesionales y principalmente por estar a mi lado en esta etapa de mi vida profesional.

A la Universidad de Las Fuerzas Armadas ESPE- UGT que me brindó la oportunidad de superación académica.

A La Dirección de la Industria Aeronáutica de la Fuerza Aérea Ecuatoriana DIAF por facilitarme realizar la evaluación que beneficiará a todo su personal.

A mis docentes quienes me guiaron durante toda mi carrera, por fortalecer mis conocimientos, y realizar el trabajo de formar profesionales capaces y emprendedores.

Finalmente un sentido agradecimiento a mi Tutor Ing. Santiago Olovacha, por ser mi guía y sobre todo su gran amistad, por su tiempo, experiencia y conocimiento necesario para concluir este trabajo, de igual manera al Señor Director de Carrera Ing. Roberto Saavedra, por su esfuerzo, por facilitar la elaboración de este trabajo y por lo que me invade el sentimiento de agradecimiento.

### **ANTONELA FLORES BENAVIDES**

# ÍNDICE DE CONTENIDO

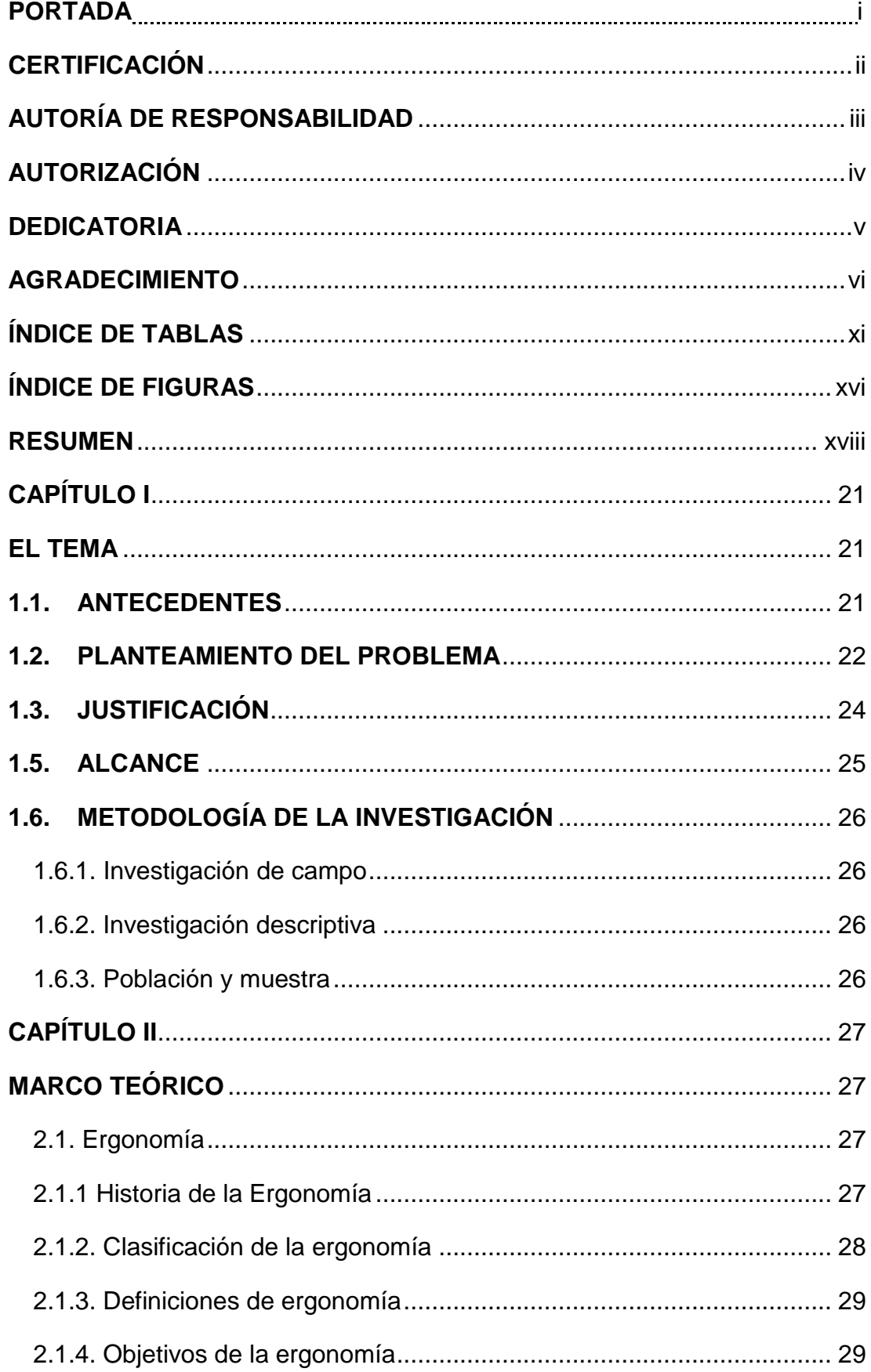

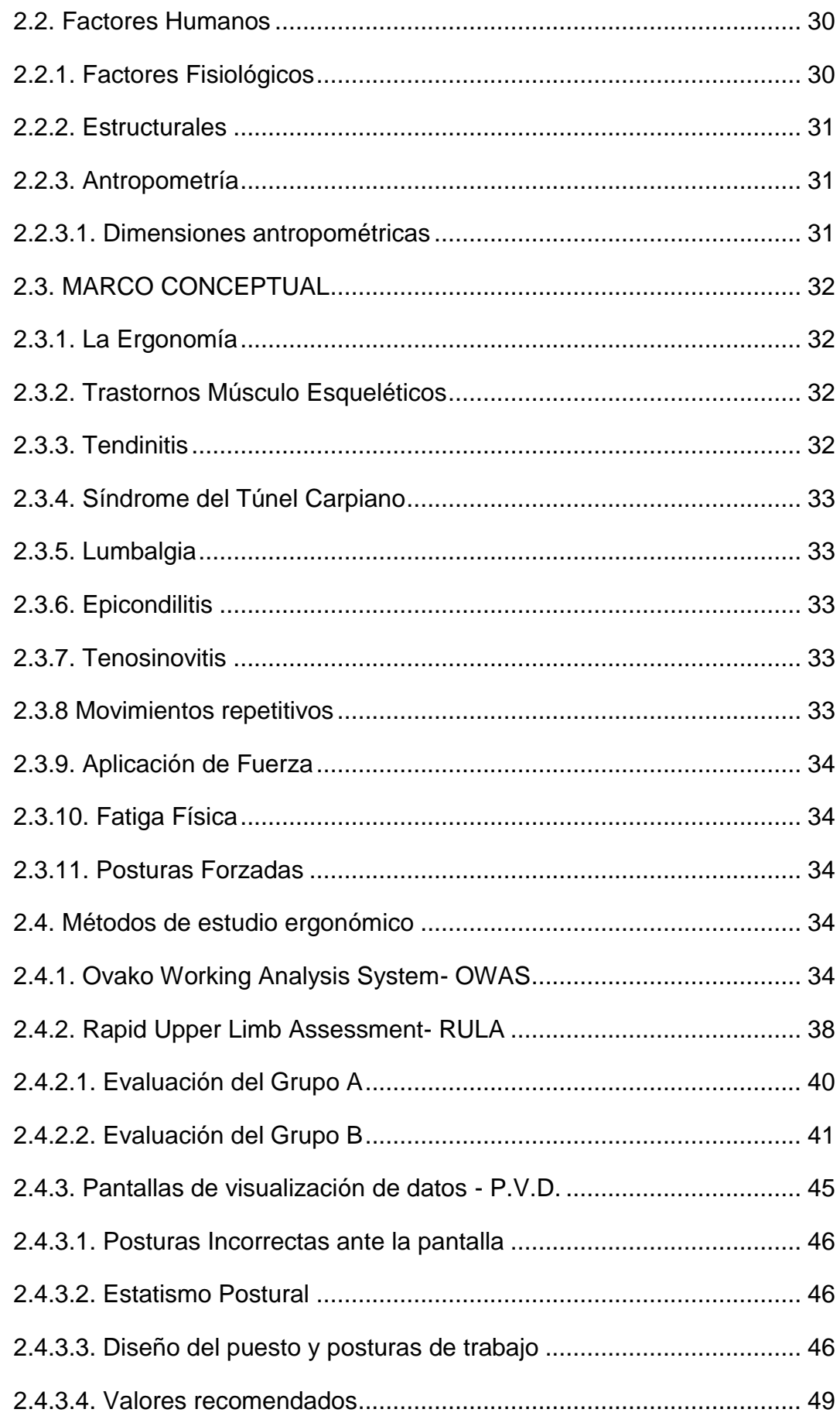

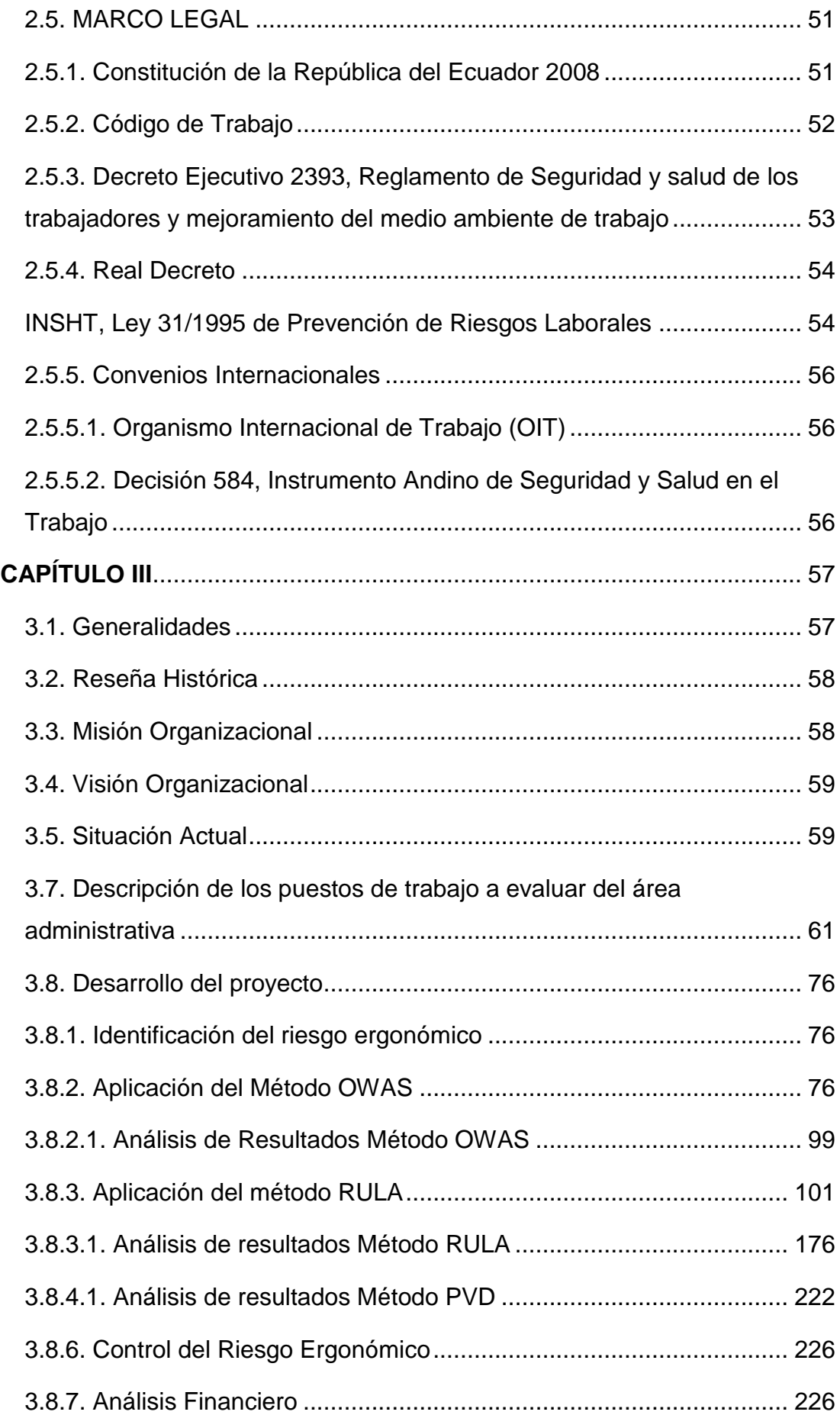

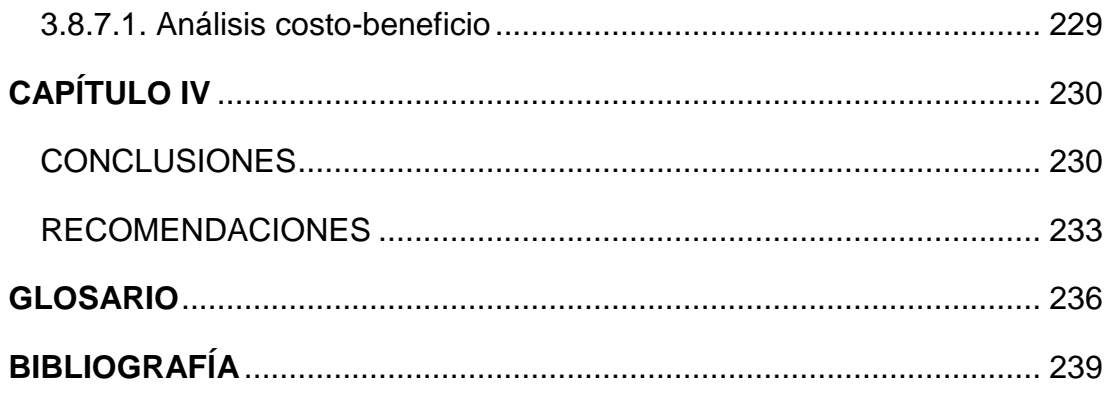

# **ÍNDICE DE TABLAS**

<span id="page-10-0"></span>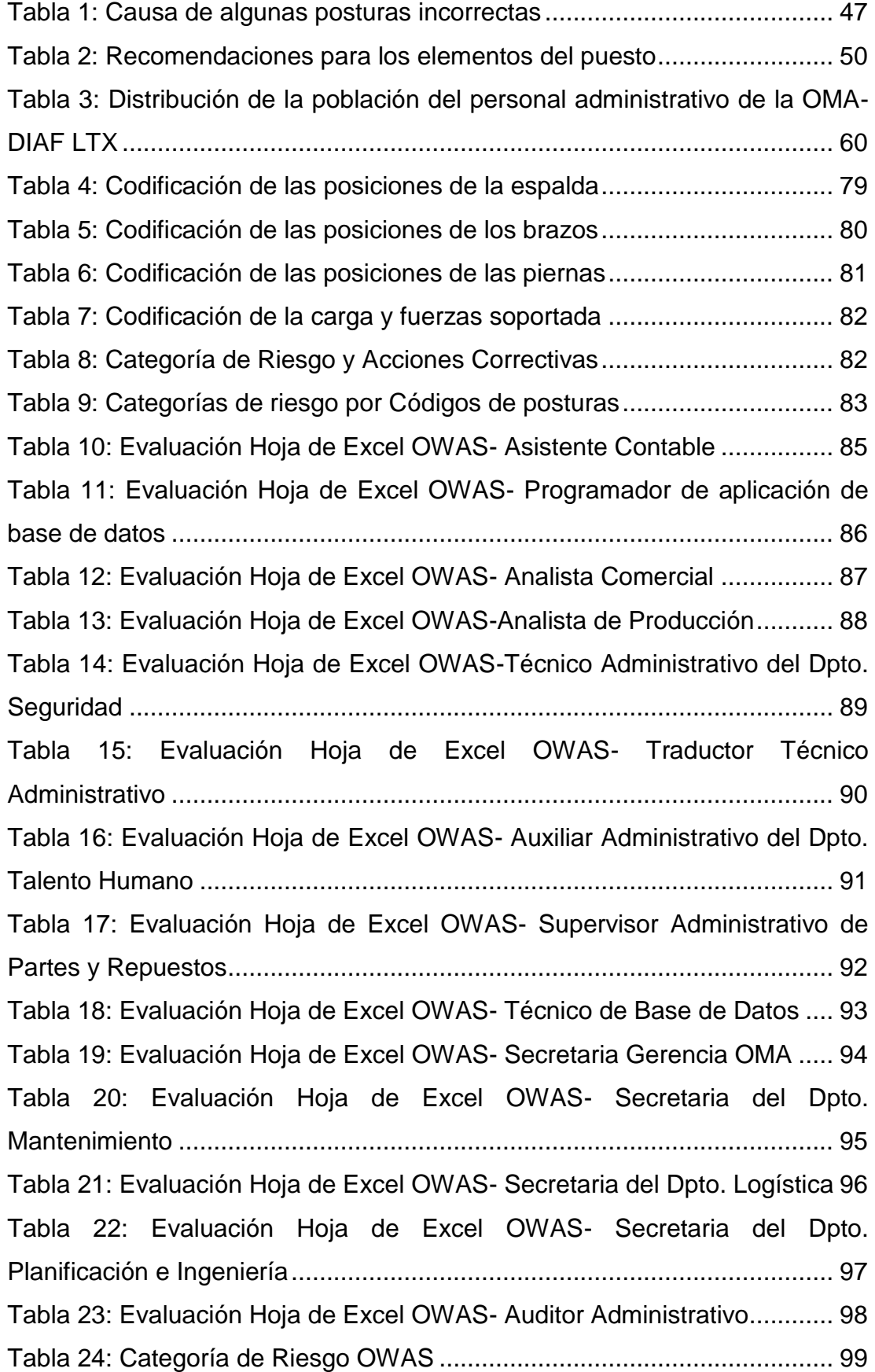

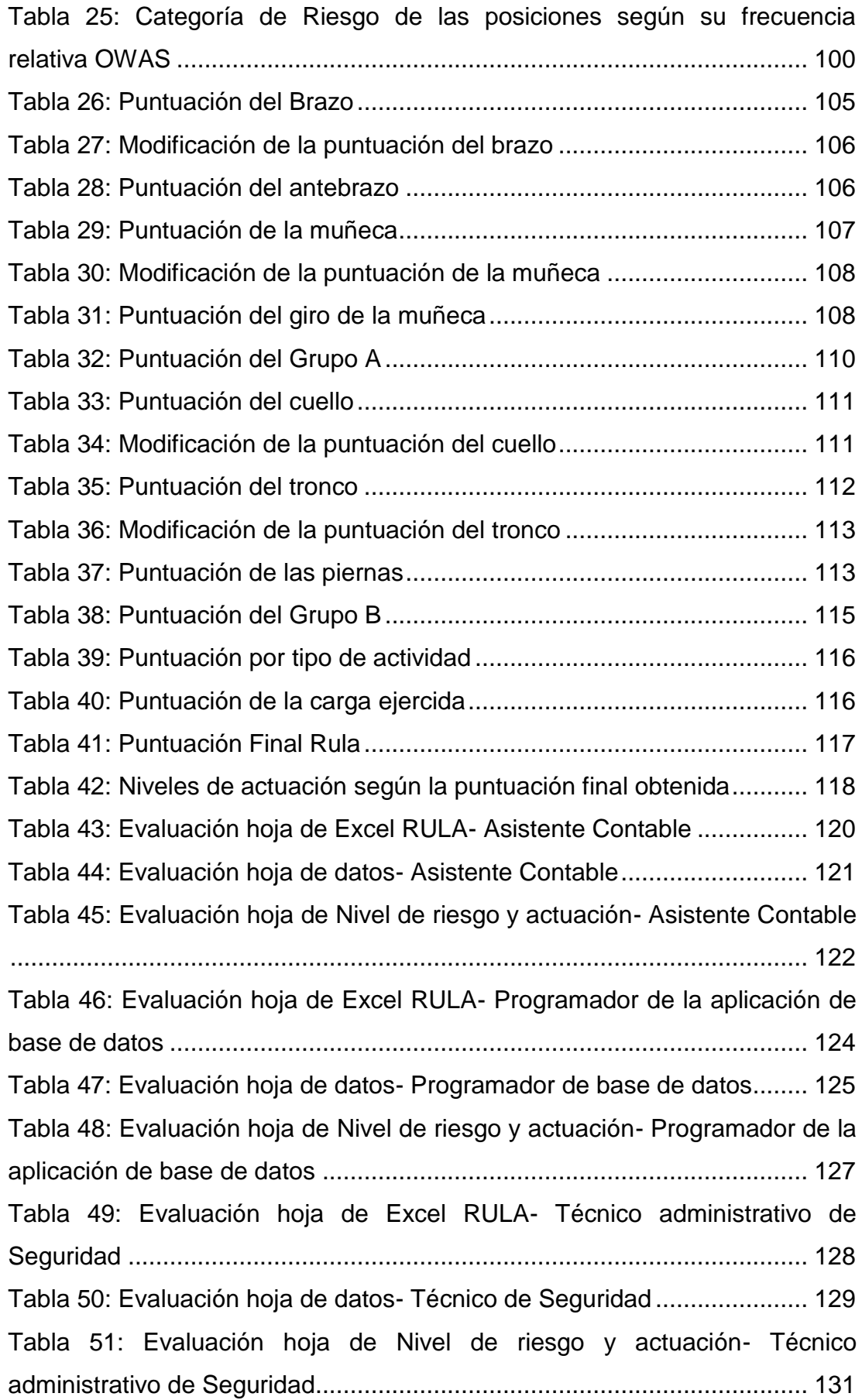

[Tabla 52: Evaluación hoja de Excel RULA-](#page-130-1) Traductor técnico administrativo [...................................................................................................................](#page-130-1) 132 [Tabla 53: Evaluación hoja de datos-](#page-132-0) Traductor técnico administrativo ...... 133 [Tabla 54: Evaluación hoja de Nivel de riesgo y actuación-](#page-133-0) Traductor técnico [administrativo.............................................................................................](#page-133-0) 135 [Tabla 55: Evaluación hoja de Excel RULA-](#page-134-0) Supervisor de partes y repuestos [...................................................................................................................](#page-134-0) 136 [Tabla 56: Evaluación hoja de datos-](#page-136-0) Supervisor de partes y repuestos .... 137 [Tabla 57: Evaluación hoja de Nivel de riesgo y actuación-](#page-137-0) Supervisor de partes y repuestos [.....................................................................................](#page-137-0) 139 [Tabla 58: Evaluación hoja de Excel RULA-](#page-139-0) Secretaria Gerencia OMA ..... 140 Tabla 59: Evaluación hoja de datos- [Secretaria Gerencia OMA................](#page-140-0) 141 [Tabla 60: Evaluación hoja de Nivel de riesgo y actuación-](#page-142-0) Secretaria Gerencia OMA [...........................................................................................](#page-142-0) 143 [Tabla 61: Evaluación hoja de Excel RULA-](#page-143-0) Secretaria del Dpto. Mantenimiento [...........................................................................................](#page-143-0) 144 Tabla 62: Evaluación hoja de datos- [Secretaria del Dpto. Mantenimiento.](#page-144-0) 145 [Tabla 63: Evaluación hoja de Nivel de riesgo y actuación-](#page-145-0) Secretaria del [Dpto. Mantenimiento..................................................................................](#page-145-0) 147 [Tabla 64: Evaluación hoja de Excel RULA-](#page-146-0) Secretaria del Dpto. Logística 148 Tabla 65: Evaluación hoja de datos- [Secretaria del Dpto. Logística..........](#page-148-0) 149 [Tabla 66: Evaluación hoja de Nivel de riesgo y actuación-](#page-149-0) Secretaria del [Dpto. Logística...........................................................................................](#page-149-0) 151 Tabla 67: Evaluación hoja de datos- [Analista Comercial...........................](#page-151-0) 152 Tabla 68: Evaluación hoja de datos- [Analista Comercial...........................](#page-151-1) 153 [Tabla 69: Evaluación hoja de Nivel de riesgo y actuación-](#page-154-0) Analista Comercial [...................................................................................................................](#page-154-0) 155 [Tabla 70: Evaluación hoja de datos-](#page-155-0) Analista de Producción .................... 156 [Tabla 71: Evaluación hoja de datos-](#page-156-0) Analista de Producción .................... 157 [Tabla 72: Evaluación hoja de Nivel de riesgo y actuación-](#page-158-0) Analista de [Producción.................................................................................................](#page-158-0) 159 Tabla 73: Evaluación hoja de datos- [Auxiliar de Talento Humano.............](#page-159-0) 160 Tabla 74: Evaluación hoja de datos- [Auxiliar de Talento Humano.............](#page-160-0) 161

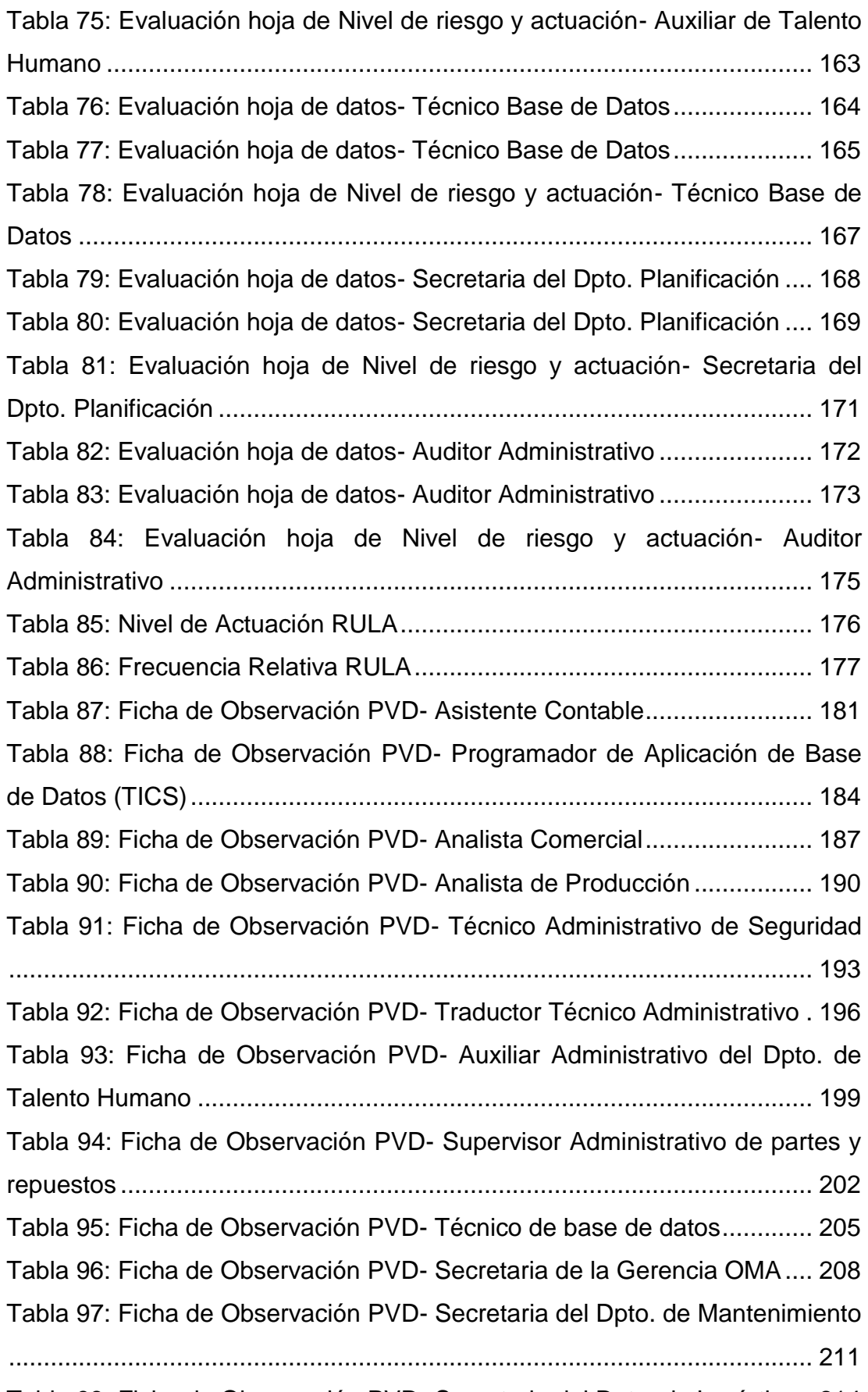

[Tabla 98: Ficha de Observación PVD-](#page-213-0) Secretaria del Dpto. de Logística.. 214

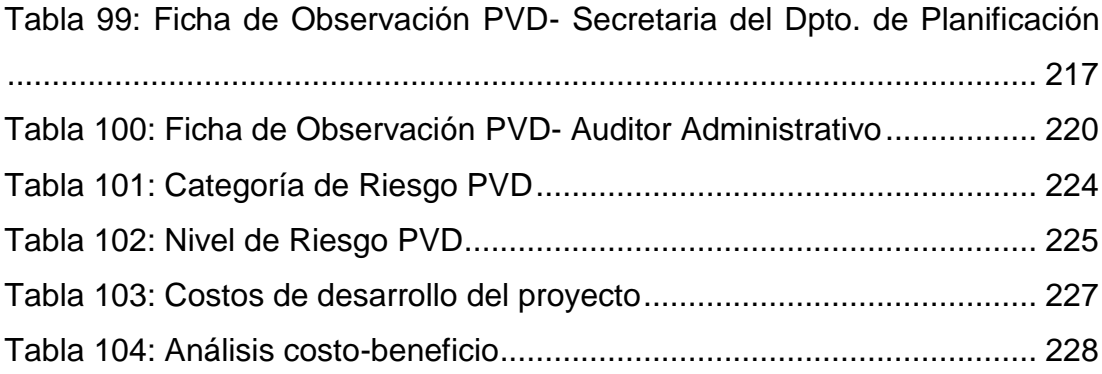

# **ÍNDICE DE FIGURAS**

<span id="page-15-0"></span>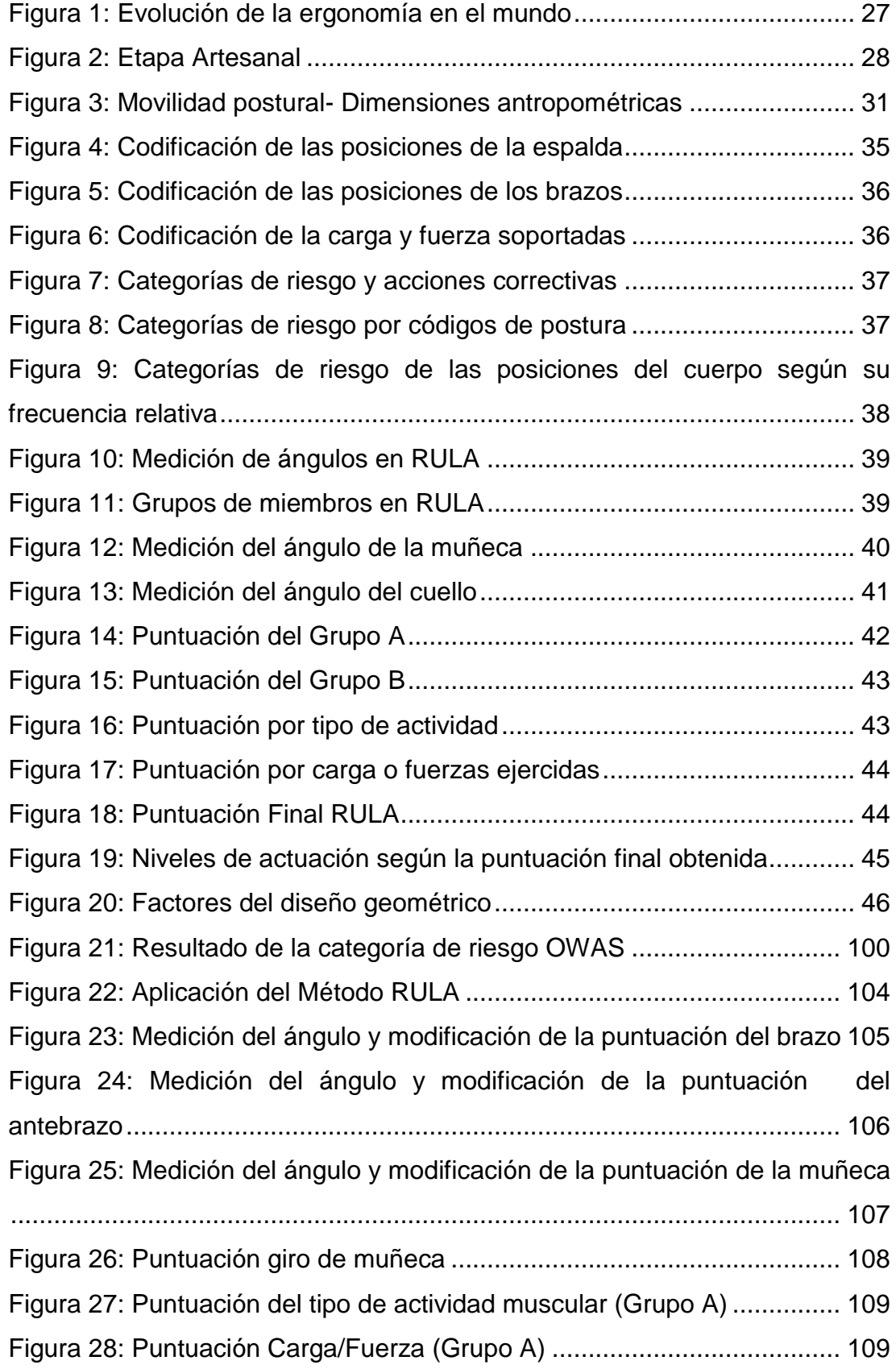

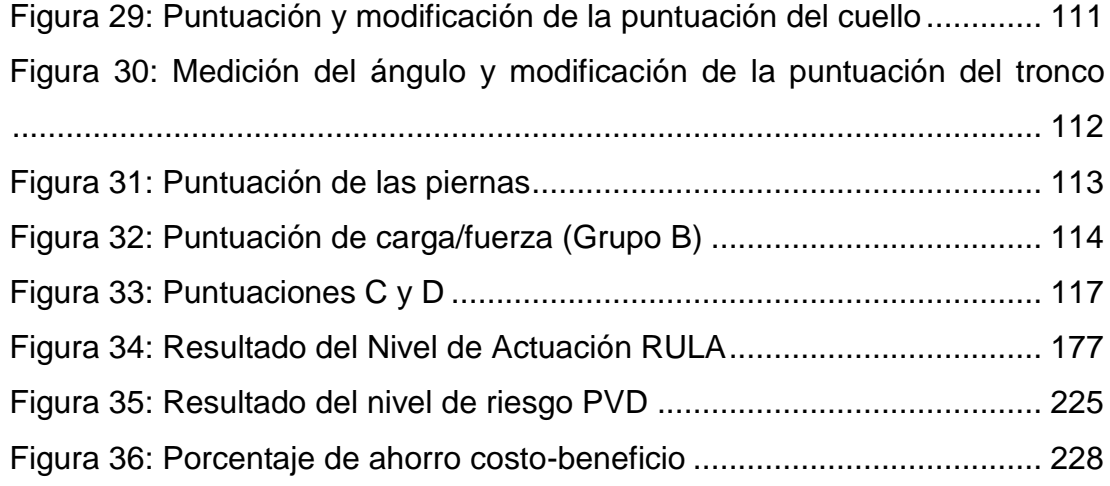

### **RESUMEN**

<span id="page-17-0"></span>El presente proyecto investigativo tiene como objetivo evaluar la fuente del riesgo ergonómico en el personal administrativo de la Dirección de la Industria Aeronáutica de la Fuerza Aérea Ecuatoriana DIAF LTX, para determinar las potenciales causas que dan origen a los trastornos músculo esqueléticos. El riesgo ergonómico es muy frecuente y no se da la importancia que amerita, no existen antecedentes de trabajos de investigación, medidas de control para prevenirlos; y a su vez, no cuentan con un estudio ergonómico o datos establecidos de las enfermedades profesionales en la DIAF. Para la identificación y análisis se utilizó métodos de evaluación del Riesgo Ergonómico como: Método Ovako Working Analysis System-OWAS, Rapid Upper Limb Assessment-RULA y Pantalla de Visualización de Datos-PVD, así se ha pretendido disminuir costos por lesiones y enfermedades que pueden ocasionar incapacidad e indemnizaciones, incrementar la seguridad, la productividad y la calidad de vida de los trabajadores en la entidad, de la misma manera poder diseñar el puesto de trabajo y la tarea que desarrolla cada trabajador para que exista confort de acuerdo con el cumplimiento de la normativa de seguridad y salud. La aplicación de los diferentes métodos han revelado datos importantes en donde los trabajadores muestran molestias en espalda, cuello, hombros y extremidades superiores, pueden afectar a las articulaciones u otros tejidos, y desencadenar en tendinitis, lumbalgia, síndrome del túnel carpiano, epicondilitis y tenosinovitis causando dolor, malestar físico y principalmente el ausentismo laboral. Finalmente se ha elaborado y aplicado un plan de control y prevención de riesgo ergonómico para el correcto desempeño de los trabajadores, junto con otras medidas preventivas buscando mejorar el bienestar de los funcionarios y reducir la probabilidad del desarrollo de enfermedades profesionales.

# **PALABRAS CLAVE:**

- **ESTUDIO ERGONÓMICO**
- **RIESGO ERGONÓMICO**
- **TRASTORNOS MÚSCULO ESQUELÉTICOS-TME**
- **ENFERMEDADES PROFESIONALES**
- **MÉTODOS DE EVALUACIÓN DEL RIESGO ERGONÓMICO**

### **ABSTRACT**

The present research work has as purpose to assess the sources of ergonomic risks in the administrative staff of the Aeronautical Industry of the Ecuadorian Air Force DIAF LTX, to determine the potential causes which lead to musculoskeletal disorders. The deserved importance to these frequent ergonomic risks is not given, there is no research background or control measures to prevent them, and at the same time there are not ergonomic studies or established data about occupational diseases in DIAF. For the identification and analysis, ergonomics methods such as: Ovako Working Analysis System-OWAS Method, Rapid Upper Limb Assessment-RULA and Data Visualization Screen-PVD were used in order to reduce costs due to disability and compensation in case of injuries and illnesses, increase the safety, productivity and quality of workers life in the industry, in the same way, to be able to design the workplace and the task that each worker develops so that there is comfort in accordance with compliance with health and safety regulations. The application of the different methods has revealed important data in which the workers show discomfort in the back, neck, shoulders and upper extremities, those can affect the joints or other tissues, and trigger in tendinitis, lumbago, carpal tunnel syndrome, epicondylitis and tenosynovitis causing pain, physical discomfort and mainly work absenteeism. Finally, a plan of control and prevention of ergonomic risks for the correct performance of the workers is elaborated and applied, along with other preventive measures seeking to improve the welfare of the workers and reduce the probability of professional diseases development.

### **KEY WORD:**

- **ERGONOMICS EVALUATION**
- **ERGONOMIC RISKS**
- **MUSCULOSKELETAL DISORDERS**
- **OCCUPATIONAL DISEASES**
- **ERGONOMICS METHODS**

Checked by:

---------------------------------

Lic. Cecibel Benavides

# **DOCENTE UGT-ESPE**

# **CAPÍTULO I**

# **EL TEMA**

### <span id="page-20-2"></span><span id="page-20-1"></span><span id="page-20-0"></span>**1.1. ANTECEDENTES**

Durante mucho tiempo el hombre trata de adaptarse, a trabajos que se desempeñen en oficinas o máquinas; los estudios, se centran sobre la máquina, procurando formar y seleccionar a los operadores de acuerdo con las exigencias de la máquina (Jouvencel, 1994, pág. 12).

Laborar en oficinas, se ve como una actividad segura, pero en realidad es muy engañosa ya que el trabajo que se realiza es bastante diverso e implica situaciones establecidas que engloban factores como son el diseño del puesto de trabajo, las pantallas de visualización de datos, los escritorios, las sillas, el mouse, factores ambientales como, por ejemplo, la iluminación, temperaturas, el ruido entre otros, deben cumplir con los requisitos de calidad ergonómica, y esto ayuda a prevenir una gran parte de los malestares posturales que se presentan en la labor de oficinas.

Según (Roque, 2007, pág. 15) afirma: "Son realmente escasos los estudios y análisis sobre la interacción del medio ambiente en el mundo del trabajo. En este contexto las estadísticas que se tienen son imprecisas e irregulares".

Hoy en día, la ergonomía traza el sistema hombre-máquina, en funcionamiento como trabajador-instrumento de manera que debe ser un sistema mutuo para su correcto funcionamiento. (Jouvencel, 1994, pág. 23)

La DIAF no cuenta con un registro oficial de antecedentes sobre trastornos músculo esqueléticos, sin embargo, existen inconvenientes en cuanto el ausentismo laboral, según los datos proporcionados por el Departamento de Talento Humano.

Finalmente los antecedentes que se encontró en distintas fuentes de información permiten desarrollar este proyecto en base científica, de tal manera que sea beneficiosa para las personas que trabajan en oficinas de La Dirección de la Industria Aeronáutica de La Fuerza Aérea Ecuatoriana (DIAF), la mayoría de trabajadores realizan movimientos repetitivos, sin olvidar los puestos de trabajo incorrectamente diseñados, que son factores directos que afectan al personal y de esta forma dan origen a los trastornos músculo esqueléticos.

### <span id="page-21-0"></span>**1.2. PLANTEAMIENTO DEL PROBLEMA**

Según (García, 2002, pág. 50) afirma: "Los países Latinoamericanos existentes no tienen datos importantes sobre estudios antropométricos, se debe preguntar por qué a Latinoamérica la ergonomía llegó retrasada tres décadas".

La problemática se basa en los países Latinoamericanos en donde la ergonomía no es aplicada como en el caso de otros continentes, sino simplemente se la deja en el ámbito de estudio, en este caso existe deficiente investigación, de la misma forma la aplicación, se debe reflexionar si esto trae consigo consecuencias en los sectores productivos o si esto puede repercutir más adelante en las industrias o a su vez entidades que presentan servicios. (García, 2002, pág. 62)

Las condiciones en Ecuador plantean una forma distinta de entender a la ergonomía y los sistemas desarrollados, no se toman como prioridad los estudios ergonómicos ya que existe un enorme desconocimiento y así mismo el desinterés por parte de empleadores y los mismos trabajadores por aplicar o cumplir los reglamentos. (García, 2002, pág. 62)

La Industria Aeronáutica de la Fuerza Aérea Ecuatoriana DIAF es una entidad que busca mejorar día a día sus procesos de mantenimiento y brindar de la mejor manera sus servicios a los diferentes clientes, buscando preservar la salud de los trabajadores mediante el cumplimiento de los requisitos que están establecidos en las normas nacionales e internacionales vigentes, de esta manera evitar que sucedan accidentes laborales y enfermedades profesionales, reduciendo así la probabilidad de pérdidas económicas y materiales, dando como resultado un trabajador productivo y un servicio de calidad.

Debido a que hace falta un tipo de evaluación en cuanto a riesgo ergonómico en la entidad, se observa en su amplia trayectoria desde finales de la década de los 80, no se ha prestado atención ni mucho menos le han dado importancia al riesgo ergonómico presente en la industria, de manera que implementan un departamento de Seguridad Operacional encargado de la seguridad y salud ocupacional de todos los trabajadores, así mismo cuentan con el espacio de un dispensario médico pero no tienen un médico ocupacional que lleve el registro de las enfermedades profesionales de cada año, de igual manera no cuentan con una evaluación ergonómica porque no hay datos que muestren los trastornos músculo esqueléticos o las enfermedades profesionales debido al cambio constante de personal militar y civil que es encargado del dispensario médico.

El origen de este problema viene desde años atrás, los movimientos repetitivos, la carga laboral, son las principales razones para que exista riesgo de enfermedades profesionales. A medida que ha transcurrido el tiempo no se ha tomado control para prevenir dichos riesgos, ni existe antecedentes de investigaciones o datos establecidos.

Dentro de los principales problemas relacionados con la ergonomía, se ha observado: falta de capacitación, de un programa de seguridad ocupacional, condiciones inseguras en el área de trabajo, puestos de trabajo mal diseñados entre otros. Al riesgo ergonómico muy frecuente en el medio, falta darle la importancia que amerita, no realizan el seguimiento del estado y vigilancia de la salud de los trabajadores.

# <span id="page-23-0"></span>**1.3. JUSTIFICACIÓN**

Resulta pertinente solucionar el riesgo ergonómico, hasta el momento no ha creado repercusiones graves en la salud, pero sus efectos ya se están manifestando en incapacidad temporal. Así mismo, es necesario concientizar a los trabajadores acerca de las posturas incorrectas que están tomando para llevar a cabo sus tareas y de esta forma, crear en ellos conciencia sobre las posibles afectaciones o daños que pueden producir a la salud.

El presente proyecto que se desarrollará en la industria dará cumplimiento a la normativa legal vigente, con la implementación del plan de control y prevención de riesgo ergonómico se busca beneficiar directamente a los trabajadores, ya que se genera innovaciones principalmente en las tareas que desarrollan diariamente, a través de ellos se buscará constantemente crear nuevas medidas o acciones que precautelen su salud y seguridad en todo momento.

La Industria precisa socializar con los trabajadores medidas preventivas dadas por medio de charlas, procedimientos de trabajo y demás medidas necesarias con el fin de mejorar el desempeño en el trabajo y evitar futuras enfermedades profesionales, buscando el confort del personal en el entorno de trabajo. Las acciones de mejora no solo beneficiarán a la salud y estabilidad física y mental de los trabajadores sino también serán un factor importante en la producción, ya que, al realizar correctamente una tarea se mejora el rendimiento de los empleados.

Los beneficiarios directos del actual proyecto son los trabajadores que desarrollan sus distintas tareas en el área Administrativa de la Dirección de la Industria Aeronáutica de la Fuerza Aérea Ecuatoriana DIAF, es el personal objetivo del proyecto, quienes serán favorecidos de manera directa por el resultado del mismo, son las personas cuyo problema o necesidad será resuelto al cumplirse con el objetivo general. El área administrativa cuenta con un total de 28 personas entre personal civil y militar.

# **1.4. OBJETIVOS**

# **OBJETIVO GENERAL**

 Evaluar el riesgo ergonómico mediante métodos como: OWAS, RULA y PVD, para prevenir trastornos músculo esqueléticos en el personal administrativo en la Dirección de la Industria Aeronáutica de La Fuerza Aérea Ecuatoriana DIAF LTX.

# **OBJETIVOS ESPECÍFICOS**

- Analizar los puestos de trabajo para identificar las potenciales causas que dan origen a trastornos músculo esqueléticos en el personal administrativo de La DIAF LTX.
- Evaluar los trastornos músculo esqueléticos, utilizando metodología reconocida internacionalmente para evitar daños a la salud en los puestos administrativos de trabajo.
- Elaborar un plan de control y prevención del Riesgo Ergonómico para el correcto desempeño de los trabajadores administrativos de la DIAF LTX.

# <span id="page-24-0"></span>**1.5. ALCANCE**

La presente evaluación de riesgo ergonómico en La DIAF, tiene como alcance prevenir los trastornos músculo esqueléticos, de manera que se procederá a identificar todos los factores de riesgo ergonómico que se encuentren presentes en los puestos de trabajos del área administrativa. Se evaluará los puestos de trabajo del personal administrativo y se procederá a utilizar métodos como:

 OWAS, es un método que básicamente se realiza mediante la observación de las diferentes posturas que adopta el trabajador al desempeñar sus labores diarias.

- RULA, que sirve para evaluar a los riesgos que están expuestos los trabajadores y cómo pueden afectar a los miembros superiores.
- PVD, que consta básicamente del análisis de las pantallas de visualización de datos y los riesgos latentes que pueden afectar al usuario.

La evaluación sirve para poder detectar aquellas falencias a tiempo y así poder prevenir de manera que no afecten al desempeño laboral, utilizando métodos que evalúen de manera cuantitativa el nivel de riesgo al que están expuestos los trabajadores y así se podrá evitar posibles siniestros laborales en un futuro y servirá para mantener protegida la salud de los trabajadores en sí.

# <span id="page-25-0"></span>**1.6. METODOLOGÍA DE LA INVESTIGACIÓN**

### <span id="page-25-1"></span>**1.6.1. Investigación de campo**

Este tipo de investigación se toma en cuenta, debido a que es necesario que los resultados obtenidos del estudio estén basados en la realidad y no en percepciones, mediante el empleo de la combinación de instrumentos como: la observación directa del participante, mediante la toma de fotografías de las posiciones adquiridas por los trabajadores durante el desarrollo de sus labores.

### <span id="page-25-2"></span>**1.6.2. Investigación descriptiva**

Este método de investigación será usado para detallar las características del objeto o población a estudiar en su ambiente de trabajo.

### <span id="page-25-3"></span>**1.6.3. Población y muestra**

El personal administrativo de DIAF LTX cuenta con un total de 28 trabajadores de los cuales existe:

- 4 puestos gerenciales
- 4 jefaturas departamentales
- 20 puestos de apoyo administrativo

# **CAPÍTULO II**

# **MARCO TEÓRICO**

### <span id="page-26-2"></span><span id="page-26-1"></span><span id="page-26-0"></span>**2.1. Ergonomía**

### <span id="page-26-3"></span>**2.1.1 Historia de la Ergonomía**

Según (Cruz & Garnica , 2001, pág. 18) afirma: "La ergonomía ha existido desde la prehistoria, pero como término surge a fines del siglo XIX, evoluciona con las guerras adecuando el hombre a los aparatos bélicos".

Según (Cruz & Garnica , 2001, pág. 26) afirma: "El hombre utilizaba los recursos naturales existentes para asegurar su supervivencia. Este proceso se demoró miles de años, aun así, marcó el comienzo de una evolución progresiva que lo llevó a la complejidad de la actualidad".

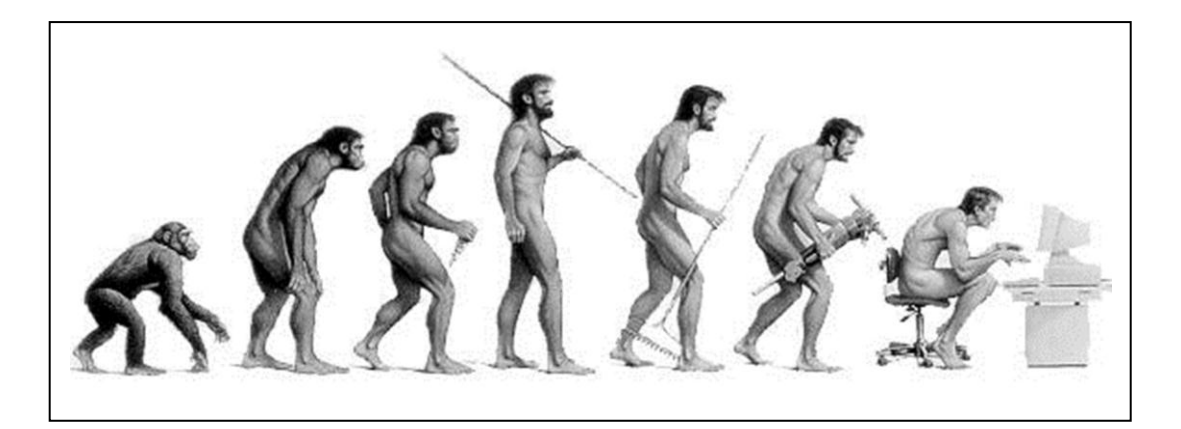

### <span id="page-26-4"></span>**Figura 1 Evolución de la ergonomía en el mundo**

**Fuente:** (Obregón, 2016).

### Etapa Doméstica

Según (Obregón, 2016, pág. 3) afirma: "La producción era en grupo, como la caza, la pesca y la recolección de frutos, hierbas comestibles y las herramientas que elaboran para su supervivencia".

### Etapa Artesanal

Según (Obregón, 2016, pág. 3) afirma: "Se caracterizó por el desarrollo de las herramientas debido a demandas de un mercado".

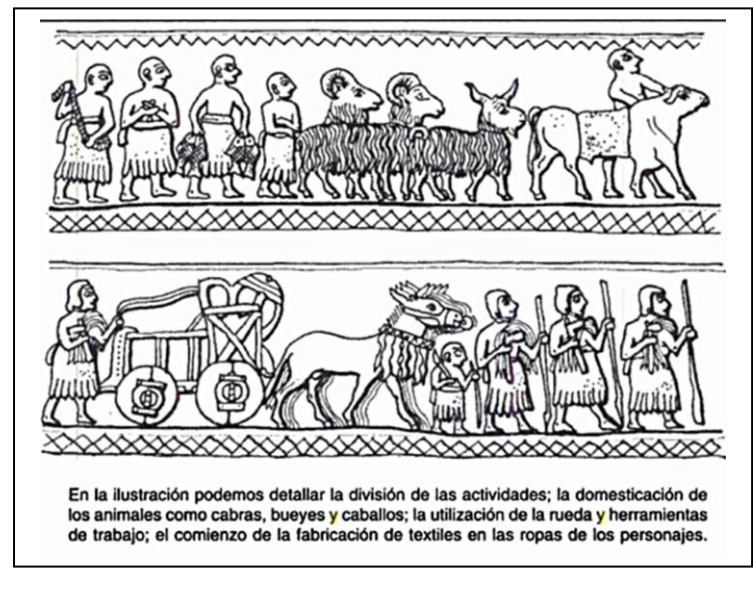

<span id="page-27-1"></span> **Figura 2 Etapa Artesanal**

**Fuente:** (Cruz & Garnica , 2001).

# Etapa Industrial

Según (Cruz & Garnica , 2001, pág. 30) afirma: "Los cambios llevaron a la sociedad industrial que exigía mayor producción". De esta etapa se puede destacar que los avances surgieron, y producto de esto desarrollaron nuevas herramientas para satisfacer necesidades de los diferentes grupos sociales.

# <span id="page-27-0"></span>**2.1.2. Clasificación de la ergonomía**

a) Ergonomía física. Se refiere a los factores anatómicos, fisiológicos, biomecánicos y antropométricos relacionados con situaciones de trabajo y la actividad física (Obregón, 2016, pág. 14).

- b) Ergonomía cognitiva. Se encarga de los procesos cognitivos, tales como la percepción, la memoria, el razonamiento y la respuesta motriz, de los operadores en industrias (Obregón, 2016, pág. 14).
- c) Ergonomía organizacional. Se refiere a la optimización de los sistemas sociales y técnicos, debe incluir la coherencia entre estructuras organizacionales, políticas y procesos (Obregón, 2016, pág. 14).

# <span id="page-28-0"></span>**2.1.3. Definiciones de ergonomía**

- La Asociación Española de Ergonomía la define como un conjunto de conocimientos de carácter multidisciplinar aplicados para la adecuación del lugar de trabajo a las necesidades y características de los usuarios, optimizando la seguridad y bienestar (Obregón, 2016, pág. 11).
- Etimológicamente, el termino ergonomía proviene del griego "ergo" que significa trabajo, actividad y "nomos" que significa principios, normas. La ergonomía es el estudio del trabajo (González, 2007, pág. 37).
- La ergonomía es la adecuación entre el hombre y trabajo, debe estar apropiado en condiciones y circunstancias con el trabajador y el trabajo que desarrolla (González, 2007, pág. 40).
- La ergonomía es el conjunto de conocimientos aplicados para adaptar el trabajo a la persona, capaz de realizar las tareas sin que puedan provocar daños a la salud (González, 2007, pág. 40).

# <span id="page-28-1"></span>**2.1.4. Objetivos de la ergonomía**

La Asociación Internacional de Ergonomía indica que el objetivo es ayudar al diseño de tareas, trabajos, productos ambientales y sistemas para hacerlos compatibles con las necesidades, habilidades y limitaciones de las personas (Obregón, 2016, pág. 13).

Según (Cruz & Garnica , 2001) afirman: "El objetivo es dar los modelos al diseñador para optimizar el trabajo que se ejecuta por el operario quien manipula el artefacto y el entorno medio en el cual se desarrolla.

Según (Obregón, 2016) afirma: "El objetivo de la ergonomía es adaptar los quipos, las tareas y las herramientas a las necesidades y capacidades de los seres humanos, mejorando su eficiencia, seguridad, eficacia y comodidad".

Otros objetivos pueden ser los siguientes:

- Disminuir lesiones y enfermedades.
- Minorar costos por incapacidades e indemnizaciones.
- Acrecentar la productividad, calidad y seguridad.
- Mejorar las condiciones y la calidad de vida en el trabajo.
- Reducir la fatiga por carga física, psicofísica y mental.
- Elegir el método más adecuado para el personal disponible.
- Diseñar la actividad laboral de manera que el trabajo resulte cómodo, fácil y acorde con las condiciones de seguridad y salud (Obregón, 2016, pág. 13).

# <span id="page-29-0"></span>**2.2. Factores Humanos**

El estudio del grupo escogido, como usuarios de un artefacto en proceso de diseño, sirve para precisar cuáles serán parte de los parámetros o determinantes para el diseño del artefacto (Cruz & Garnica , 2001, pág. 37).

# <span id="page-29-1"></span>**2.2.1. Factores Fisiológicos**

Se considera como estudio fisiológico, todos los factores biológicos que atañen al hombre como ser dinámico y cambiante en sus funciones vitales, con un proceso de desarrollo y cualidades orgánicas observables y mesurables (Cruz & Garnica , 2001, pág. 38).

#### <span id="page-30-0"></span>**2.2.2. Estructurales**

Anatomía. Se ocupa del estudio de la estructura descriptiva y topográfica de los órganos y aparatos: esqueleto, articulaciones, músculos, vasos y nervios; permite comprender el cuerpo humano en sus partes y como un todo (Cruz & Garnica , 2001, pág. 38).

### <span id="page-30-1"></span>**2.2.3. Antropometría**

La antropometría es la especialidad que describe las diferencias cualitativas del cuerpo humano, comprende las dimensiones tomando como alusión diferentes estructuras anatómicas, sirve de herramienta a la ergonomía con el objetivo de acondicionar el entorno a las personas (Mondelo, P; Barrau, O; & Torada, E , 2010, pág. 61).

### <span id="page-30-2"></span>**2.2.3.1. Dimensiones antropométricas**

Las dimensiones que se toman en un estudio antropométrico están determinadas por las variables predominantes de la actividad en análisis (Cruz & Garnica , 2001, pág. 47).

<span id="page-30-3"></span>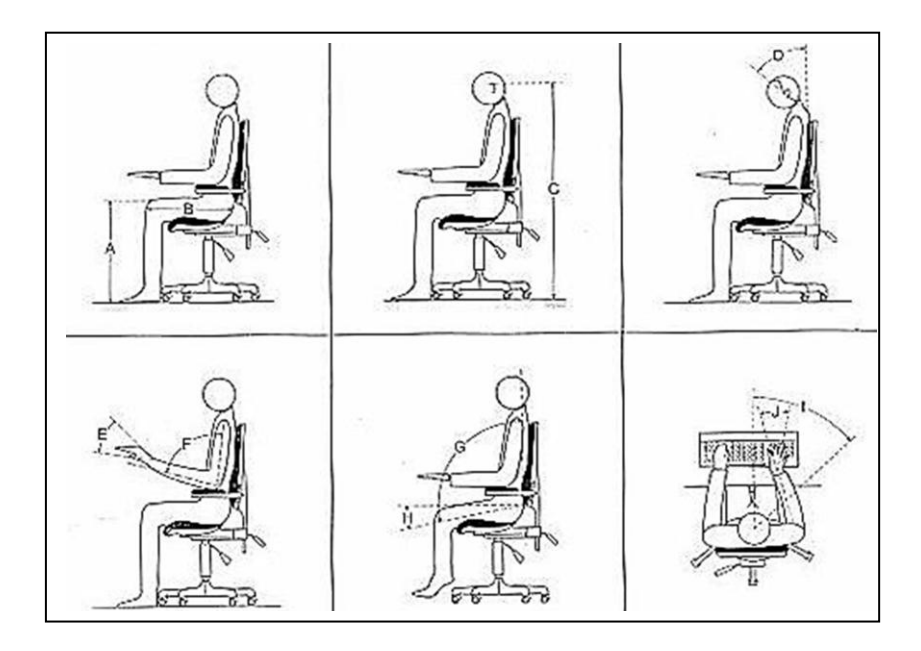

 **Figura 3 Movilidad postural- Dimensiones antropométricas Fuente:** (Cruz & Garnica , 2001)**.**

Según (Cruz & Garnica , 2001) afirman: "El grupo en estudio tiene características propias y diferentes y como está en continua evolución, sufre cambios con la época en que se realice la investigación".

#### <span id="page-31-0"></span>**2.3. MARCO CONCEPTUAL**

#### <span id="page-31-1"></span>**2.3.1. La Ergonomía**

La ergonomía estudia la relación entre el entorno de trabajo (lugar de trabajo), y quienes realizan el trabajo (los trabajadores). Su objetivo es adaptar el trabajo a las capacidades y posibilidades del trabajador y evitar así la existencia del riesgo ergonómico específico, en particular los sobreesfuerzos (Prevalia, 2013, pág. 06).

#### <span id="page-31-2"></span>**2.3.2. Trastornos Músculo Esqueléticos**

La adopción de posturas forzadas, la realización de trabajos repetitivos, la inadecuada manipulación manual de cargas y la incorrecta aplicación de fuerzas durante las tareas, pueden dar lugar a trastornos musculo-esqueléticos, es decir lesiones de tipo inflamatorio o degenerativo de músculos, tendones, nervios, articulaciones, ligamentos, etc. Principalmente lesiones más frecuentes derivadas del riesgo ergonómico en el cuello, espalda, hombros, codos, muñecas, manos, dedos y piernas (Prevalia, 2013, pág. 11).

#### <span id="page-31-3"></span>**2.3.3. Tendinitis**

Según (Prevalia, 2013, pág. 12) afirma: "Es una inflamación de un tendón por la causas de estar repetidamente en tensión, doblado, en contacto con una superficie dura o sometido a vibraciones".

#### <span id="page-32-0"></span>**2.3.4. Síndrome del Túnel Carpiano**

Según (Prevalia, 2013, pág. 12) afirma: "Se origina por la compresión del nervio de la muñeca, y por tanto la reducción del túnel. Los síntomas son dolor, entumecimiento, hormigueo y adormecimiento en la mano".

#### <span id="page-32-1"></span>**2.3.5. Lumbalgia**

Según (Prevalia, 2013, pág. 12) afirma: "La lumbalgia es una contractura dolorosa y persistente de los músculos que se encuentran en la parte baja de la espalda, específicamente en la zona lumbar, debido a sobrecargas".

#### <span id="page-32-2"></span>**2.3.6. Epicondilitis**

Según (Prevalia, 2013, pág. 12) afirma: "Los tendones se irritan produciendo dolor a lo largo del brazo. Se debe a la realización de movimientos de extensión forzados de muñeca".

#### <span id="page-32-3"></span>**2.3.7. Tenosinovitis**

Según (Prevalia, 2013, pág. 12) afirma: "Producción excesiva de líquido sinovial, hinchándose y produciendo dolor. Se originan por flexiones y/o extensiones extremas de la muñeca".

#### <span id="page-32-4"></span>**2.3.8 Movimientos repetitivos**

Según (Sahrmann, 2005) afirma: "Los movimientos repetitivos son aquellos de la rutina diaria que se realizan repetidamente de forma que agrupa un mismo conjunto osteomuscular y si se realizan de manera incorrecta desembocan en un síndrome doloroso".

#### <span id="page-33-0"></span>**2.3.9. Aplicación de Fuerza**

Existe aplicación de fuerzas si durante la jornada de trabajo hay presencia de tareas que requieren: El uso de mandos en los que hay que empujar o tirar de ellos, manipularlos hacia arriba, abajo, hacia dentro o fuera, y/o, el uso de pedales o mandos que se deben accionar con la extremidad inferior y/o en postura sentado; y/o, empujar o arrastrar algún objeto sin ruedas, ni guías o rodillos en postura de pie (Prevalia, 2013, pág. 07).

#### <span id="page-33-1"></span>**2.3.10. Fatiga Física**

Según American College of Sports Medicine, afirma: "La fatiga muscular es una pérdida de fuerza y energía que conduce a la reducción del rendimiento en una tarea determinada" (Medicine, 2000).

#### <span id="page-33-2"></span>**2.3.11. Posturas Forzadas**

Las posturas forzadas son posiciones de trabajo en las que una o varias regiones anatómicas dejan de estar en posición natural de confort para pasar a una posición forzada que genera hiperxtensiones, hiperflexiones con la consecuente producción de lesiones por sobrecarga (Barba, 2007, pág. 85).

#### <span id="page-33-3"></span>**2.4. Métodos de estudio ergonómico**

#### <span id="page-33-4"></span>**2.4.1. Ovako Working Analysis System- OWAS**

El método OWAS permite la valoración de la carga física derivada de las posturas adoptadas durante el trabajo. A diferencia de otros métodos de evaluación postural como RULA o REBA, que valoran posturas individuales, OWAS se caracteriza por su capacidad de valorar de forma global todas las posturas adoptadas durante el desempeño de la tarea. Como contrapartida, proporciona valoraciones menos precisas que los anteriores. Es esta capacidad de considerar múltiples posturas a lo largo del tiempo, la que hace que, a pesar de ser un método relativamente antiguo, continúe siendo en la actualidad uno de los más empleados en la evaluación de la carga postural (Mas, D & Antonio,J, 2015).

A cada postura se le asignará un código de postura conformado por cuatro dígitos. El primer dígito dependerá de la posición de la espalda del trabajador, el segundo de la posición de los brazos, el tercero de la posición de las piernas y el cuarto de la carga manipulada (Mas, D & Antonio,J, 2015).

Por ejemplo:

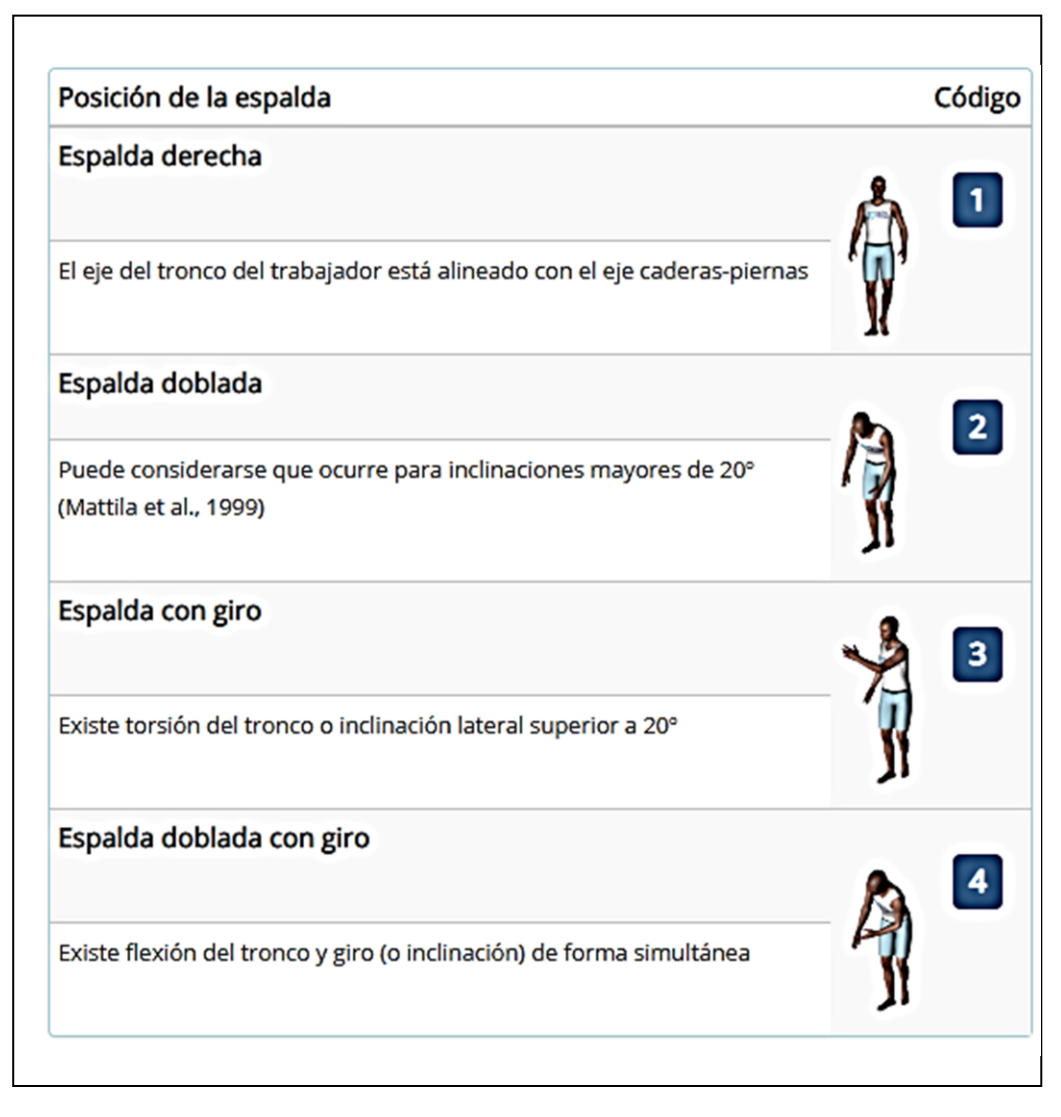

<span id="page-34-0"></span> **Figura 4 Codificación de las posiciones de la espalda**

**Fuente:** (Mas, D & Antonio,J, 2015).

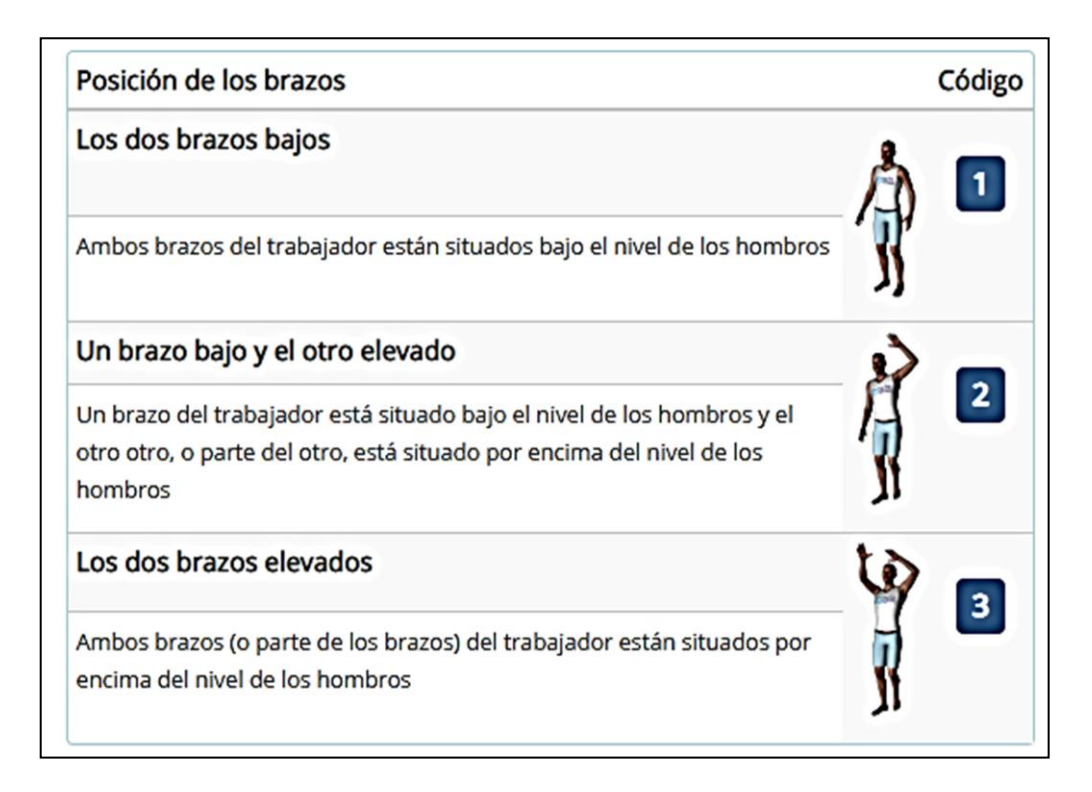

# <span id="page-35-0"></span> **Figura 5 Codificación de las posiciones de los brazos**

 **Fuente:** (Mas, D & Antonio,J, 2015).

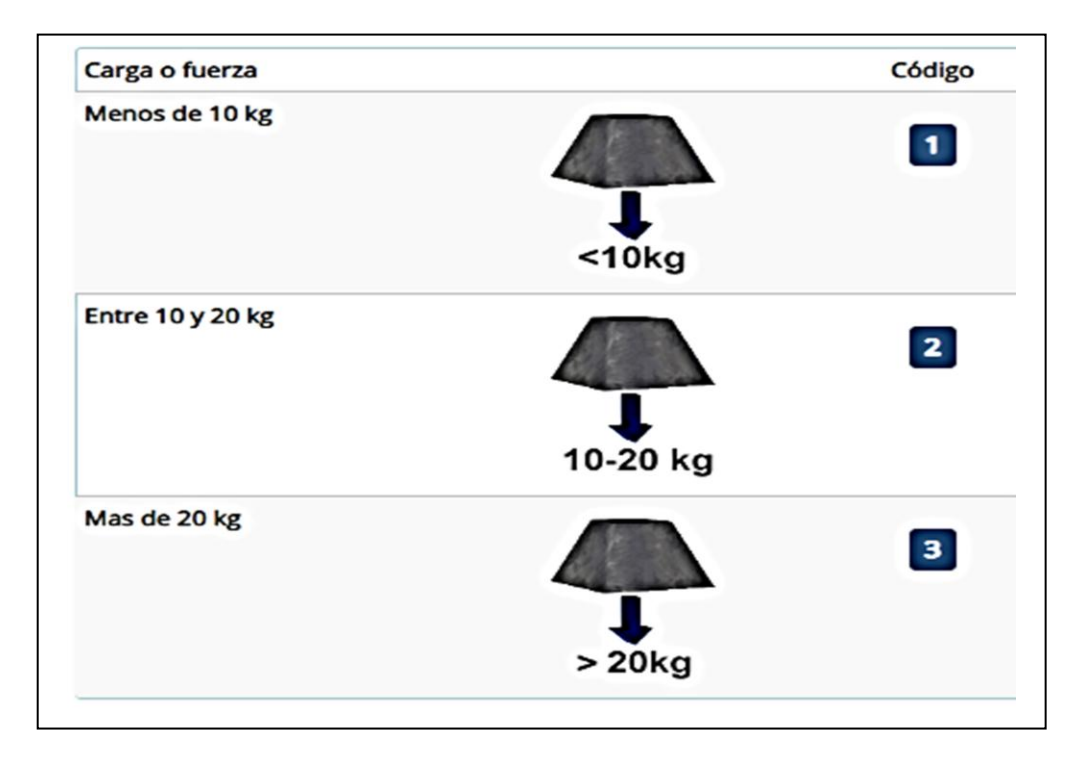

# <span id="page-35-1"></span> **Figura 6 Codificación de la carga y fuerza soportadas**

 **Fuente:** (Mas, D & Antonio,J, 2015).
Una vez codificadas las posturas incluidas en la evaluación se deberá calcular la categoría de riesgo de cada una de ellas.

OWAS asigna una Categoría de riesgo a cada postura a partir de su Código de postura (Mas, D & Antonio,J, 2015).

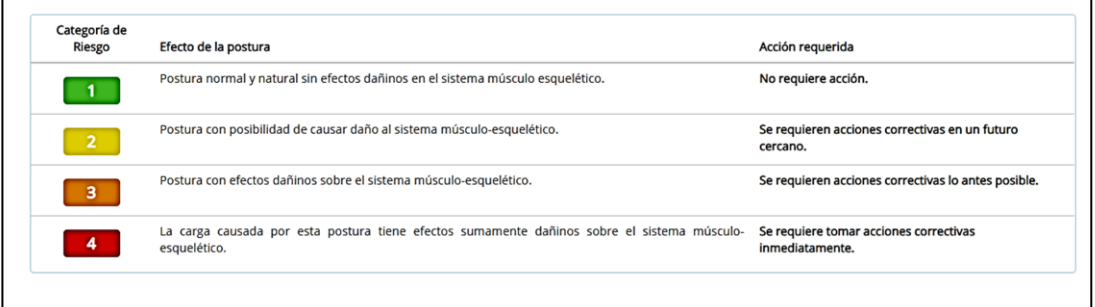

# **Figura 7 Categorías de riesgo y acciones correctivas**

**Fuente:** (Mas, D & Antonio,J, 2015).

Según (Mas, D & Antonio,J, 2015) afirma: "Para conocer a qué categoría de riesgo pertenece cada postura se empleará una tabla, a partir de cada dígito del código de postura, se indica la categoría de riesgo a la que pertenece la postura".

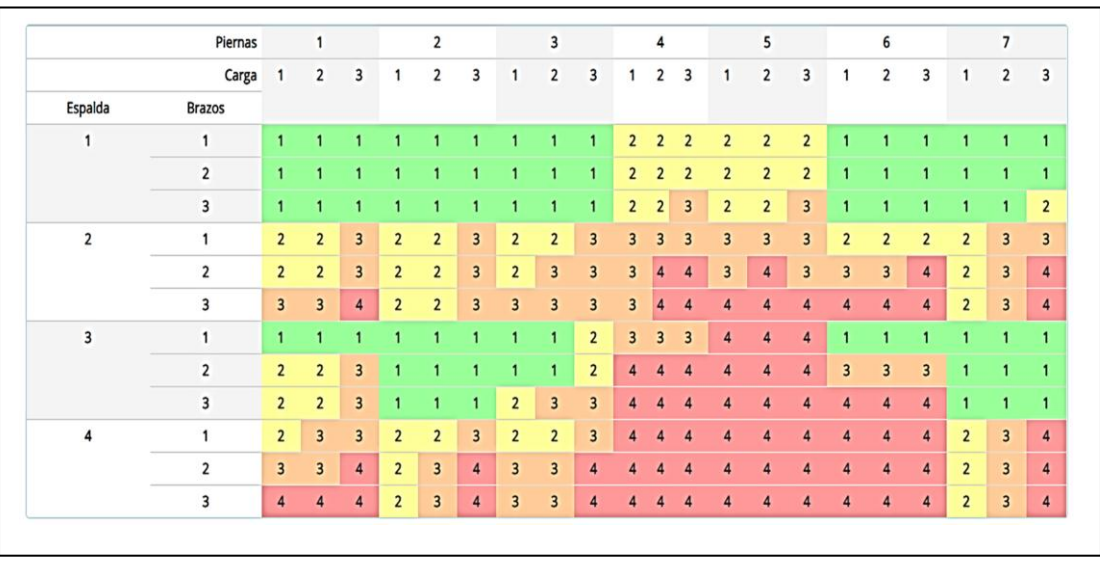

# **Figura 8 Categorías de riesgo por códigos de postura**

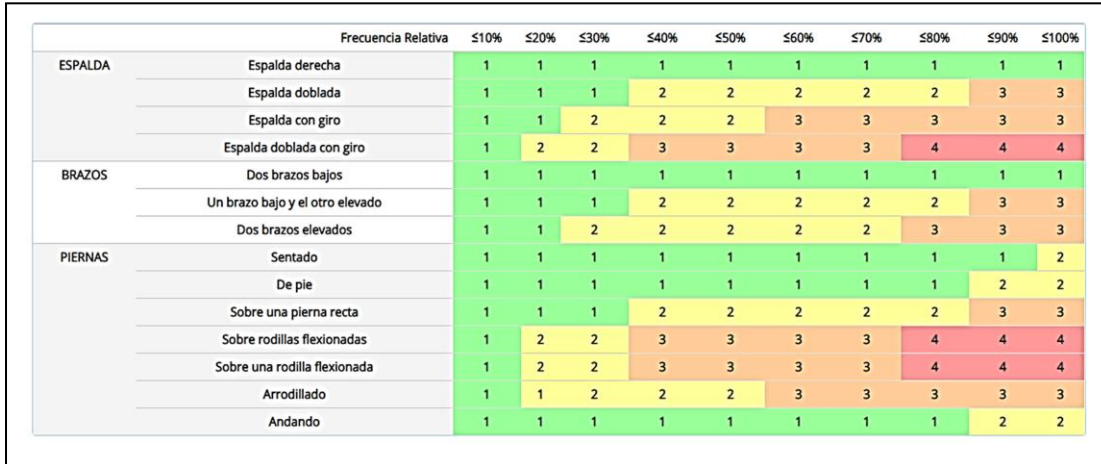

# **Figura 9 Categorías de riesgo de las posiciones del cuerpo según su frecuencia relativa**

**Fuente:** (Mas, D & Antonio,J, 2015).

Es importante para poder determinar que partes del cuerpo están incómodas y de esta forma se puede aplicar las medidas correctivas.

#### **2.4.2. Rapid Upper Limb Assessment- RULA**

El método RULA evalúa posturas individuales y no conjuntos o secuencias de posturas, por ello, es necesario seleccionar aquellas posturas que serán evaluadas que adopta el trabajador en el puesto. Se seleccionarán aquellas que, supongan una mayor carga postural bien por su duración, bien por su frecuencia o porque presentan mayor desviación respecto a la posición neutra (Mas, D & Antonio,J, 2015).

El objetivo de RULA es valorar el grado de exposición del trabajador al riesgo por la adopción de posturas inadecuadas". Las mediciones a realizar sobre las posturas adoptadas por el trabajador son fundamentalmente angulares (los ángulos que forman los diferentes miembros del cuerpo respecto a determinadas referencias). Estas mediciones pueden realizarse directamente sobre el trabajador mediante transportadores de ángulos, o cualquier dispositivo que permita la toma de datos angulares (Mas, D & Antonio,J, 2015).

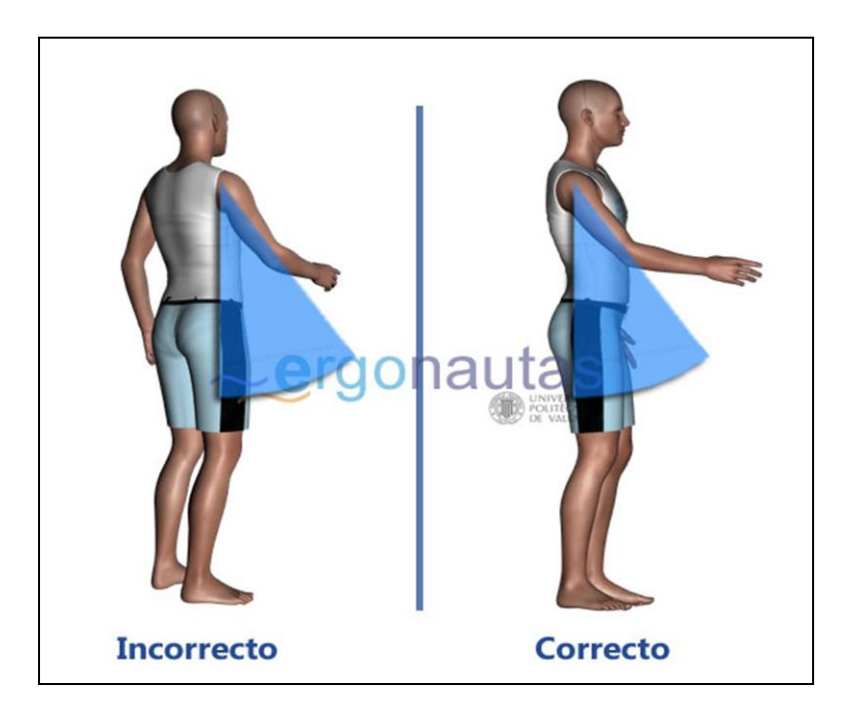

# **Figura 10 Medición de ángulos en RULA**

 **Fuente:** (Mas, D & Antonio,J, 2015).

El método divide al cuerpo en dos grandes grupos:

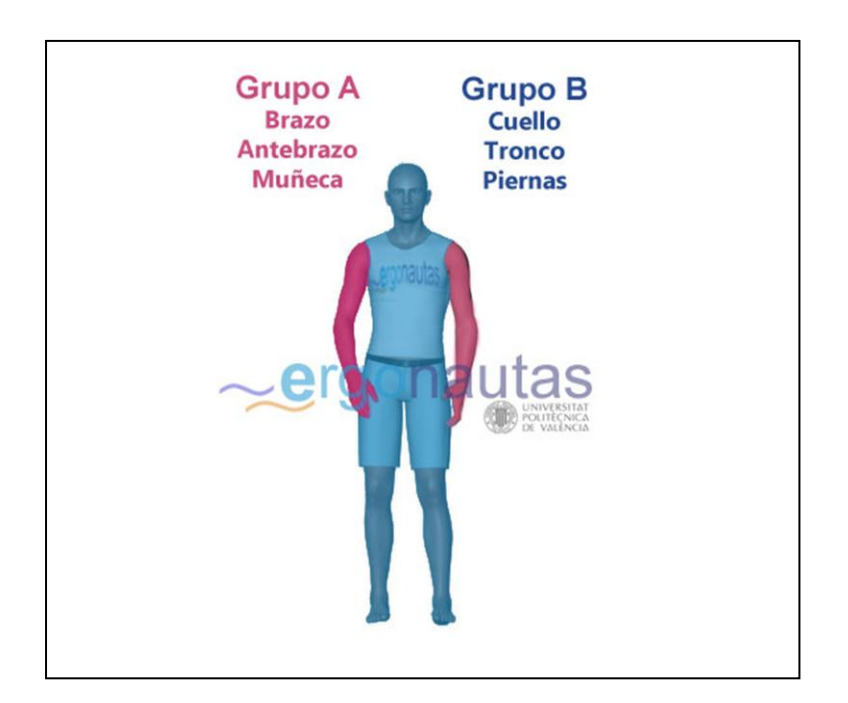

# **Figura 11 Grupos de miembros en RULA**

## **2.4.2.1. Evaluación del Grupo A**

La puntuación del Grupo A se obtiene a partir de las puntuaciones de cada uno de los miembros que lo componen (brazo, antebrazo y muñeca). Así pues, como paso previo a la obtención de la puntuación del grupo hay que obtener las puntuaciones de cada miembro (Mas, D & Antonio,J, 2015).

Puntuación del brazo

Según (Mas, D & Antonio,J, 2015) afirman: "La puntuación del brazo se obtiene a partir de su grado de flexión/extensión. Para ello se medirá el ángulo formado por el eje del brazo y el eje del tronco".

Puntuación del antebrazo

Según (Mas, D & Antonio,J, 2015) afirman: "La puntuación del antebrazo se obtiene a partir de su ángulo de flexión, medido como el ángulo formado por el eje del antebrazo y el eje del brazo".

Puntuación de la muñeca

Según (Mas, D & Antonio,J, 2015) afirman: "La puntuación de la muñeca se obtiene a partir del ángulo de flexión/extensión medido desde la posición neutra".

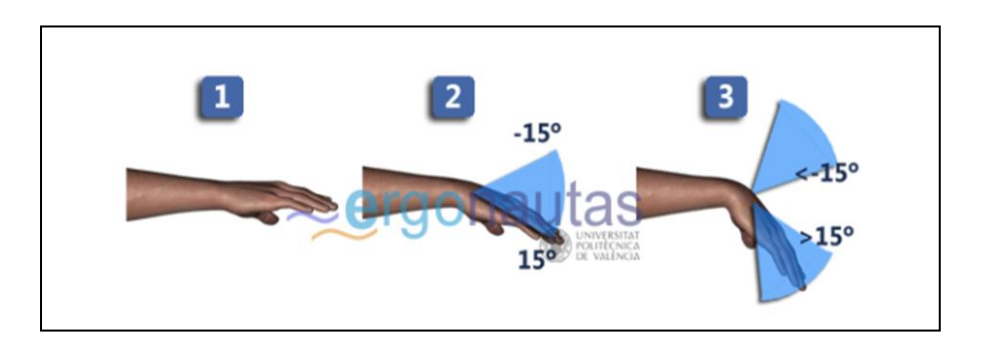

 **Figura 12 Medición del ángulo de la muñeca**

**Fuente:** (Jouvencel, 1994).

## **2.4.2.2. Evaluación del Grupo B**

La puntuación del Grupo B se obtiene a partir de las puntuaciones de cada uno de los miembros que lo componen (cuello, tronco y piernas). Por ello, como paso previo a la obtención de la puntuación del grupo hay que obtener las puntuaciones de cada miembro (Mas, D & Antonio,J, 2015).

# Puntuación del cuello

La puntuación del cuello se obtiene a partir de la flexión/extensión medida por el ángulo formado por el eje de la cabeza y el eje del tronco. La Figura 13 muestra las referencias para realizar la medición (Mas, D & Antonio,J, 2015).

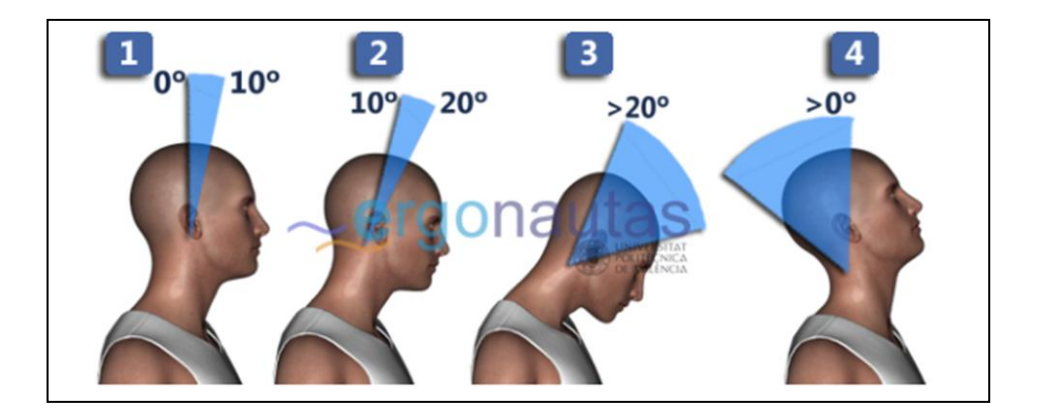

# **Figura 13 Medición del ángulo del cuello**

**Fuente:** (Mas, D & Antonio,J, 2015).

Puntuación del tronco

La puntuación del tronco dependerá de si el trabajador realiza la tarea sentado o de pie. En este último caso la puntuación dependerá del ángulo de flexión del tronco medido por el ángulo entre el eje del tronco y la vertical.

### Puntuación de las piernas

Según (Mas, D & Antonio,J, 2015) afirman: "La puntuación de las piernas dependerá de la distribución del peso entre las ellas, los apoyos existentes y si la posición es sedente.

# Puntuación de los Grupos A y B

Obtenidas las puntuaciones de cada uno de los miembros que conforman los Grupos A y B se calculará las puntuaciones globales de cada Grupo. Para obtener la puntuación del Grupo A se empleará la Figura 14, mientras que para la del Grupo B se utilizará la Figura 15 (Mas, D & Antonio,J, 2015).

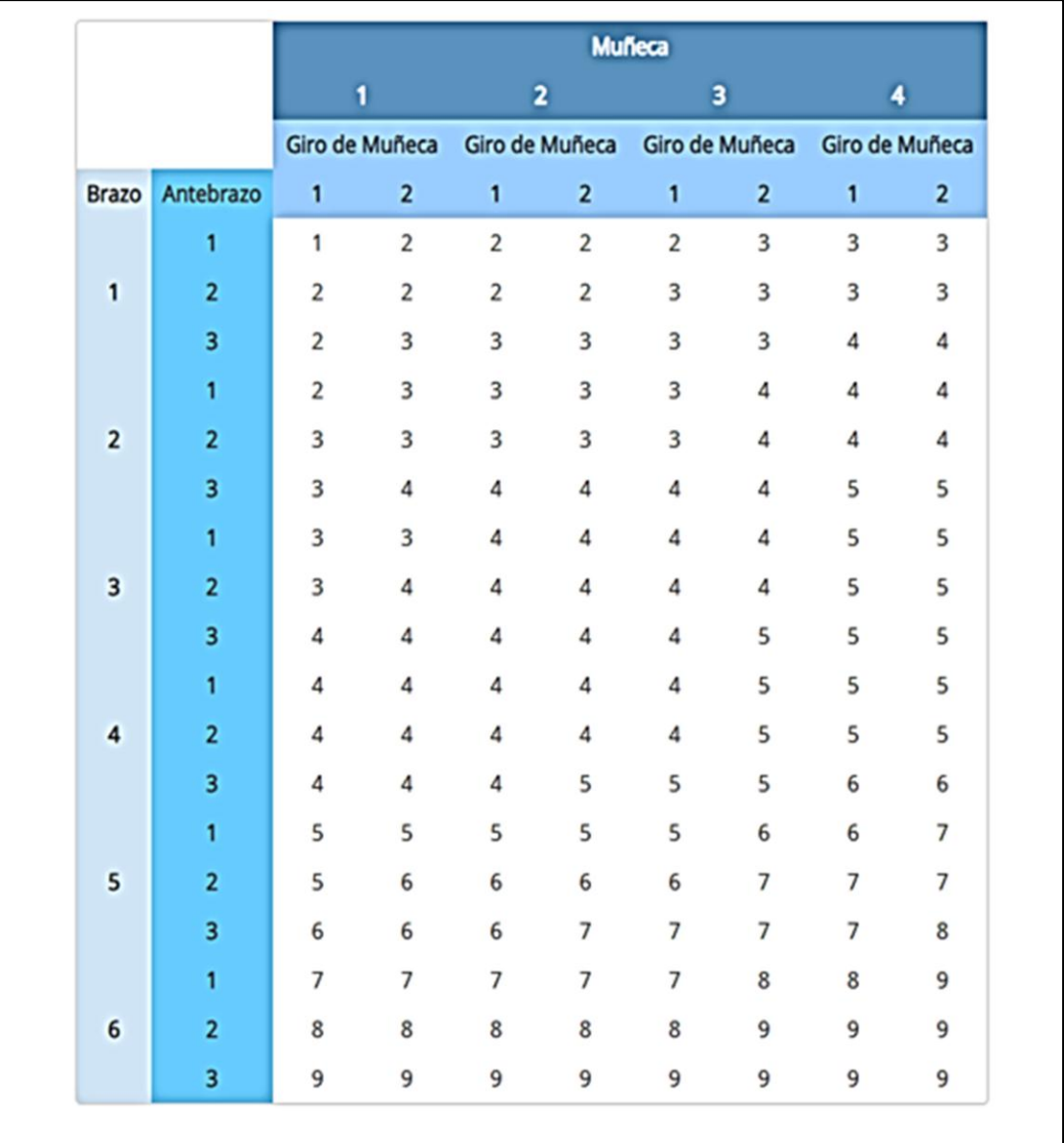

## **Figura 14 Puntuación del Grupo A**

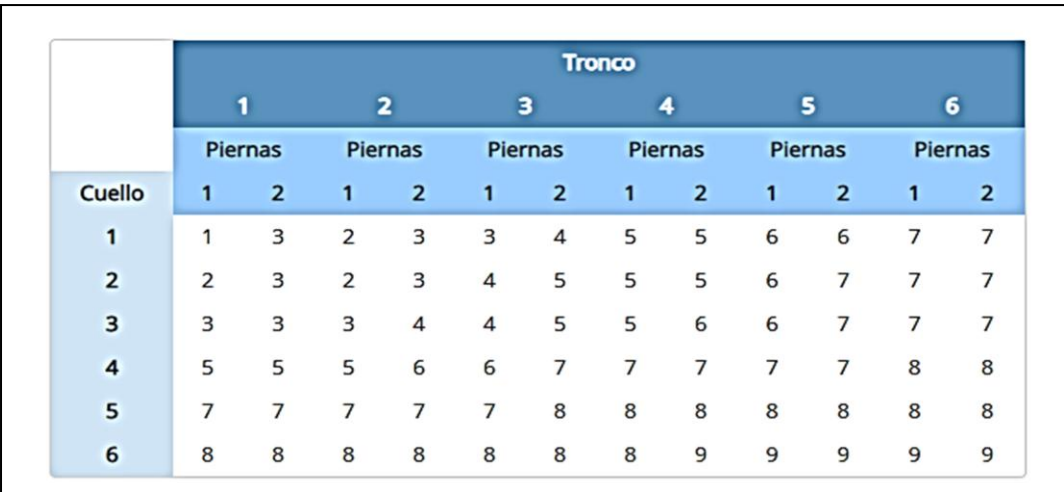

### **Figura 15 Puntuación del Grupo B**

**Fuente:** (Mas, D & Antonio,J, 2015).

Puntuación Final

Según (Mas, D & Antonio,J, 2015) afirman: "Las puntuaciones globales de los Grupos A y B consideran la postura del trabajador. A continuación, se valorará el carácter estático o dinámico de la misma y las fuerzas ejercidas durante su adopción".

La puntuación de los Grupos A y B se incrementarán en un punto si la actividad es básicamente estática (la postura se mantiene más de un minuto seguido) o bien si es repetitiva (se repite más de 4 veces cada minuto). Si la tarea es ocasional, poco frecuente y de corta duración, se considerará actividad dinámica y las puntuaciones no se modificarán (Figura 16).

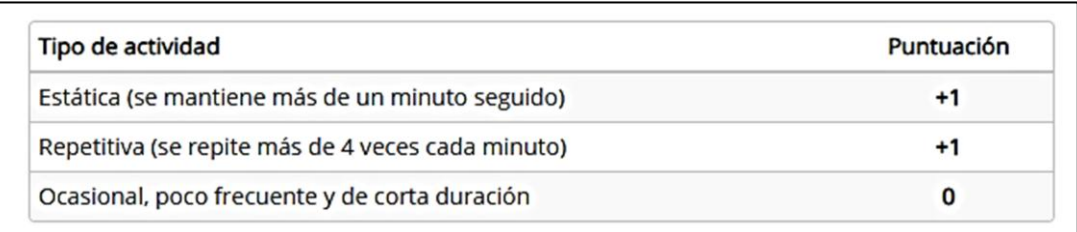

### **Figura 16 Puntuación por tipo de actividad**

Según (Mas, D & Antonio,J, 2015) afirman: "Por otra parte se incrementarán las puntuaciones anteriores en función de las fuerzas ejercidas. La Figura 17 muestra el incremento en función de la carga soportada o fuerzas ejercidas".

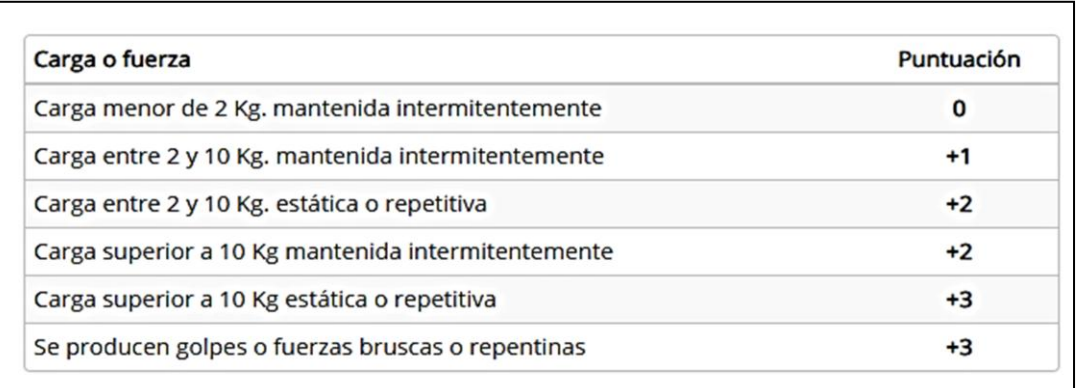

#### **Figura 17 Puntuación por carga o fuerzas ejercidas**

**Fuente:** (Mas, D & Antonio,J, 2015).

Las puntuaciones de los Grupos A y B, incrementadas por las puntuaciones correspondientes al tipo de actividad y las cargas o fuerzas ejercidas pasarán a denominarse puntuaciones C y D respectivamente. Las puntuaciones C y D permiten obtener la puntuación final del método empleando la Figura 18. Esta puntuación final global para la tarea oscilará entre 1 y 7, siendo mayor cuanto más elevado sea el riesgo (Mas, D & Antonio,J, 2015).

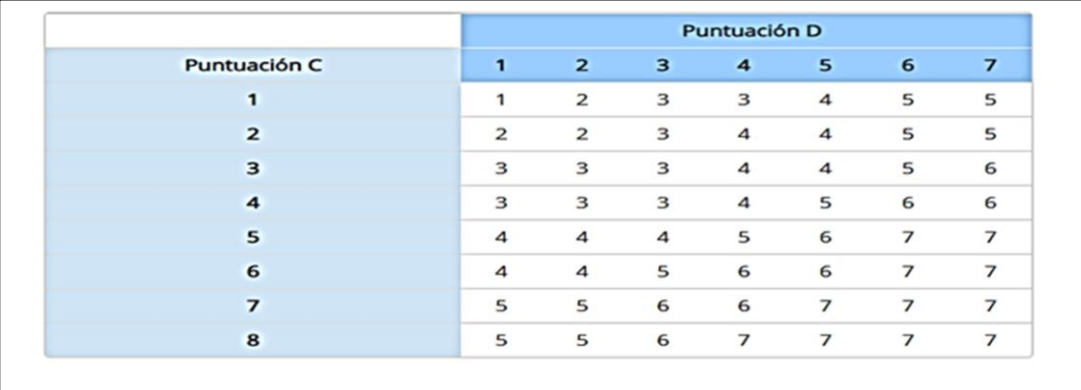

### **Figura 18 Puntuación Final RULA**

Nivel de Actuación

Obtenida la puntuación final la Figura 19 propone diferentes niveles de actuación sobre el puesto. Puntuaciones entre 1 y 2 indican que el riesgo de la tarea resulta aceptable y que no son precisos cambios. Puntuaciones entre 3 y 4 indican que es necesario un estudio en profundidad del puesto porque pueden requerirse cambios. Puntuaciones entre 5 y 6 indican que los cambios son necesarios y 7 indica que los cambios son urgentes. Las puntuaciones de cada miembro y grupo, así como las puntuaciones de fuerza y actividad muscular, indicarán al evaluador los aspectos en los que actuar para mejorar el puesto (Mas, D & Antonio,J, 2015).

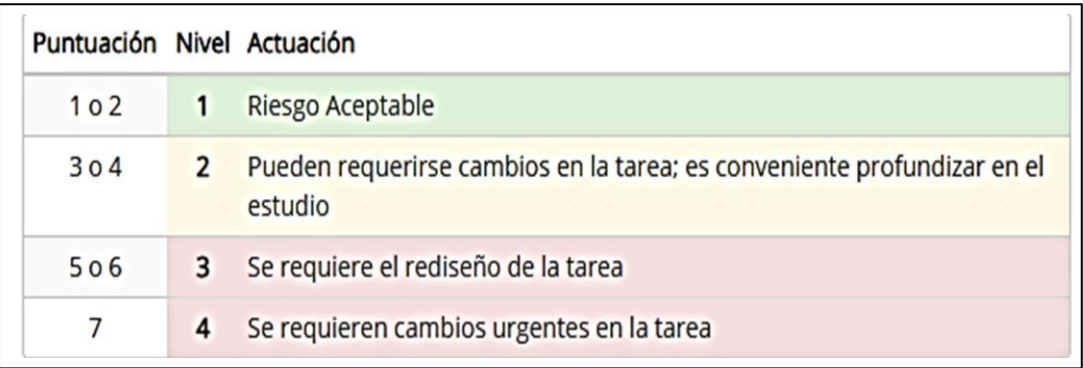

#### **Figura 19 Niveles de actuación según la puntuación final obtenida**

**Fuente:** (Mas, D & Antonio,J, 2015).

#### **2.4.3. Pantallas de visualización de datos - P.V.D.**

Las pantallas de visualización de datos constituyen un motivo de preocupación, el aumento registrado en el número de afecciones músculo esqueléticas, no sólo en sectores donde las tareas exigen un importante desempeño físico, sino también en donde la incidencia de este tipo de trastornos era tradicionalmente pequeña, como en el sector de oficinas.

Una de las causas de este fenómeno se cree pueda ser la introducción de tareas que obligan a la permanencia prolongada en determinadas posturas de trabajo (INSHT, NTP 232, 1987).

## **2.4.3.1. Posturas Incorrectas ante la pantalla**

- Inclinación excesiva de la cabeza.
- Inclinación del tronco hacia adelante.
- Rotación lateral de la cabeza.
- Flexión de la mano.
- Desviación lateral de la mano.
- Fémures inclinados hacia abajo (INSHT, NTP 232, 1987).

# **2.4.3.2. Estatismo Postural**

Según (INSHT, NTP 232, 1987) afirma: "Un factor de gran incidencia en los dolores y trastornos musculares es la contracción muscular mantenida durante horas, asociada a la inmovilización de los segmentos corporales en determinadas posiciones de las manos en el teclado".

# **2.4.3.3. Diseño del puesto y posturas de trabajo**

Las características y situación de los elementos del puesto van a condicionar las posturas de trabajo adoptadas. Existe una relación directa entre el diseño del puesto y las molestias músculo-esqueléticas manifestadas por los operadores de P.V.D. (INSHT, NTP 232, 1987).

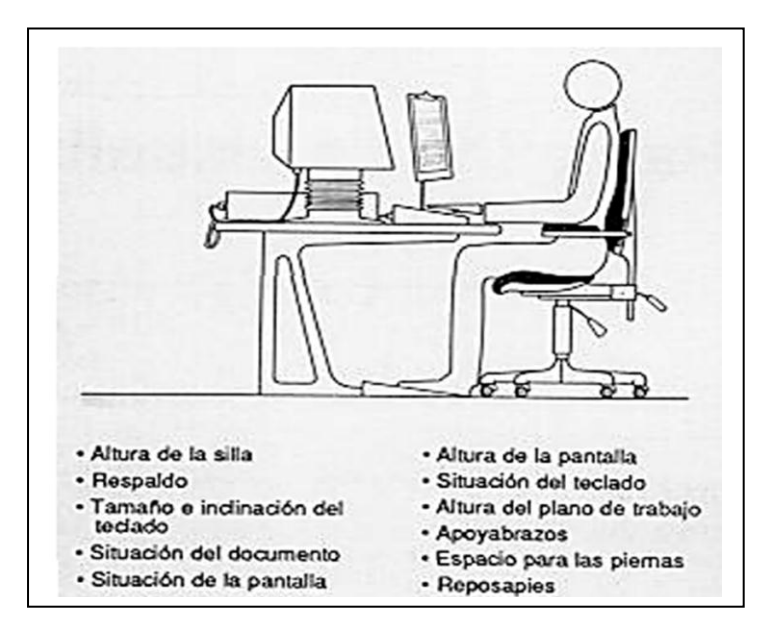

# **Figura 20 Factores del diseño geométrico**

 **Fuente:** (INSHT, NTP 232, 1987).

La calidad de iluminación, la nitidez de los caracteres en la pantalla, la calidad de la presentación de la información en el documento o en la pantalla, guardan también una estrecha relación con las posturas de trabajo adoptadas (INSHT, NTP 232, 1987).

La incidencia de todos estos factores será más importante cuanto mayor sea el tiempo de permanencia ante la pantalla, cuanto menos adecuada sea la distribución de las pausas de trabajo, y cuanto más repetitivas sean las tareas a realizar, pues el estatismo postural será más importante (INSHT, NTP 232, 1987).

## **Tabla 1**

### **Causa de algunas posturas incorrectas**

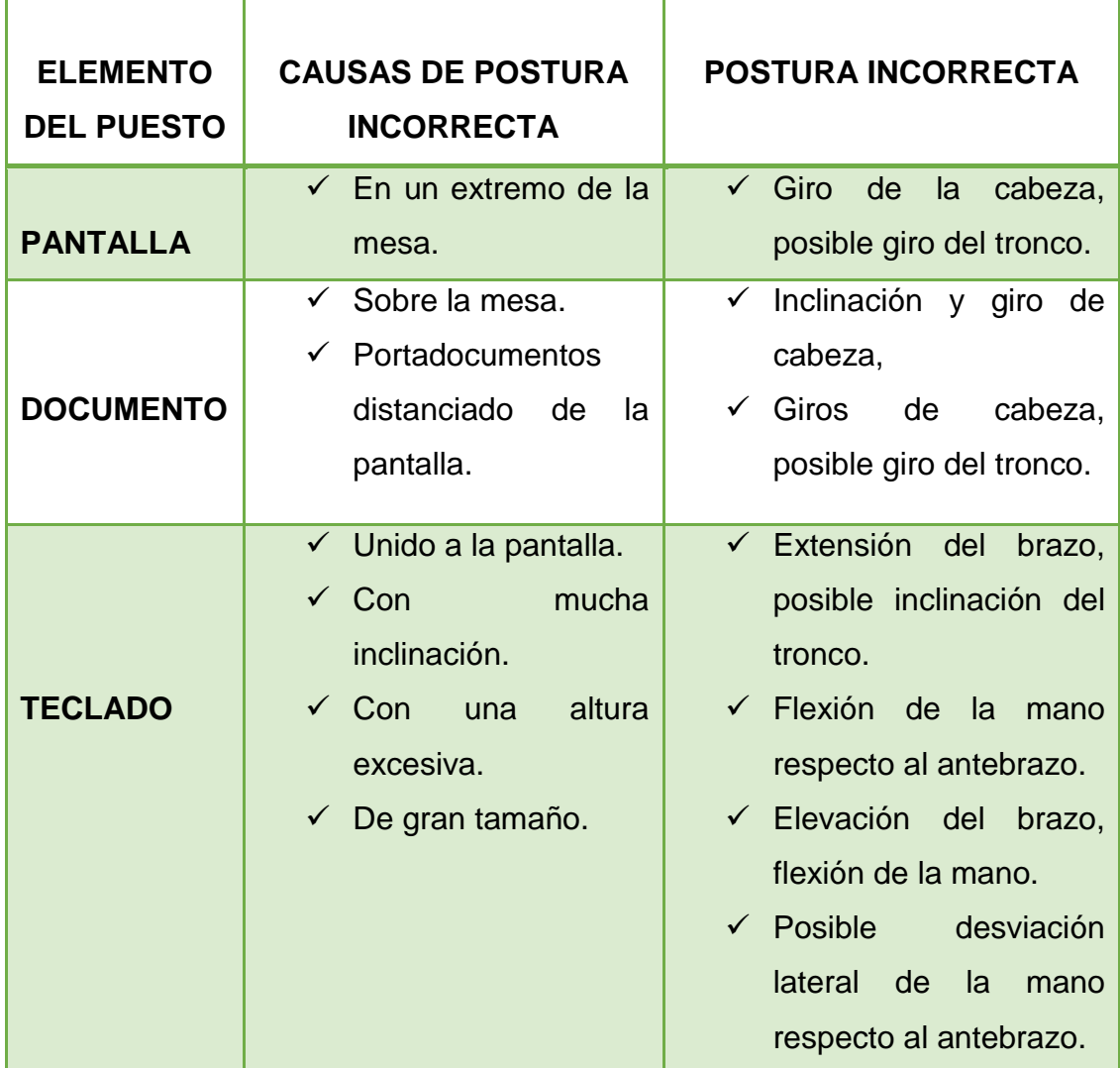

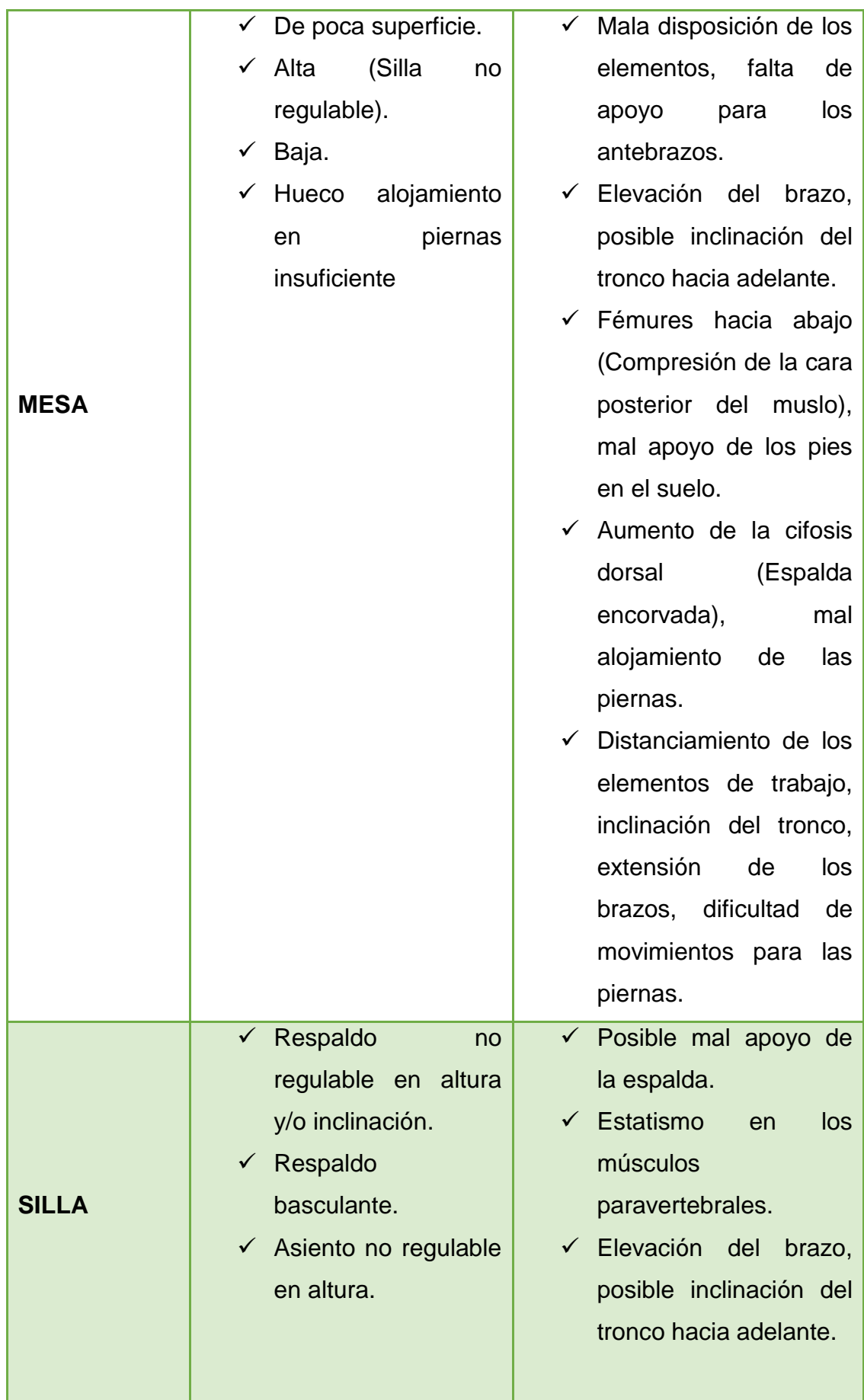

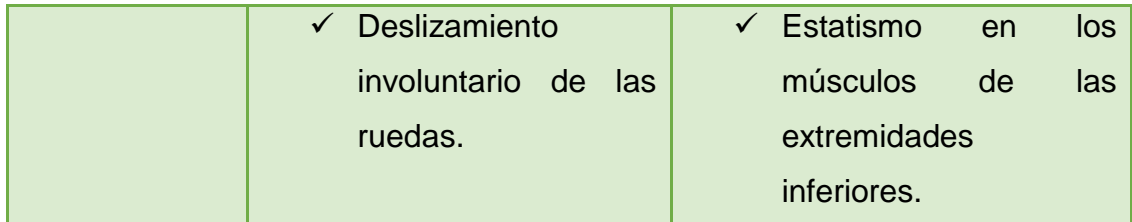

**Fuente:** (INSHT, NTP 232, 1987).

### **2.4.3.4. Valores recomendados**

#### Posturas de trabajo

Según (INSHT, NTP 232, 1987) afirma: "Es de capital importancia que el operador pueda variar la postura a lo largo de la jornada, a fin de reducir el estatismo postural".

- La cabeza no estará inclinada más de 20º, evitándose los giros frecuentes de ella.
- Los brazos deben estar próximos al tronco y el ángulo del codo no ser mayor de 90º.
- Las muñecas no deben flexionarse, ni desviarse lateralmente, más de 20º.
- Los muslos deben permanecer horizontales, con los pies bien apoyados en el suelo.
- Para reducir el estatismo, los antebrazos deben contar con apoyo en la mesa y las manos en el teclado o en la mesa.
- Muy importante es procurar un buen apoyo de la espalda en el respaldo, sobre todo de la zona lumbar (INSHT, NTP 232, 1987).

Actualmente, se tiende a recomendar la máxima flexibilidad en la ubicación y regulación de los elementos del puesto, de manera que el operador pueda ajustarlos en función de sus dimensiones corporales, del grado de fatiga postural experimentado e incluso, de sus preferencias personales (INSHT, NTP 232, 1987).

# **Tabla 2**

# **Recomendaciones para los elementos del puesto**

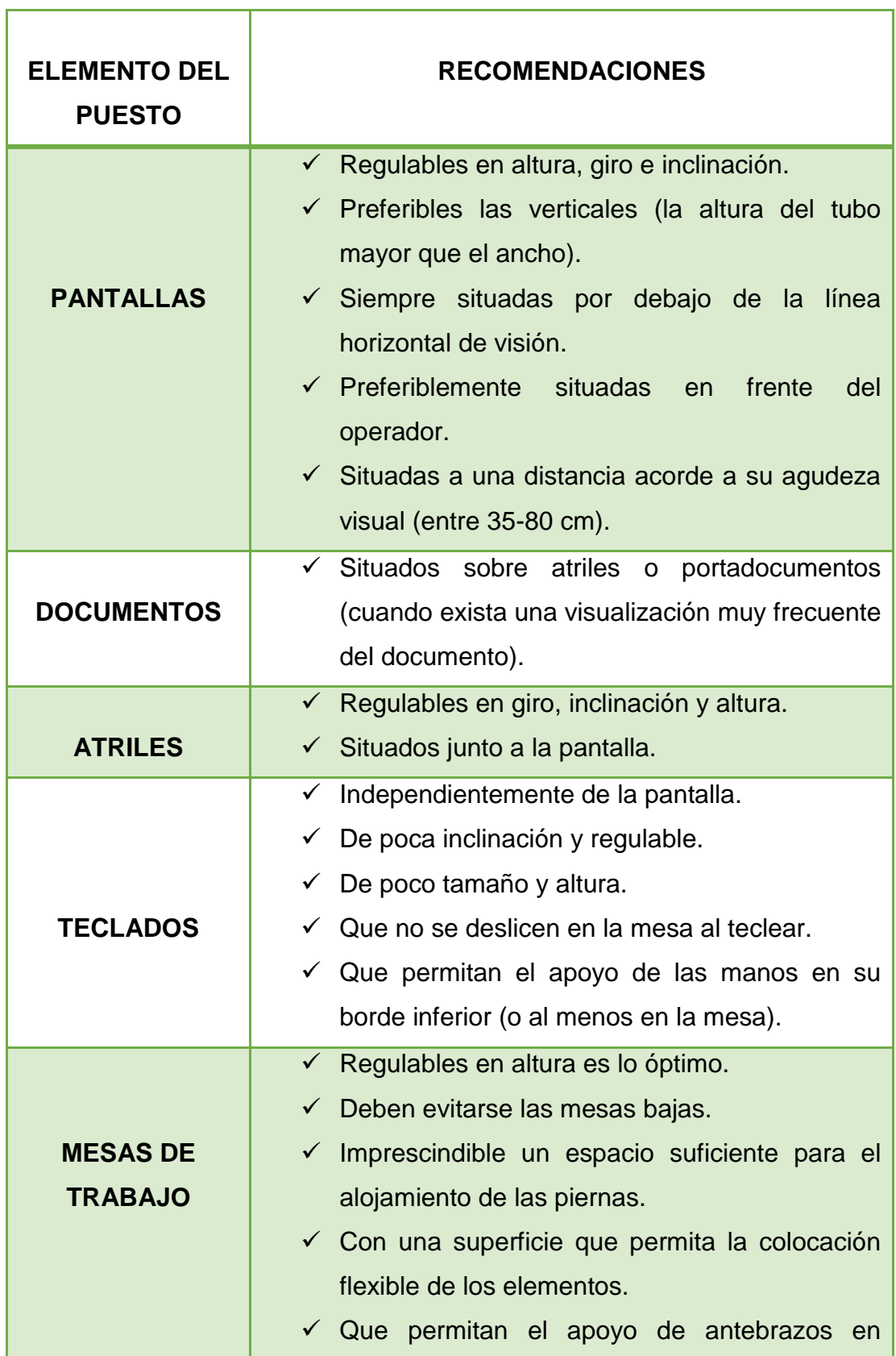

h

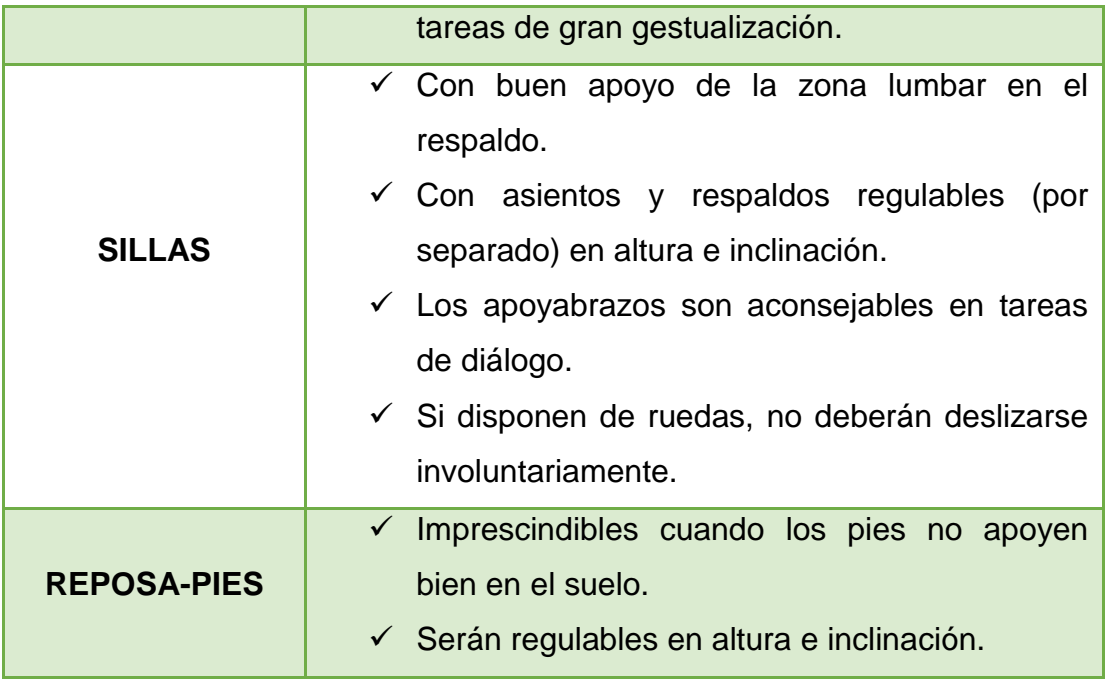

**Fuente:** (INSHT, NTP 232, 1987).

# **2.5. MARCO LEGAL**

# **2.5.1. Constitución de la República del Ecuador 2008**

### Artículo 326:

"El derecho al trabajo se sustenta en los siguientes principios:"

- Numeral 2: "Los derechos laborales son irrenunciables e intangibles, será nula toda estipulación en contrario".
- Numeral 5: Toda persona tendrá derecho a desarrollar sus labores en un ambiente adecuado y propicio, que garantice su salud, integridad, seguridad, higiene y bienestar.
- Numeral 6: "Toda persona rehabilitada después de un accidente de trabajo o enfermedad, tendrá derecho a ser reintegrada al trabajo y a mantener la relación, de acuerdo a la ley" (Nacional, 2008).

# Artículo 389:

 Numeral 4: "Fortalecer en la ciudadanía y en las entidades públicas y privadas capacidades para identificar los riesgos inherentes a sus respectivos ámbitos de acción, informar sobre ellos, e incorporar acciones tendientes a reducirlos" (Nacional, 2008).

# **2.5.2. Código de Trabajo**

# Artículo 38:

"Riesgos provenientes del trabajo.- Los riesgos provenientes del trabajo son de cargo del empleador y cuando, a consecuencia de ellos, el trabajador sufre daño personal, estará en la obligación de indemnizarle de acuerdo con las disposiciones de este Código, siempre que tal beneficio no le sea concedido por el Instituto Ecuatoriano de Seguridad Social" (Lexis, Código del Trabajo, 2012).

# Artículo 42:

"De las Obligaciones del empleador"

- Numeral 2: "Instalar las fábricas, talleres, oficinas y demás lugares de trabajo, sujetándose a las medidas de prevención, seguridad e higiene del trabajo y demás disposiciones legales y reglamentarias, tomando en consideración, además, las normas que precautelan el adecuado desplazamiento de las personas con discapacidad".
- Numeral 13: "Tratar a los trabajadores con la debida consideración, no infiriéndoles maltratos de palabra o de obra".
- Numeral 17: "Facilitar la inspección y vigilancia que las autoridades practiquen en los locales de trabajo, para cerciorarse del cumplimiento de las disposiciones de este Código y darles los informes que para ese efecto sean indispensables".

 Numeral 31: "Inscribir a los trabajadores en el Instituto Ecuatoriano de Seguridad Social, desde el primer día de labores, dando aviso de entrada dentro de los primeros quince días, y dar avisos de salida, de las modificaciones de sueldos y salarios, de los accidentes de trabajo y de las enfermedades profesionales, y cumplir con las demás obligaciones previstas en las leyes sobre seguridad social" (Lexis, Código del Trabajo, 2012).

#### Artículo 410:

"Los empleadores están obligados a aseguras a sus trabajadores condiciones de trabajo que no presenten peligro para su salud o su vida" (Lexis, Código del Trabajo, 2012).

# **2.5.3. Decreto Ejecutivo 2393, Reglamento de Seguridad y salud de los trabajadores y mejoramiento del medio ambiente de trabajo**

Artículo 2: Literal C: "Programar y evaluar la ejecución de las normas vigentes en materia de prevención de riesgos del trabajo y expedir las regulaciones especiales en la materia, para determinadas tareas cuya peligrosidad lo exija" (2393, 1986).

Artículo 3: Numeral 4: "Impulsar, realizar y participar en estudios e investigaciones sobre la prevención de riesgos y mejoramiento del medio ambiente laboral; y, de manera especial en el diagnóstico de enfermedades profesionales en nuestro medio" (2393, 1986).

Artículo 11: "Obligaciones del empleador. - Son obligaciones generales de los personeros de las entidades y empresas públicas y privadas, las siguientes:"

- Numeral 2: "Adoptar las medidas necesarias para la prevención de los riesgos que puedan afectar a la salud y el bienestar de los trabajadores en los lugares de trabajo de su responsabilidad".
- Numeral 3: "Mantener en buen estado de servicio las instalaciones, máquinas, herramientas y materiales para un trabajo seguro".
- Numeral 4: "Organizar y facilitar los Servicios Médicos, Comités y Departamentos de Seguridad, con sujeción a las normas legales vigentes".
- Numeral 5: "Entregar gratuitamente a sus trabajadores vestido adecuado para el trabajo y los medios de protección personal y colectiva necesarios".
- Numeral 6: "Efectuar reconocimientos médicos periódicos de los trabajadores en tareas peligrosas; y, especialmente, cuando sufran dolencias o defectos físicos o se encuentren en estados o situaciones que no respondan a las exigencias psicofísicas de los respectivos puestos de trabajo".
- Numeral 9: "Instruir sobre los riesgos de los diferentes puestos de trabajo y la forma y métodos para prevenirlos, al personal que ingresa a laborar en la empresa".
- Numeral 10: "Dar formación en materia de prevención de riesgos, al personal de la empresa, con especial atención a los directivos técnicos y mandos medios, a través de cursos regulares y periódicos" (2393, 1986).

### **2.5.4. Real Decreto**

### **INSHT, Ley 31/1995 de Prevención de Riesgos Laborales**

Artículo 15: "Principios de la acción preventiva:"

 Literal D: "Adaptar el trabajo a la persona, en particular en lo que respecta a la concepción de los puestos de trabajo, así como a la elección de los quipos y los métodos de trabajo y de producción, con miras, en particular, a atenuar el trabajo monótono y repetitivo y a recudir los efectos del mismo en salud" (INSHT, Ley 31/1995 de Prevención de Riesgos Laborales, 1995).

## **Real Decreto 488/1997**

Artículo 3: "Obligaciones generales del empresario"

 Numeral 1: "El empresario adoptará las medidas necesarias para que la utilización por los trabajadores de equipos con pantallas de visualización no suponga riesgos para su seguridad o salud o, si ello no fuera posible, para que tales riesgos se reduzcan al mínimo" (INSHT, Real Decreto 488/1997 sobre disposiciones mínimas de seguridad y salud relativas al trabajo con equipos que incluyen pantallas de visualización, 1997).

## **Real Decreto 486/1997**

Artículo 3: "Obligación general del empresario"

 Numeral 1: "El empresario deberá adoptar las medidas necesarias para que la utilización de los lugares de trabajo no origine riesgos para la seguridad y salud de los trabajadores o, si ello no fuera posible, para que tales riesgos se reduzcan al mínimo" (INSHT, Real Decreto 486/1997 Disposiciones mínimas de seguridad y salud en los lugares de trabajo, 1997).

# **Real Decreto 1215/1997**

Artículo 3: "Obligaciones generales del empresario"

 Numeral 3: "Para la aplicación de las disposiciones mínimas de seguridad y salud previstas en el presente Real Decreto, el empresario tendrá en cuenta los principios ergonómicos, especialmente en cuanto al diseño del puesto de trabajo y la posición

de los trabajadores durante la utilización del equipo de trabajo" (INSHT, Real Decreto 1215/1997 Disposiciones mínimas de seguridad y salud para la utilización por los trabajadores de los equipos de trabajo, 1997).

## **2.5.5. Convenios Internacionales**

## **2.5.5.1. Organismo Internacional de Trabajo (OIT)**

En Ecuador se ha firmado acuerdos con el Organismo Internacional de Trabajo de modo que se obliga a cumplir con:

- 55 Convenios en materia socio laboral.
- 13 Convenios específicos.
- 17 Convenios relacionados con la seguridad y salud en el trabajo. (Ruiz, 2017)

# **2.5.5.2. Decisión 584, Instrumento Andino de Seguridad y Salud en el Trabajo**

Artículo 11: "En todo lugar de trabajo se deberán tomar medidas tendientes a disminuir los riesgos laborales. Estas medidas deberán basarse, para el logro de este objetivo, en directrices sobre sistemas de gestión de la seguridad y salud en el trabajo y su entorno como responsabilidad social y empresarial" (Lexis, Instrumento Andino de Seguridad y Salud en el Trabajo, 2004).

## **CAPÍTULO III**

#### **DESARROLLO DEL TEMA**

#### **3.1. Generalidades**

Dentro del área administrativa de la Dirección de la Industria Aeronáutica de la Fuerza Aérea Ecuatoriana, durante su trayectoria ha observado una serie de factores de riesgos latentes que podrían causar afecciones a la salud de los trabajadores, si bien es cierto que no se tiene registros de enfermedades profesionales y demás, existe un estudio incompleto de análisis postural y antropométrico que se pretende finalizar lo antes posible.

Por lo tanto, es necesario cuidar de la salud de quienes laboran en el área administrativa de la industria, para esto se aplicará métodos importantes de Evaluación Ergonómica OWAS, RULA y PVD, con esta herramienta útil se identificará las diferentes posturas adoptadas por los trabajadores en su labor diaria con el fin de ser evaluadas y así poder tomar las medidas correctivas.

La aplicación de los diferentes métodos brindará una puntuación que es interpretada más adelante demostrará si existe daño latente a nivel músculo esquelético o si las posturas adoptadas por los trabajadores son críticas.

Dicho en otras palabras, serán los distintos métodos utilizados que indiquen que tan pronto se debe tomar medidas correctivas y demás. La pronta corrección de las posturas o el rediseño de los puestos de trabajo, y finalmente se dará recomendaciones y una propuesta de control de los resultados que se obtengan.

#### **3.2. Reseña Histórica**

La Dirección de la Industria Aeronáutica DIAF representa el organismo de más alto nivel en el Ecuador en lo referente a mantenimiento aeronáutico por tal motivo cumple un papel fundamental dentro del país al brindar soporte técnico a la Aviación Militar y ser el mayor representante en la industria de mantenimiento aeronáutico comercial de la nación (DIAF, 2017).

Su amplia trayectoria data de finales de la década de los 80 cuando nace la idea de que Ecuador dispone de las capacidades para hacer trabajos en la línea aeronáutica por tal motivo la Fuerza Aérea Ecuatoriana decide hacer el primer mantenimiento, específicamente en el avión ARAVA (DIAF, 2017).

En dicho momento los recursos que se mantenían eran limitados en todo aspecto, las circunstancias con soporte en los manuales técnicos respectivos, se desarmó y se armó por completo este avión, obteniendo resultados de alta calidad y ganando la experticia correspondiente (DIAF, 2017).

Su gestión se circunscribe en la calidad y seguridad de sus procesos como así lo atestiguan sus 25 años de vida. Las oficinas administrativas se encuentran ubicadas en la ciudad de Quito, los centros operativos se encuentran ubicados en la ciudad de Latacunga a 120 km al sur de Quito, y en la ciudad de Guayaquil en el aeropuerto internacional José Joaquín de Olmedo (DIAF, 2017).

#### **3.3. Misión Organizacional**

Proveer bienes y servicios aeronáuticos de calidad a fin de satisfacer las necesidades de fuerzas armadas, empresas públicas, operadores aéreos y afines y contribuir a la defensa nacional y desarrollo (DIAF, 2017).

#### **3.4. Visión Organizacional**

Ser una organización competitiva en el mantenimiento aeronáutico e innovación tecnológica orientada a la defensa y desarrollo (DIAF, 2017).

#### **3.5. Situación Actual**

La DIAF se encuentra ubicada en la Avenida Amazonas junto al Aeropuerto Internacional Cotopaxi en el Hangar Nº1, la actividad principal de los trabajadores administrativos de la industria se centra en realizar día a día el cumplimiento de disposiciones o servicios en materia administrativa.

La labor del personal administrativo se basa en ser responsables en la ejecución y la coordinación de todas las tareas técnicas de la administración en sus diferentes áreas, tal importancia porque sus tareas son un punto clave para brindar los servicios al cliente.

Para la ejecución de las tareas que realiza cada responsable en el área administrativa se requiere que la persona, la mayoría de tiempo pase en una sola posición, de manera que están sentados casi toda la jornada laboral, el trabajo de oficinas es más complejo, es necesario que se realice un estudio ergonómico, ya que, no existe ningún registro de las enfermedades que pueden surgir por las malas posturas y demás.

Cabe mencionar que, el Departamento de Seguridad Operacional de la DIAF no registra casos declarados por el Instituto Ecuatoriano de Seguridad Social como enfermedades profesionales porque no hay un estudio previo al caso, sin embargo, se tiene dos estudios uno de análisis postural, otro estudio antropométrico, pero ninguno concluso.

A continuación la nómina de los 28 puestos administrativos, de los cuales serán evaluados 14 puestos:

# **Tabla 3**

**Distribución de la población del personal administrativo de la OMA-DIAF LTX**

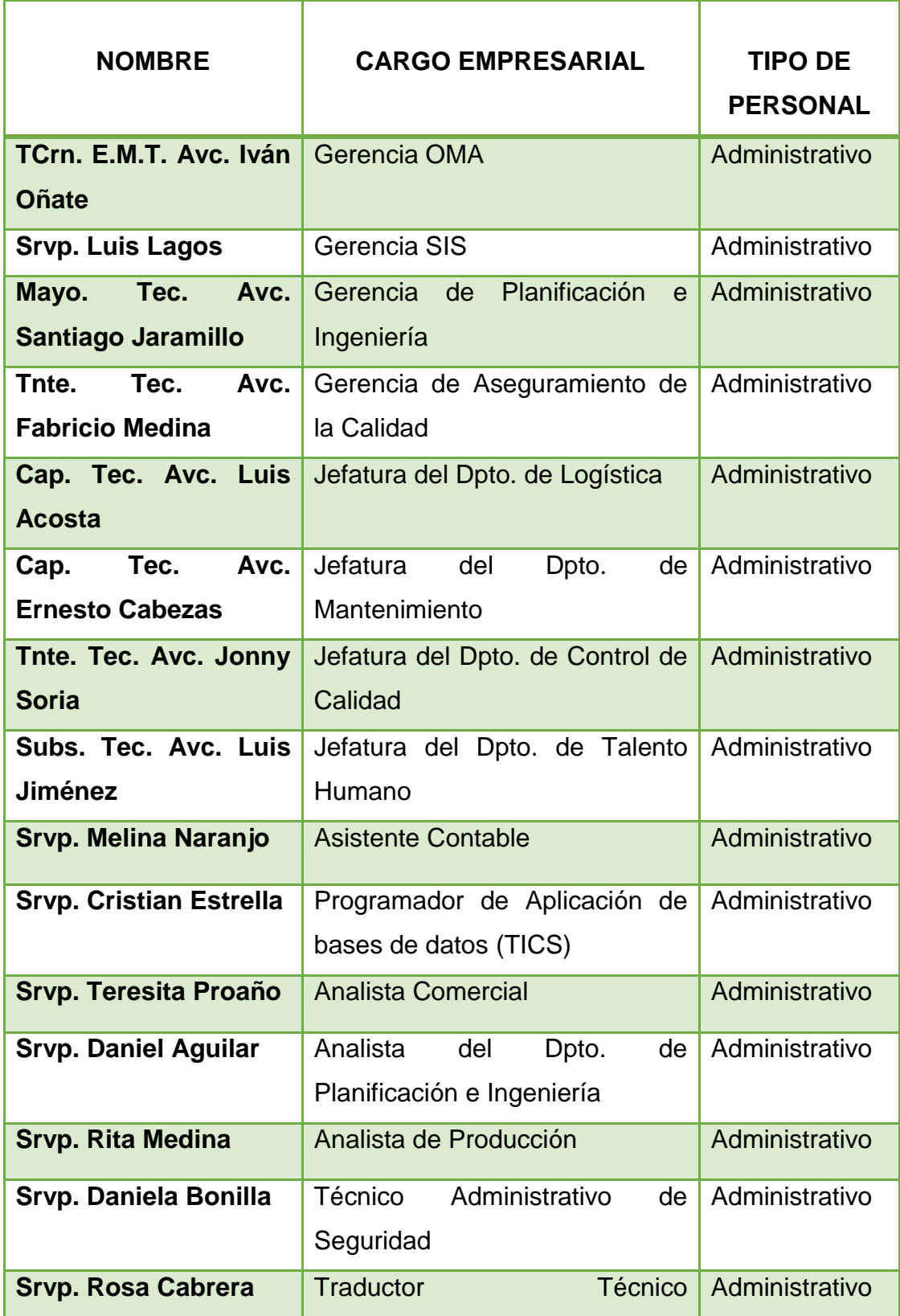

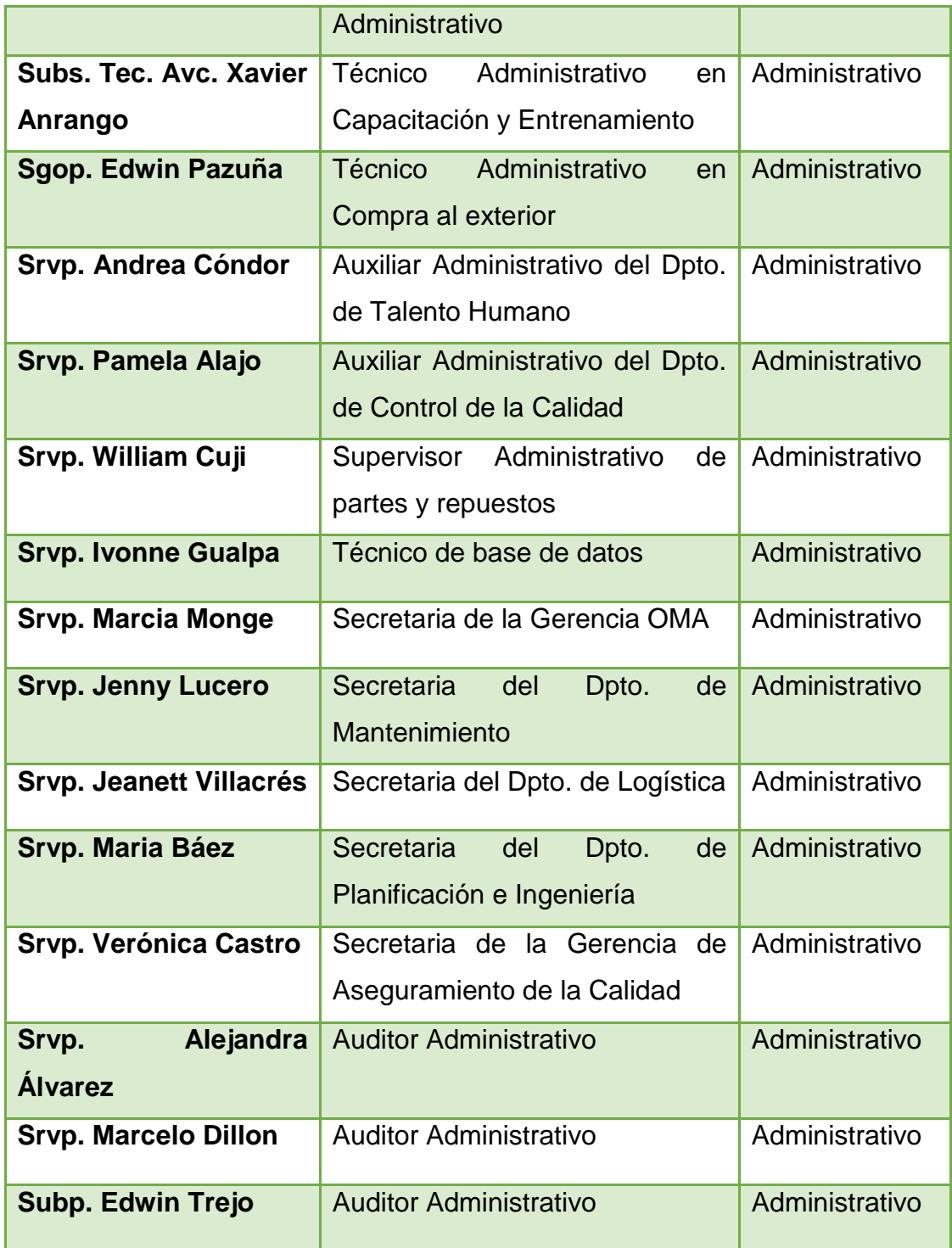

# **3.7. Descripción de los puestos de trabajo a evaluar del área administrativa**

Seguido, se detallará las áreas administrativas a evaluar que conforman a la OMA-DIAF LTX, describiendo las tareas y los tiempos que corresponden a su ejecución:

# **a) Asistente Contable**

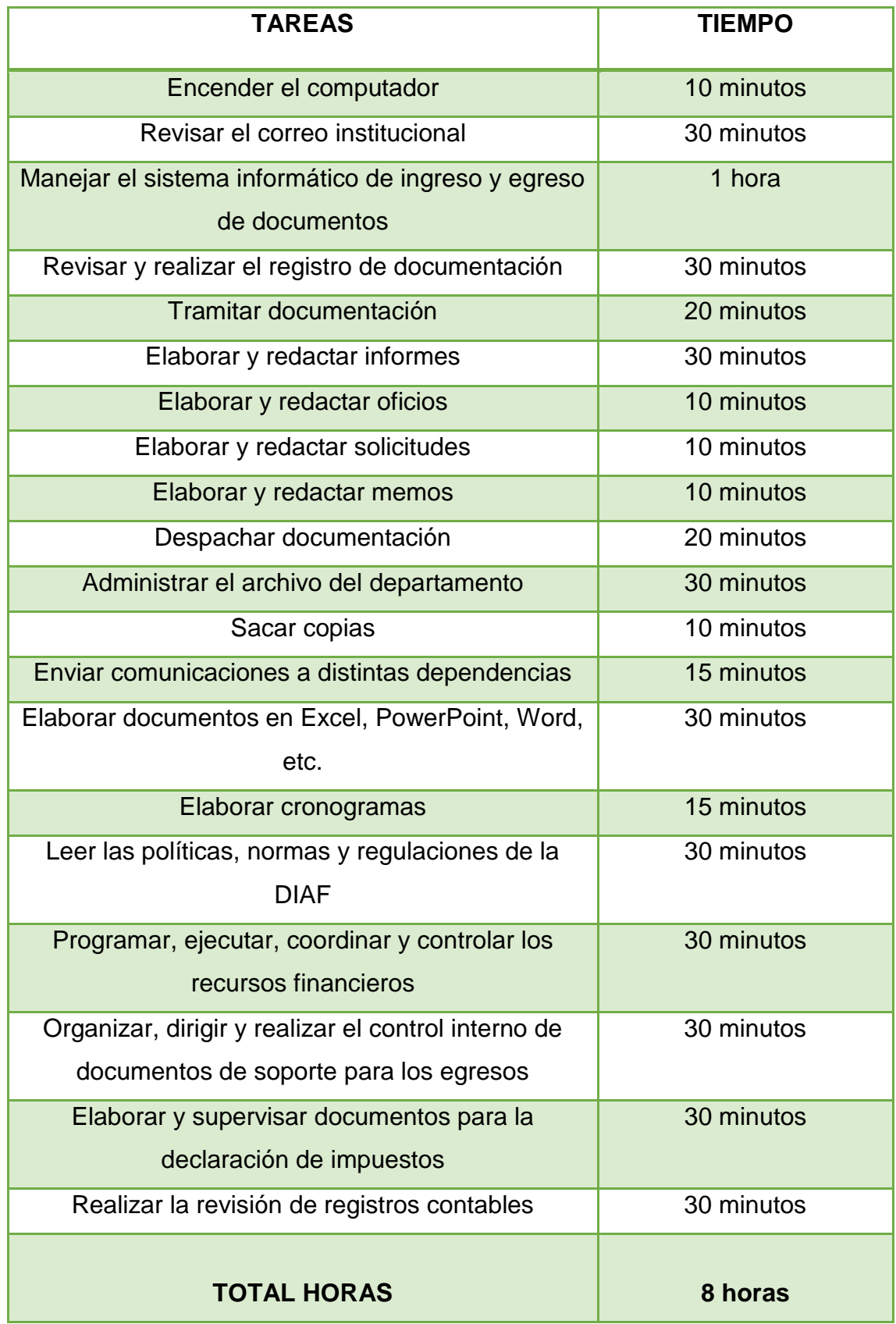

# **b) Programador de aplicación de base de datos (TICS)**

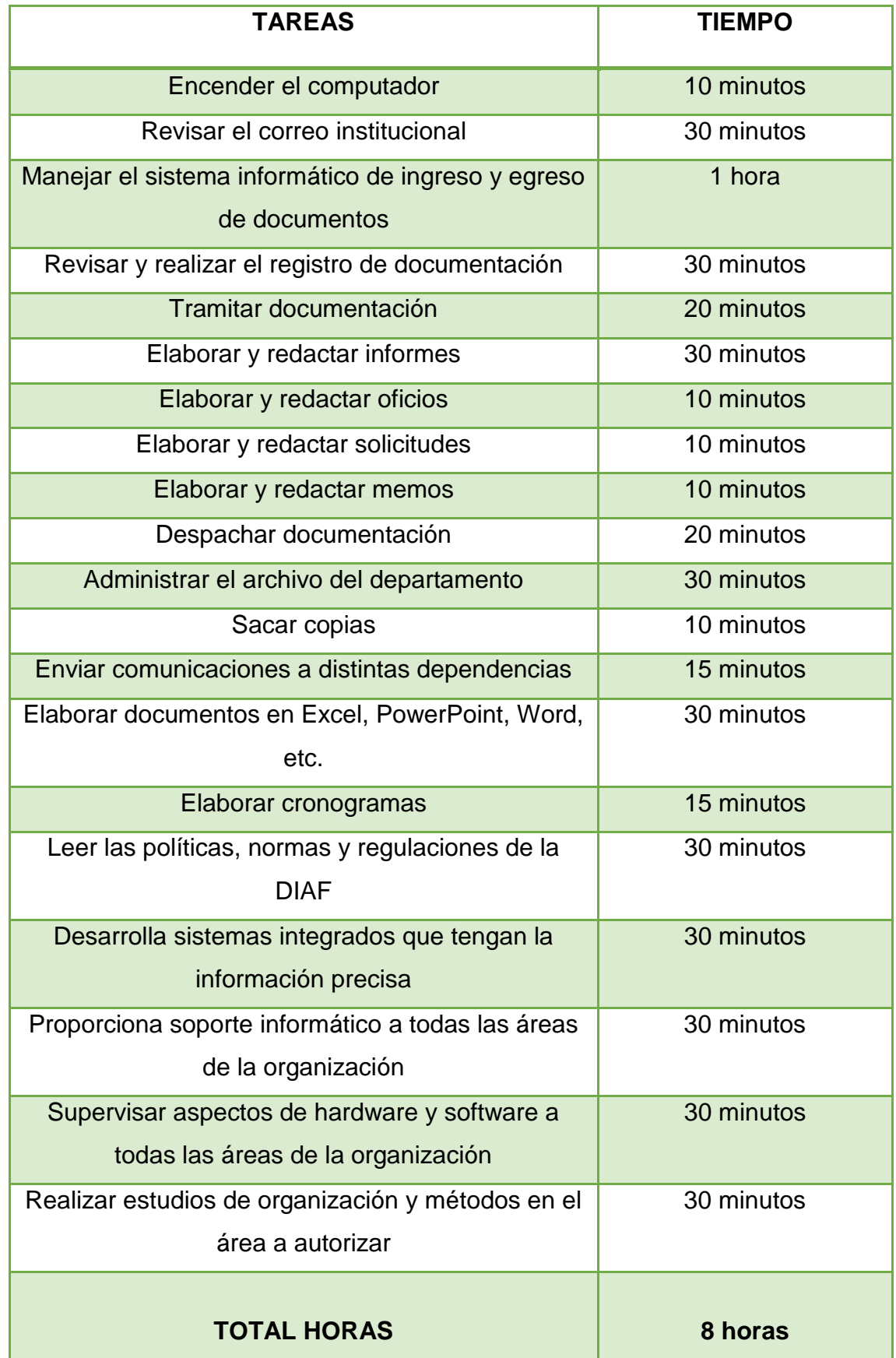

# **c) Analista Comercial**

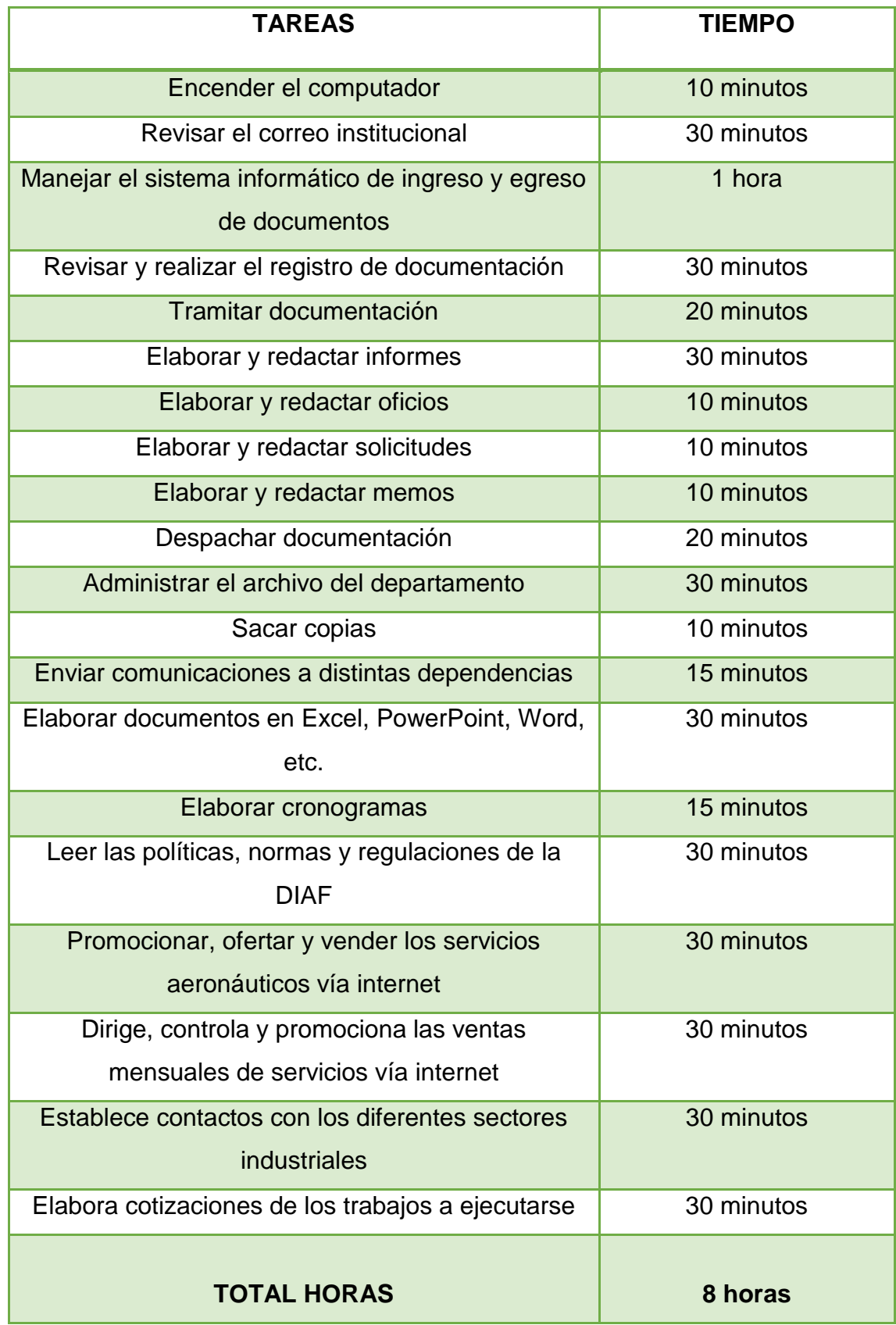

# **d) Analista de Producción**

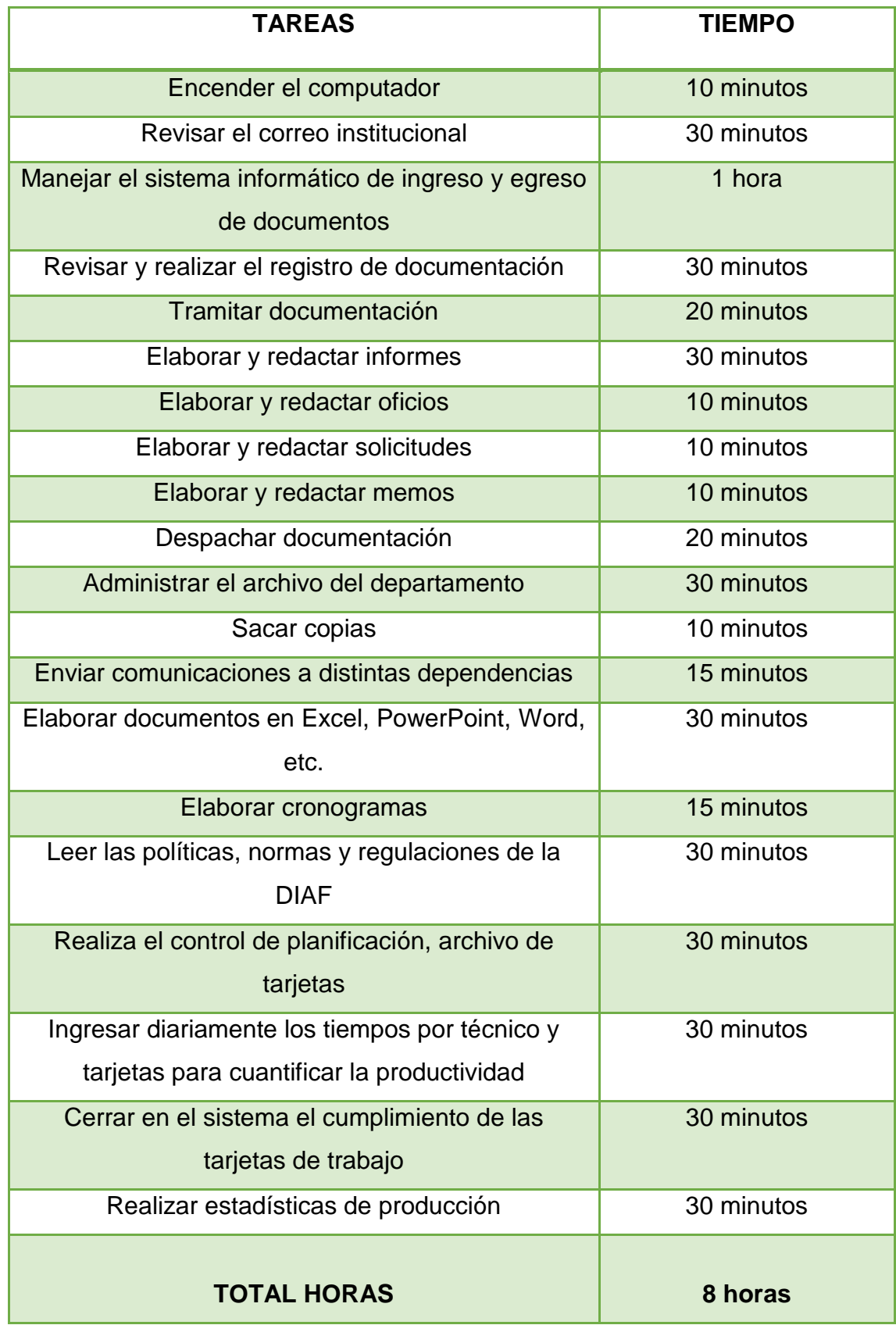

# **e) Técnico Administrativo de Seguridad**

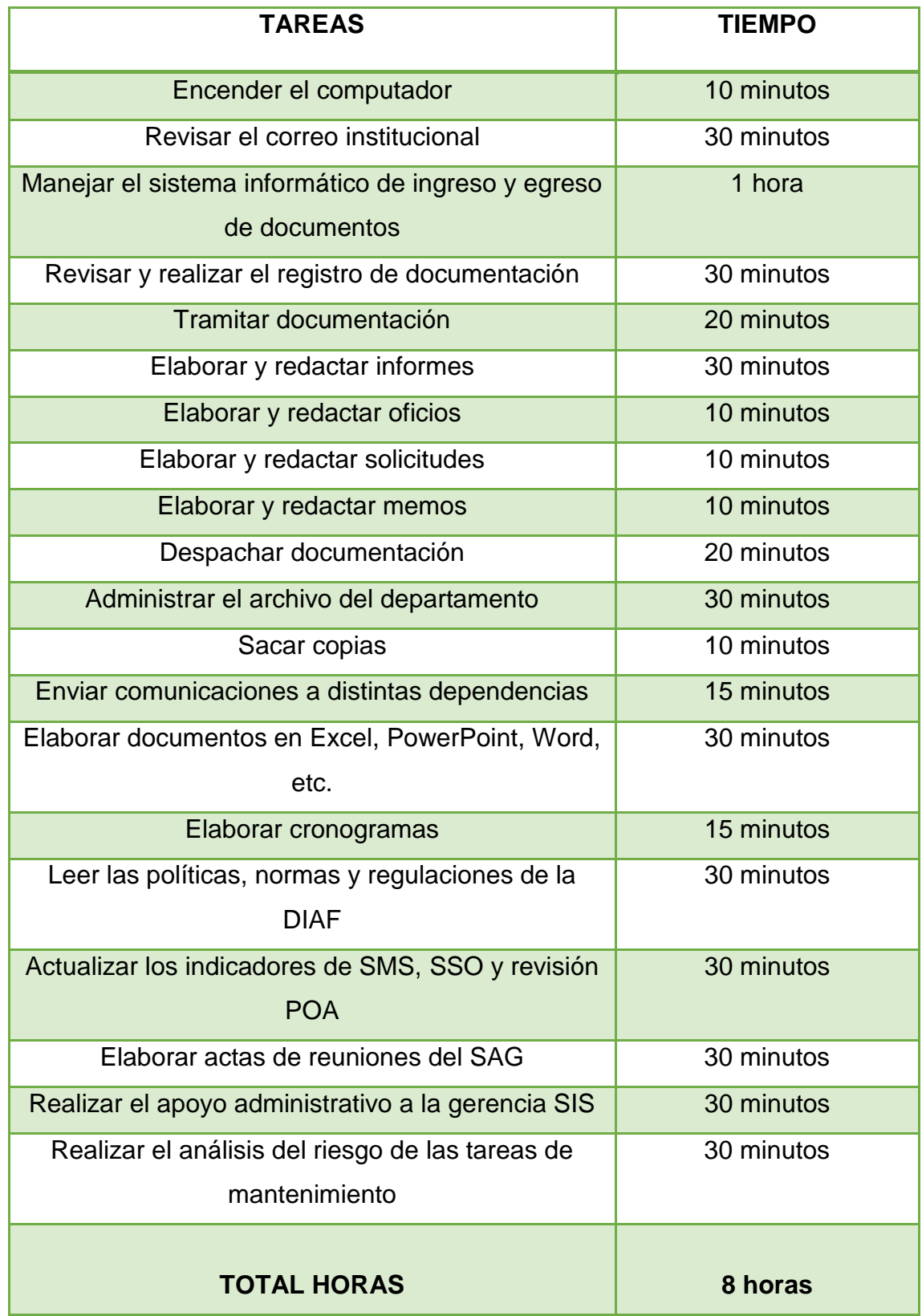

# **f) Traductor Técnico Administrativo**

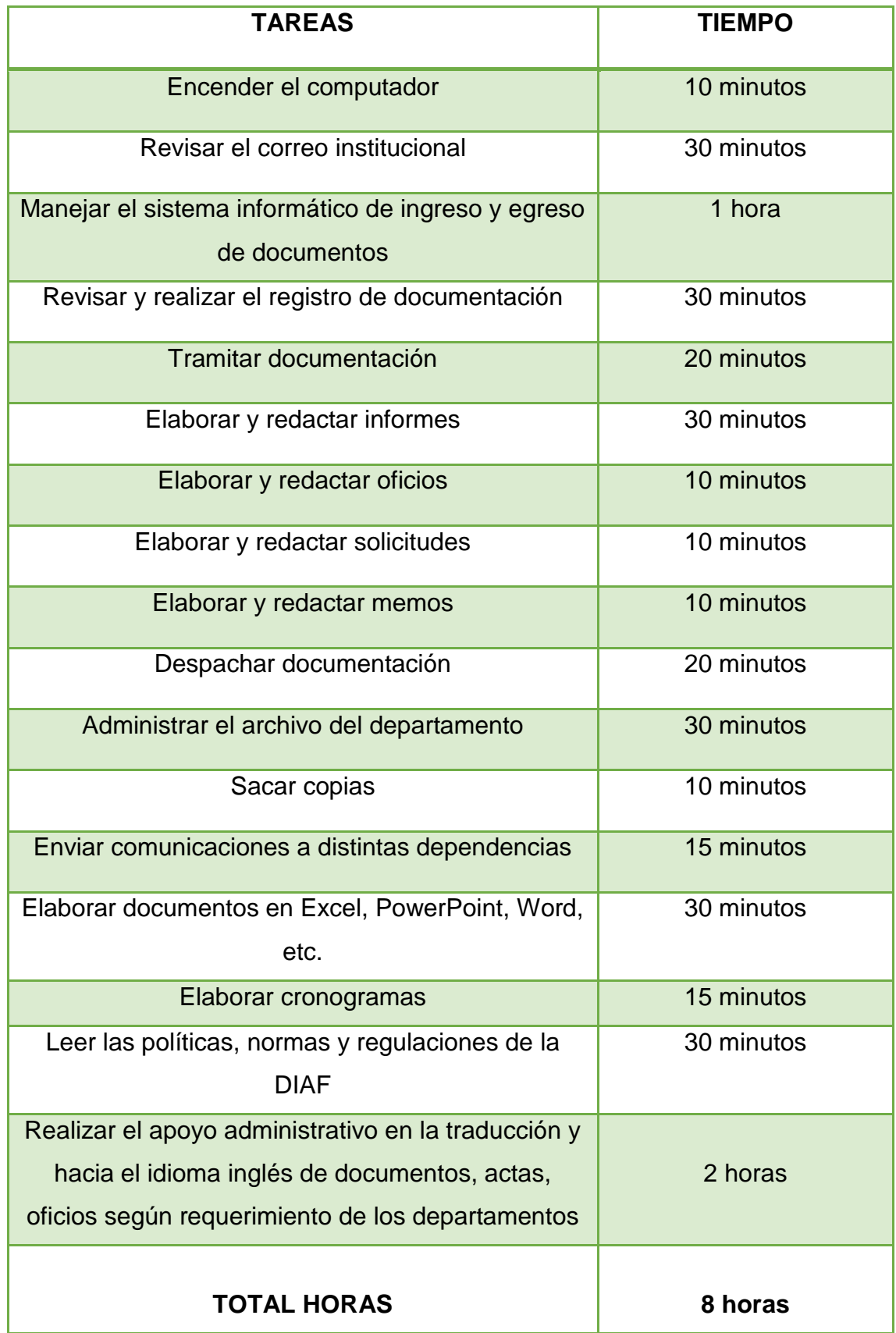

# **g) Auxiliar Administrativo del Dpto. de Talento Humano**

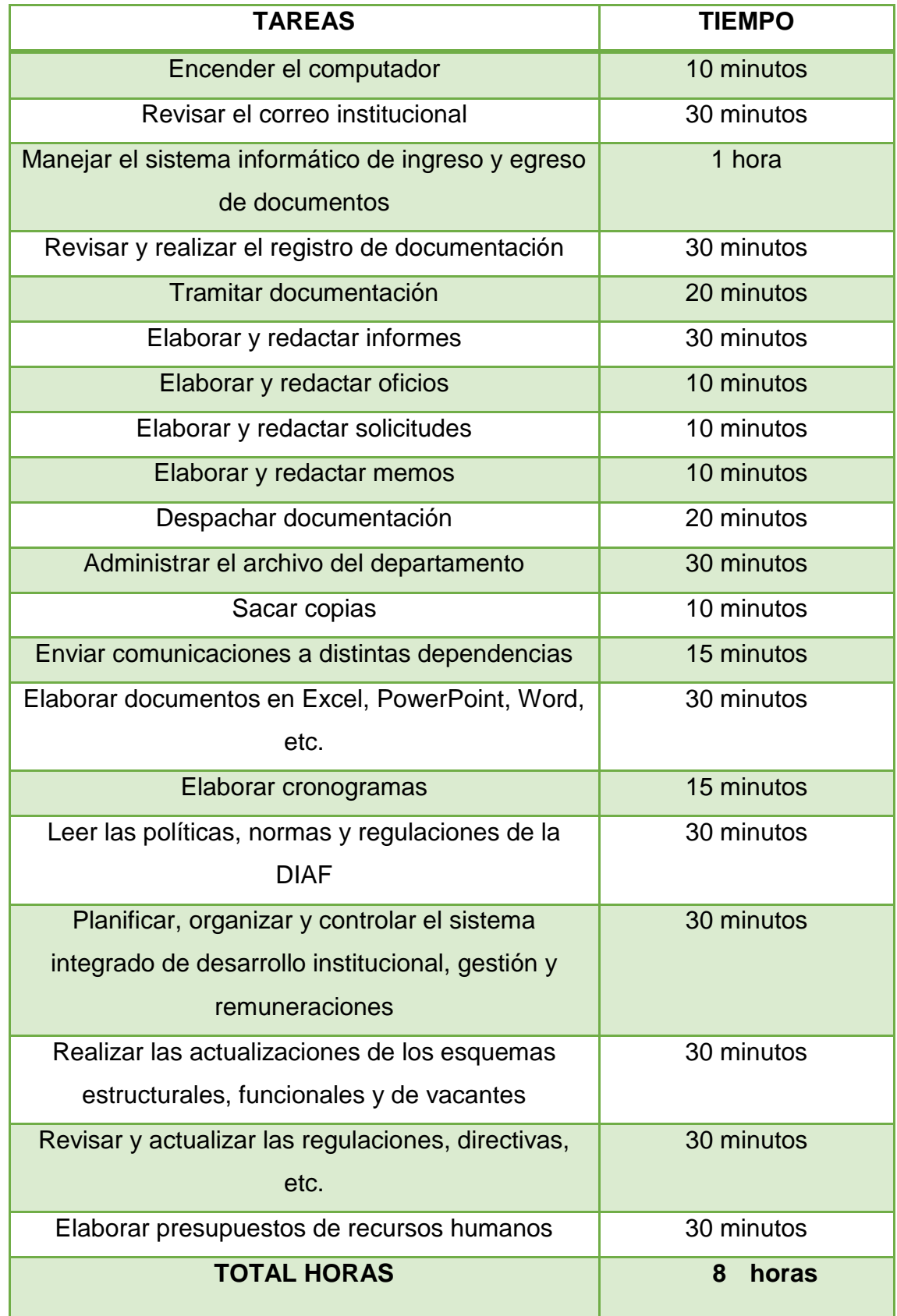

# **h) Supervisor de Partes y Repuestos**

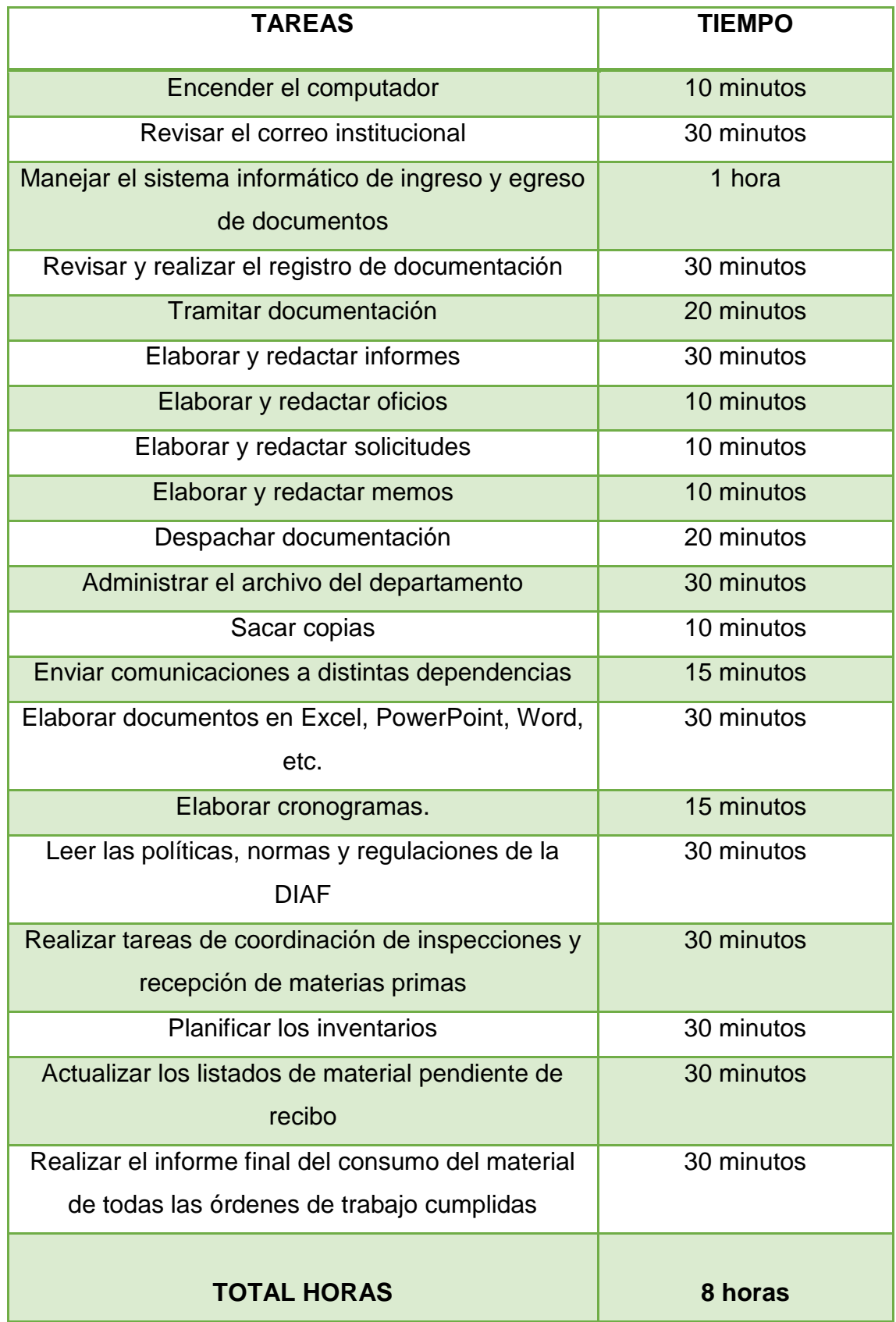

# **i) Técnico de Base de Datos**

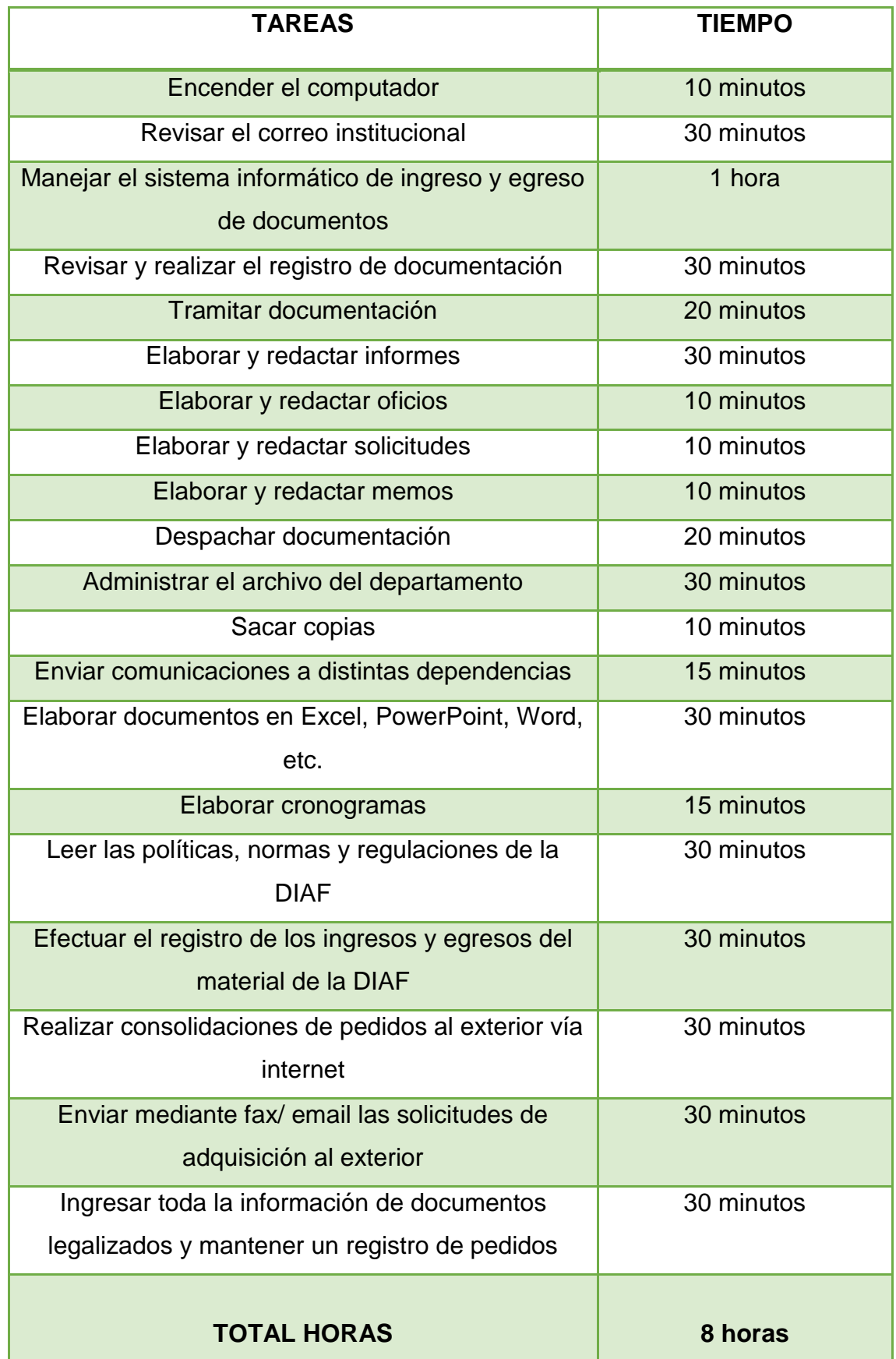

# **j) Secretaria de la Gerencia OMA**

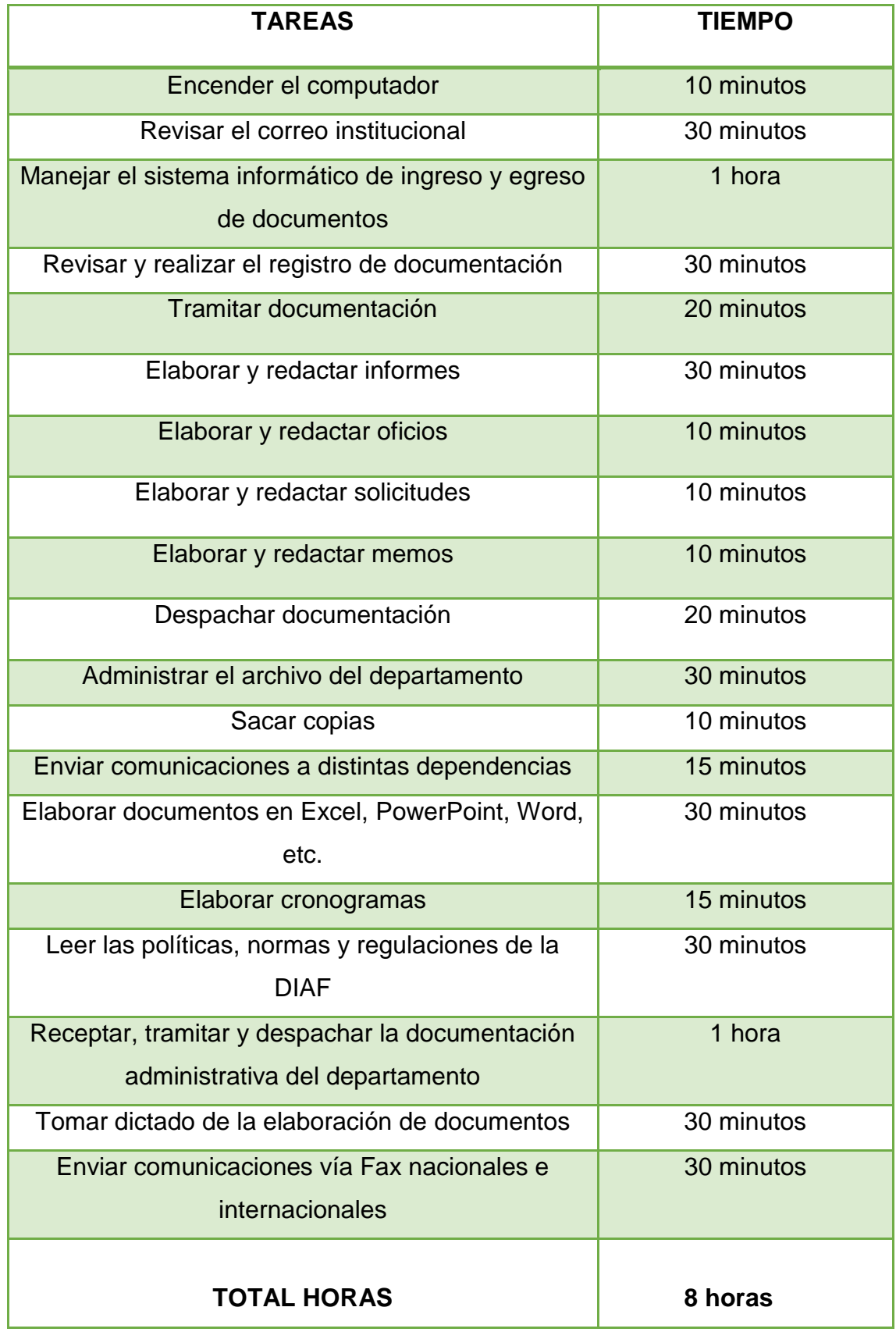

# **k) Secretaria del Dpto. de Mantenimiento**

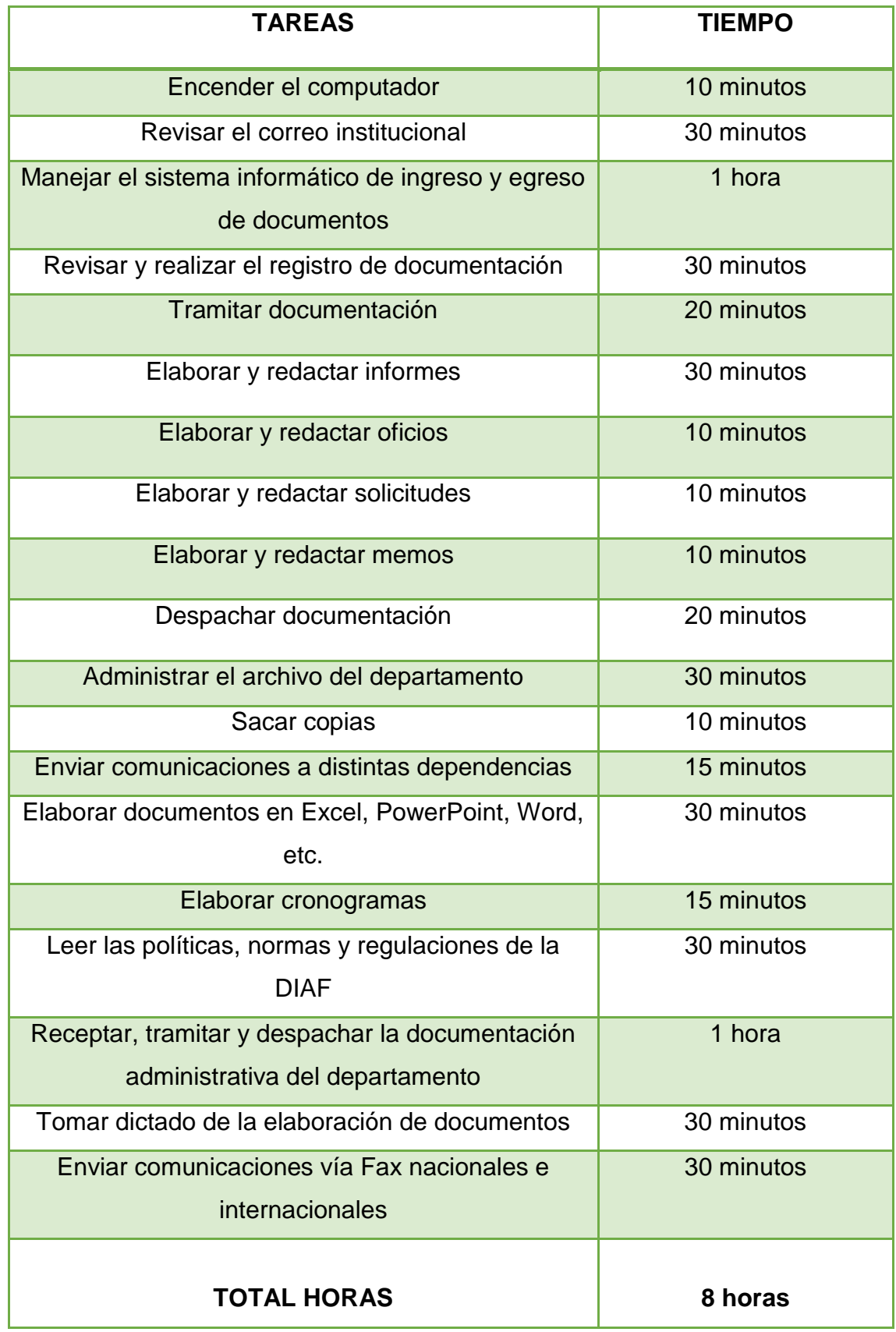
## **l) Secretaria del Dpto. de Logística**

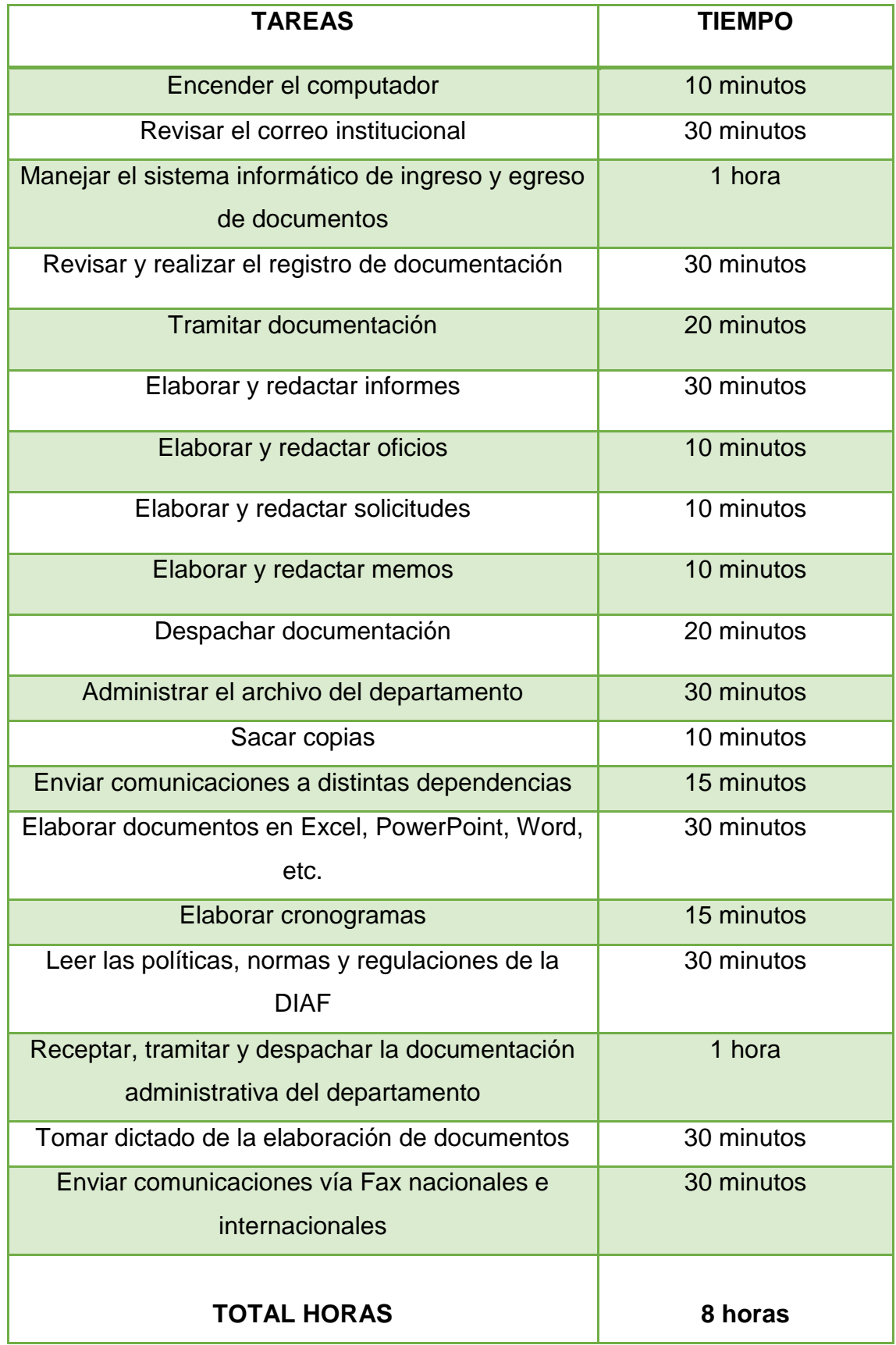

## **m) Secretaria del Dpto. De Planificación e Ingeniería**

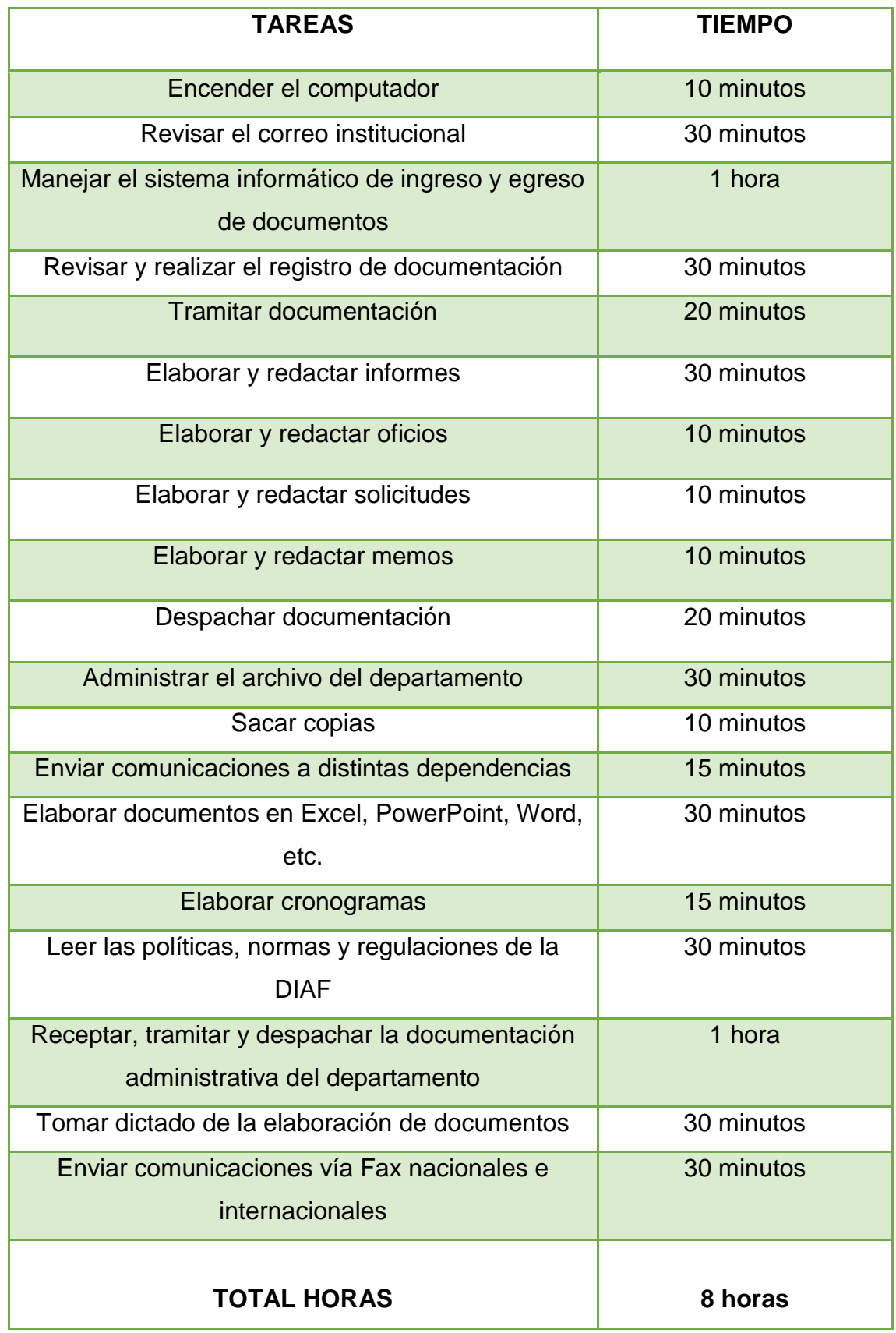

### **n) Auditor Administrativo**

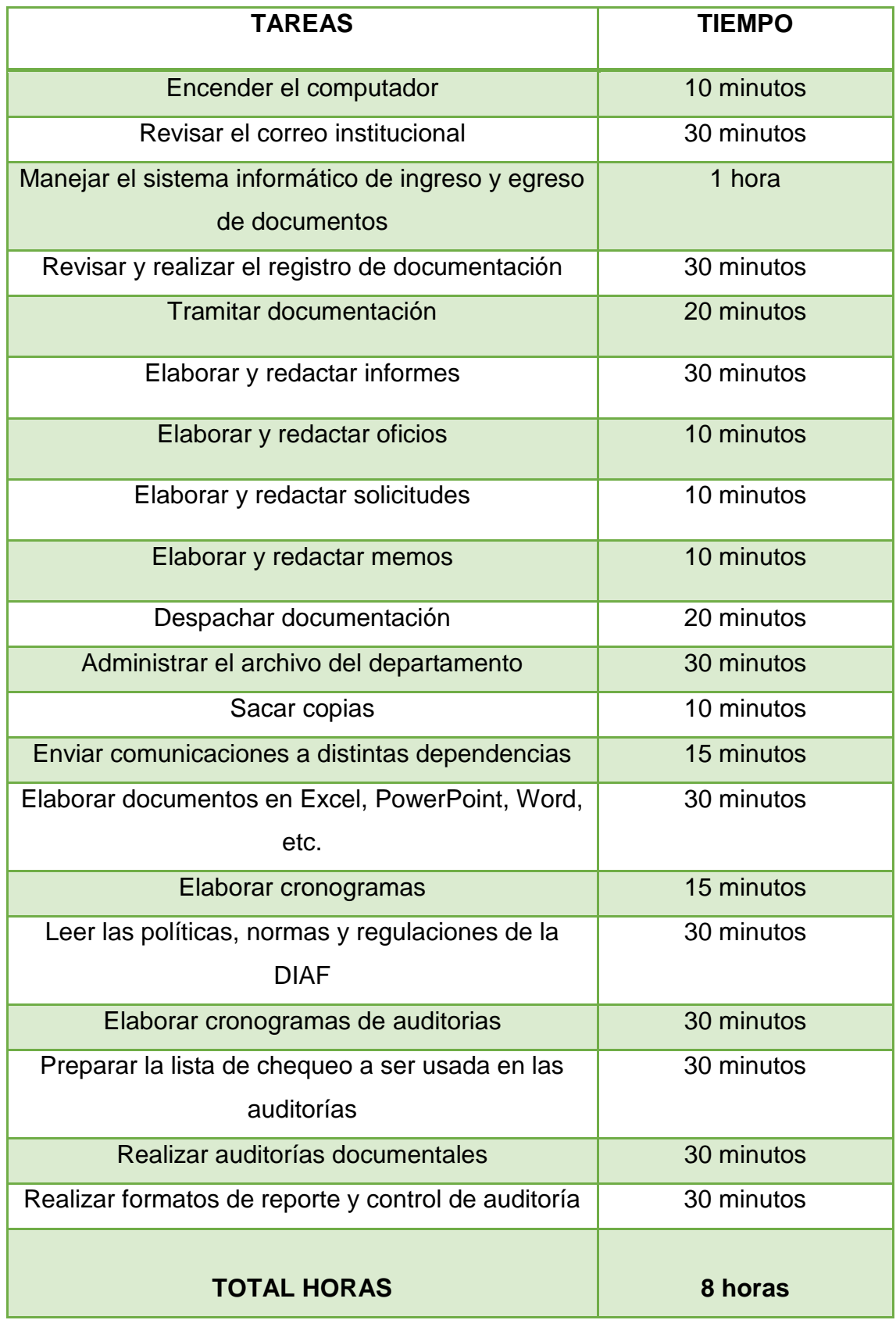

#### **3.8. Desarrollo del proyecto**

#### **3.8.1. Identificación del riesgo ergonómico**

Para la siguiente evaluación ergonómica es necesario que se proceda a la identificación de los riesgos mostrados en los trabajadores de la DIAF-LTX, para ello se realiza las siguientes tareas:

- 1) Observación "en el sitio" de su puesto laboral.
- 2) Recolección de datos o información necesaria.
- 3) Análisis de todas las fotografías.

Las tres tareas son de suma importancia debido a que se podrá llegar al objetivo planteado, de manera que se identificarán las distintas posturas adoptadas en su puesto laboral.

#### **3.8.2. Aplicación del Método OWAS**

Para el desarrollo de la evaluación y la aplicación correcta del método se debe, realizar un levantamiento de información necesaria para determinar el método simple o multifase, mediante la observación en el sitio del trabajador.

Posteriormente, se debe analizar las fotografías de manera que en base al método se codifica las posturas de acuerdo a los criterios dados, de manera que cada postura tiene un código asignado.

A continuación, el método OWAS tiene cuatro categorías de riesgo, cada una de ellas explica el efecto de la postura y la acción requerida. Para el cálculo de las posturas, se consideró catorce puestos administrativos de trabajo para la evaluación. Se deberá analizar el Libro de Excel OWAS y presentamos el análisis de las posturas:

#### **LIBRO DE EXCEL MÉTODO OWAS**

El método OWAS comienza con la aplicación de nuestra observación, se debe localizar las principales posiciones del trabajador en el sitio del mismo, de manera que el trabajador desempeña una serie de tareas durante la jornada laboral, se realizará una división en las dos tareas que existen según el trabajo. Se realiza esta actividad porque es obligatorio identificar las tareas que desarrollan, las mismas son variadas en diferentes posiciones. Si la tarea que desarrolla el trabajador es igual y constante la evaluación será simple, si la tarea que desempeña el trabajador no es igual y esta a su vez podrá ser descompuesta en distintas tareas es multifase. Por último, si existe muchas tareas en lo que realiza el trabajador se debe realizar una evaluación para cada fase.

También, se debe establecer un tiempo necesario de observación, dependiendo de la duración de las tareas que ejecutan. Si, las tareas son de ciclo corto pero repetitivo, se ocupa entre veinte y cuarenta minutos de observación. Conocidas las categorías de riesgo, se determinará la frecuencia de muestreo, así se puede saber cuál pueden ocasionar una mayor incidencia de carga postural para el operario. Para ello se calcula la frecuencia relativa de las posiciones adoptadas por cada miembro, dependiendo de la frecuencia que cambia de postura durante su jornada laboral y de la variedad de la misma. Las posturas se recogen en intervalos normales de tiempo, entre treinta y sesenta segundos.

Se debe tomar en cuenta que a mayor frecuencia de cambio y diversidad de posturas adoptadas, será obligatorio una mayor frecuencia de muestreo y así mismo, su registro respectivo. En los dos casos, es necesario considerar que el total de las posturas registradas deben ser suficientes para que haya mayor precisión de la valoración obtenida. Es de suma importancia, tener un porcentaje de estimación de error, para ello se basa en estudios ya realizados en donde, el error de estimación aumenta a medida que el número total de observaciones disminuye. El error de estimación según estudios previos citan que existe un 95% de probabilidad de que exista error, un ejemplo sería de 100 observaciones el 10% es error. Definidas las tareas a utilizar, el período de observación y finalmente la frecuencia de muestreo se debe observar las tareas ejecutadas durante el período de tiempo establecido y así, se registra las posturas halladas. Esto se realiza con el análisis previo de la información levantada, fotografías o videos tomados. Finalmente, se procede a realizar cálculos según la valoración del riesgo según las posturas registradas.

Pasos para la aplicación del método OWAS:

- 1) Establecer si la actividad podría ser dividida en muchas tareas, para aplicar la evaluación simple o multifase. De manera que las tareas que realizan los trabajadores son diferentes o muy variadas durante la jornada laboral se lleva a cabo una evaluación multifase, caso contrario es una evaluación simple.
- 2) Determinar el tiempo que se va a utilizar dependiendo de la tarea ejecutada y el número de posturas adoptadas, debe considerarse entre veinte y cuarenta minutos.
- 3) Establecer la frecuencia de observación y así mismo la de muestreo, se procede a indicar el tiempo de la postura del trabajador frente a la actividad que desarrolla, este podría ser entre treinta y sesenta segundos.
- 4) Se observa y se registra todas las posturas encontradas, durante el tiempo establecido de observación y según la frecuencia de muestreo el registro de las mismas. Es necesario que por cada postura encontrada, como lo son, espalda, piernas, brazos y también la carga manipulada, tomando en cuenta la fase a la que pertenece.
- 5) Codificación de las posturas registradas, a las diferentes posturas anotadas se le asigna un código correspondiente a su postura, este a su vez, depende de la posición de cada miembro y la carga que tiene. Para ello es necesario basarse en las tablas que corresponden a cada miembro.
- 6) Cálculo de la categoría del riesgo de cada postura hallada. Luego de asignar la categoría de riesgo se procede a identificar las posturas críticas para el trabajador.
- 7) Se calcula según los criterios por cada miembro el porcentaje de repeticiones o la frecuencia relativa, de los brazos, piernas y espalda, de acuerdo al total de las posturas adoptadas.
- 8) Se procede al cálculo de la categoría de riesgo según su postura adoptada, así se puede obtener si es necesario o no el rediseño de la tarea que desempeña.
- 9) En base a los resultados obtenidos, se determina las acciones correctivas y así mismo el rediseño de las mismas.
- 10) Si se tuvo cambios durante el transcurso de la evaluación se deberá evaluar de nuevo la tarea con el método OWAS para poder comprobar y obtener mejores resultados.

### **CODIFICACIÓN DE POSTURAS**

Utilizando el período de tiempo establecido para la observación se procede a identificar y definir la postura, se le asigna un código conformado por cuatro dígitos, dependiendo de la posición de la espalda (Tabla 4), el segundo de la posición de brazos (Tabla 5), el tercero la posición de las piernas (Tabla 6) , por último la carga manipulada (Tabla7).

### **Tabla 4**

### **Codificación de las posiciones de la espalda**

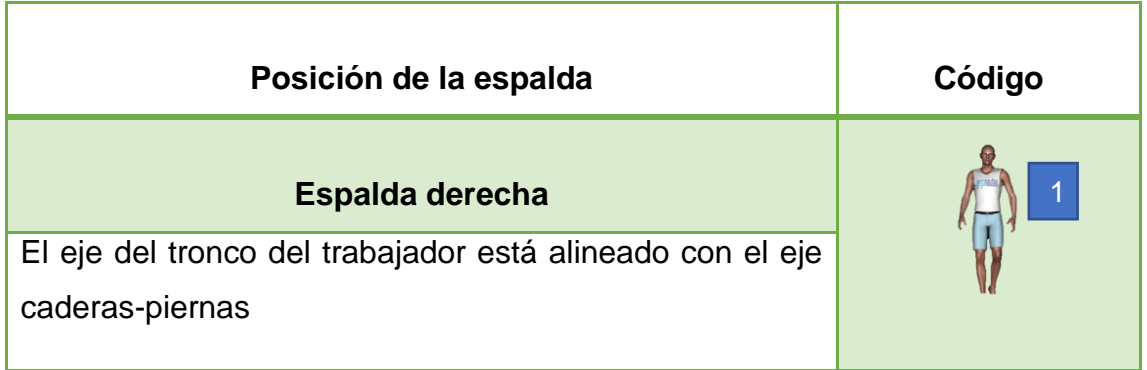

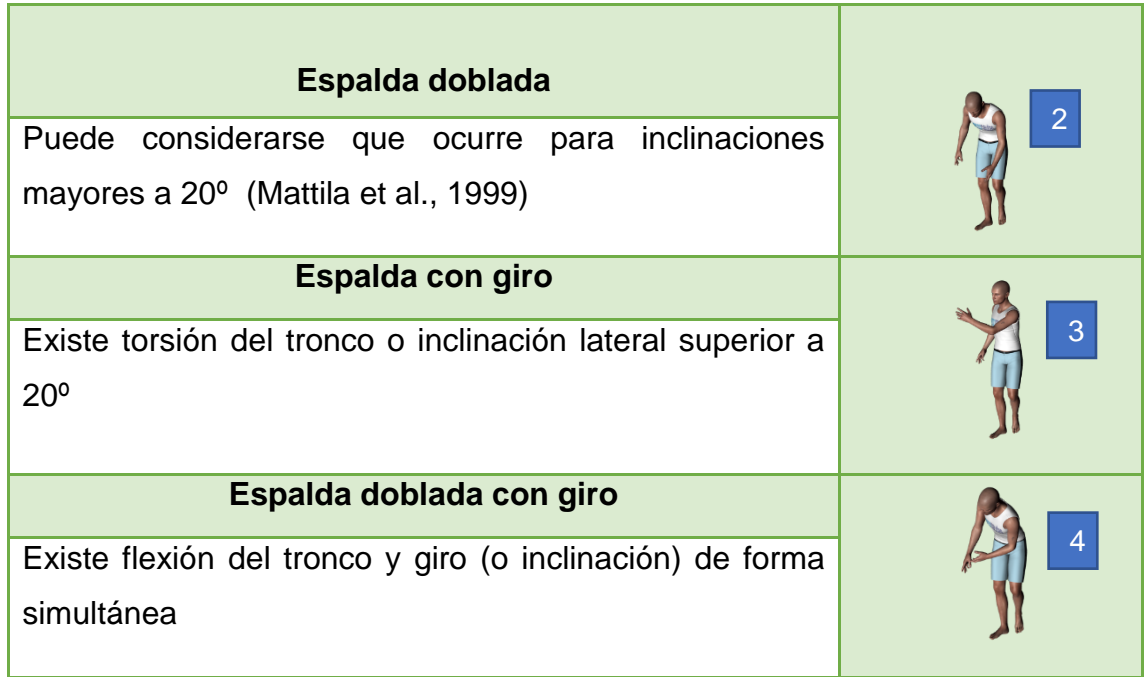

**Fuente:** (Mas, D & Antonio,J, 2015)**.**

### **Tabla 5**

### **Codificación de las posiciones de los brazos**

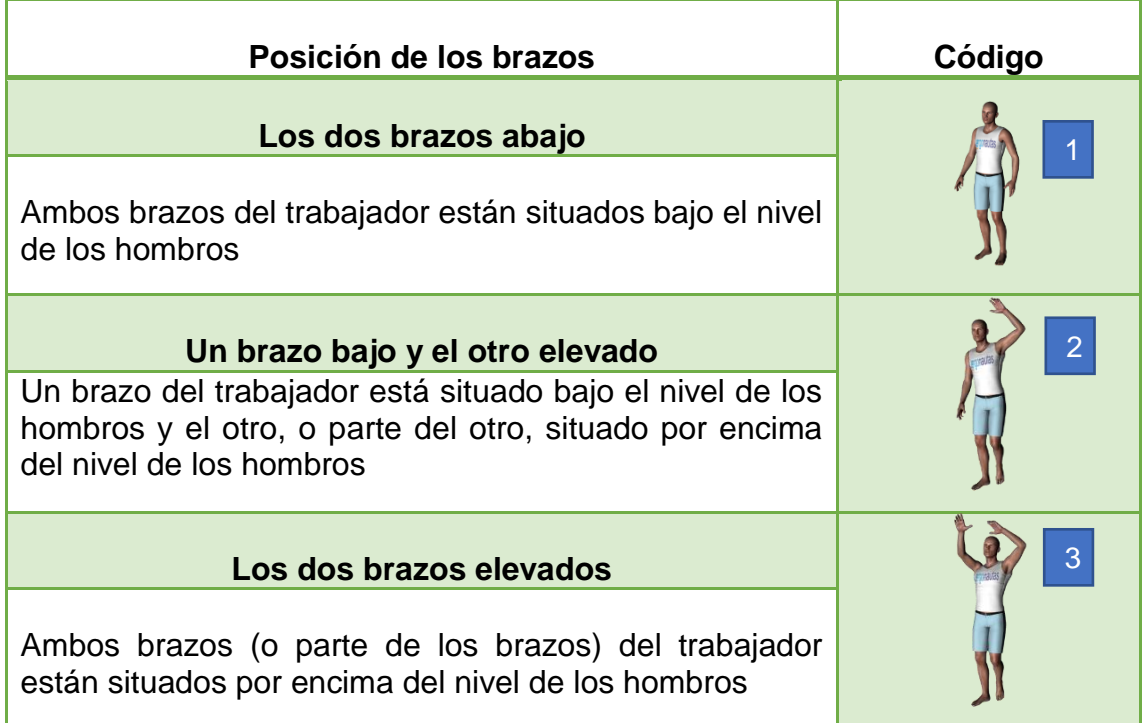

**Fuente:** (Mas, D & Antonio,J, 2015)**.**

## **Codificación de las posiciones de las piernas**

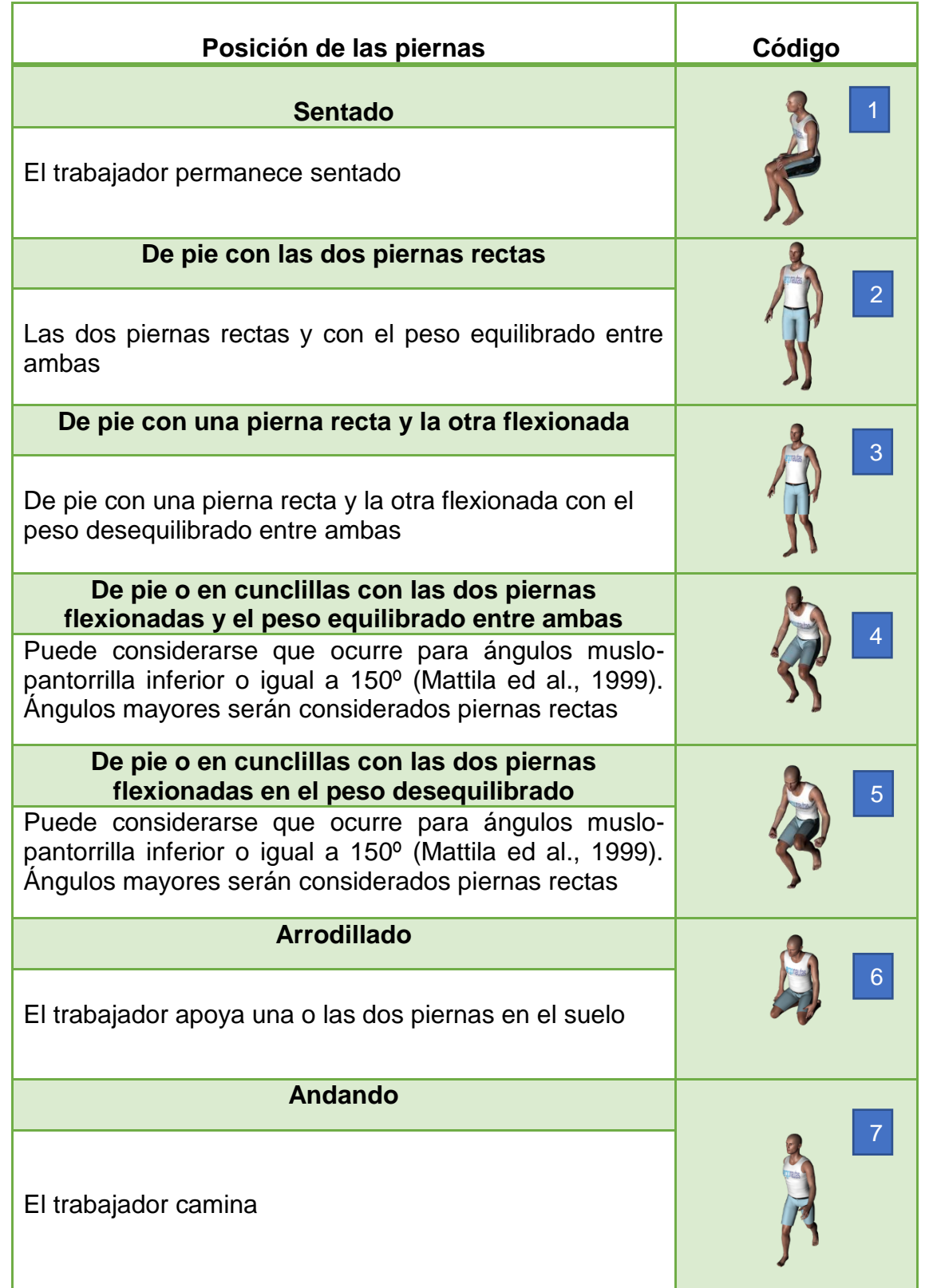

**Fuente**: (Mas, D & Antonio,J, 2015)**.**

### **Codificación de la carga y fuerzas soportada**

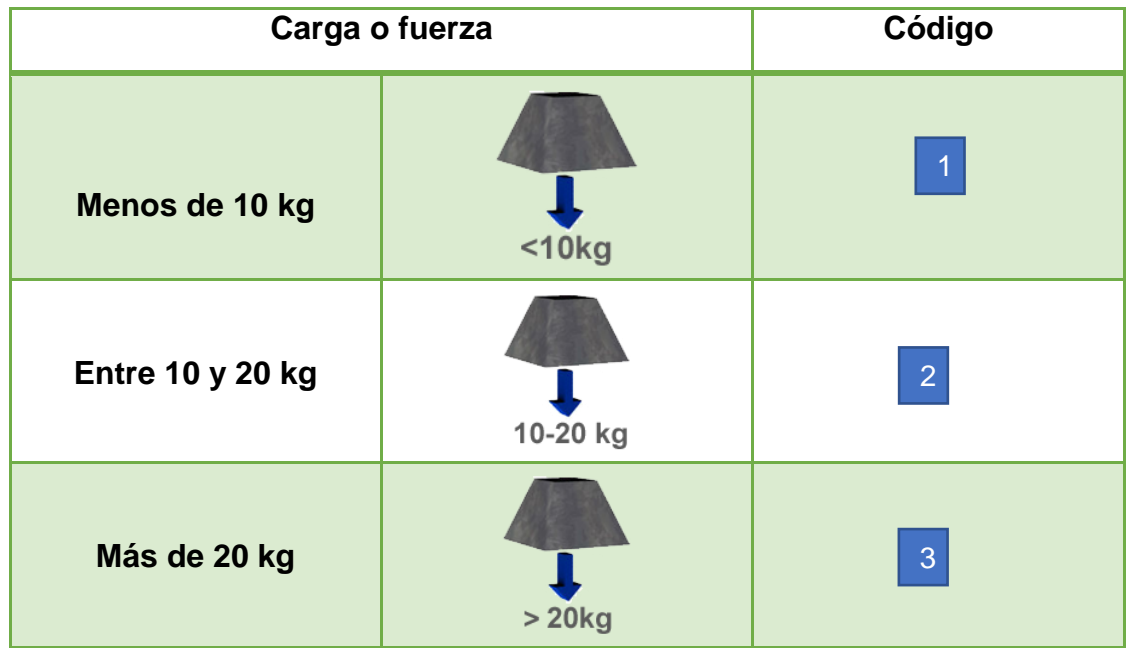

**Fuente:** (Mas, D & Antonio,J, 2015)**.**

### **CÁLCULO DEL RIESGO**

Finalmente codificadas todas las posturas registradas se procede a realizar la categoría de riesgo de las mismas. El método asigna cuatro categorías de riesgo dependiendo del código de la postura (Tabla 8). Para poder conocer las categorías de riesgo por código de posturas (Tabla 9).

### **Tabla 8**

### **Categoría de Riesgo y Acciones Correctivas**

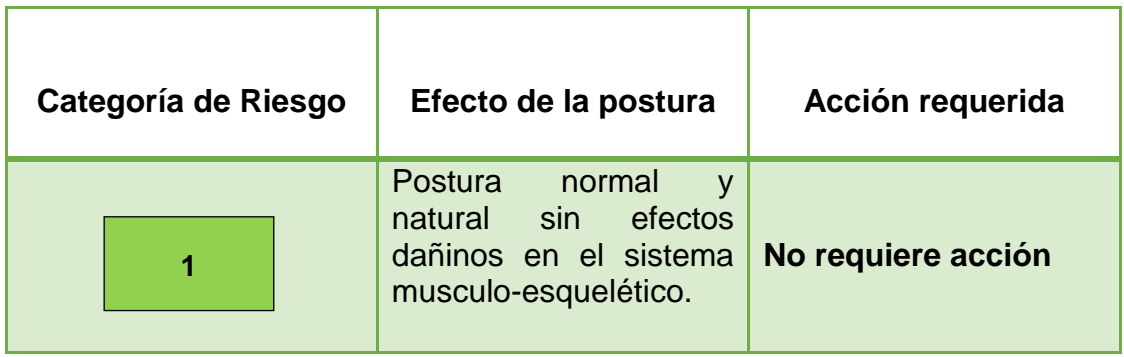

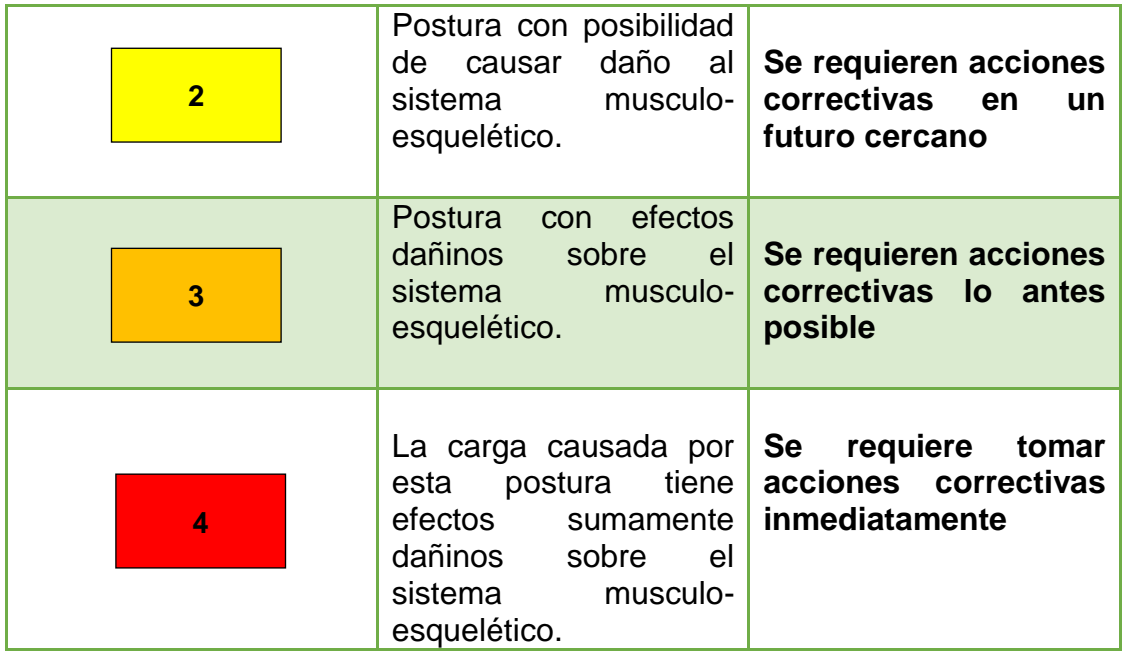

**Fuente:** (Mas, D & Antonio,J, 2015)**.**

### **Tabla 9**

### **Categorías de riesgo por Códigos de posturas**

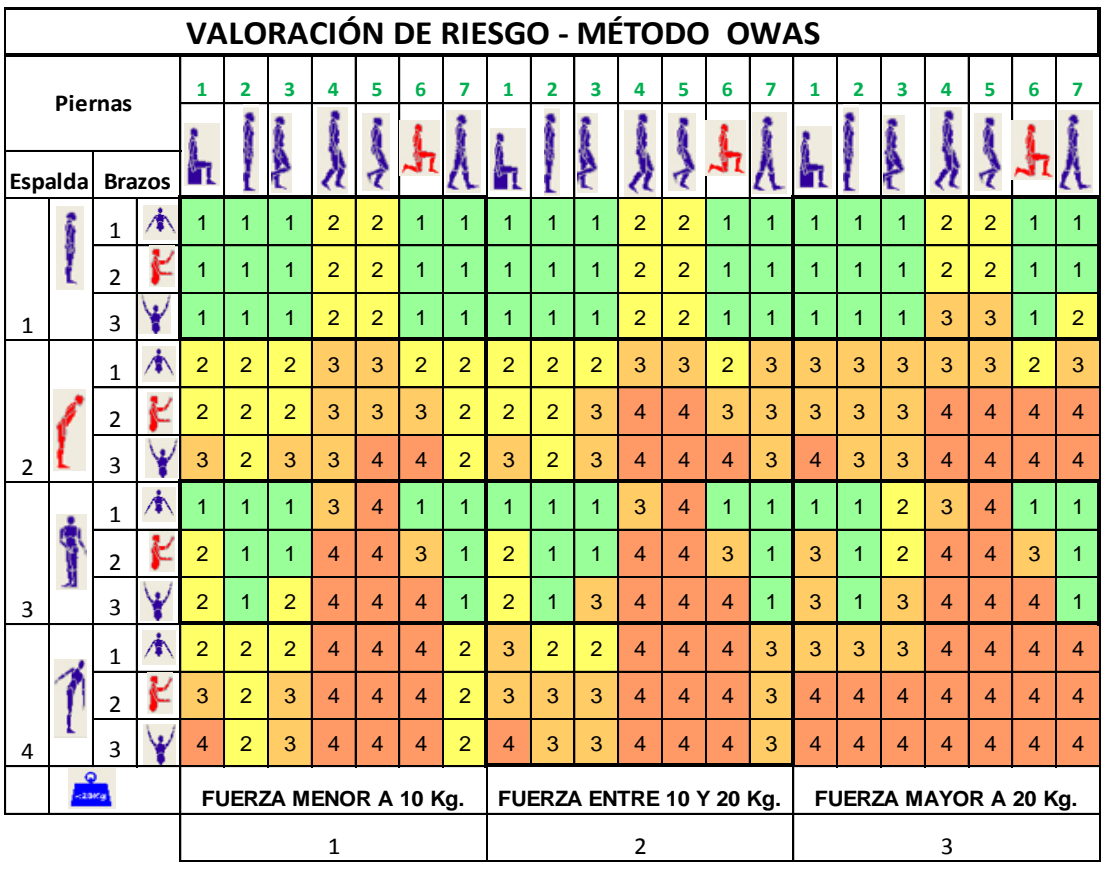

**Fuente:** (Mas, D & Antonio,J, 2015)**.**

# **MÉTODO DE EVALUACIÓN DEL RIESGO ERGONÓMICO**

## **OWAS**

T

 $\mathbf{r}$ 

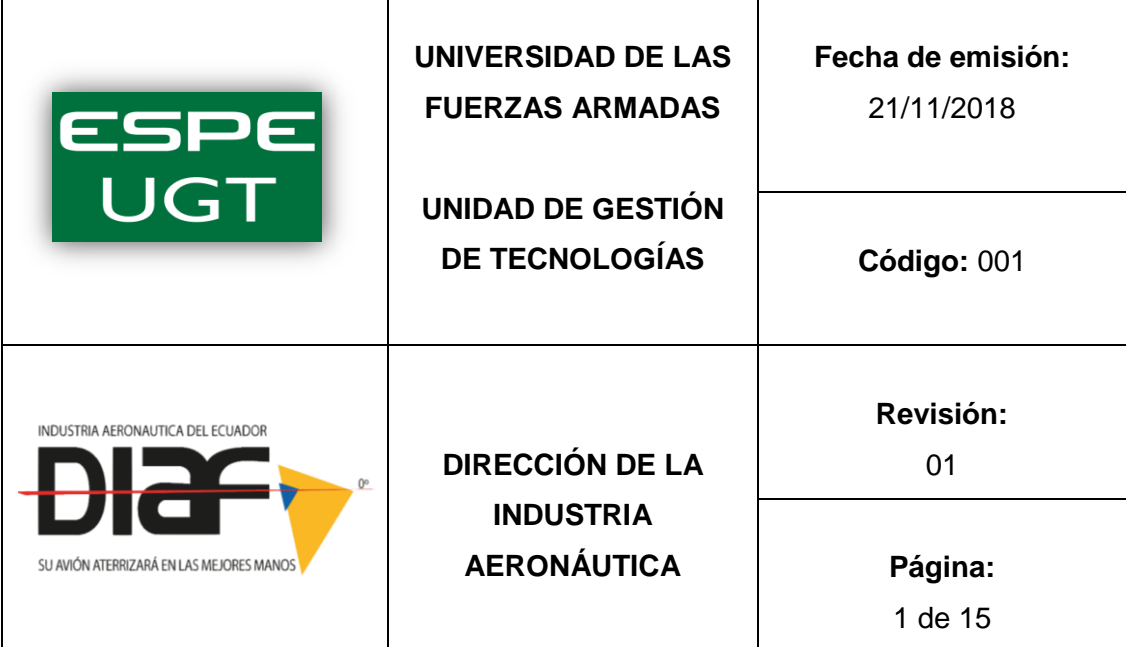

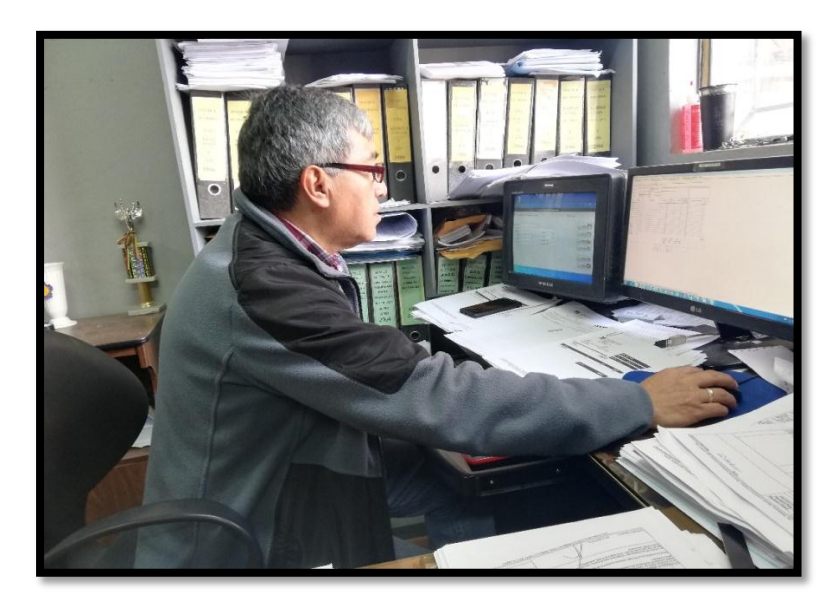

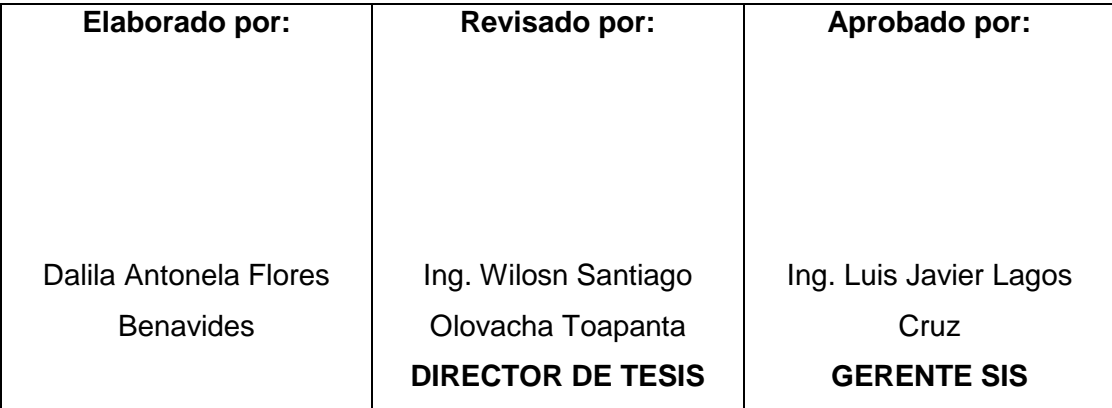

## **Evaluación Hoja de Excel OWAS- Asistente Contable**

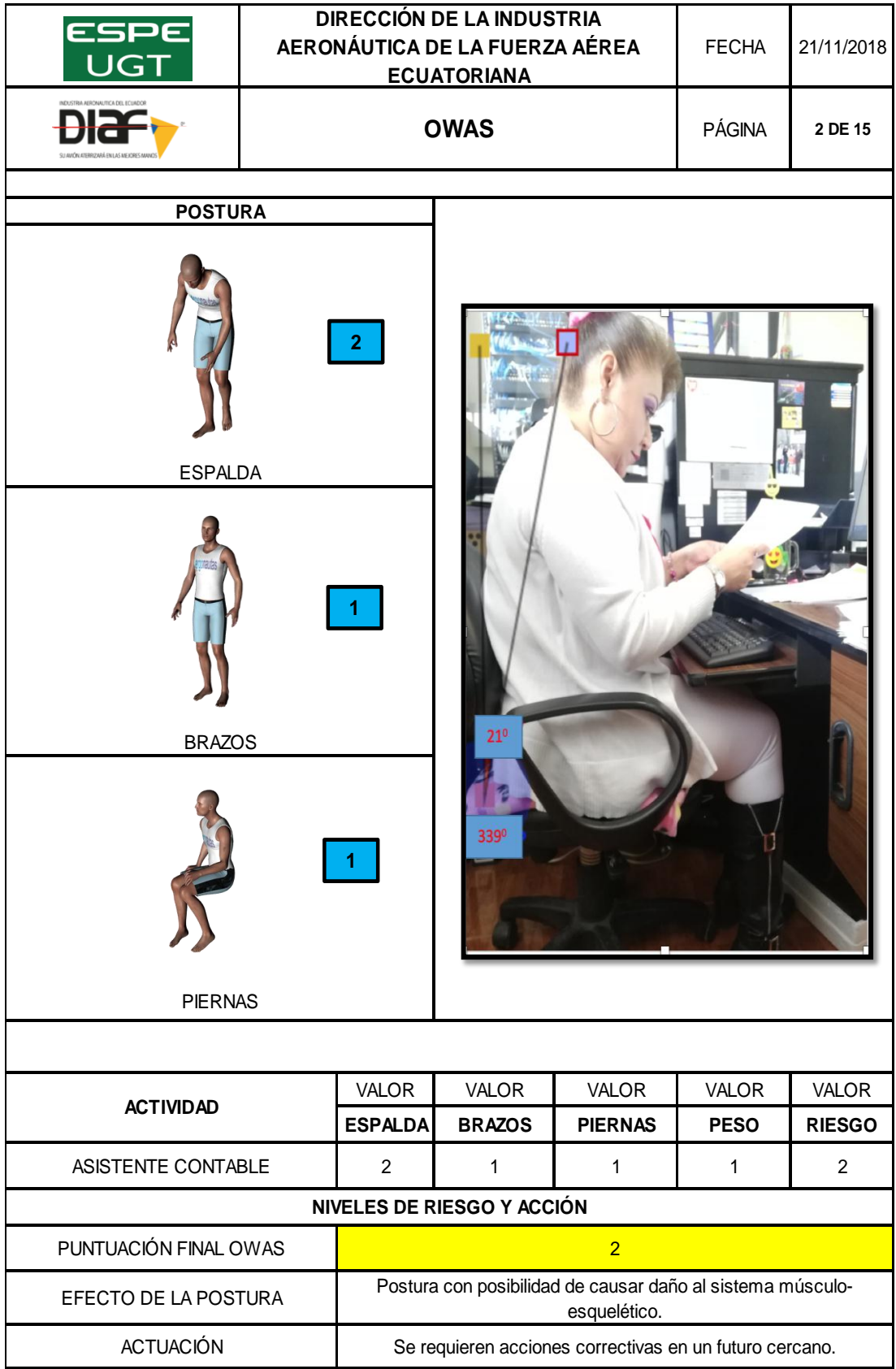

**Evaluación Hoja de Excel OWAS- Programador de aplicación de base de datos**

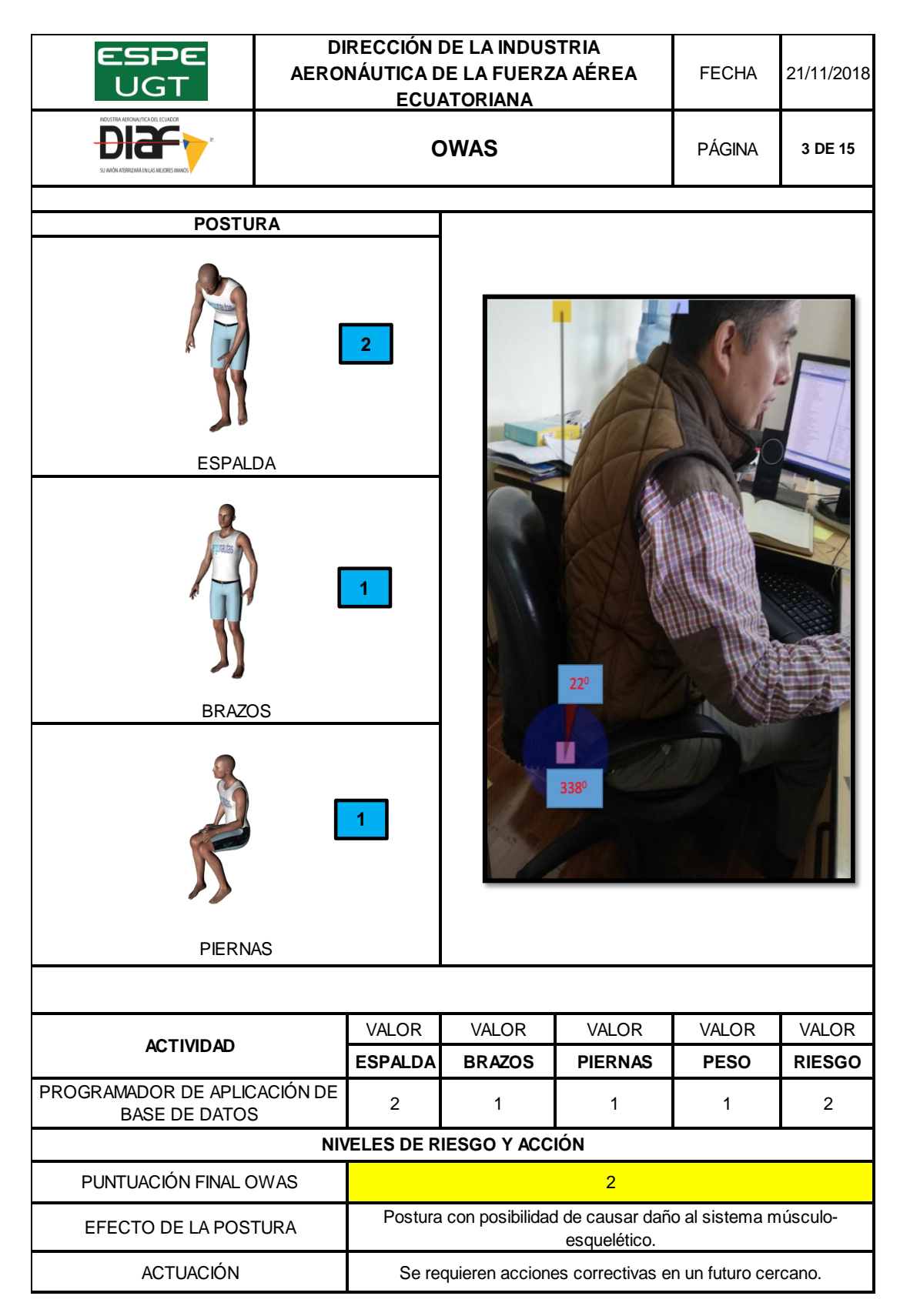

## **Evaluación Hoja de Excel OWAS- Analista Comercial**

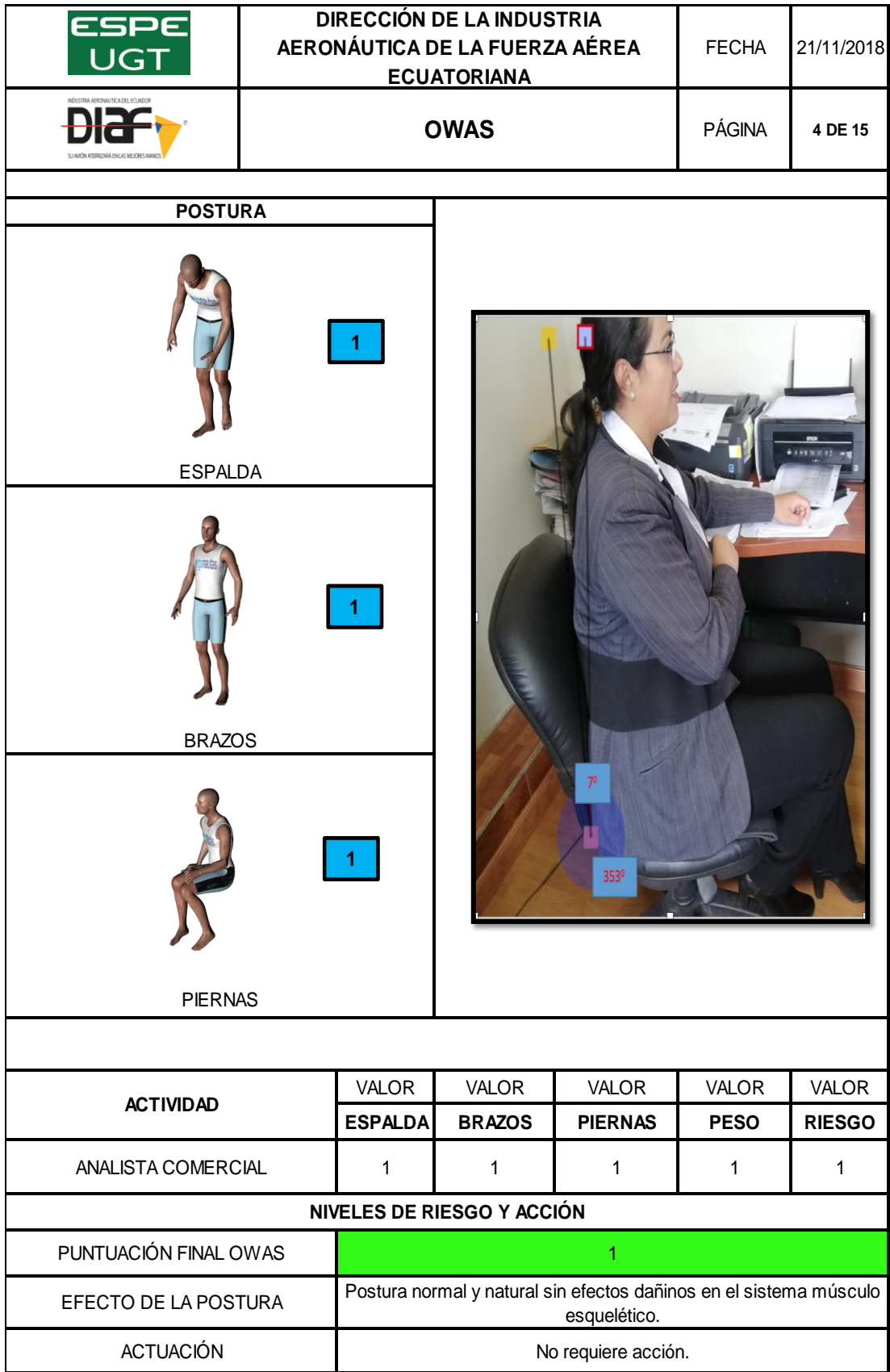

## **Evaluación Hoja de Excel OWAS-Analista de Producción**

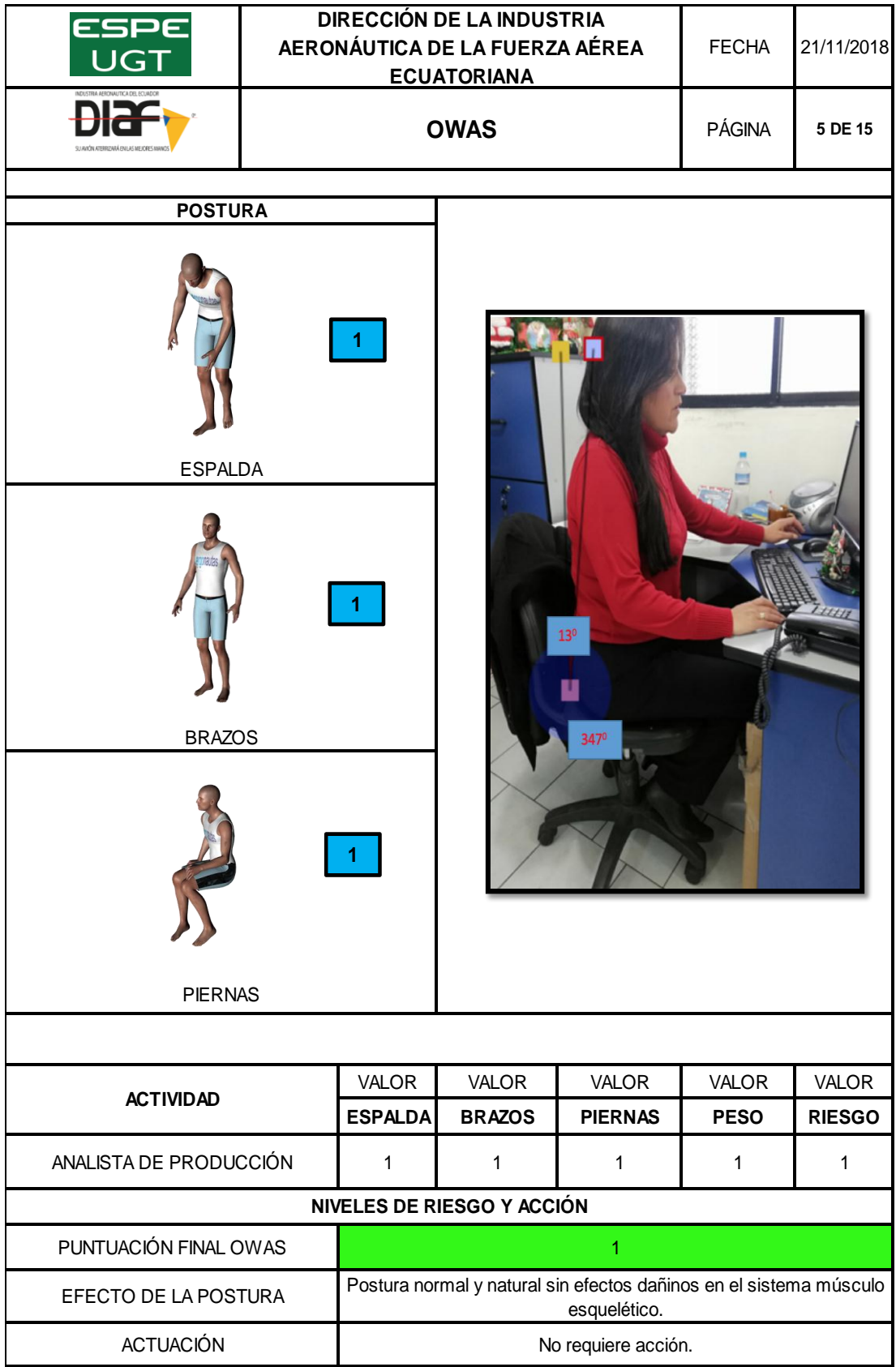

**Evaluación Hoja de Excel OWAS-Técnico Administrativo del Dpto. Seguridad**

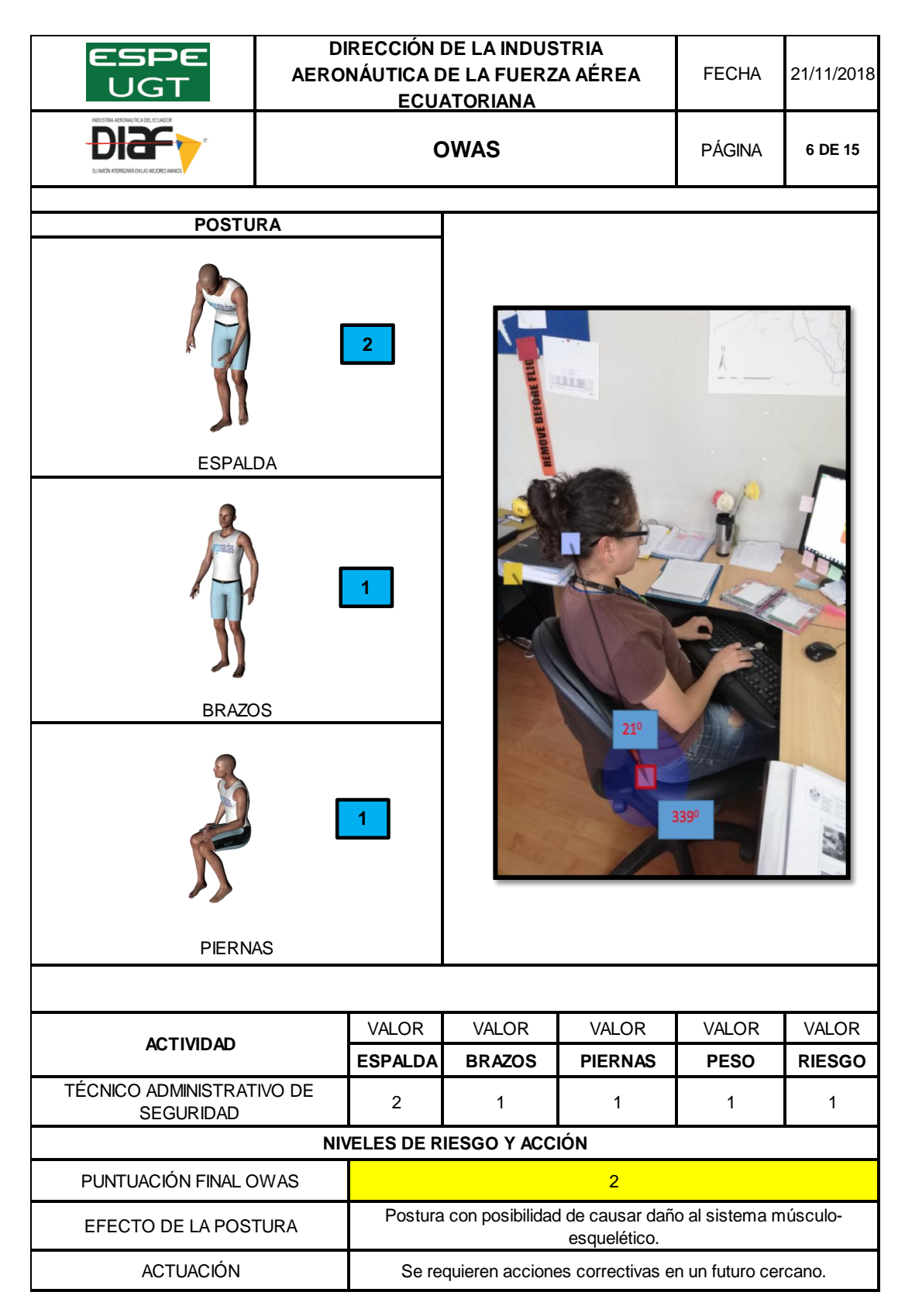

## **Evaluación Hoja de Excel OWAS- Traductor Técnico Administrativo**

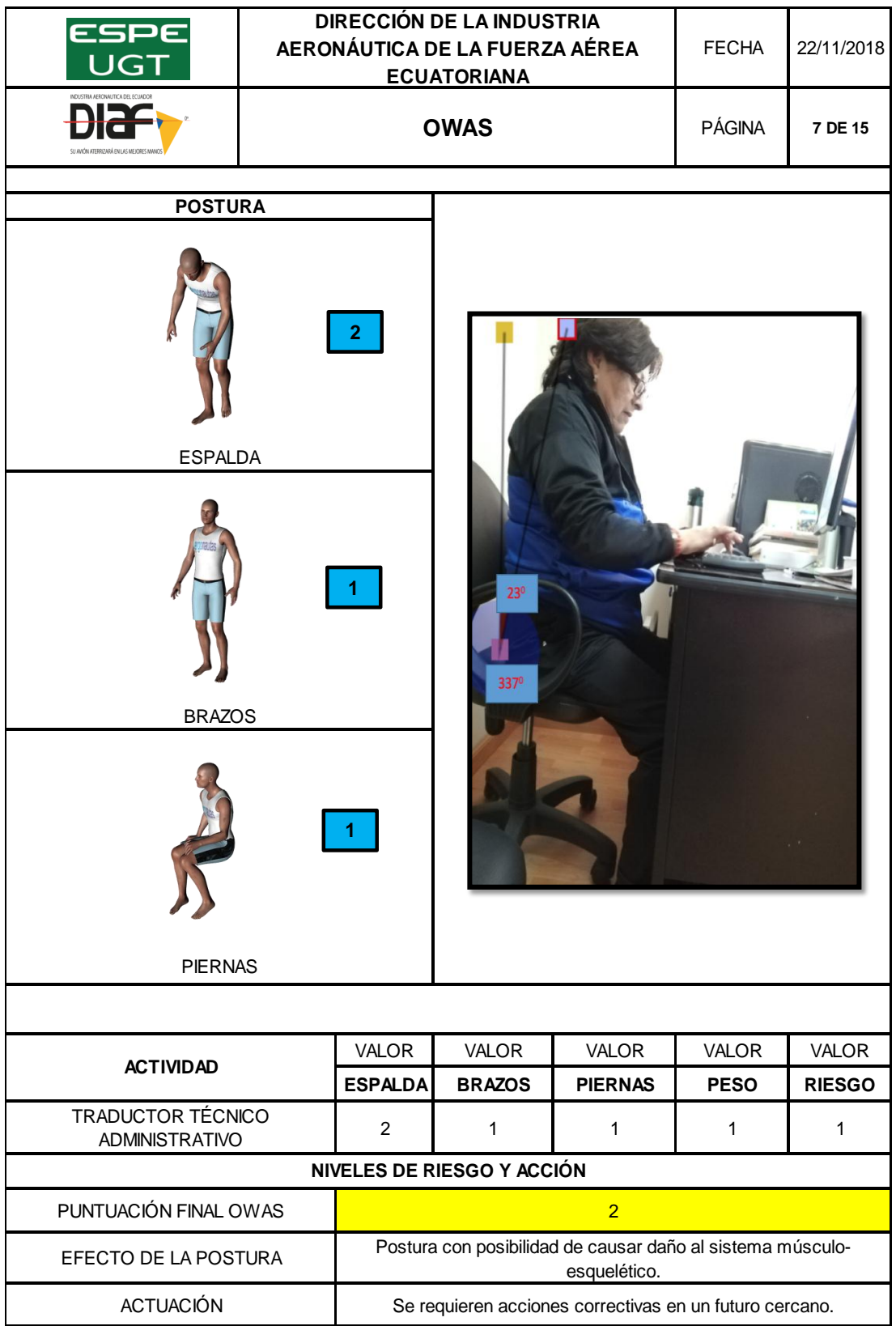

**Evaluación Hoja de Excel OWAS- Auxiliar Administrativo del Dpto. Talento Humano** 

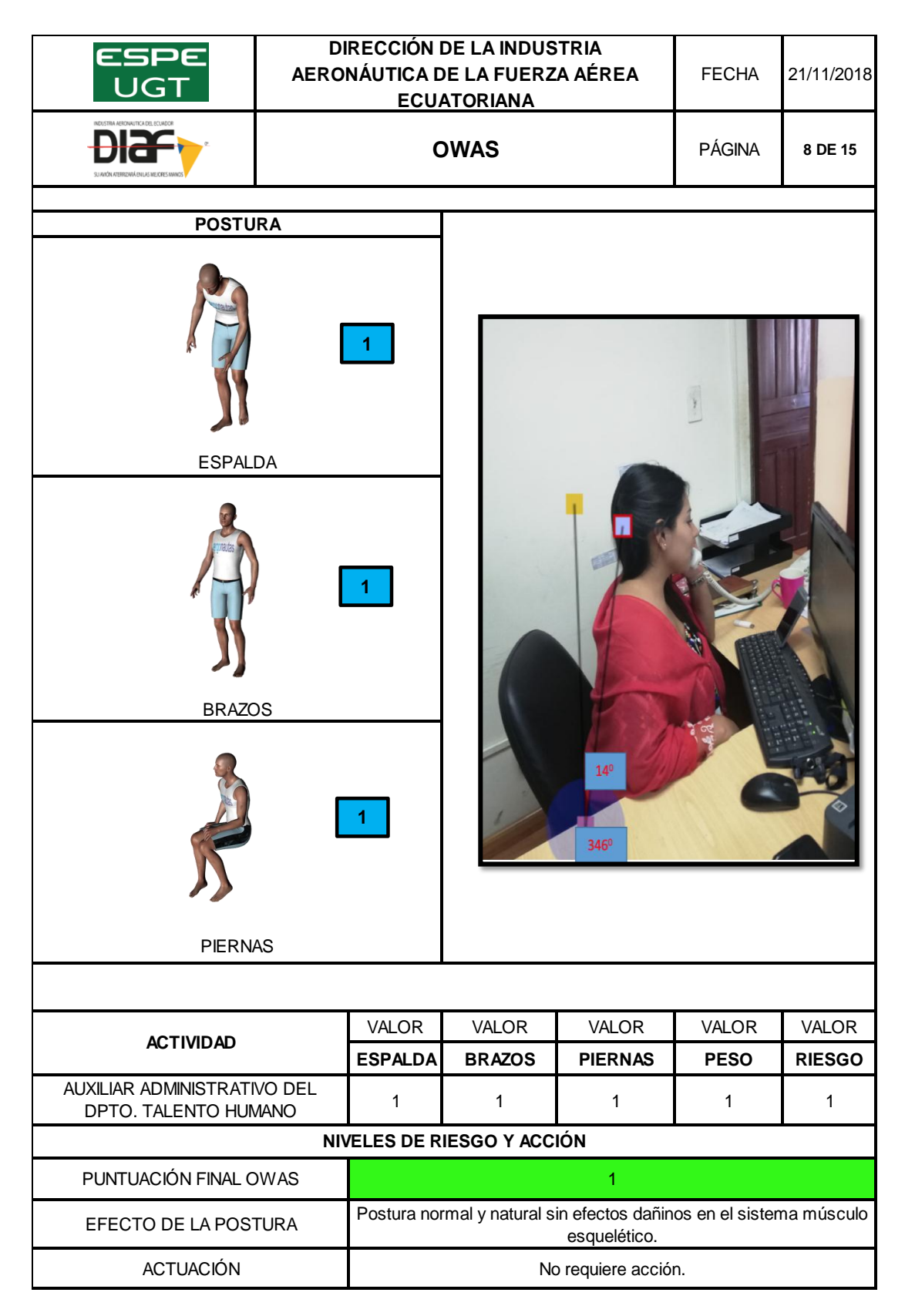

## **Evaluación Hoja de Excel OWAS- Supervisor Administrativo de Partes y Repuestos**

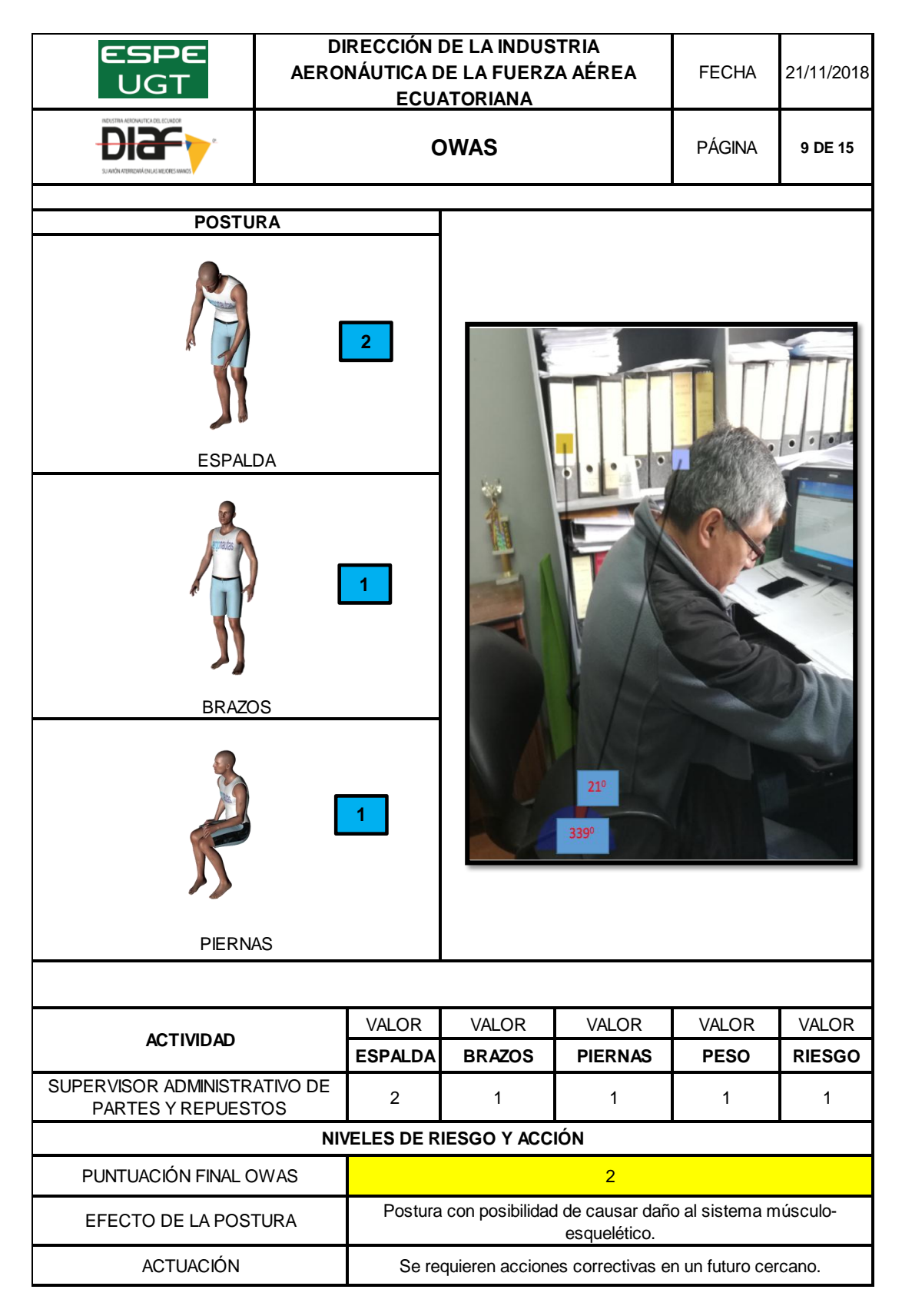

## **Evaluación Hoja de Excel OWAS- Técnico de Base de Datos**

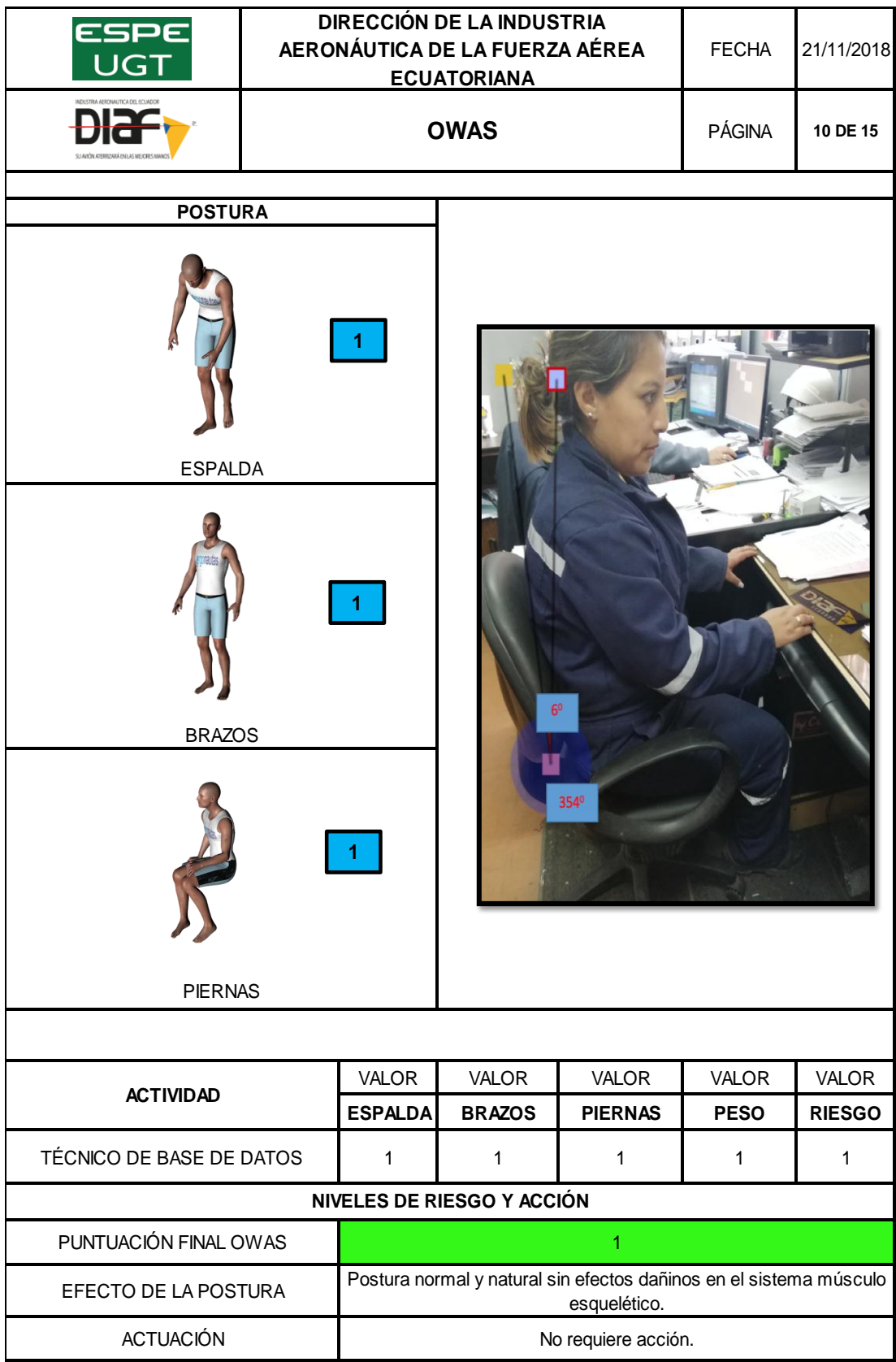

## **Evaluación Hoja de Excel OWAS- Secretaria Gerencia OMA**

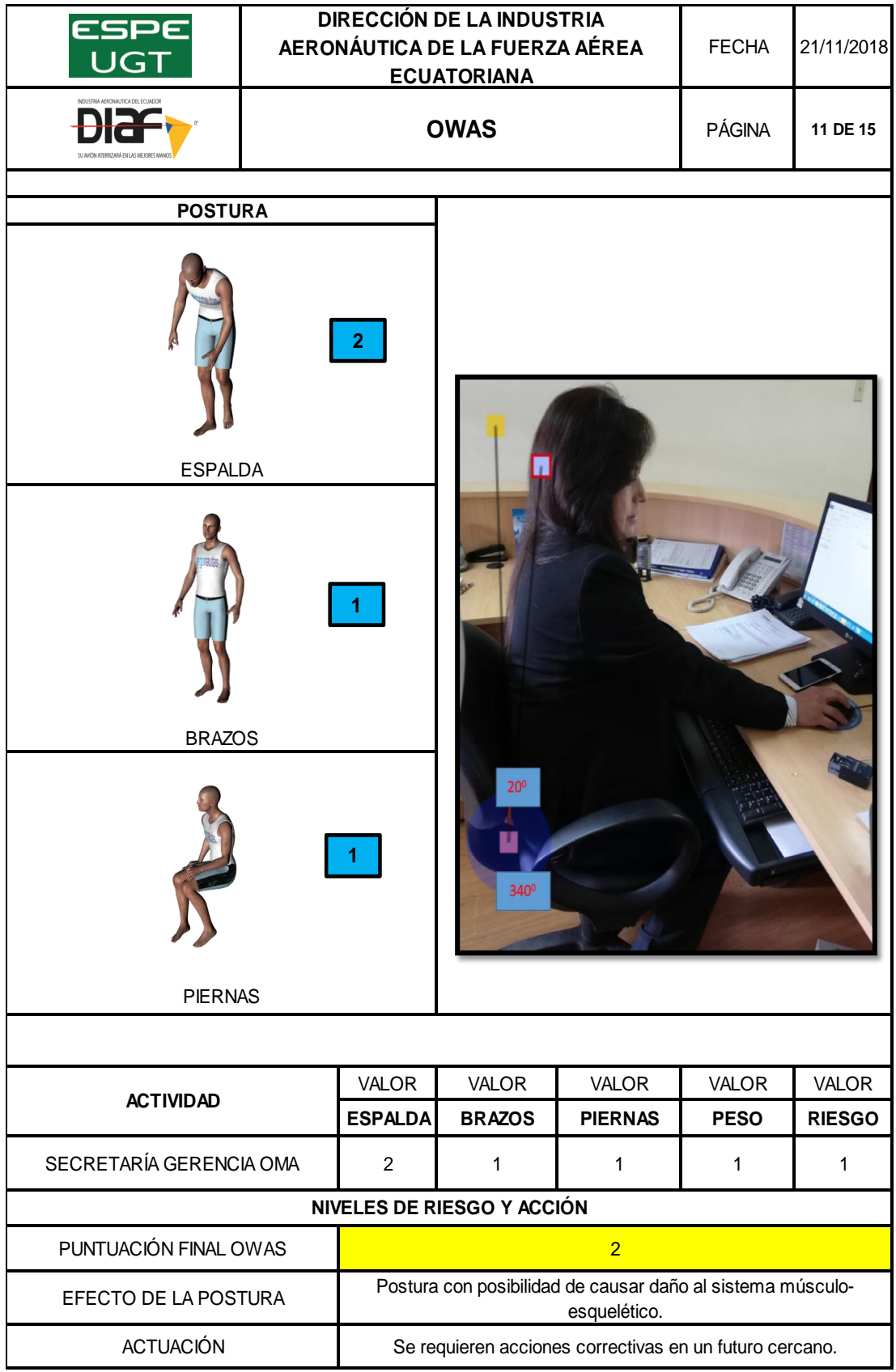

## **Evaluación Hoja de Excel OWAS- Secretaria del Dpto. Mantenimiento**

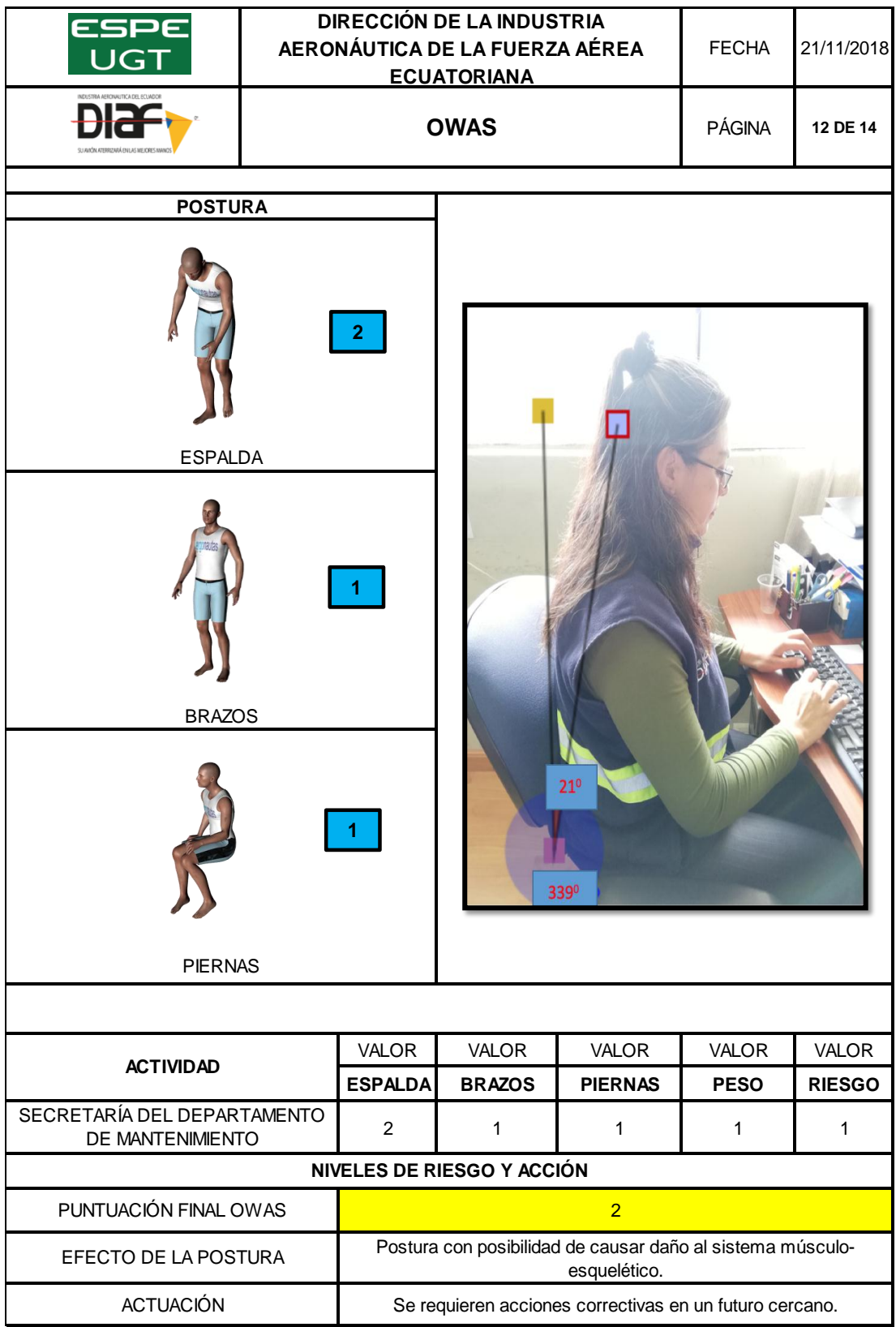

### **Evaluación Hoja de Excel OWAS- Secretaria del Dpto. Logística**

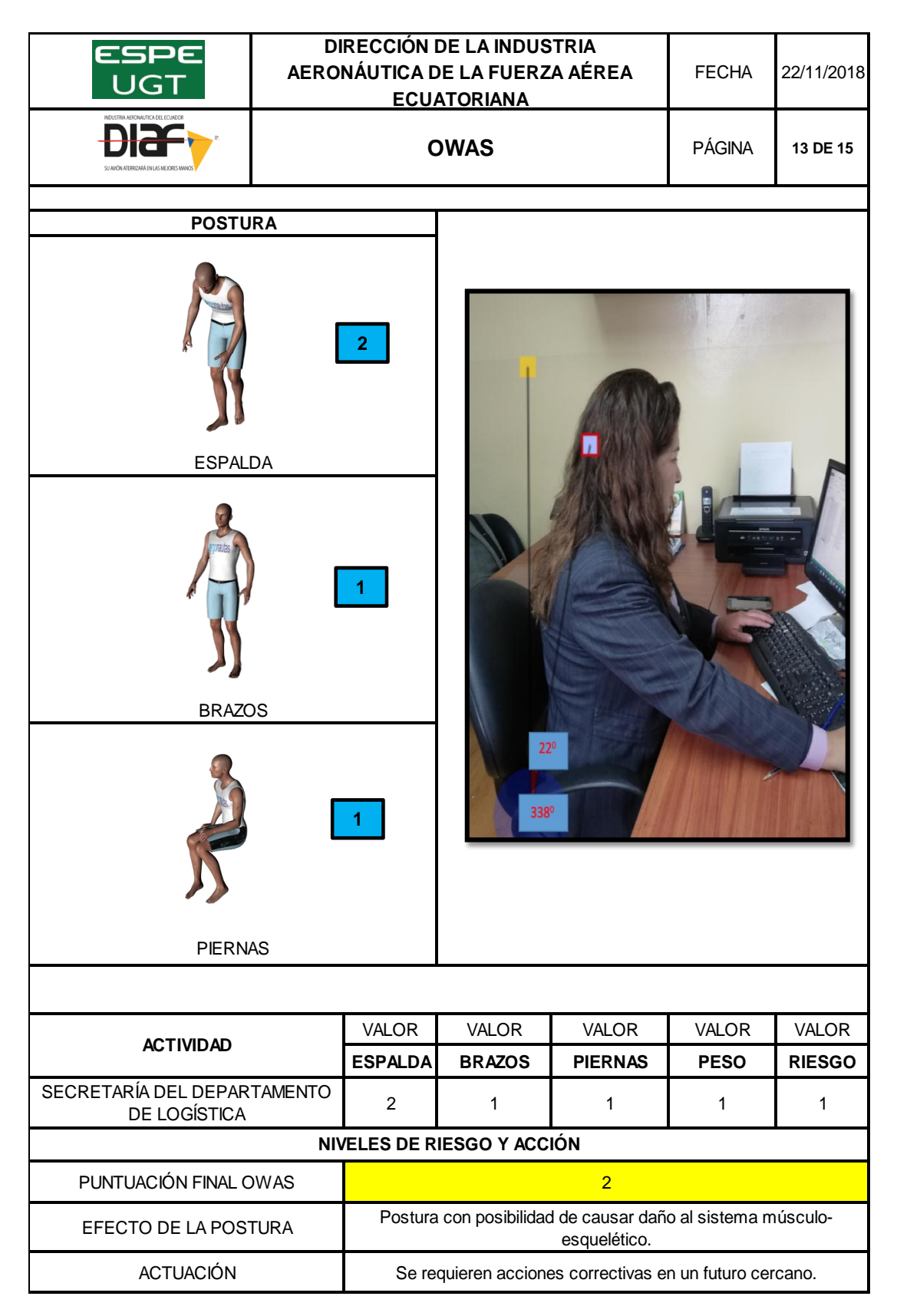

**Evaluación Hoja de Excel OWAS- Secretaria del Dpto. Planificación e Ingeniería**

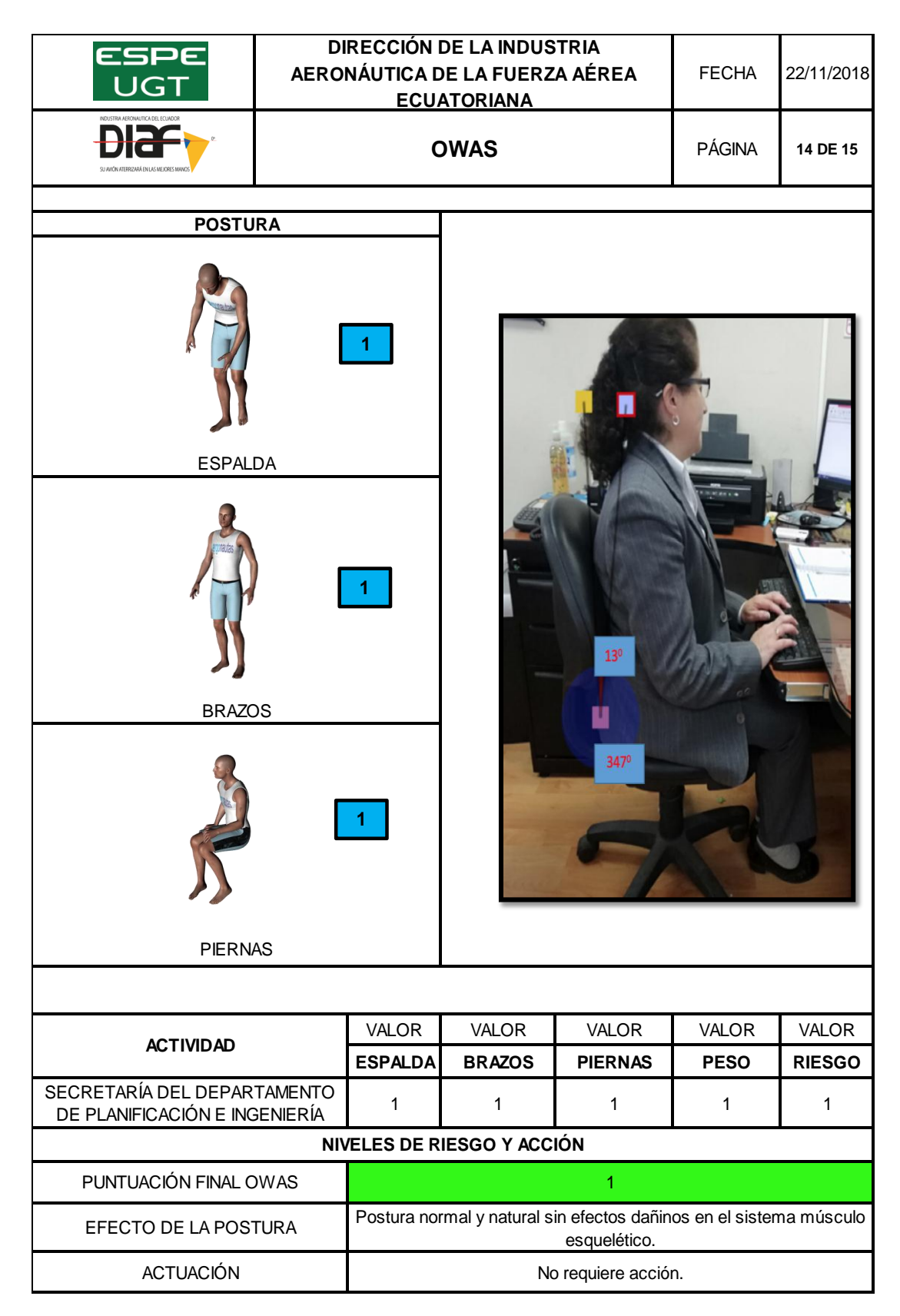

## **Evaluación Hoja de Excel OWAS- Auditor Administrativo**

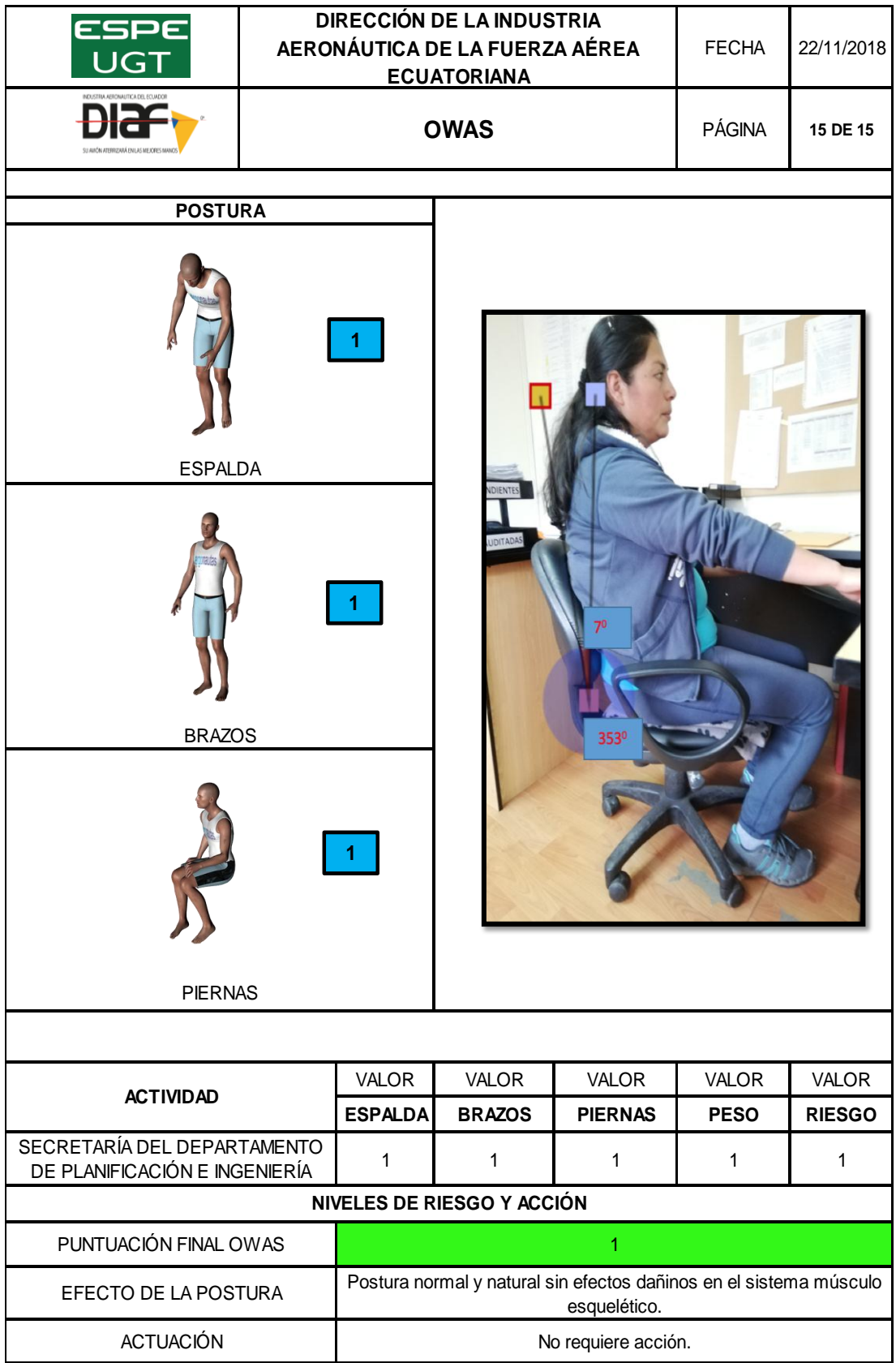

#### **3.8.2.1. Análisis de Resultados Método OWAS**

Una vez que obtenido los resultados de los 14 puestos administrativos evaluados, se procede a la interpretación de datos, de manera que al asignar la categorización del riesgo, un 43% pertenece a la categoría de riesgo 1 y la categoría de mayor porcentaje es la 2 con un 57%, la categoría 3 y 4 representan un 0%.

### **Tabla 24**

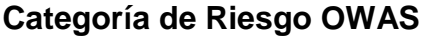

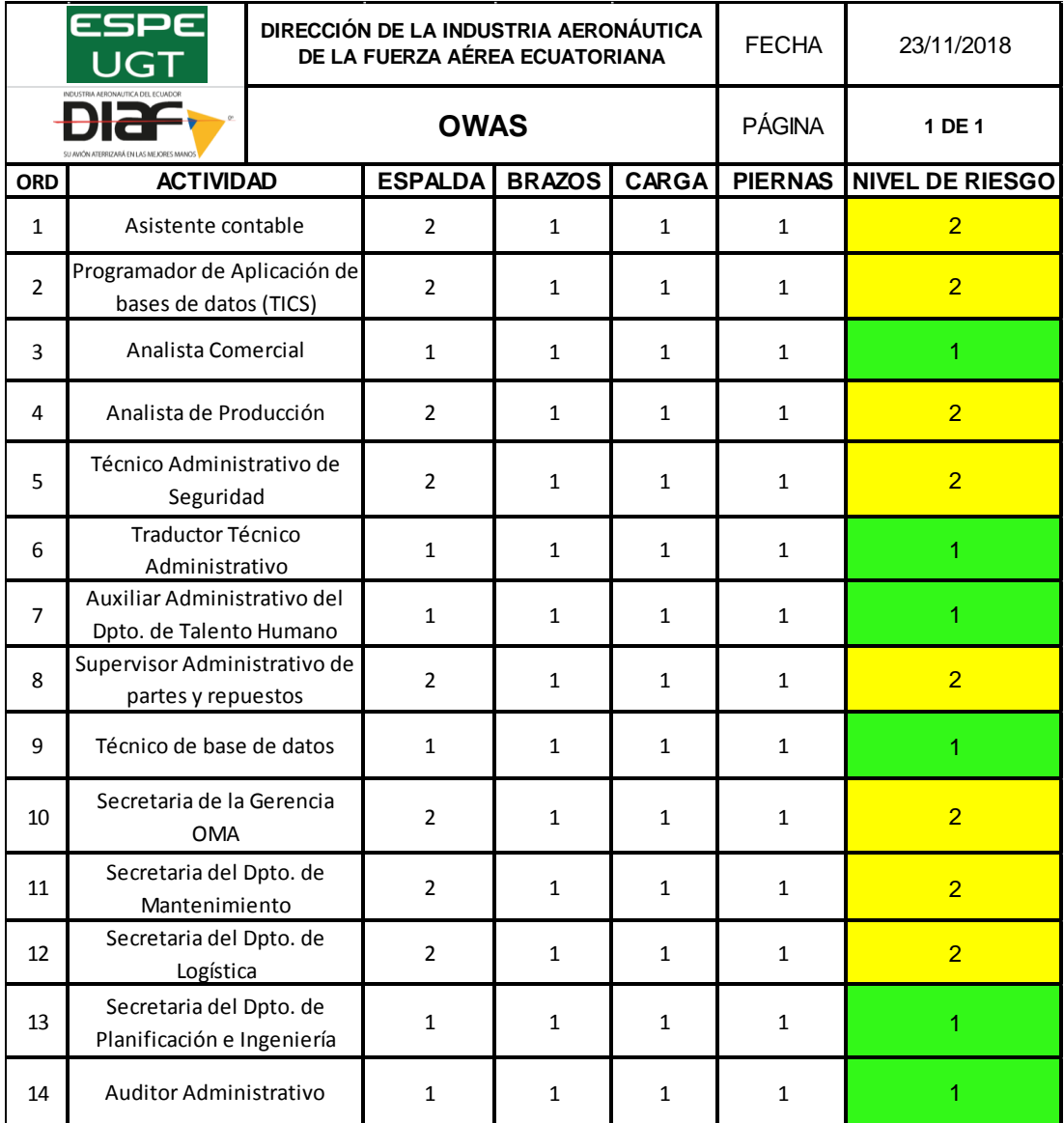

**Categoría de Riesgo de las posiciones según su frecuencia relativa OWAS**

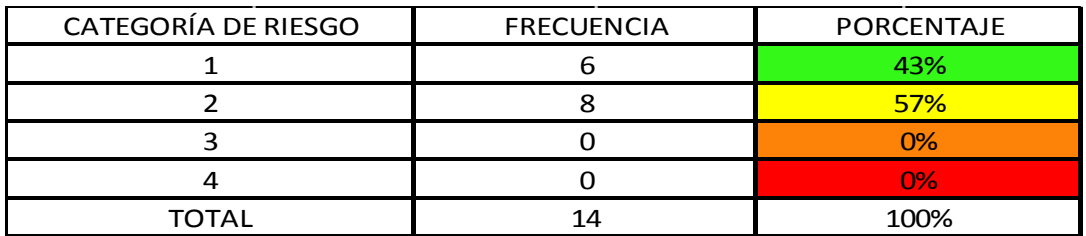

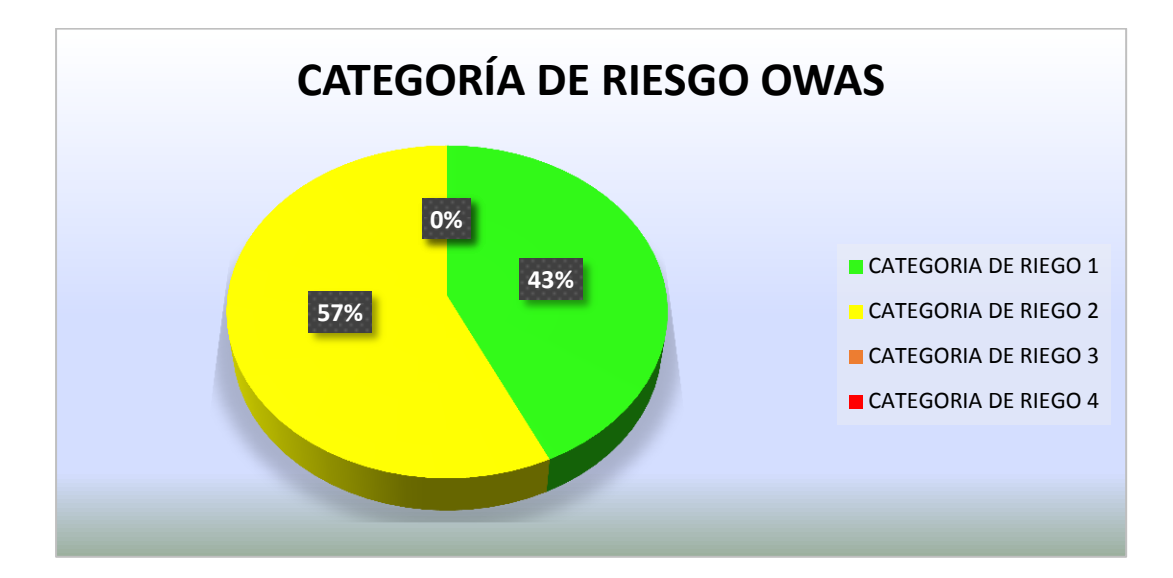

**Figura 21 Resultado de la categoría de riesgo OWAS**

Mediante la (Figura 21) se observa que de 14 puestos evaluados, 8 puestos de trabajo representan un mayor porcentaje del 57% perteneciente a la categoría 2, explica que es una postura que tiene posibilidad de causar daños al sistema músculo- esquelético, necesitan acciones correctivas en un futuro cercano, mientras que los 6 puestos restantes pertenecen a la categoría 1, lo cual quiere decir que la postura que adoptan durante su jornada laboral es una postura normal y natural que no tiene efectos dañinos en el sistema músculo esquelético y esta a su vez no requiere atención, la categoría de riesgo 3 y 4 no tuvo porcentaje alguno, que quiere decir que no son posturas críticas.

#### **3.8.3. Aplicación del método RULA**

Para el desarrollo del método RULA es necesario de la observación y la toma de muestras de la postura adoptadas por el trabajador en su lugar de trabajo, de manera que ayuda de la toma de fotografías o videos necesarios para el análisis posterior. RULA es un método que evalúa las posturas que crean una carga postural elevada, como primer paso se deberá proceder a la observación durante algunos ciclos de la actividad que desempeñe el trabajador, luego se selecciona las tareas y posturas que sean más importantes por su duración y posteriormente serán evaluadas.

Como el resultado de la evaluación con el método OWAS dio que un 57% pertenecía a la categoría 2 que significaba que los trabajadores estaban expuestos a una postura con posibilidad de causar daño al sistema músculo-esquelético, y que las acciones correctivas no eran tan inmediatas, se tomó como referencia ese mismo total de puestos a evaluar, considerados los 8 puestos de trabajo que por su esfuerzo, giros o nivel de inclinación, etc., pueden ser críticos en un futuro.

A continuación, se presenta el Libro de Excel RULA, siguiendo el análisis de las posturas:

### **LIBRO DE EXCEL MÉTODO RULA**

El método RULA es una evaluación rápida de las extremidades, y la exposición de los trabajadores a los distintos factores de riesgo existentes en el lugar de trabajo, que a su vez pueden ocasionar trastornos músculoesqueléticos en los miembros superiores del cuerpo, el método proporciona una valoración rápida que parte de la observación de la actividad que desempeñe el trabajador en su sitio de trabajo, se observa las posturas del cuello, tronco y miembro superior, así mismo la actividad muscular y las fuerzas o cargas que realizan.

El presente libro de Excel del Método RULA, es de suma importancia debido a que, simplifica el trabajo de la evaluación según las posturas registradas. Se ahorra tiempo en evitar la consulta de tablas y los cálculos ya que existe este método en donde se puede realizar pruebas de forma resuelta y natural.

El libro de Excel RULA consta de tres hojas: La primera hoja: "Hoja de Excel RULA, donde se introduce el análisis fotográfico, seguido la segunda hoja: "Hoja de datos", donde se introduce en las casillas dispuestas la puntuación para cada uno de los segmentos corporales que se describen en el método basándose en los criterios dados, describiendo las puntuaciones pertenecientes al tipo de actividad muscular desarrollada y la puntuación de la carga manejada para cada grupo A y B. La tercera hoja: "Hoja de Nivel de Riesgo y Actuación", se presenta un resumen de las puntuaciones registradas, se establece más adelante el nivel de riesgo y actuación que a su vez conlleva puntuaciones que se definieron en la "hoja de datos" para las posturas evaluadas.

#### Metodología:

- Listar las posturas adoptadas durante el desarrollo de la tarea que realiza el trabajador en su jornada laboral, utilizando fotografías, videos o notas en tiempo real.
- Determinar las posturas más críticas para ser evaluadas posteriormente.
- Conseguir Todos los datos necesarios y a su vez las mediaciones para aplicar el método.

### Información Requerida:

 Ángulos y posiciones de brazo, antebrazo, muñeca, cuello, tronco y piernas, mediciones que se realizarán al trabajador directamente

en el sitio de trabajo. Se ayudará con la toma de fotografías que garanticen las mediciones correctas.

- Determinar la carga adoptada por el trabajador en la actividad que desempeñe, indicando en kilogramos.
- Identificar las características desarrolladas por el trabajador, si la actividad muscular es dinámica, estática, repetitiva o sujeta a posibles cambios forzados.

### Características del Método RULA:

- Determinará si se aplicará el método a los dos lados o si es necesario un lado, se debe considerar el lado que conlleva una mayor carga postural. Si existe una posibilidad de duda, es recomendable que se evalúe por separado los 2 lados.
- El método divide al cuerpo en dos grandes grupos, A y B, el grupo A, incluye brazos, antebrazos y muñecas, mientras que el grupo B, comprende piernas, tronco y cuello.

### Aplicación del método RULA:

- 1) Establecer los ciclos que serán utilizados para la observación del trabajador al momento de desempeñar las tareas.
- 2) Elegir las posturas que serán evaluadas, según la mayor carga postural, por la frecuencia, si tienen una mayor desviación frente a la posición neutra o por su duración.
- 3) Analizar si se evaluará el lado izquierdo o derecho y recolectar los datos angulares requeridos.
- 4) Determinar puntuaciones de cada parte del cuerpo y obtener las puntuaciones parciales y finales del método para así poder determinar la existencia de riesgos y establecer el nivel de actuación.
- 5) Revisar las puntuaciones para determinar dónde es necesario aplicar correcciones.

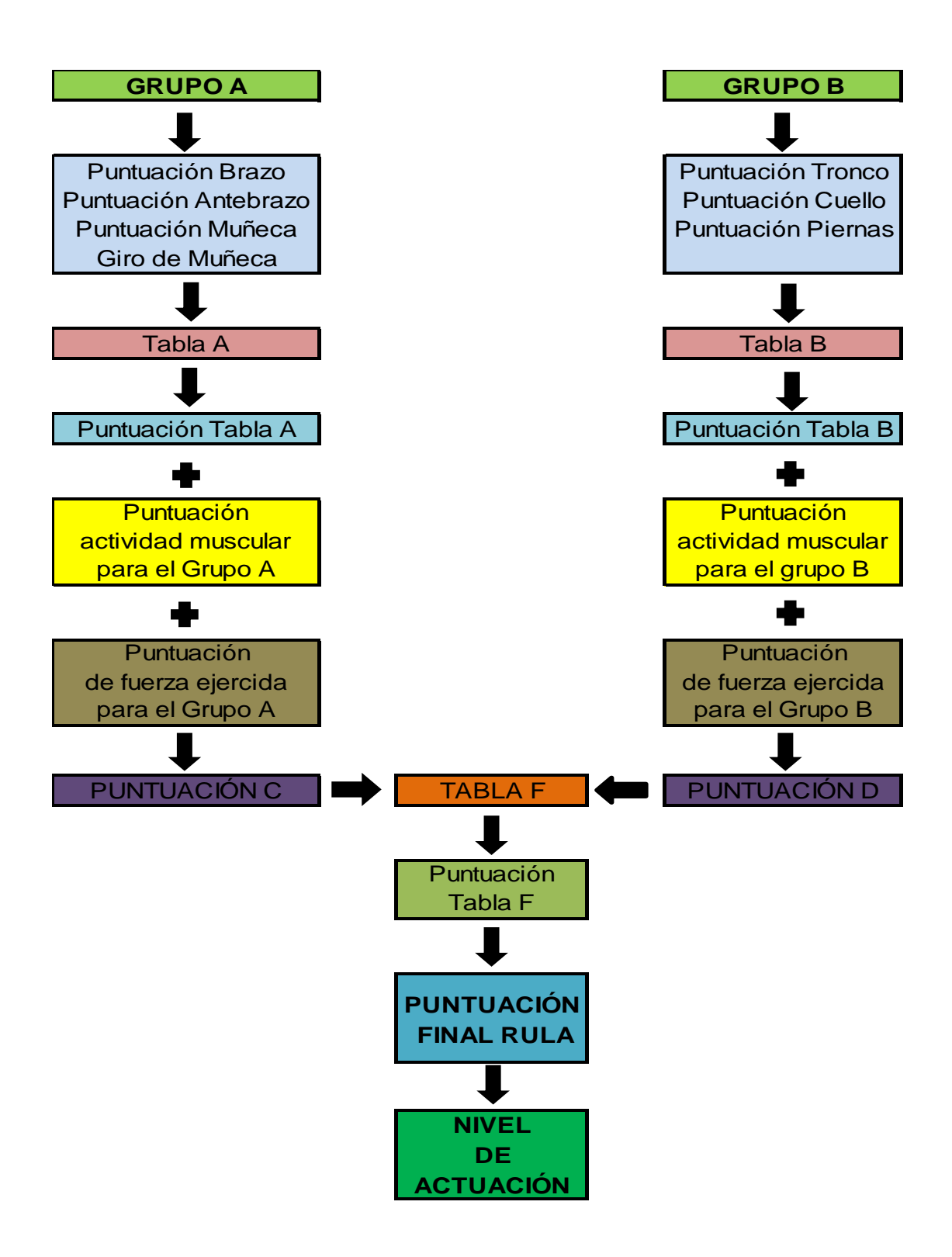

### **Figura 22 Aplicación del Método RULA**

**Fuente:** (Hoja Excel RULA).

### **EVALUACIÓN DEL GRUPO A**

La puntuación del Grupo A, se determina a partir de cada uno de los miembros que componen a este gran grupo que son brazos, antebrazos y muñecas.

### **Puntuación del Brazo**

La puntuación del brazo se determina a partir de la medición del ángulo formado por el eje de brazo y tronco es decir del grado de flexión o extensión.

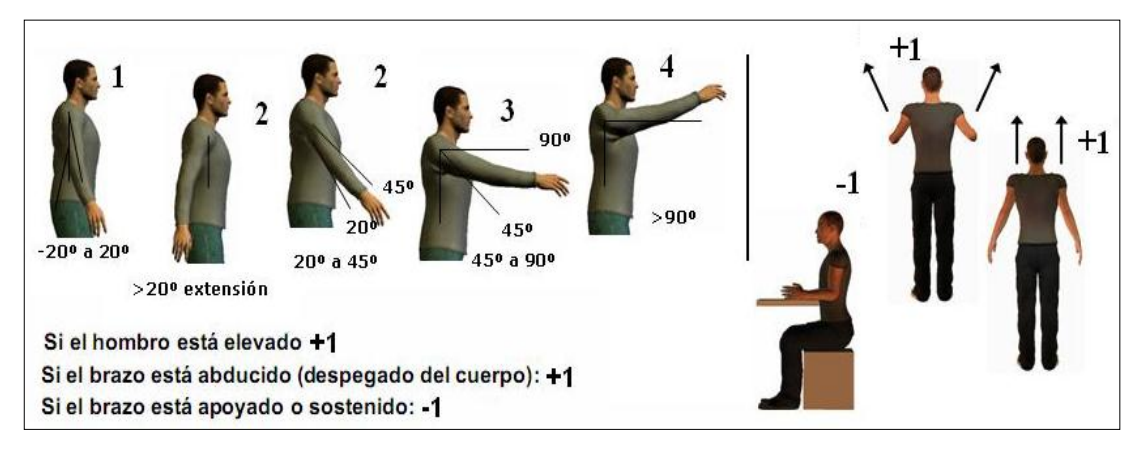

### **Figura 23 Medición del ángulo y modificación de la puntuación del brazo**

**Fuente:** (Libro de Excel RULA).

### **Tabla 26**

### **Puntuación del Brazo**

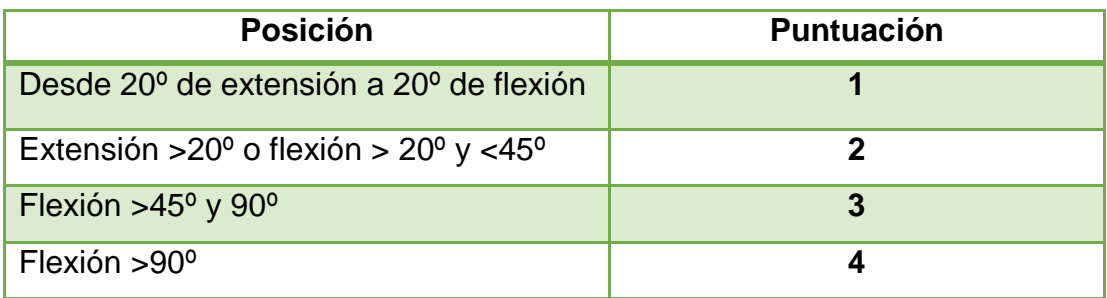

**Fuente:** (Mas, D & Antonio,J, 2015).

### **Modificación de la puntuación del brazo**

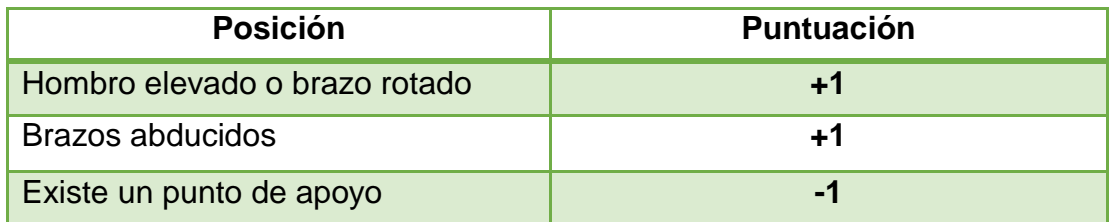

**Fuente:** (Mas, D & Antonio,J, 2015).

### **Puntuación del antebrazo**

La puntuación del antebrazo se obtiene de la medición de un ángulo de flexión que se forma a partir del eje del antebrazo y el brazo.

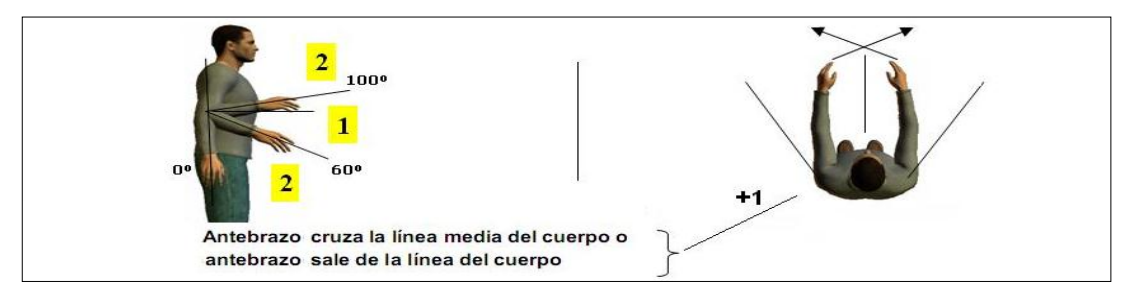

**Figura 24 Medición del ángulo y modificación de la puntuación del antebrazo**

**Fuente:** (Libro de Excel RULA).

La puntuación que se obtenga del brazo es la que valora la flexión del antebrazo, la misma que se aumenta si el brazo cruza la línea media del cuerpo.

### **Tabla 28**

#### **Puntuación del antebrazo**

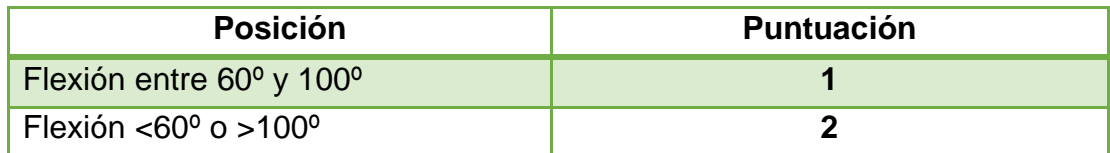

**Fuente:** (Mas, D & Antonio,J, 2015).

### **Puntuación de la muñeca**

Se obtiene a partir de la tabla de criterios dados, y el ángulo de flexión-extensión que se determina desde la posición neutra.

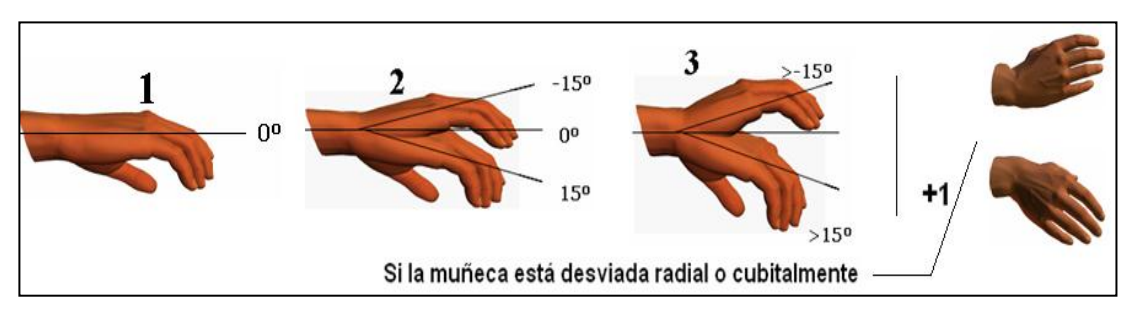

**Figura 25 Medición del ángulo y modificación de la puntuación de la muñeca**

**Fuente:** (Libro de Excel RULA).

La puntuación que se registre valora la flexión de la muñeca, la misma que va a aumentar dependiendo de la desviación radial o cubital.

### **Tabla 29**

#### **Puntuación de la muñeca**

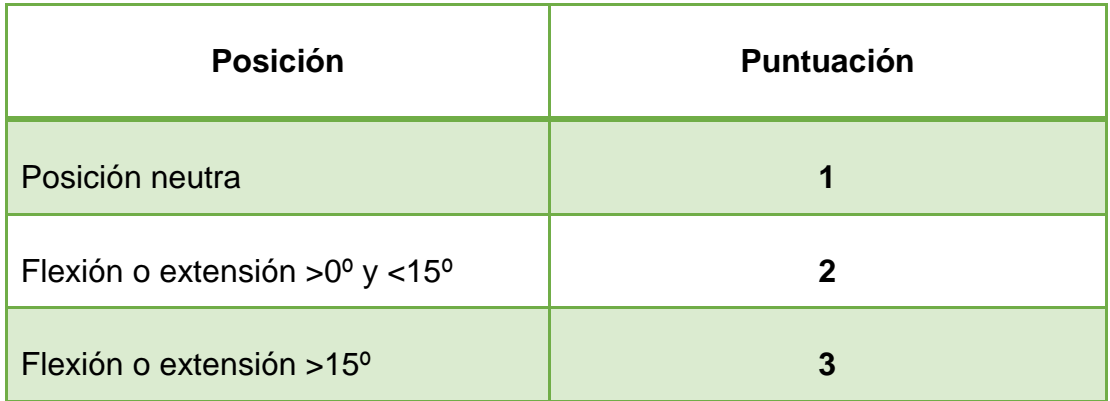

**Fuente:** (Mas, D & Antonio,J, 2015).

Si existe desviación radial o cubital son dos casos excluyentes, que por lo máximo se aumenta un punto de la puntuación inicial de la muñeca y para ello se debe observar la tabla de modificación de la puntuación de la muñeca.

### **Modificación de la puntuación de la muñeca**

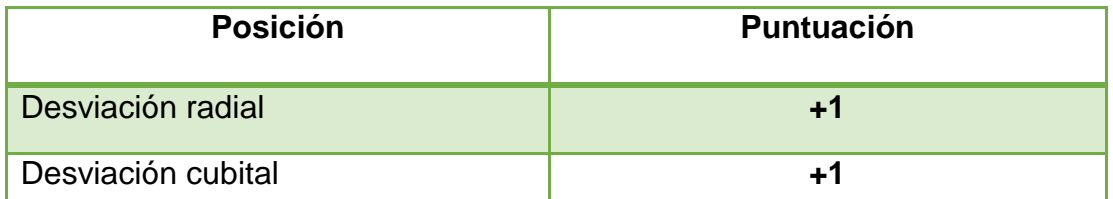

**Fuente:** (Mas, D & Antonio,J, 2015).

### **Puntuación giro de la muñeca**

Una vez que se obtuvo todos los puntos anteriores, se procede a la puntuación del giro de la muñeca, de manera que es un valor independiente que no se añade a la puntuación antes mencionada, es necesario para poder obtener la valoración global del Grupo A. Se evalúa el grado de pronación o supinación de la mano (medio o extremo), si no existiera o su grado es medio, se deberá asignar una puntuación 1, caso contrario será 2.

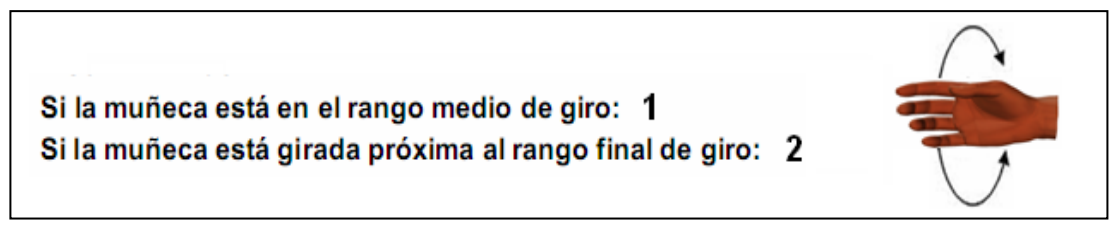

### **Figura 26 Puntuación giro de muñeca**

**Fuente:** (Libro de Excel RULA).

### **Tabla 31**

### **Puntuación del giro de la muñeca**

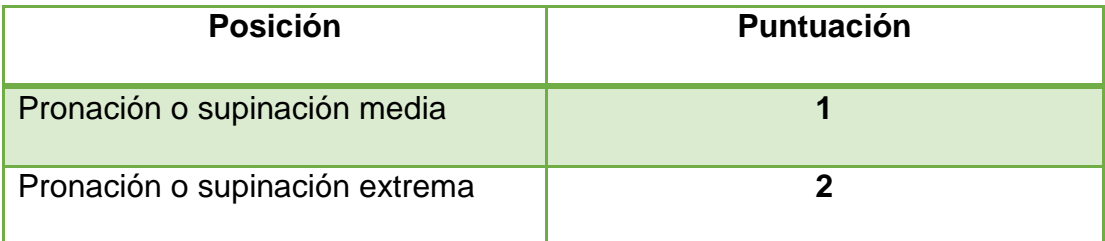

**Fuente:** (Mas, D & Antonio,J, 2015).
## **Puntuación del tipo de actividad muscular (Grupo A)**

Si la actividad que realiza el trabajador es ocasional, poco frecuente y de corta duración se le asignará una puntuación **0**, si la postura es principalmente estática, quiere decir que si los agarres que realice el usuario serán superiores a 1 minuto, o si a su vez sucede repetidamente la acción mínimo 4 veces, se le asignará una puntuación **1**.

Actividad dinámica (ocasional, poco frecuente y de corta duración): 0 Si la postura es principalmente estática (p.e. agarres superiores a 1 min.) ó si sucede repetidamente la acción (4 veces/min. ó más): 1

**Figura 27 Puntuación del tipo de actividad muscular (Grupo A) Fuente:** (Libro de Excel RULA).

## **Puntuación de carga/Fuerza (Grupo A)**

La puntuación de carga/Fuerza se asigna de acuerdo a los parámetros siguientes, si la persona no tiene resistencia o carga menor a 2 kg y la actividad se realiza intermitentemente se le asigna una puntuación **0**, si su fuerza de carga esta entre 2 y 10 kg y levanta intermitentemente se le asignará una puntuación **1**, si esta a su vez esta entre 2 y 10 kg y es estática o repetitiva e intermitente se le asigna una puntuación **2**, si es más de 10 kg es estática o repetitiva o existe golpes o fuerzas bruscas o repentinas se deberá asignar una puntuación **3.**

No resistencia o Carga o fuerza menor de 2  $\mathrm{Kg.}$  y se realiza intermitentemente:  $0$ entre 2 y 10 Kg. y se levanta intermitente: 1 entre 2 y 10 Kg. y es estática o repetitiva / o más de 10 Kg. intermitente: 2 más de 10 Kg. estática o repetitiva / o golpes o fuerzas bruscas o repentinas :  $3\,$ 

## **Figura 28 Puntuación Carga/Fuerza (Grupo A)**

**Fuente:** (Libro de Excel RULA).

Una vez que se registraron las puntuaciones para brazo, antebrazo, muñeca y giro de muñeca de la postura evaluada, se procederá a la tabla correspondiente para obtener los valores identificados al cruzar las cuatro puntuaciones.

#### **Tabla 32**

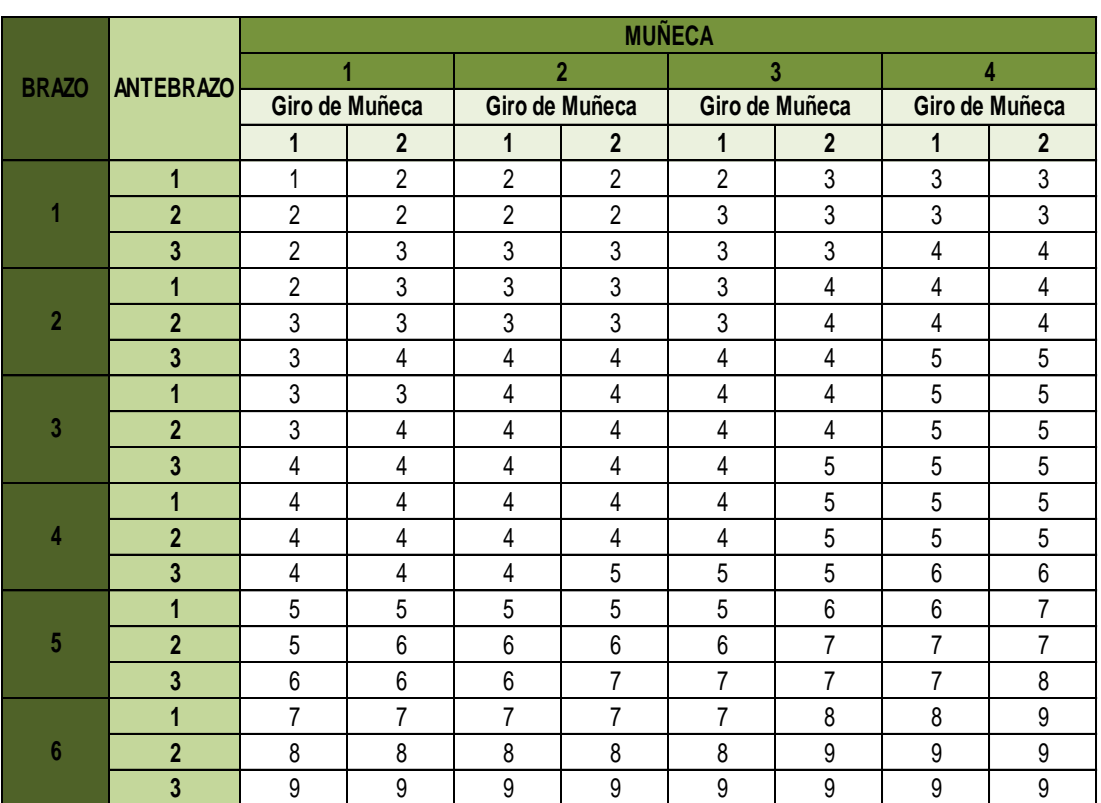

#### **Puntuación del Grupo A**

**Fuente:** (Libro de Excel RULA).

## **EVALUACIÓN DEL GRUPO B**

La evaluación del grupo B se obtiene del grupo de miembros que lo componen, cuello, tronco y piernas.

#### **Puntuación del Cuello**

A partir de la medición del ángulo que se forma por el eje de la cabeza y el tronco se obtiene la puntuación del cuello de la flexión / extensión.

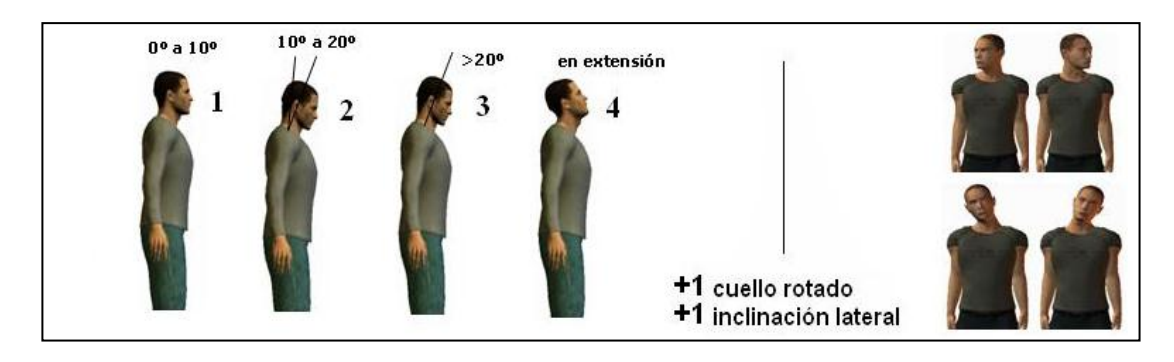

## **Figura 29 Puntuación y modificación de la puntuación del cuello**

**Fuente:** (Libro de Excel RULA).

## **Tabla 33**

## **Puntuación del cuello**

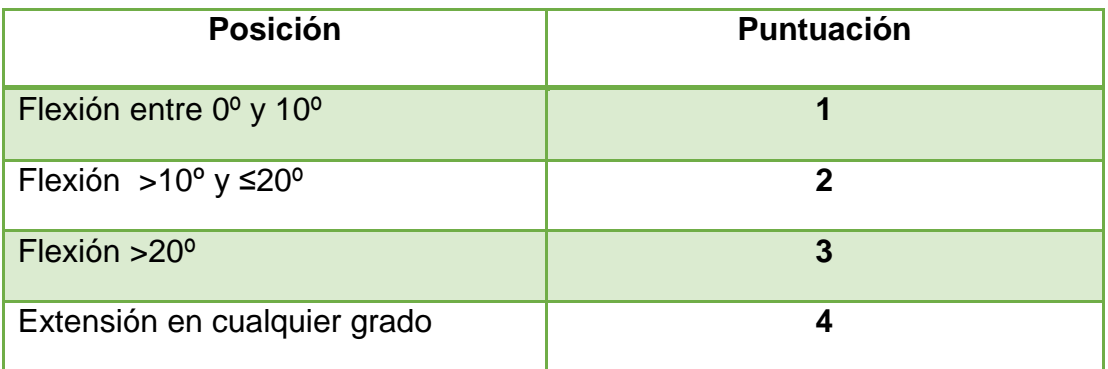

**Fuente:** (Mas, D & Antonio,J, 2015).

Una vez que se obtuvo la puntuación, se valora la flexión del cuello, la misma que se aumenta si existe rotación o inclinación lateral de la cabeza, si ocurriera esto la puntuación puede aumentar hasta en dos puntos, si no se da, la puntuación del cuello no se modifica.

## **Tabla 34**

## **Modificación de la puntuación del cuello**

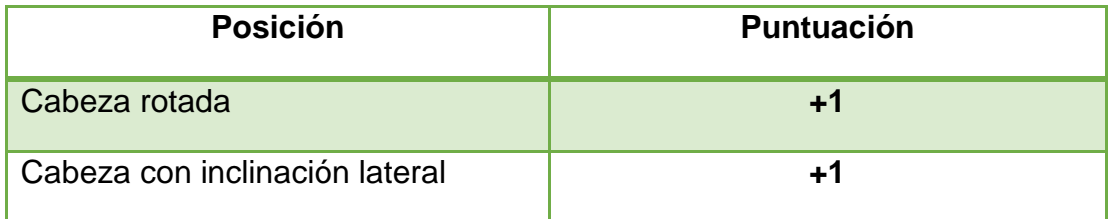

**Fuente:** (Mas, D & Antonio,J, 2015).

## **Puntuación del tronco**

Esta puntuación depende de la postura que adopta el trabajador frente a la actividad que desempeña, si este está de pié o sentado, es importante el ángulo de flexión del tronco medido por el ángulo entre el eje del tronco y la vertical.

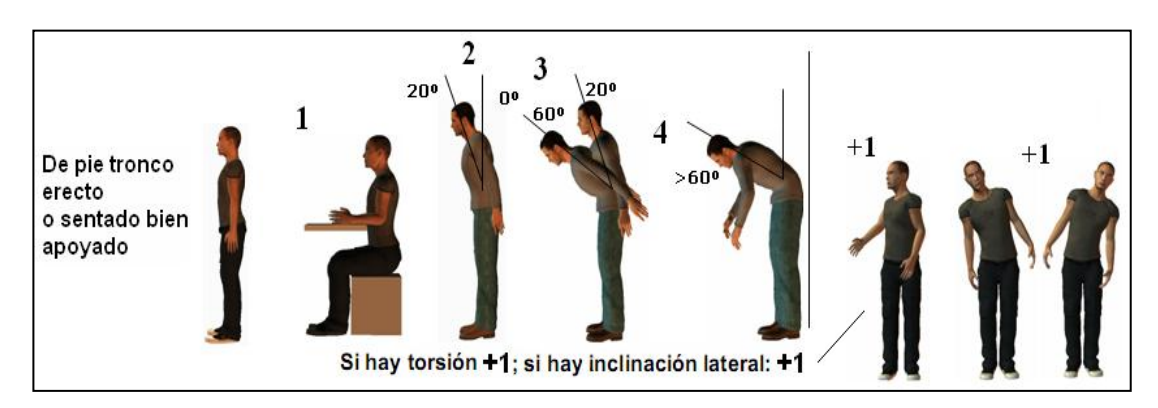

# **Figura 30 Medición del ángulo y modificación de la puntuación del tronco**

**Fuente:** (Libro de Excel RULA).

## **Tabla 35**

#### **Puntuación del tronco**

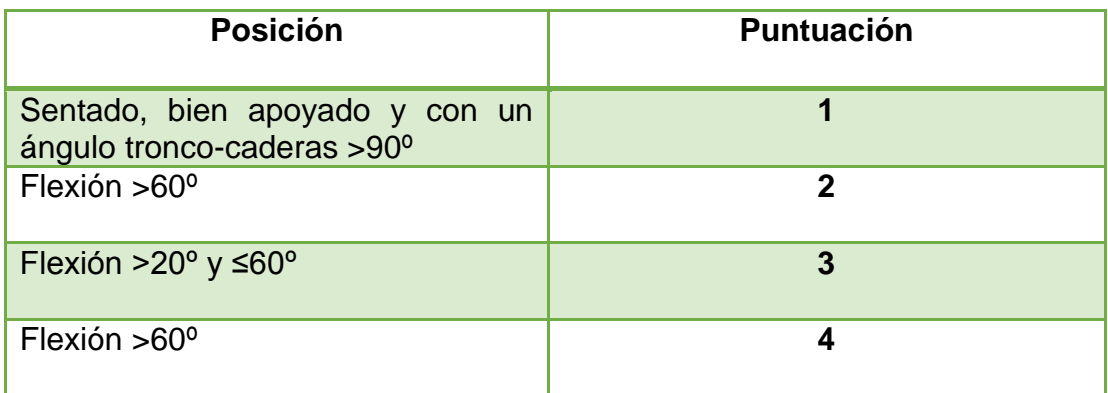

**Fuente:** (Mas, D & Antonio,J, 2015).

La puntuación que se obtenga valora la flexión del tronco, se aumenta a medida de la rotación o inclinación lateral del tronco, si esto sucede puede aumentar hasta en dos puntos y si no, la puntuación del tronco no se modifica.

#### **Modificación de la puntuación del tronco**

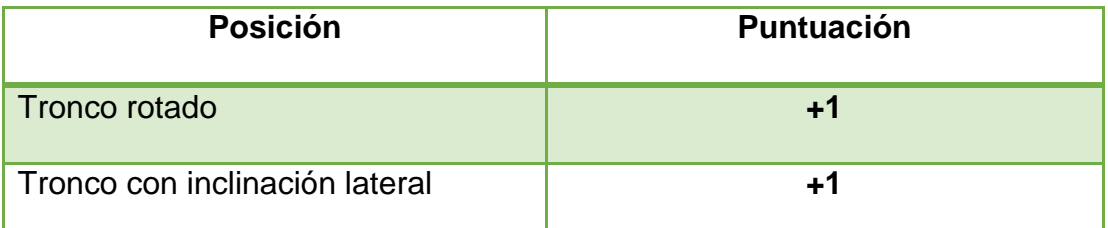

**Fuente:** (Mas, D & Antonio,J, 2015).

## **Puntuación de las piernas**

La puntuación de las piernas depende del peso que registre entre ellas, los apoyos y si la posición es sedente.

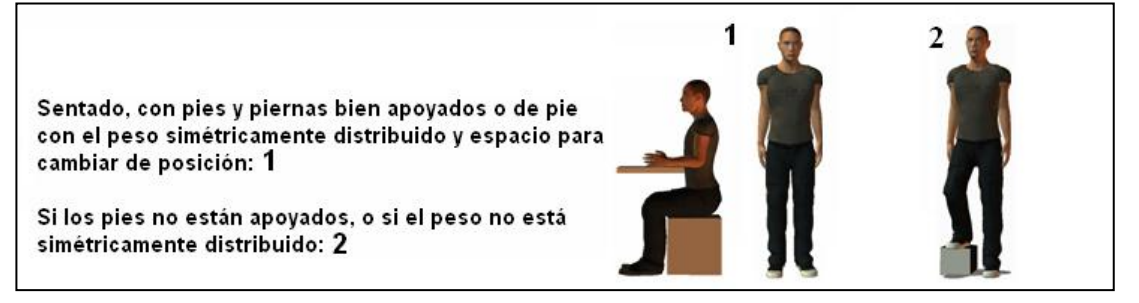

#### **Figura 31Puntuación de las piernas**

**Fuente:** (Libro de Excel RULA).

## **Tabla 37**

#### **Puntuación de las piernas**

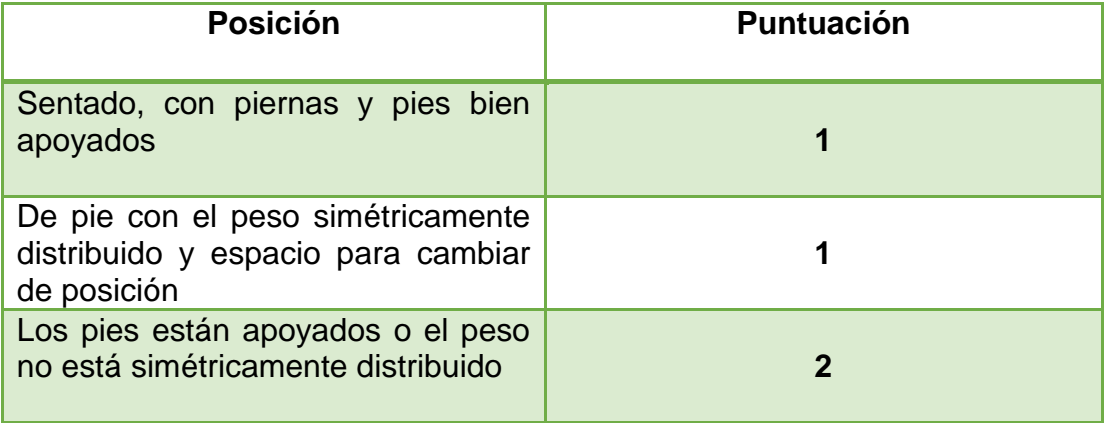

**Fuente:** (Mas, D & Antonio,J, 2015).

## **Puntuación del tipo de actividad muscular (Grupo B)**

La puntuación del tipo de actividad muscular del Grupo B dependerá de la actividad dinámica si esta a su vez en ocasional, poco frecuente y de corta duración se le asigna una puntuación **0**, si la postura es principalmente estática o si sucede repetidamente la acción, refiriéndose a 4 veces o más, se le asigna una puntuación **1.**

## **Puntuación de carga/fuerza (Grupo B)**

La puntuación de carga o fuerza del Grupo B depende de si hay o no resistencia o carga menor de 2 kg y si realiza intermitentemente, de esta forma se le asignará una puntuación **0,** si esta entre 2 y 10 kg y levanta intermitentemente, se le asigna una puntuación **1,** si esta entre 2 y 10 kg y es estática o repetitiva o es más de 10 kg y se realiza intermitentemente, se le asignará una puntuación de **2,** y finalmente si es más de 10 kg y es estática o repetitiva y puede causar golpes o fuerzas bruscas o repentinas, se le asignará una puntuación **3.**

No resistencia o Carga o fuerza menor de 2 Kg. y se realiza intermitentemente:  $\bm{0}$ entre 2 y 10 Kg. y se levanta intermitente: 1 entre 2 y 10 Kg. y es estática o repetitiva / o más de 10 Kg. intermitente: 2 más de 10 Kg, estática o repetitiva / o golpes o fuerzas bruscas o repentinas :  $3\,$ 

#### **Figura 32 Puntuación de carga/fuerza (Grupo B)**

**Fuente:** (Libro de Excel RULA).

Del mismo modo para el Grupo B, una vez que se registra las puntuaciones de cuello, tronco y piernas, se procede a obtener el valor correspondiente de la puntuación del Grupo B al cruzar las tres puntuaciones.

#### **Puntuación del Grupo B**

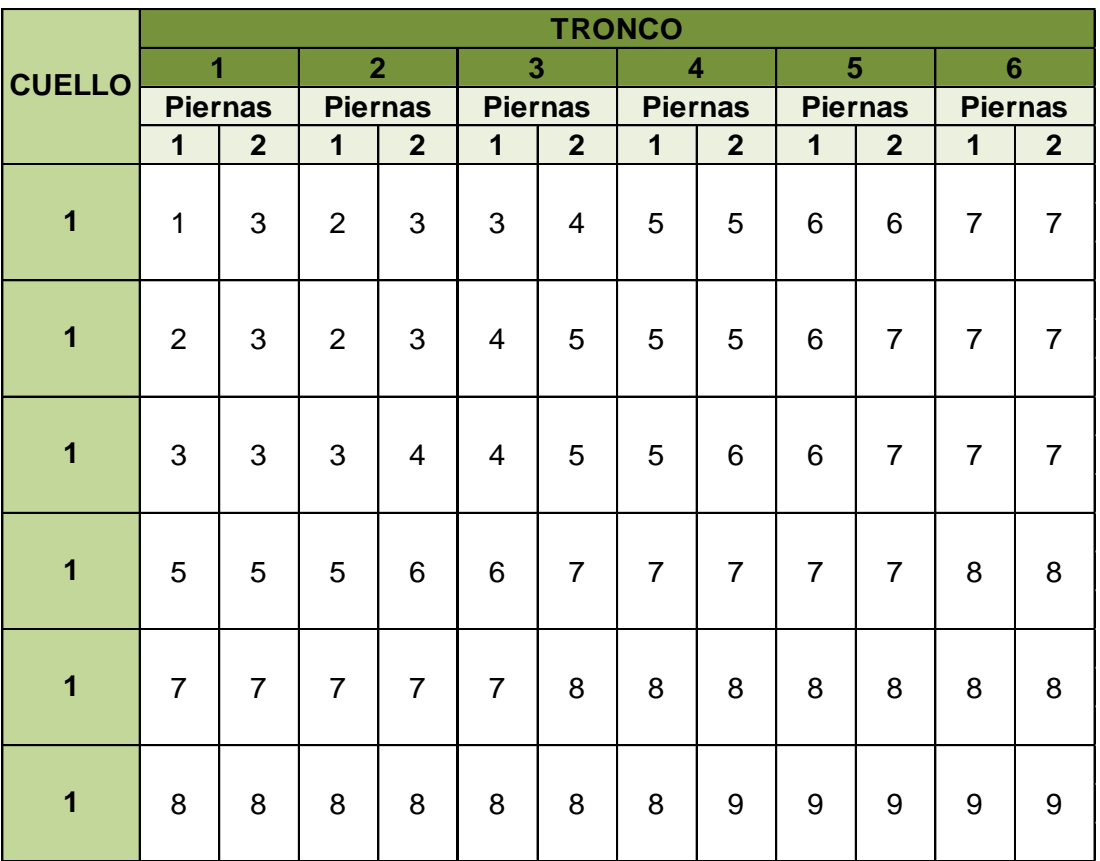

**Fuente:** (Libro de Excel RULA).

#### **PUNTUACIÓN FINAL**

Las puntuaciones globales del Grupo A y B consideran la postura adoptada por el trabajador durante el tiempo en el que ejerce su actividad. Luego se deberá valorar el carácter estático o dinámico de la postura y la fuerza ejercida durante su adopción.

Si la actividad es estática es decir, si la posición se mantiene más de 1 minuto seguido, la puntuación de los dos grupos se incrementa en un punto, o si esta a su vez, se repite más de 4 veces cada minuto.

Por otra parte si la tarea no es ocasional y poco frecuente y así mismo de una corta duración, se razona actividad dinámica y las puntuaciones no se modifican.

## **Puntuación por tipo de actividad**

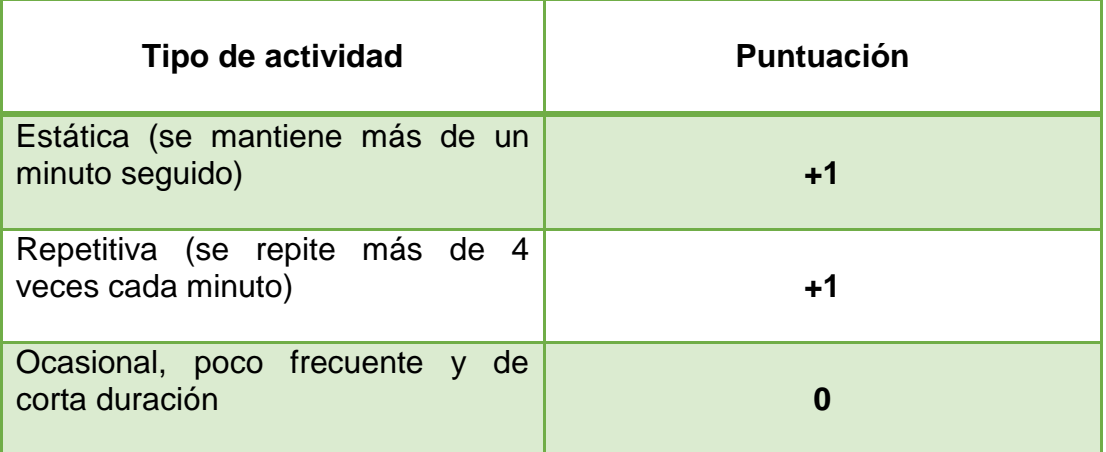

**Fuente:** (Mas, D & Antonio,J, 2015).

Por otro lado, se incrementan las puntuaciones dependiendo de las fuerzas ejercidas.

## **Tabla 40**

## **Puntuación de la carga ejercida**

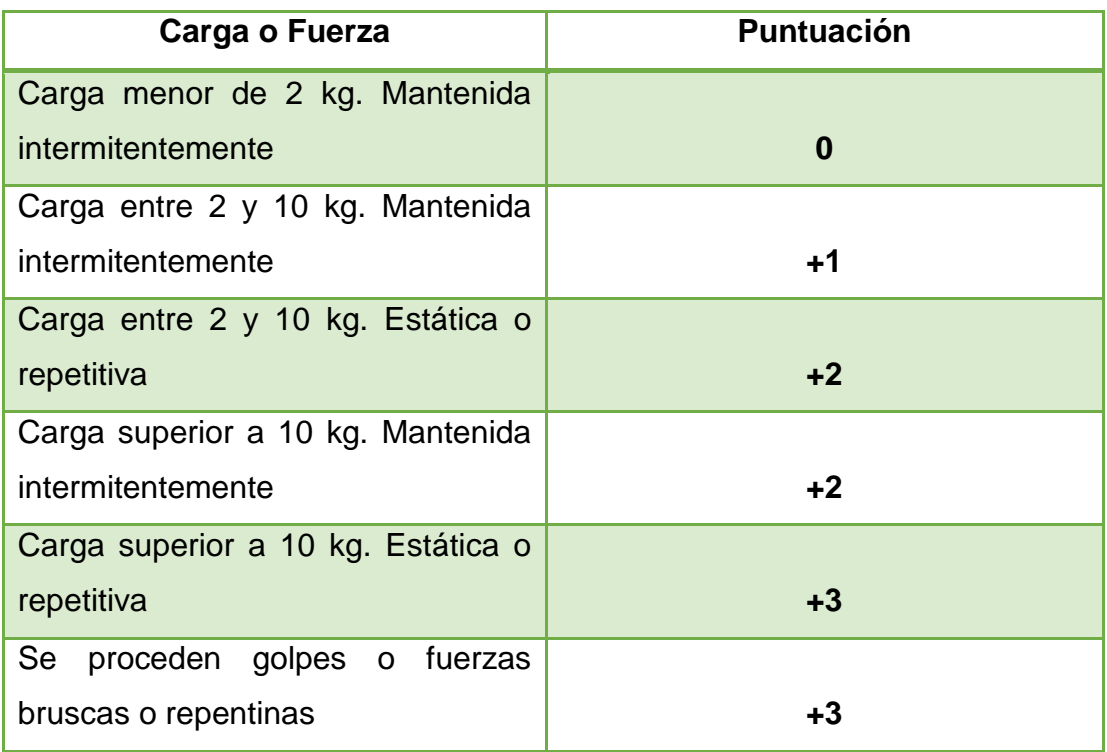

**Fuente:** (Mas, D & Antonio,J, 2015).

Las puntuaciones de los Grupos **A y B,** que se incrementaron por las puntuaciones correspondientes al tipo de actividad y las cargas o fuerzas ejercidas pasarán a llamarse puntuaciones **C Y D** respectivamente.

Puntuación A + puntuación de la actividad muscular (Grupo A)+ la puntuación de la fuerza/carga (Grupo A)= puntuación C

Puntuación B + puntuación de la actividad muscular (Grupo B)+ la puntuación de la fuerza/carga (Grupo B)= puntuación D

## **Figura 33 Puntuaciones C y D**

 **Fuente:** (Libro de Excel RULA).

Seguido las puntuaciones C y D podrán permitir obtener la puntuación final, la misma que para la tarea oscilará entre 1 y 7, siendo mayor cuanto más elevado sea el riesgo.

#### **Tabla 41**

#### **Puntuación Final Rula**

| PUNTUACIÓN D (cuello, tronco, pierna) |      |                |                |   |   |   |   |      |
|---------------------------------------|------|----------------|----------------|---|---|---|---|------|
|                                       |      | 1              | 2              | 3 | 4 | 5 | 6 | $7+$ |
| PUNTUACIÓN C (miembro superior)       | 1    | 1              | $\overline{2}$ | 3 | 3 | 4 | 5 | 5    |
|                                       | 2    | $\overline{2}$ | $\overline{2}$ | 3 | 4 | 4 | 5 | 5    |
|                                       | 3    | 3              | 3              | 3 | 4 | 4 | 5 | 6    |
|                                       | 4    | 3              | 3              | 3 | 4 | 5 | 6 | 6    |
|                                       | 5    | 4              | 4              | 4 | 5 | 6 | 7 | 7    |
|                                       | 6    | 4              | 4              | 5 | 6 | 6 | 7 | 7    |
|                                       | 7    | 5              | 5              | 6 | 6 | 7 | 7 | 7    |
|                                       | $8+$ | 5              | 5              | 6 | 7 | 7 | 7 | 7    |

**Fuente:** (Libro de Excel RULA).

Por último la puntuación final obtenida situará dente de uno de los cuatro niveles de acción que define el método:

#### **Tabla 42**

**Niveles de actuación según la puntuación final obtenida**

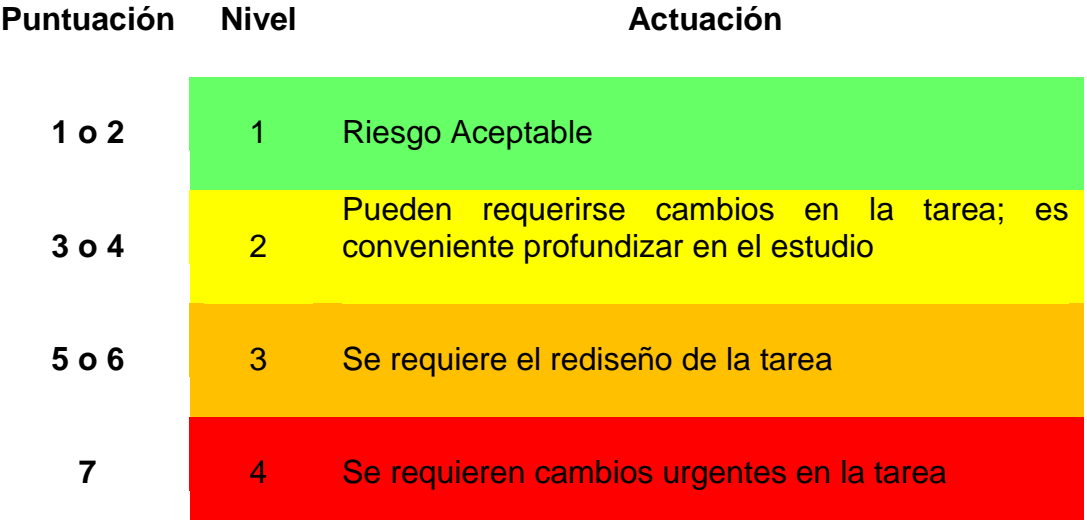

**Fuente:** (Libro de Excel RULA).

La clave para la asignación de puntuaciones a los miembros es la medición de los ángulos que forman las diferentes partes del cuerpo del operario. El método determina para cada miembro la forma de medición del ángulo.

El valor final proporcionado por el método RULA es proporcional al riesgo que conlleva la realización de la tarea, de forma que valores altos indican un mayor riesgo de aparición de lesiones músculo esqueléticas. El método organiza las puntuaciones finales en niveles de actuación que orientan al evaluador sobre las decisiones a tomar tras el análisis.

Una vez comprendida la aplicación del método RULA y realizado las puntuaciones correspondientes se procede con el cálculo de las siguientes posiciones:

# **MÉTODO DE EVALUACIÓN DEL RIESGO ERGONÓMICO**

# **RULA**

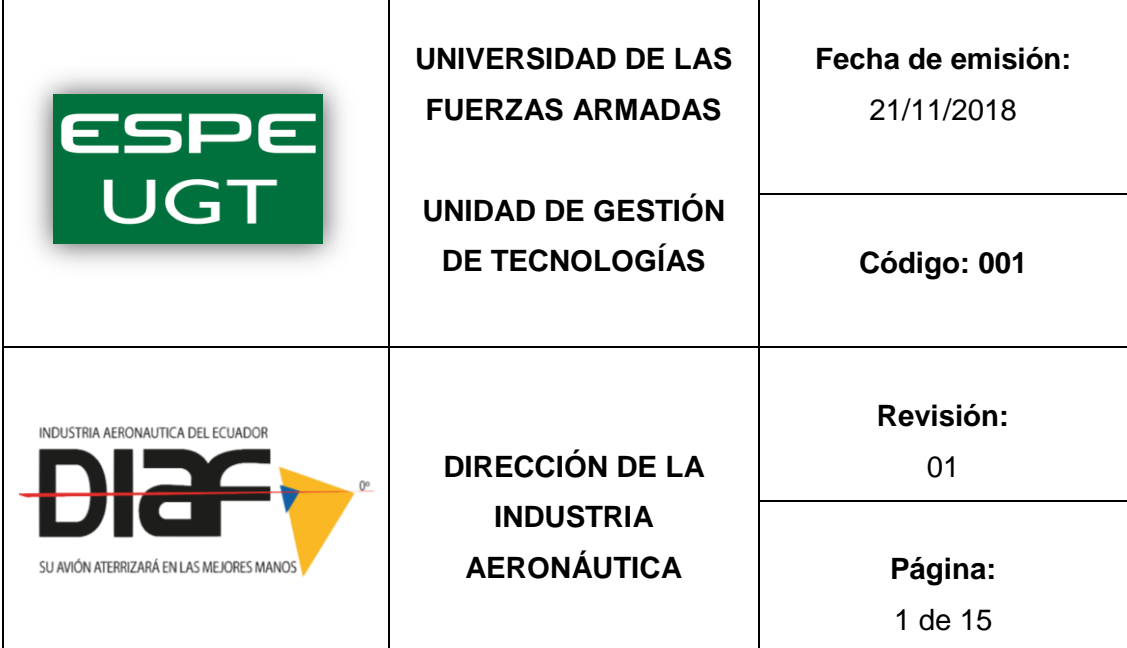

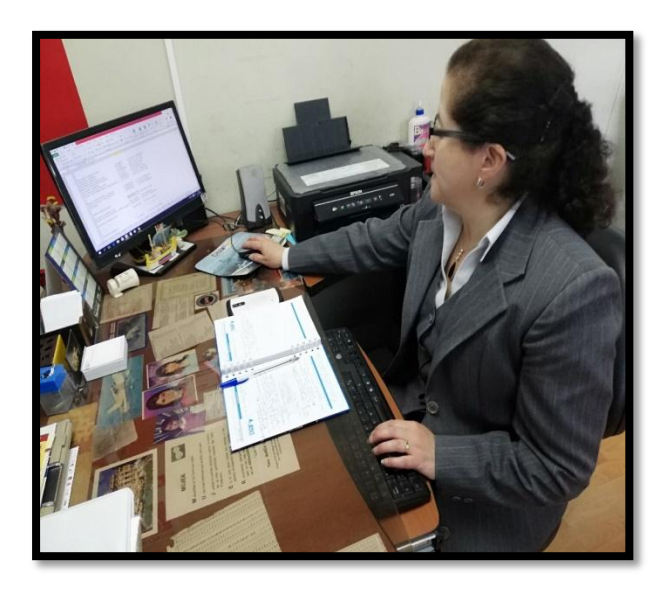

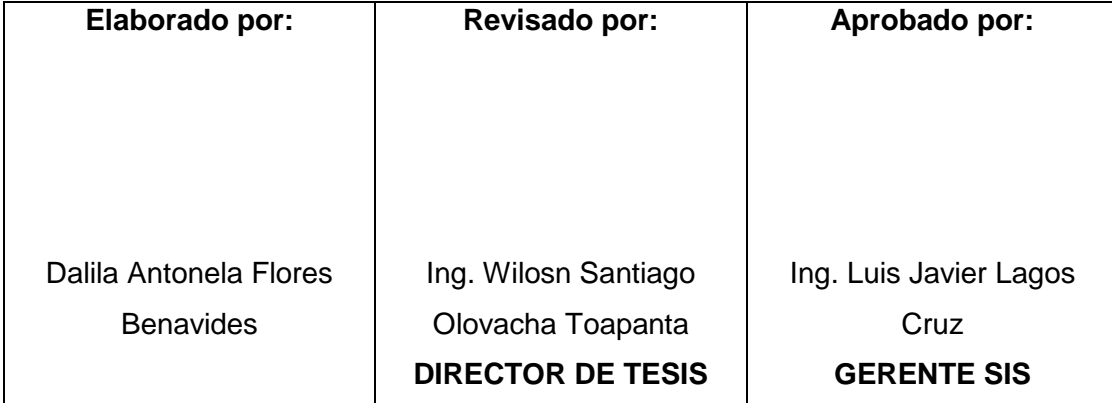

# **Evaluación hoja de Excel RULA- Asistente Contable**

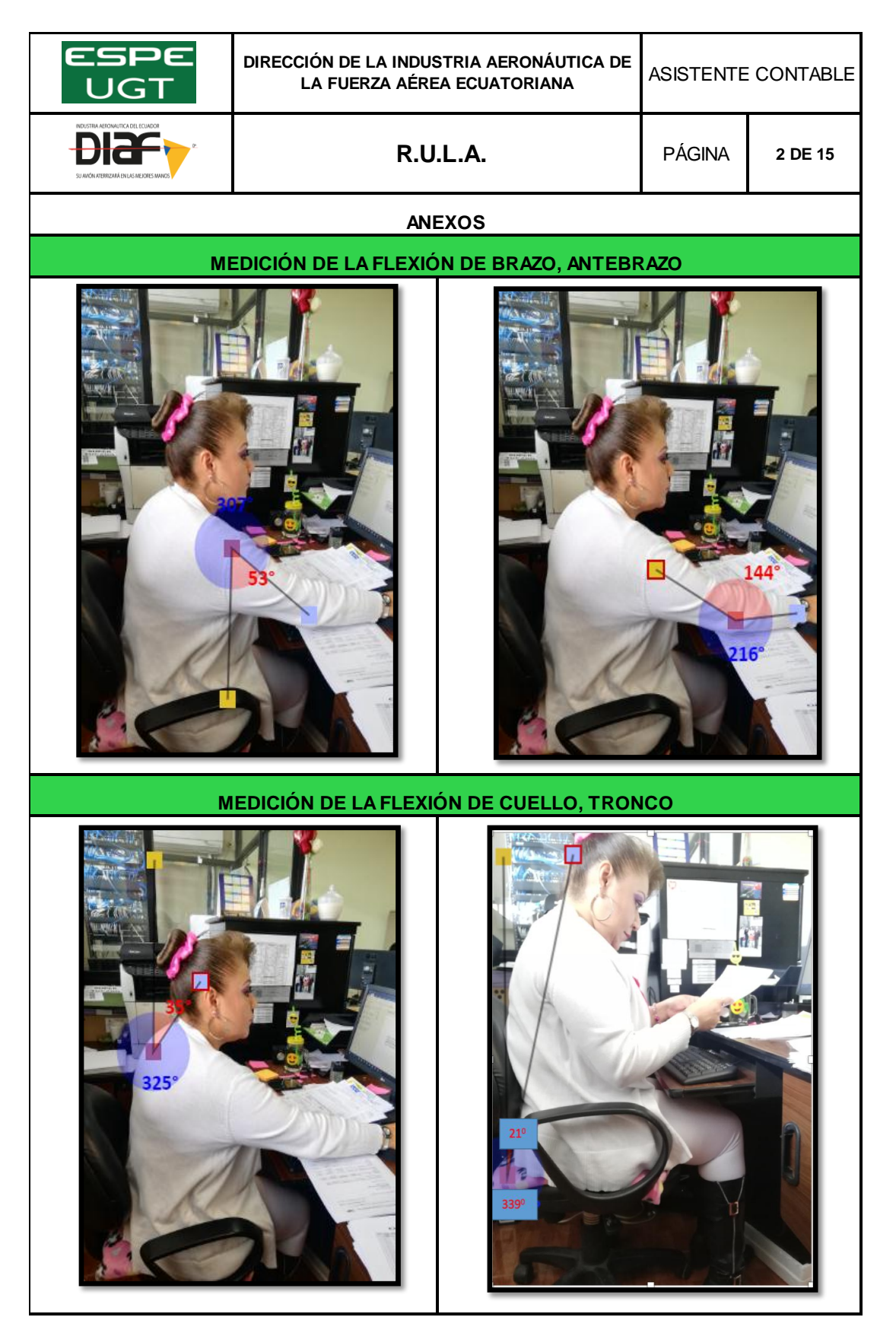

## **Evaluación hoja de datos- Asistente Contable**

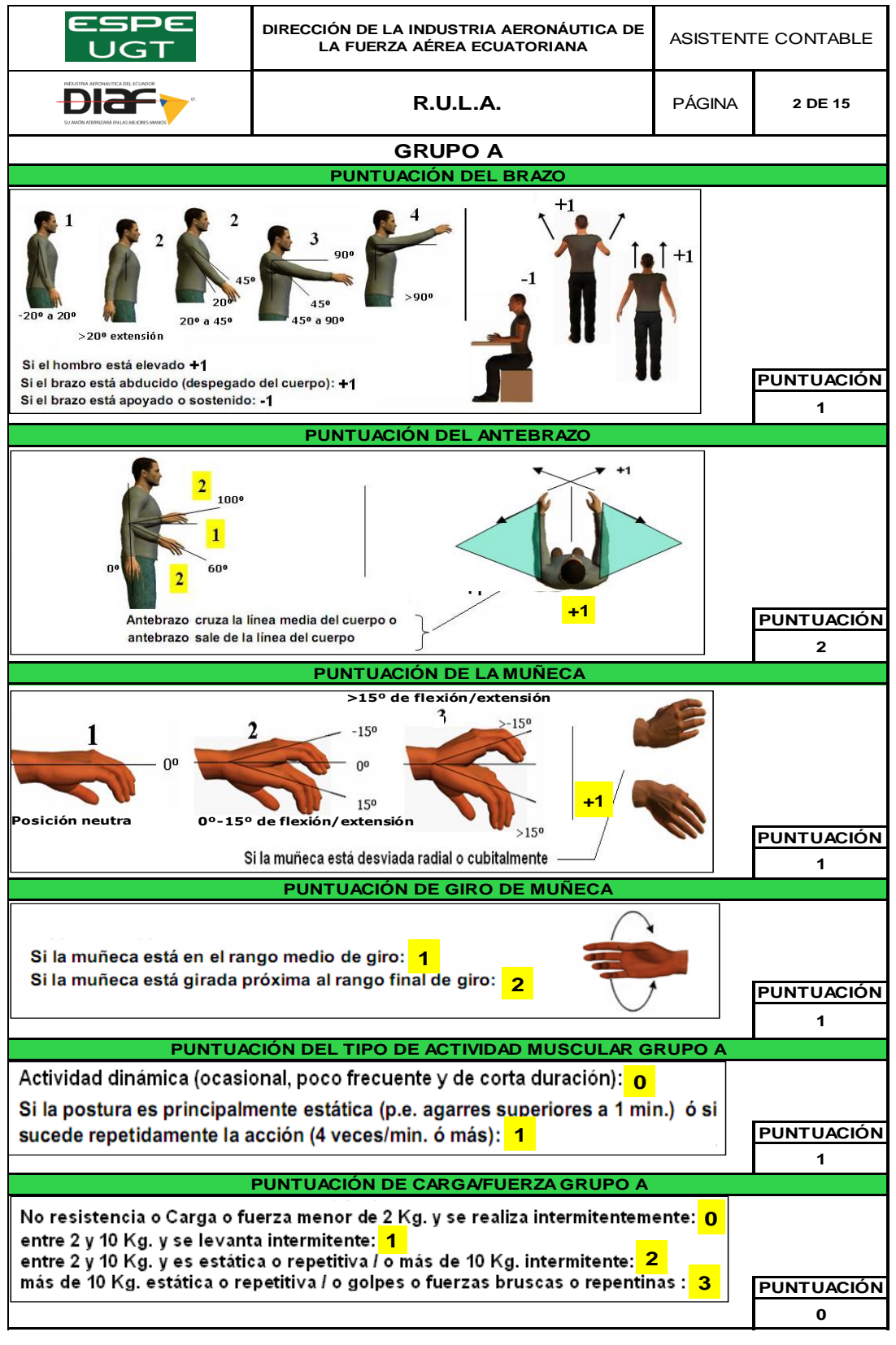

 **CONTINÚA** 

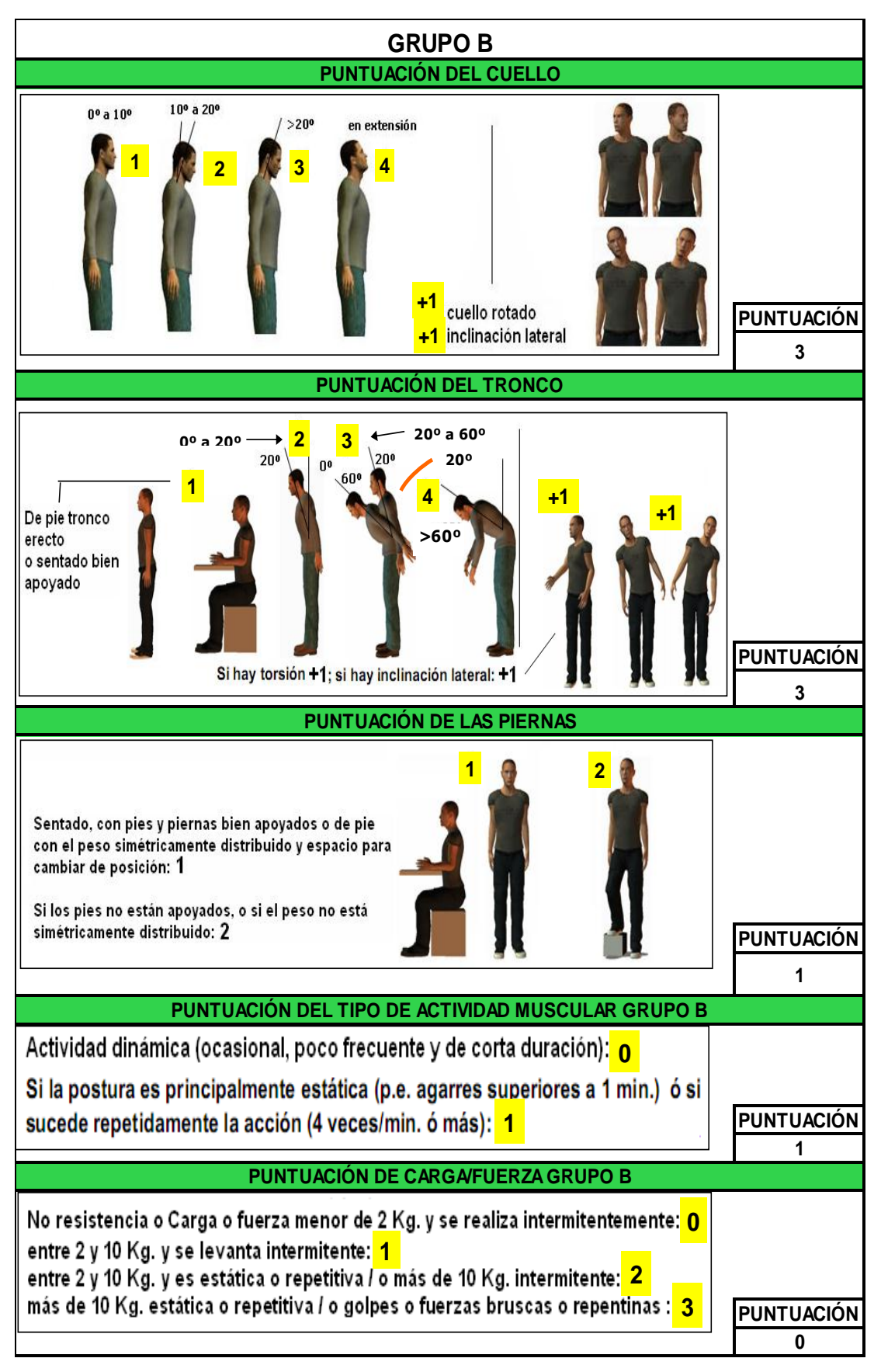

**Fuente:** (Libro de Excel RULA).

# **Evaluación hoja de Nivel de riesgo y actuación- Asistente Contable**

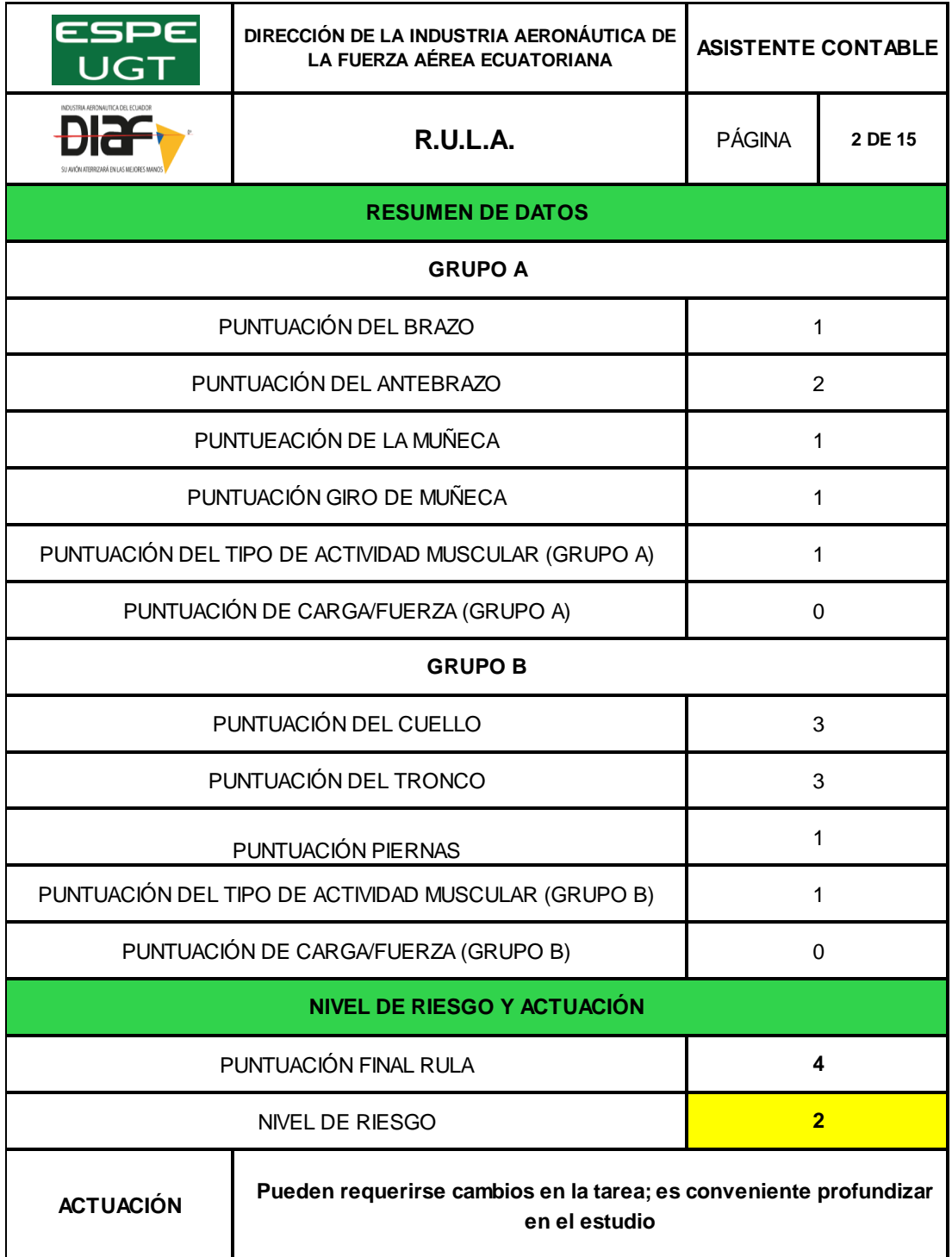

**Evaluación hoja de Excel RULA- Programador de la aplicación de base de datos**

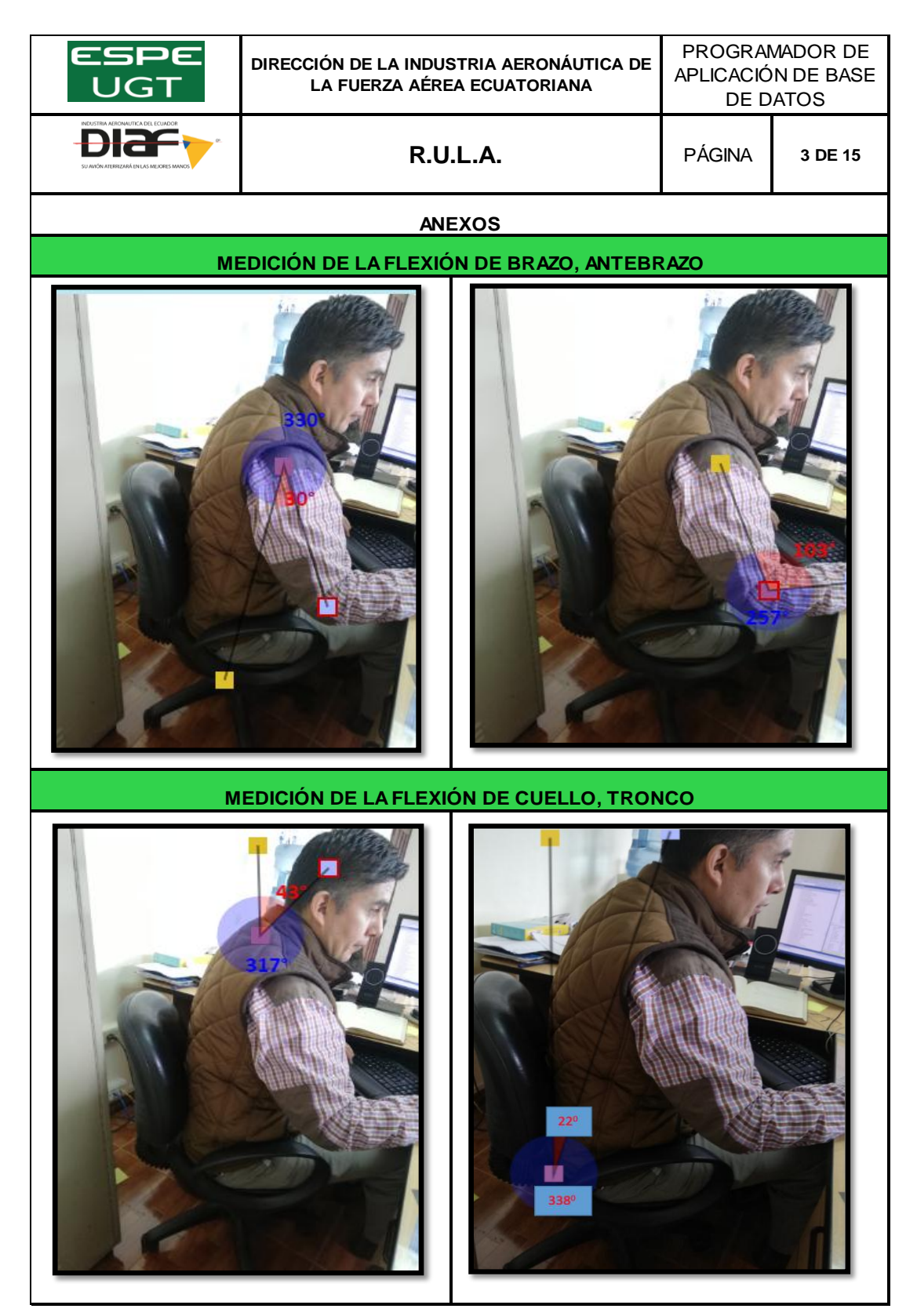

## **Evaluación hoja de datos- Programador de base de datos**

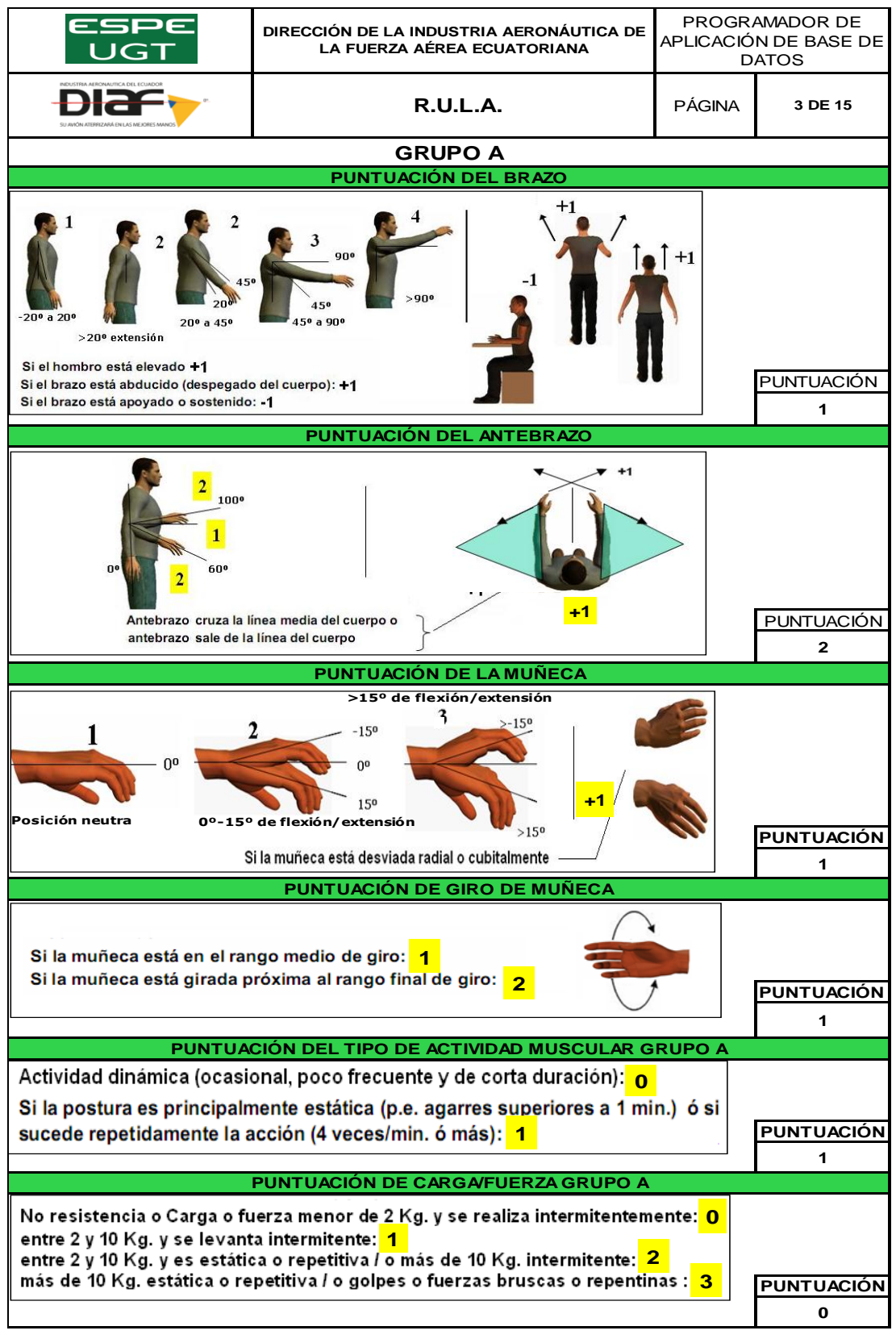

 **CONTINÚA** 

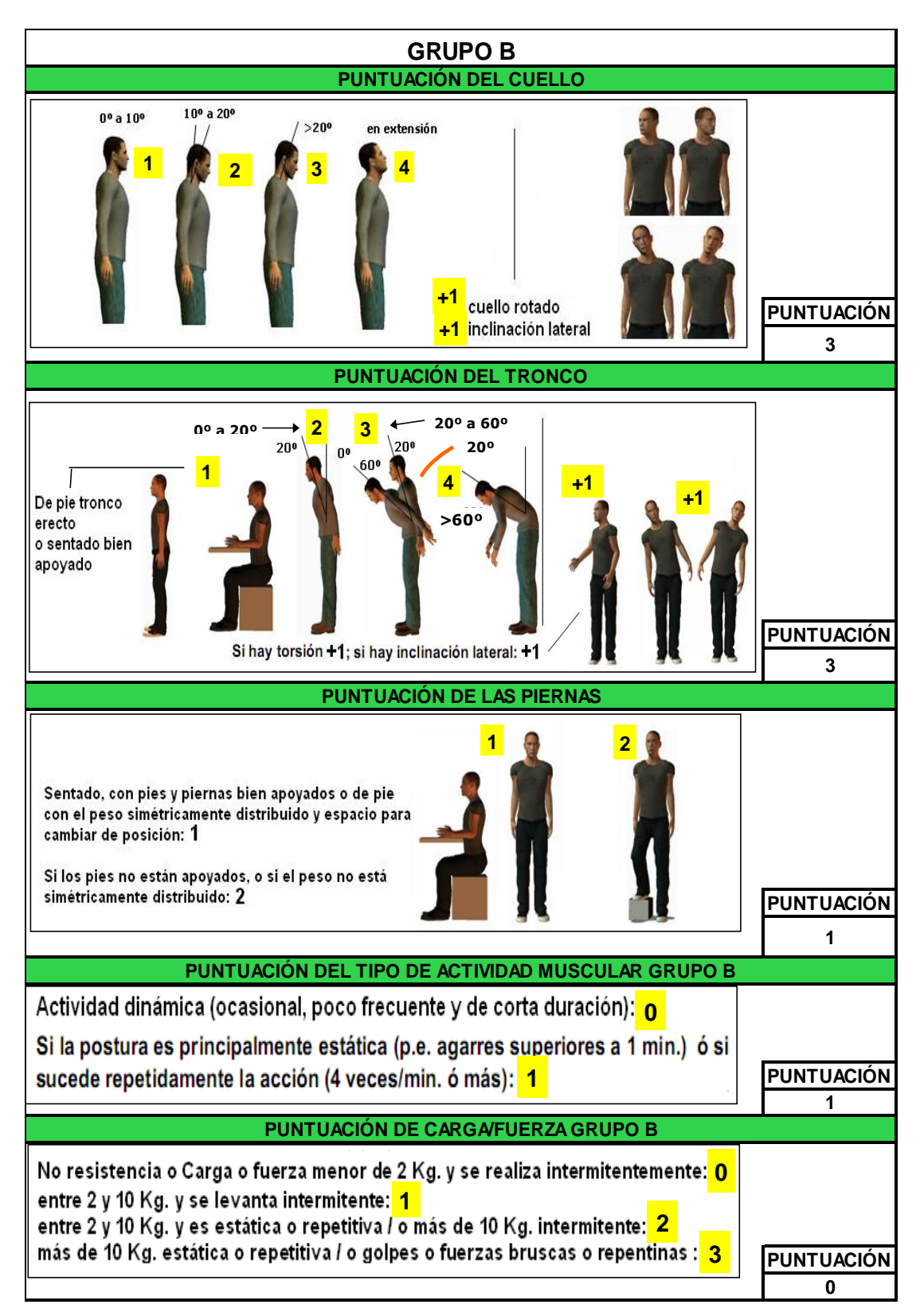

**Fuente:** (Libro de Excel RULA).

**Evaluación hoja de Nivel de riesgo y actuación- Programador de la aplicación de base de datos**

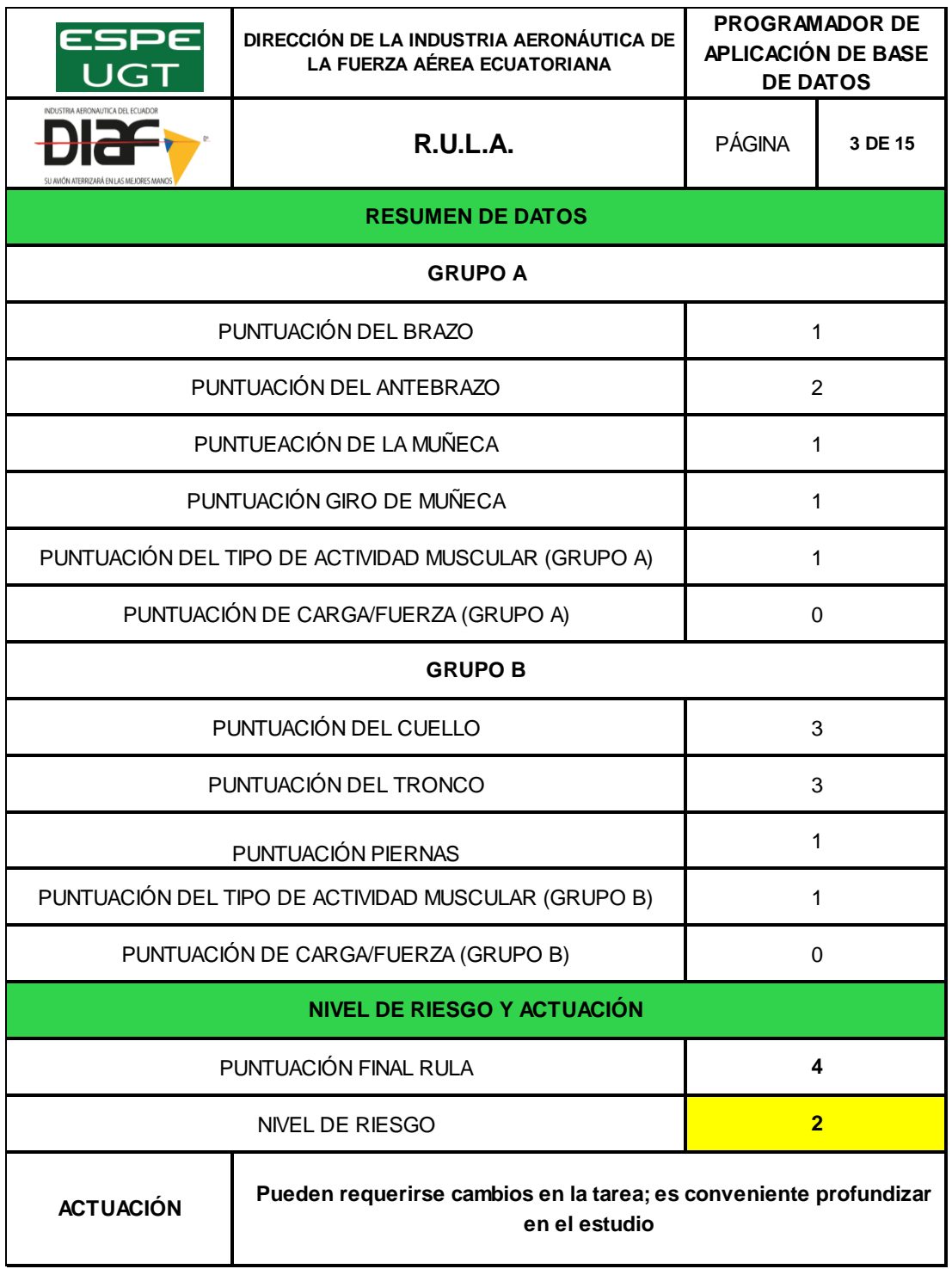

# **Evaluación hoja de Excel RULA- Técnico administrativo de Seguridad**

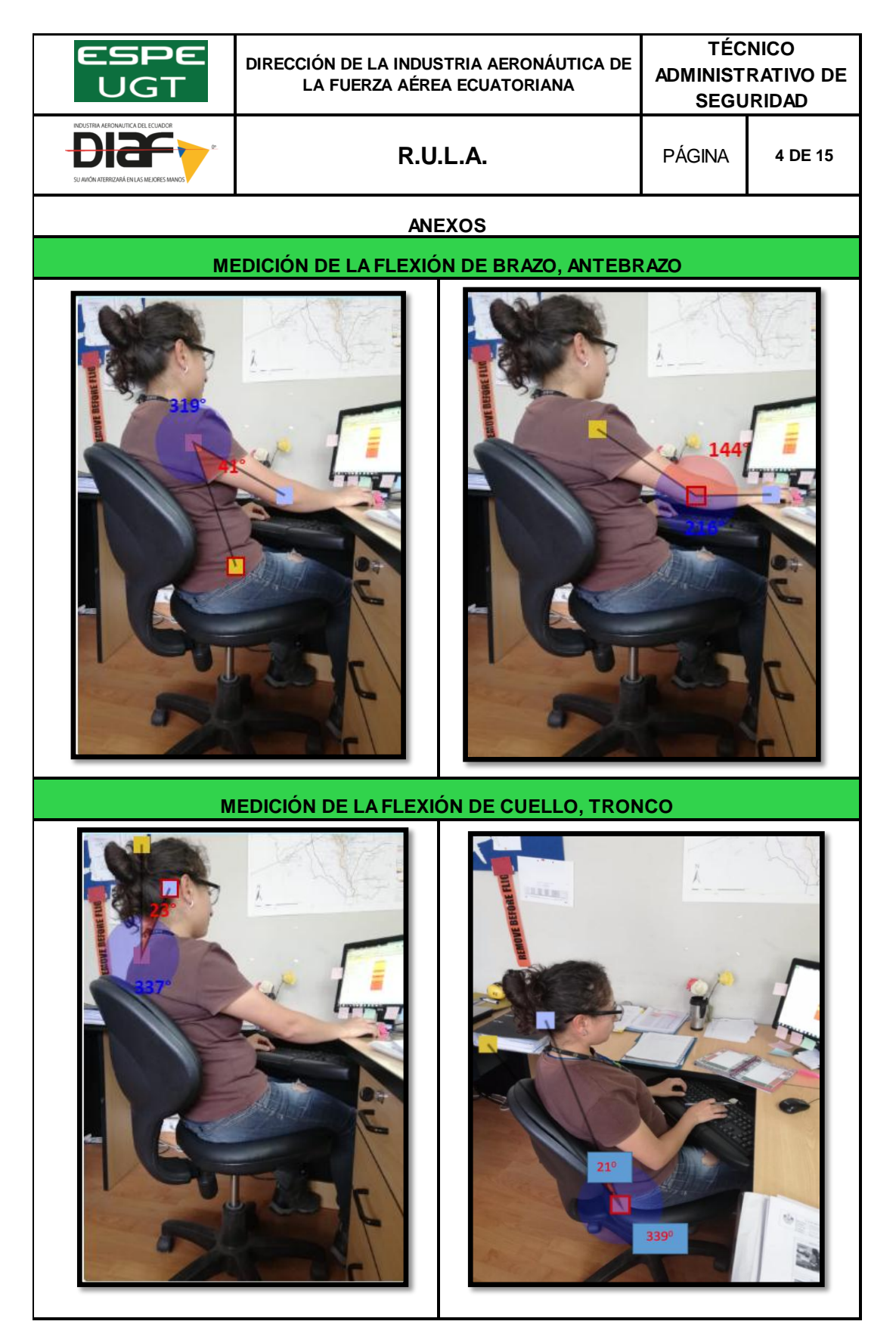

## **Evaluación hoja de datos- Técnico de Seguridad**

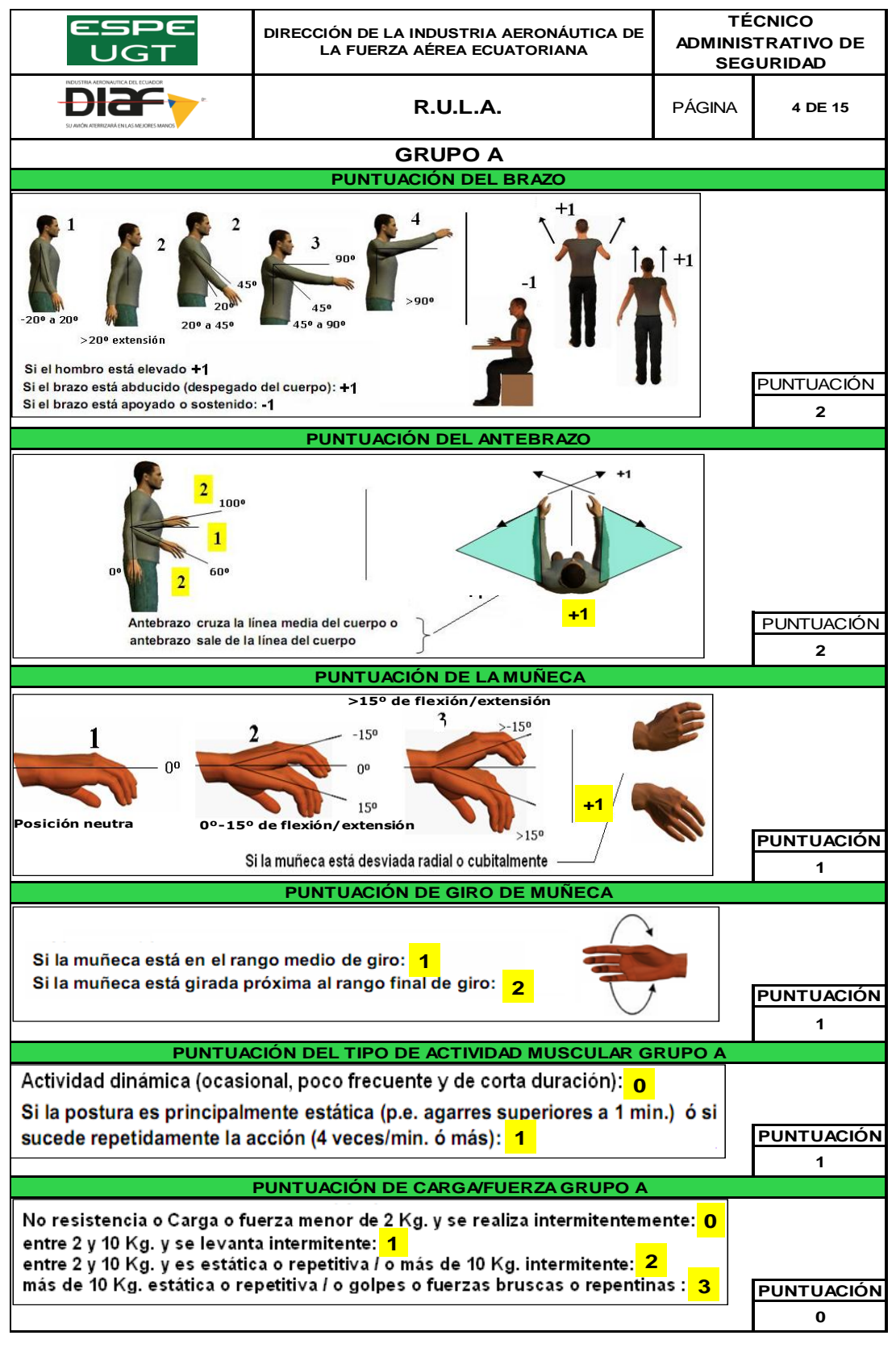

 **CONTINÚA** 

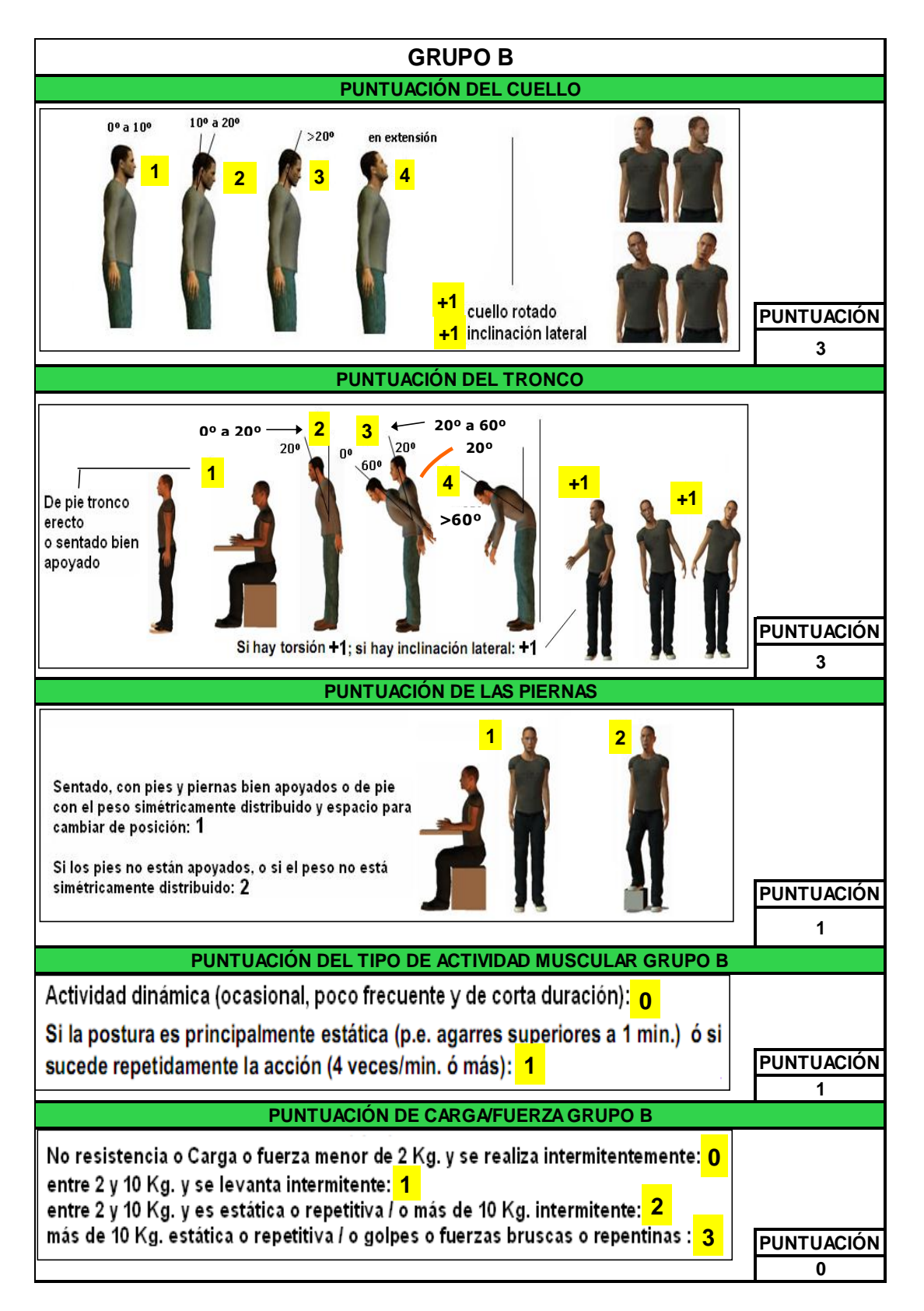

**Fuente:** (Libro de Excel RULA).

# **Evaluación hoja de Nivel de riesgo y actuación- Técnico administrativo de Seguridad**

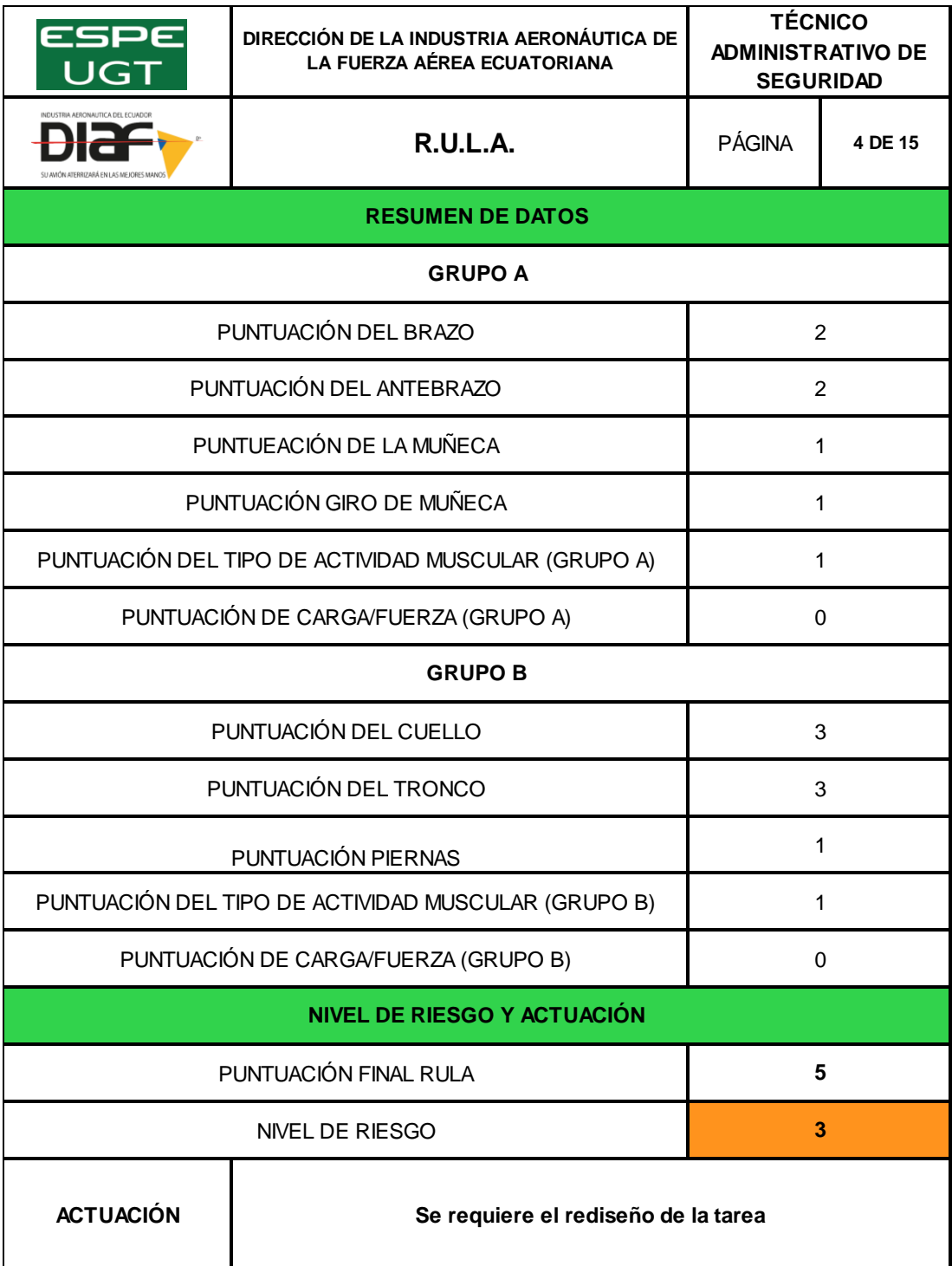

# **Evaluación hoja de Excel RULA- Traductor técnico administrativo**

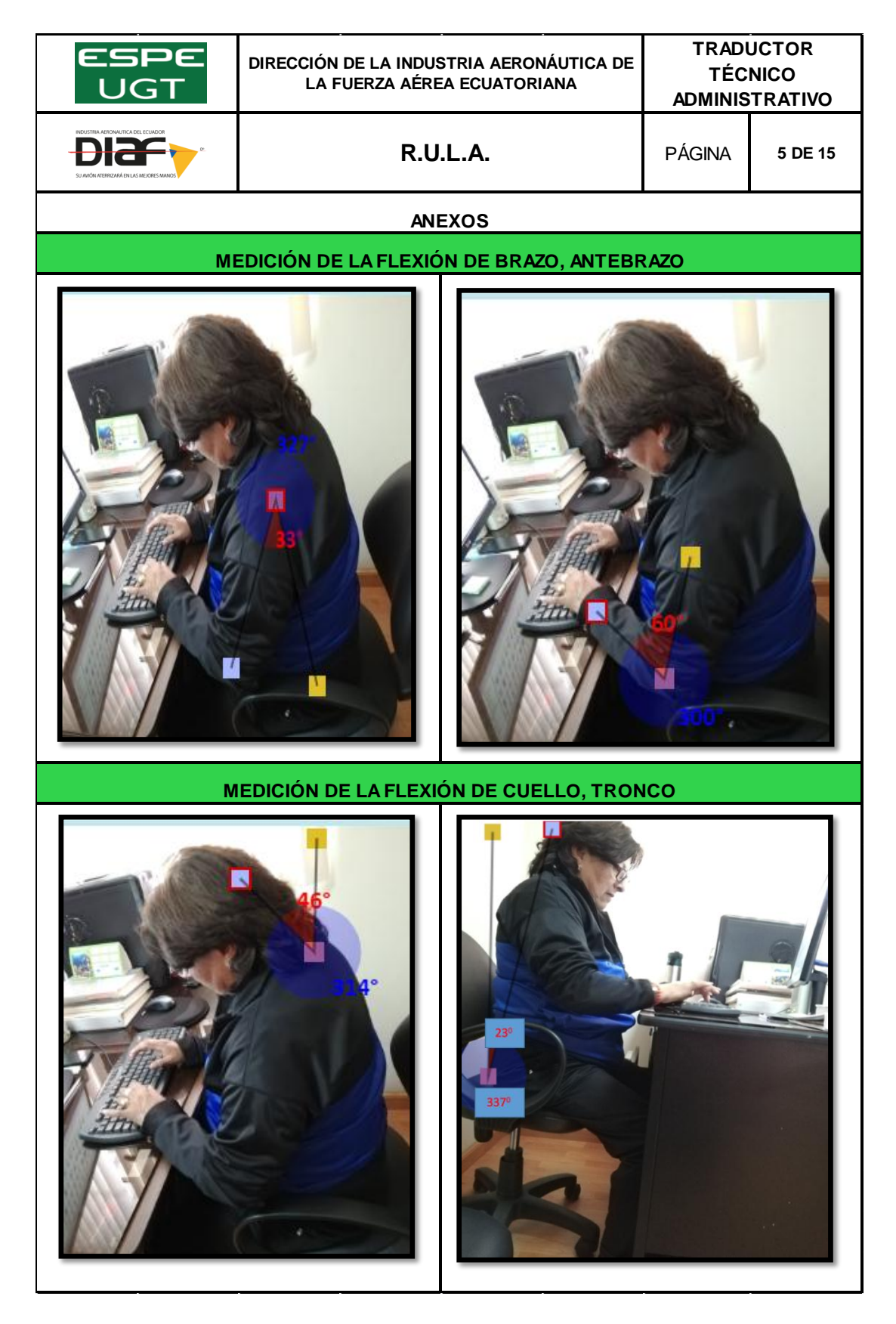

#### **Evaluación hoja de datos- Traductor técnico administrativo**

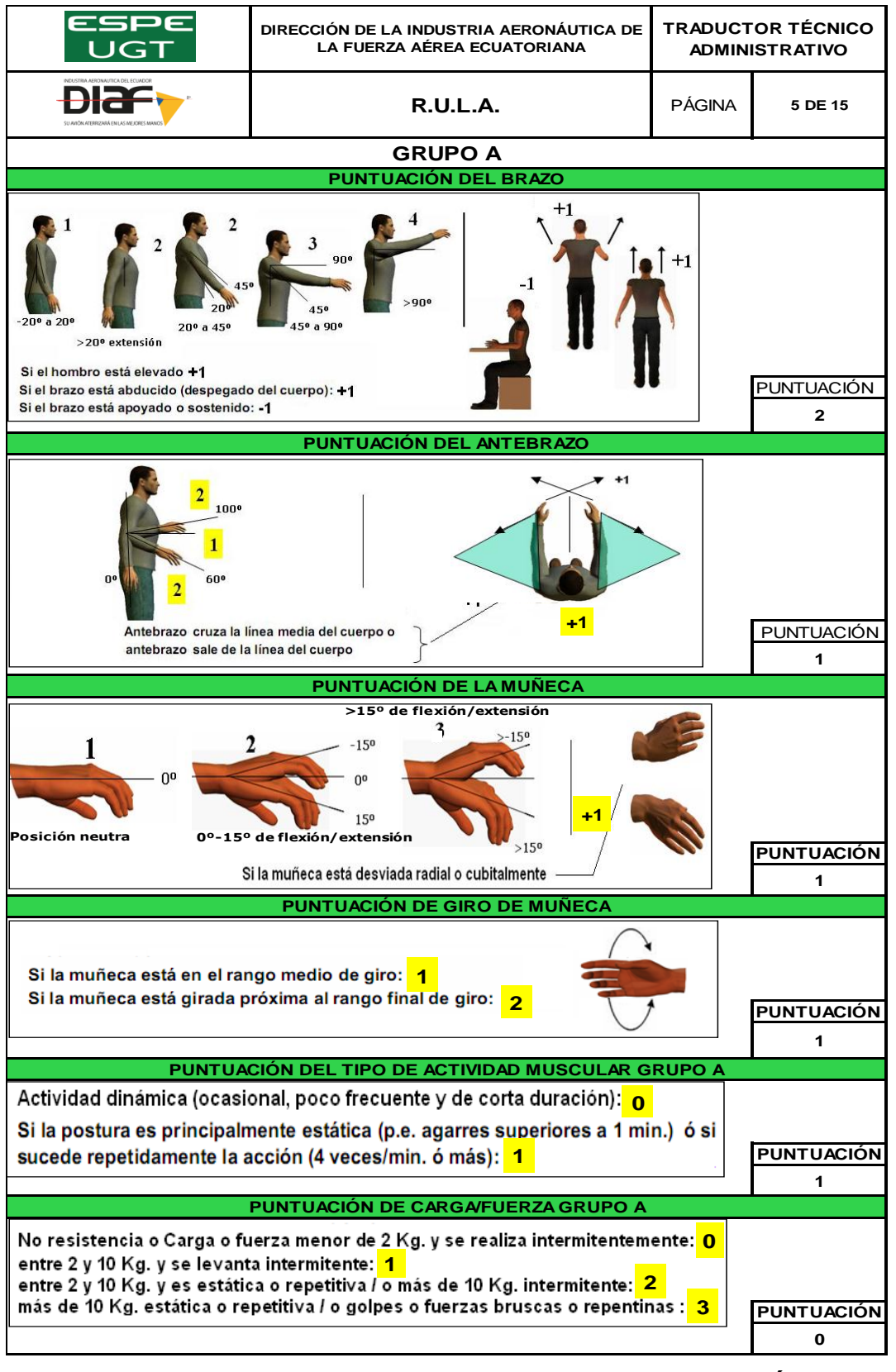

 **CONTINÚA** 

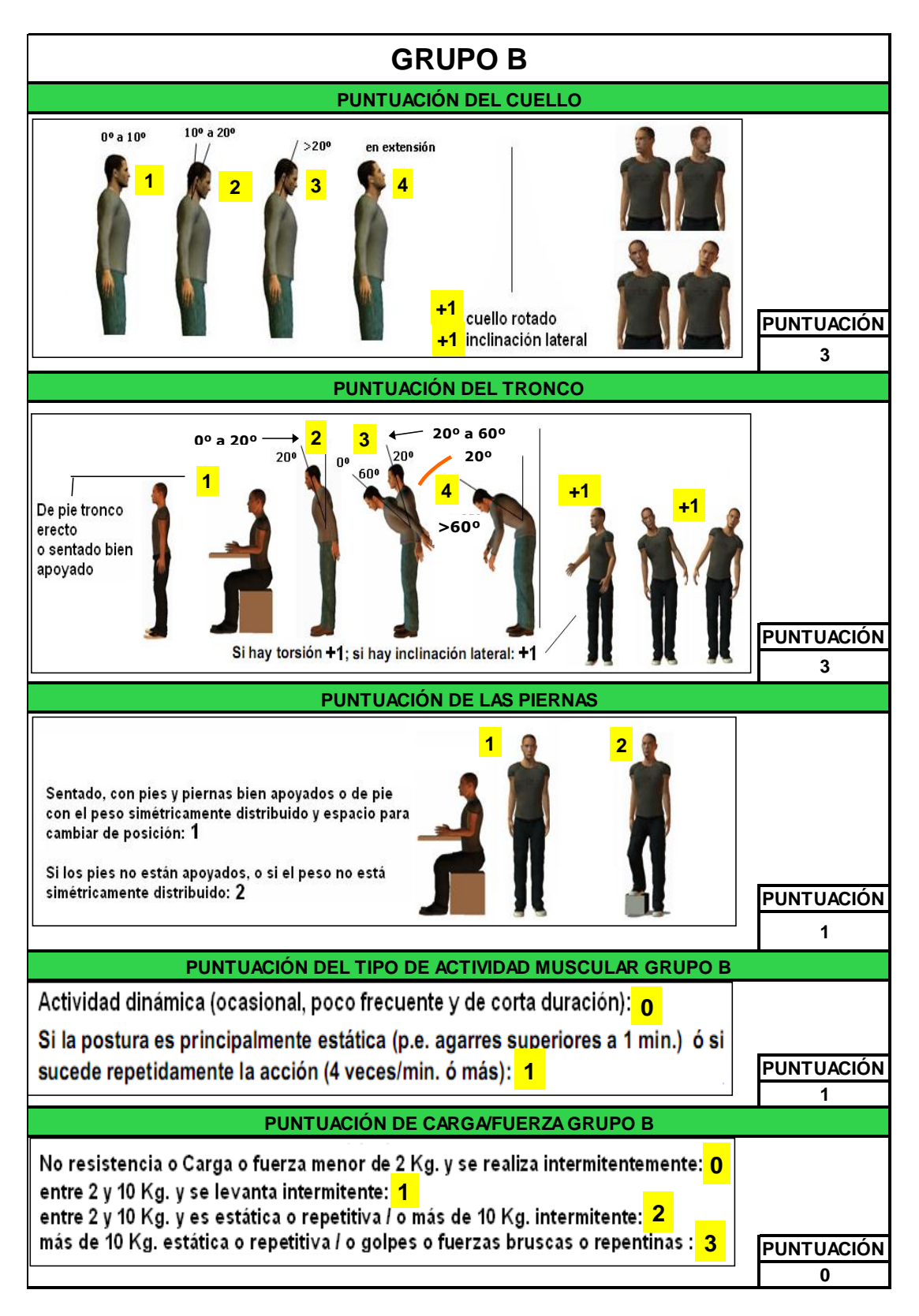

**Fuente:** (Libro de Excel RULA).

**Evaluación hoja de Nivel de riesgo y actuación- Traductor técnico administrativo**

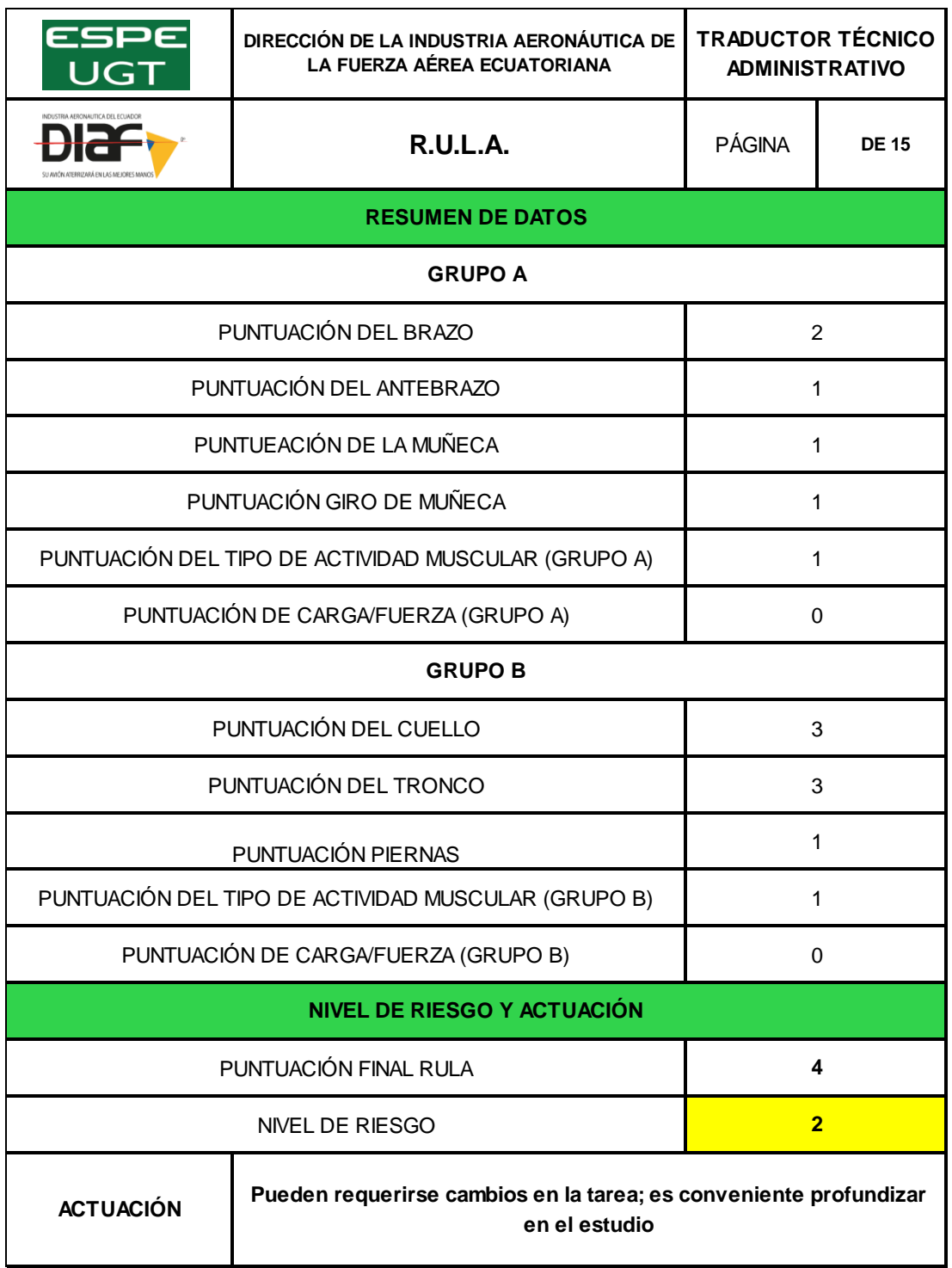

# **Evaluación hoja de Excel RULA- Supervisor de partes y repuestos**

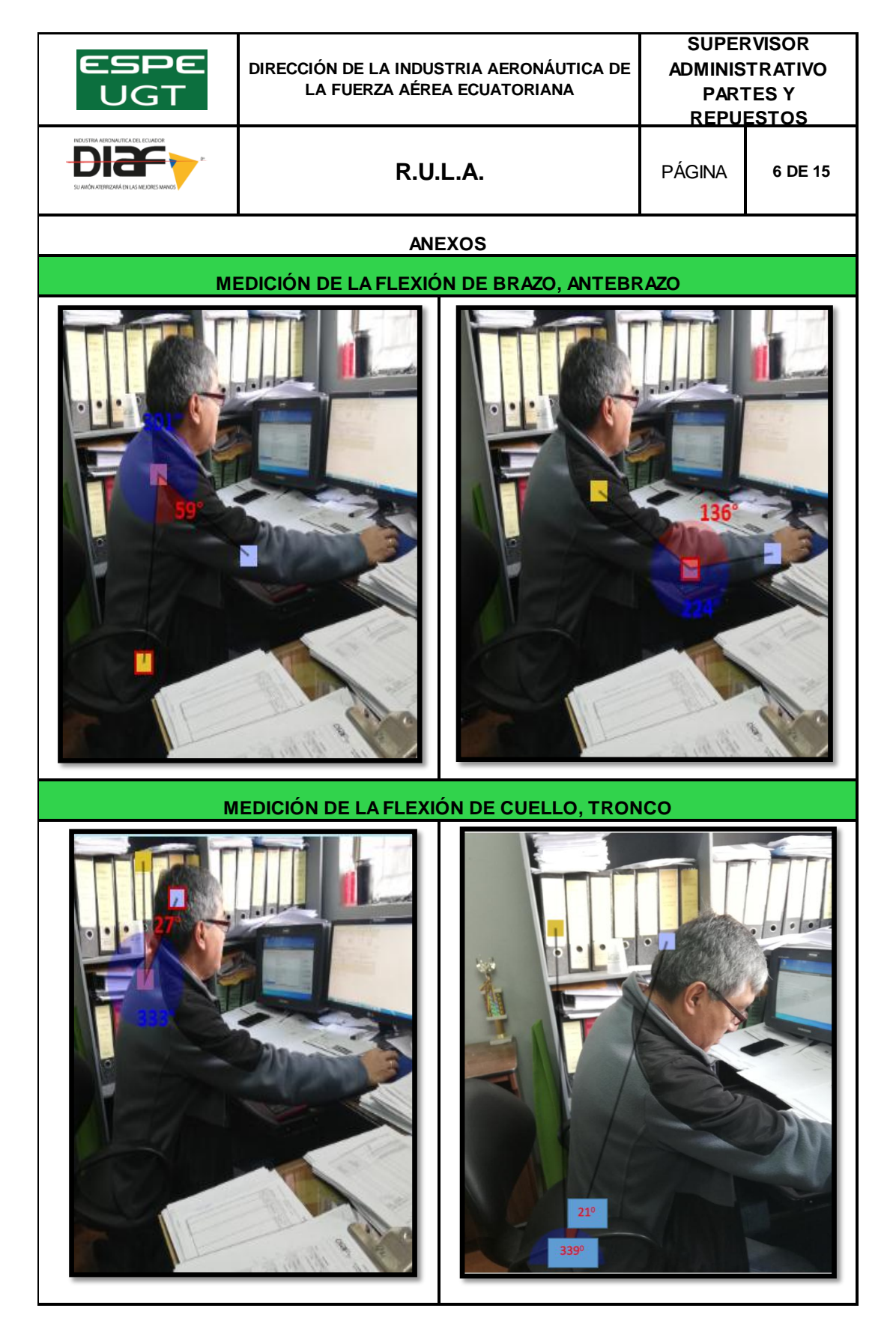

#### **Evaluación hoja de datos- Supervisor de partes y repuestos**

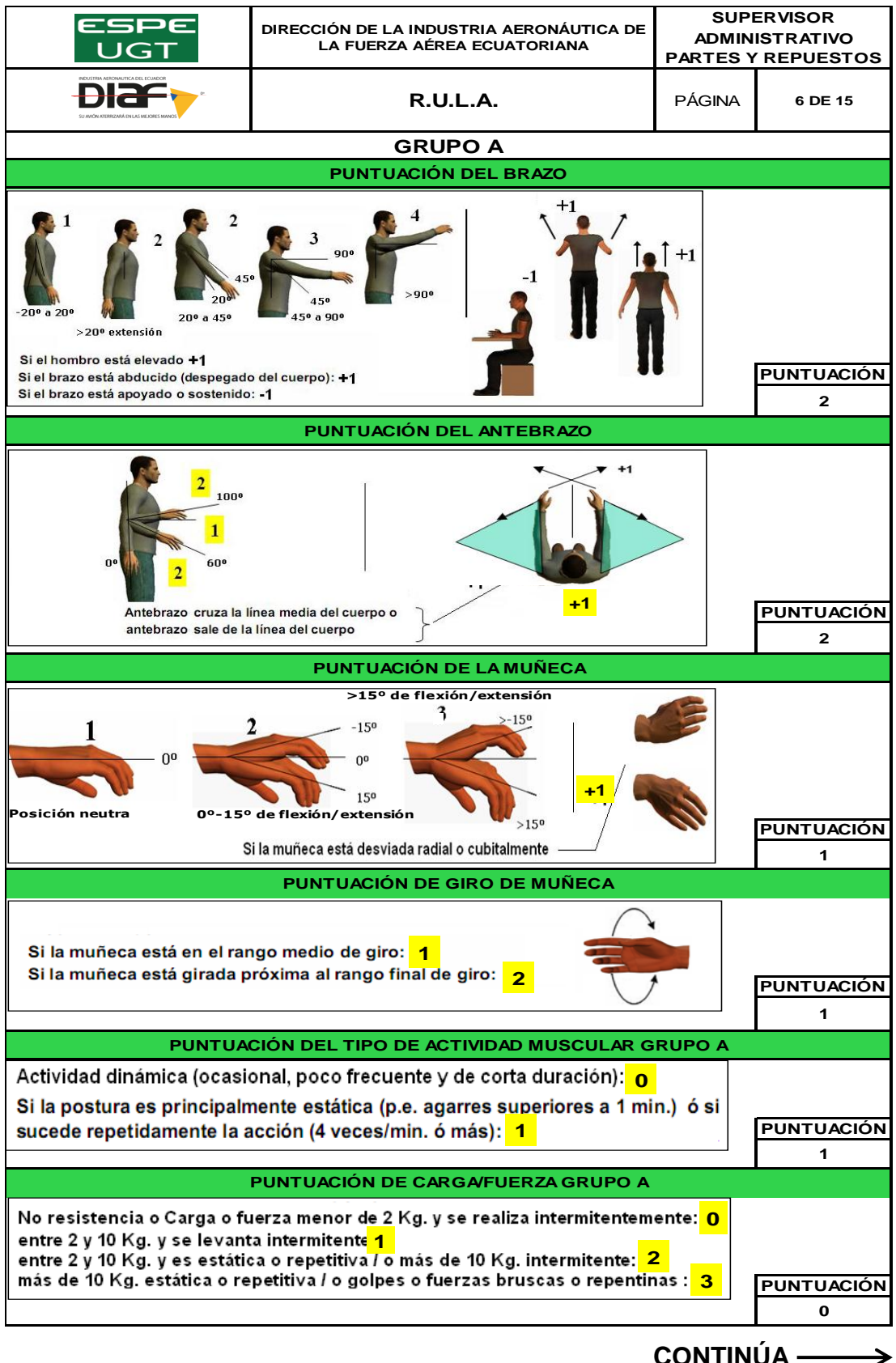

 **CONTINÚA** 

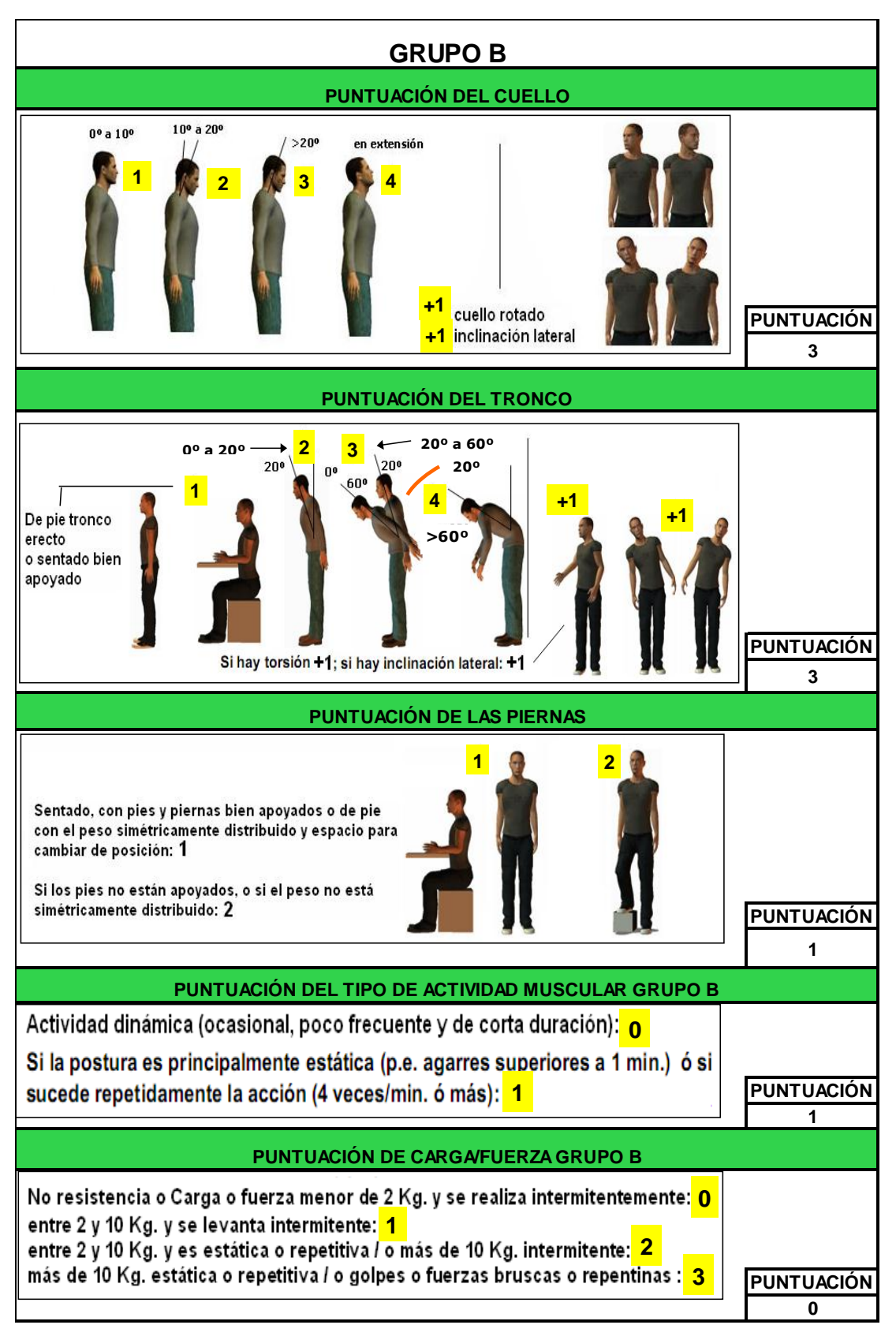

**Fuente:** (Libro de Excel RULA).

**Evaluación hoja de Nivel de riesgo y actuación- Supervisor de partes y repuestos**

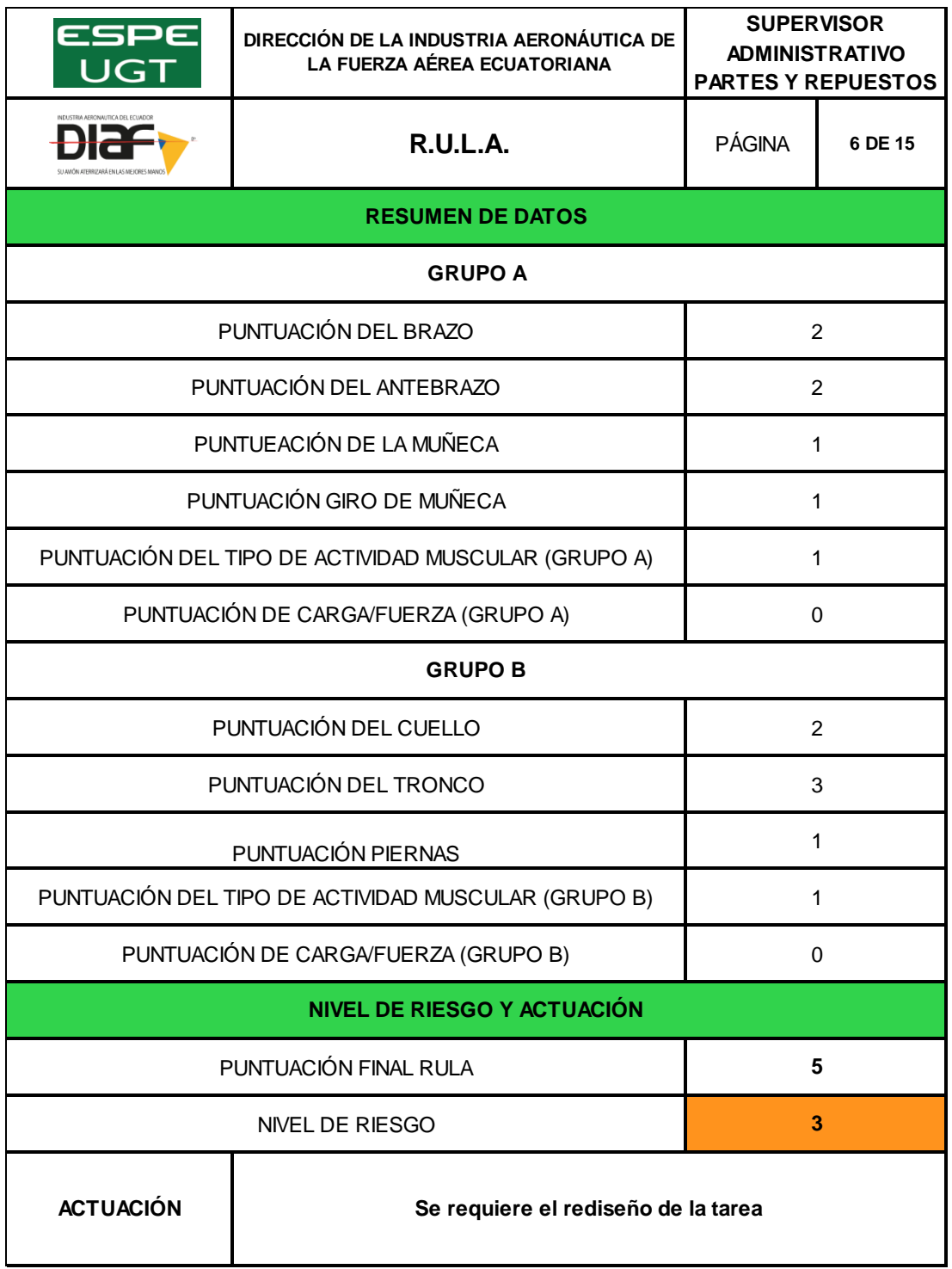

# **Evaluación hoja de Excel RULA- Secretaria Gerencia OMA**

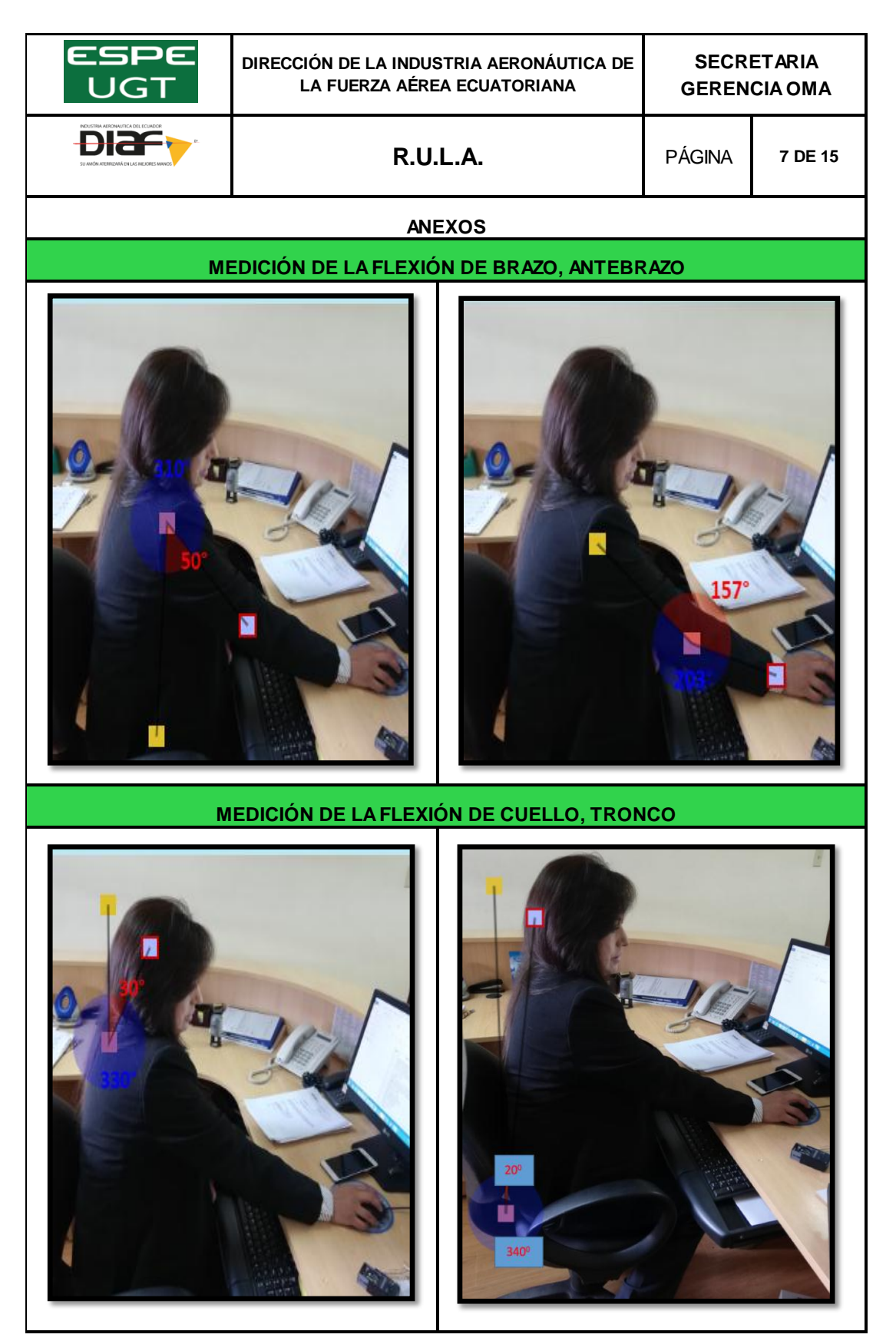

#### **Evaluación hoja de datos- Secretaria Gerencia OMA**

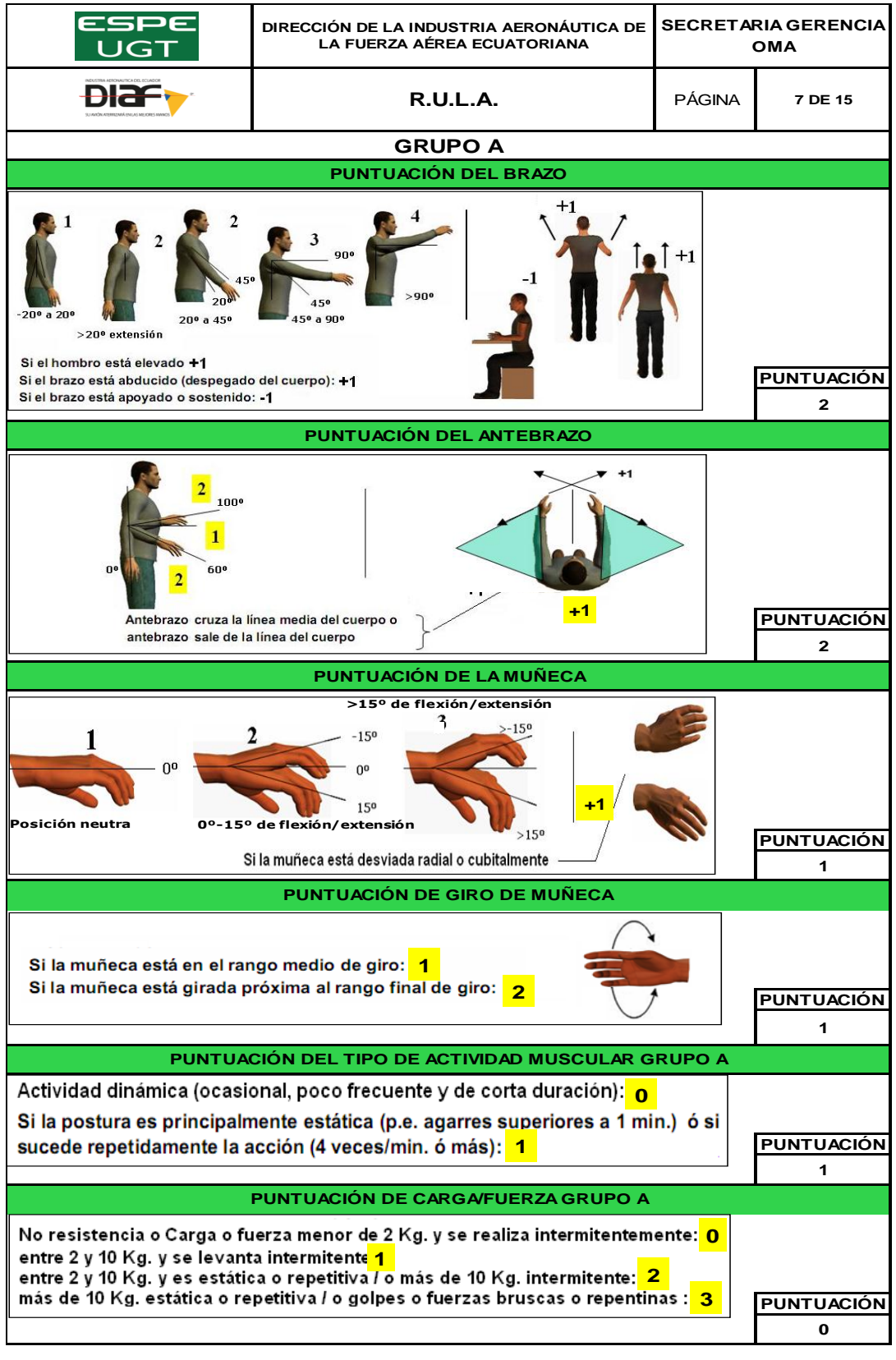

 **CONTINÚA** 

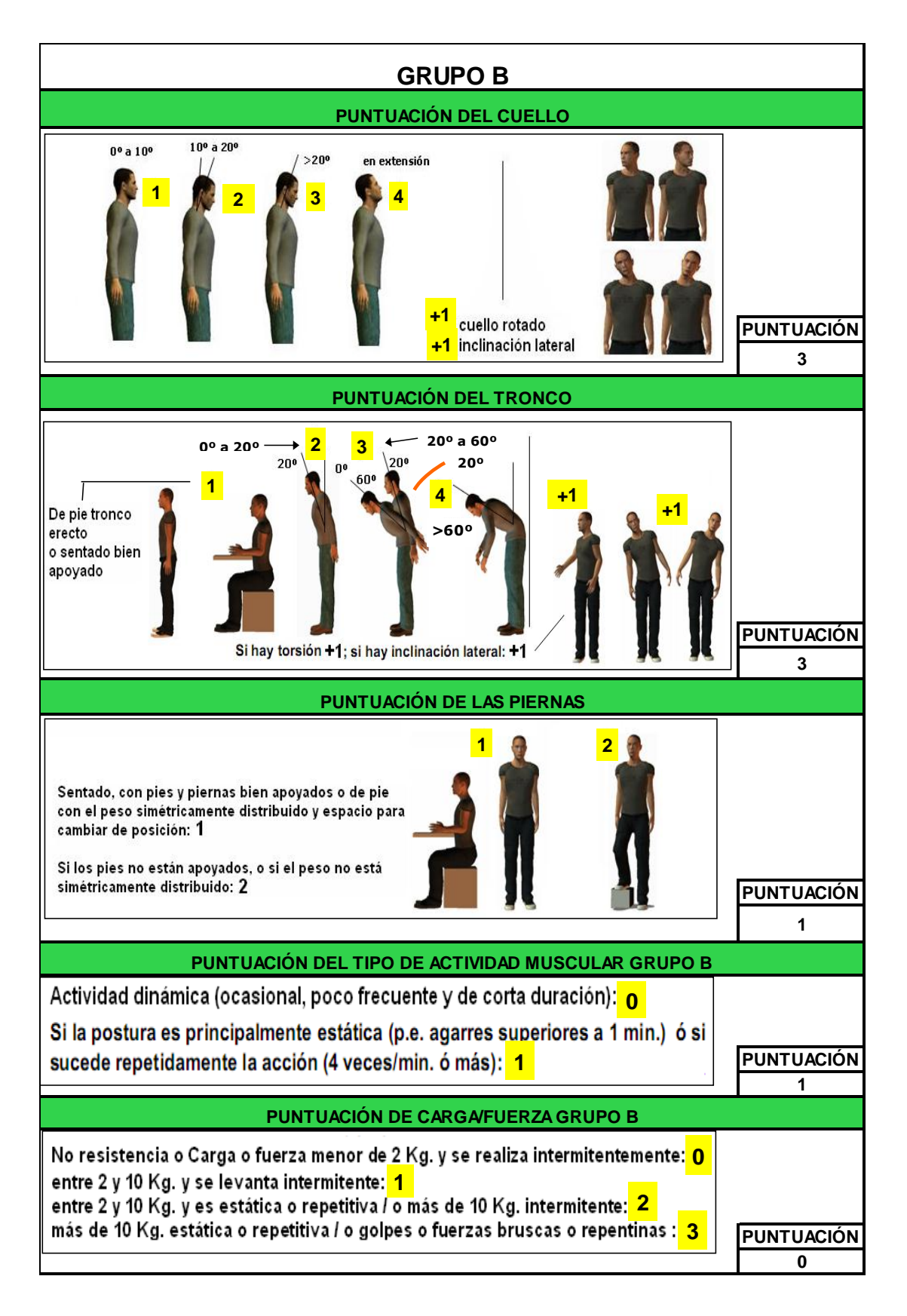

**Fuente:** (Libro de Excel RULA).

**Evaluación hoja de Nivel de riesgo y actuación- Secretaria Gerencia OMA**

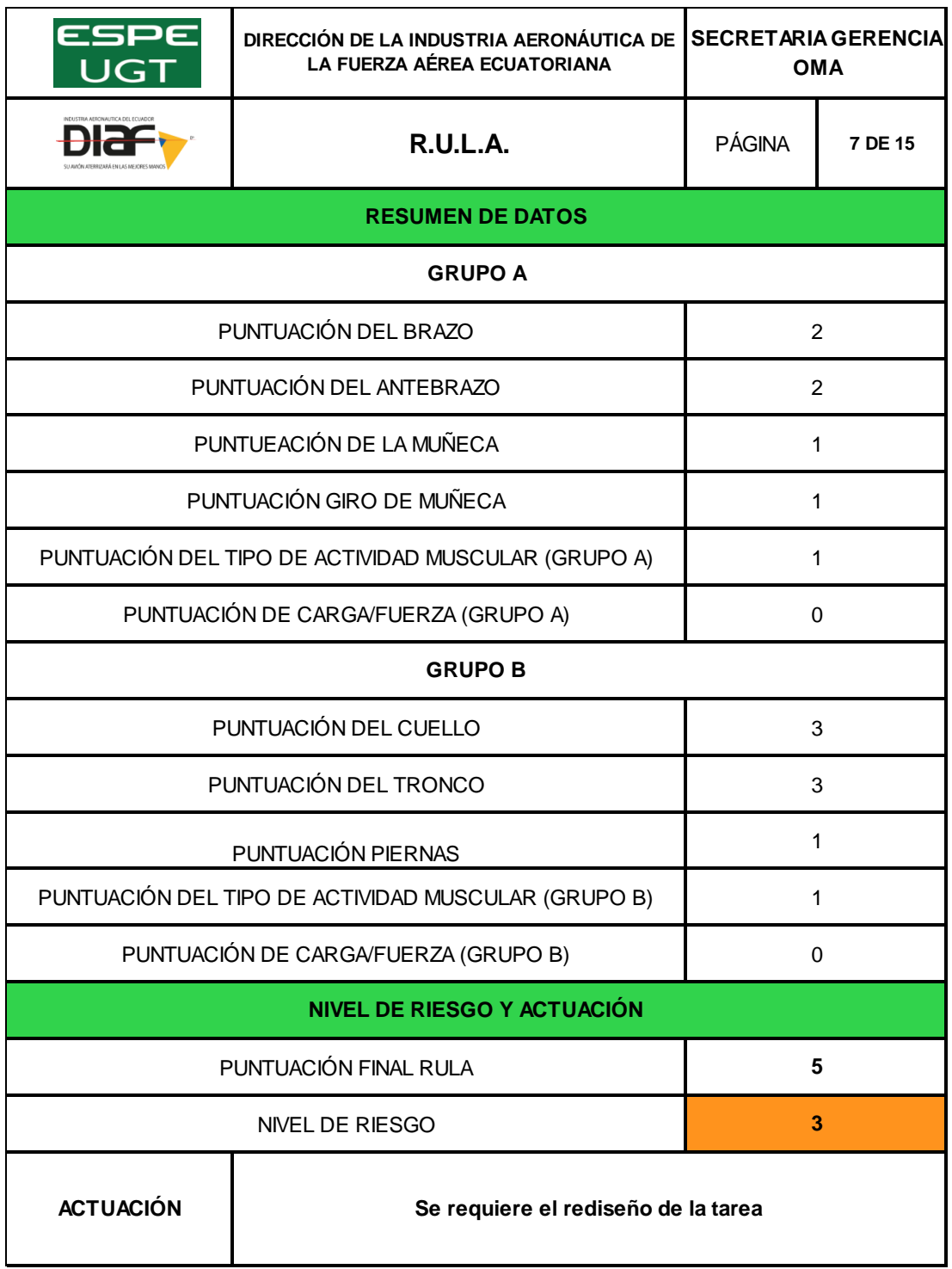

# **Evaluación hoja de Excel RULA- Secretaria del Dpto. Mantenimiento**

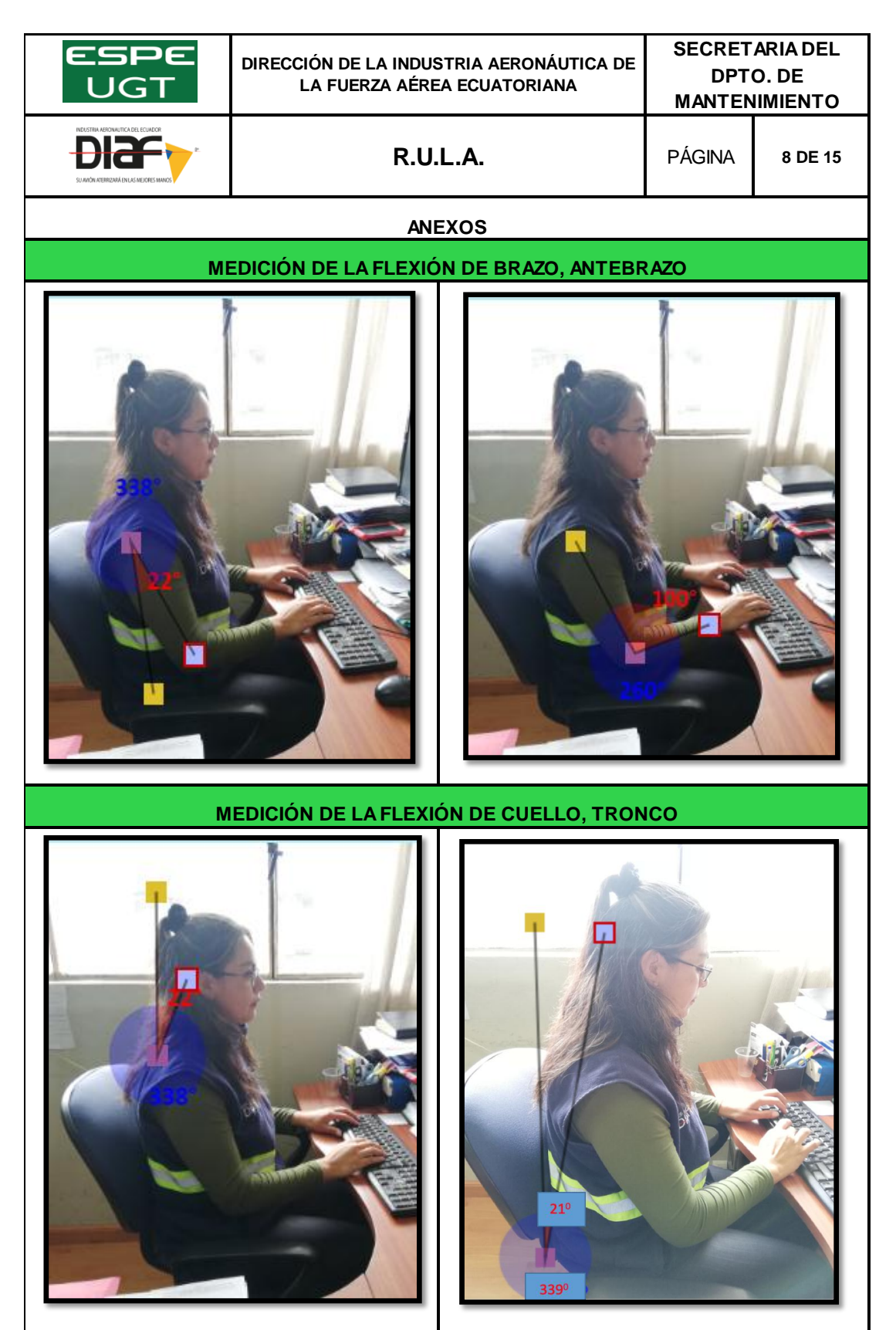
# **Evaluación hoja de datos- Secretaria del Dpto. Mantenimiento**

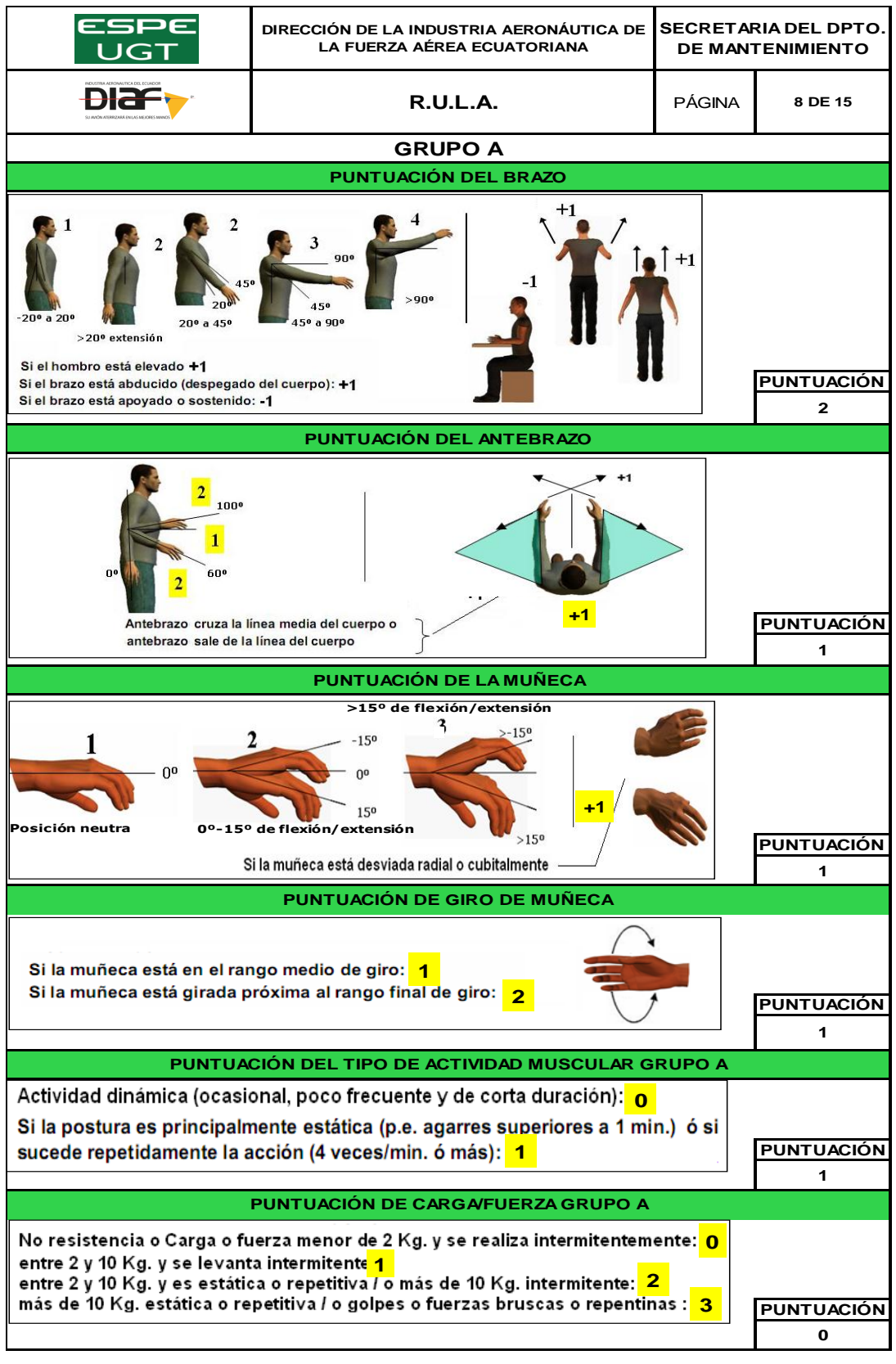

 **CONTINÚA** 

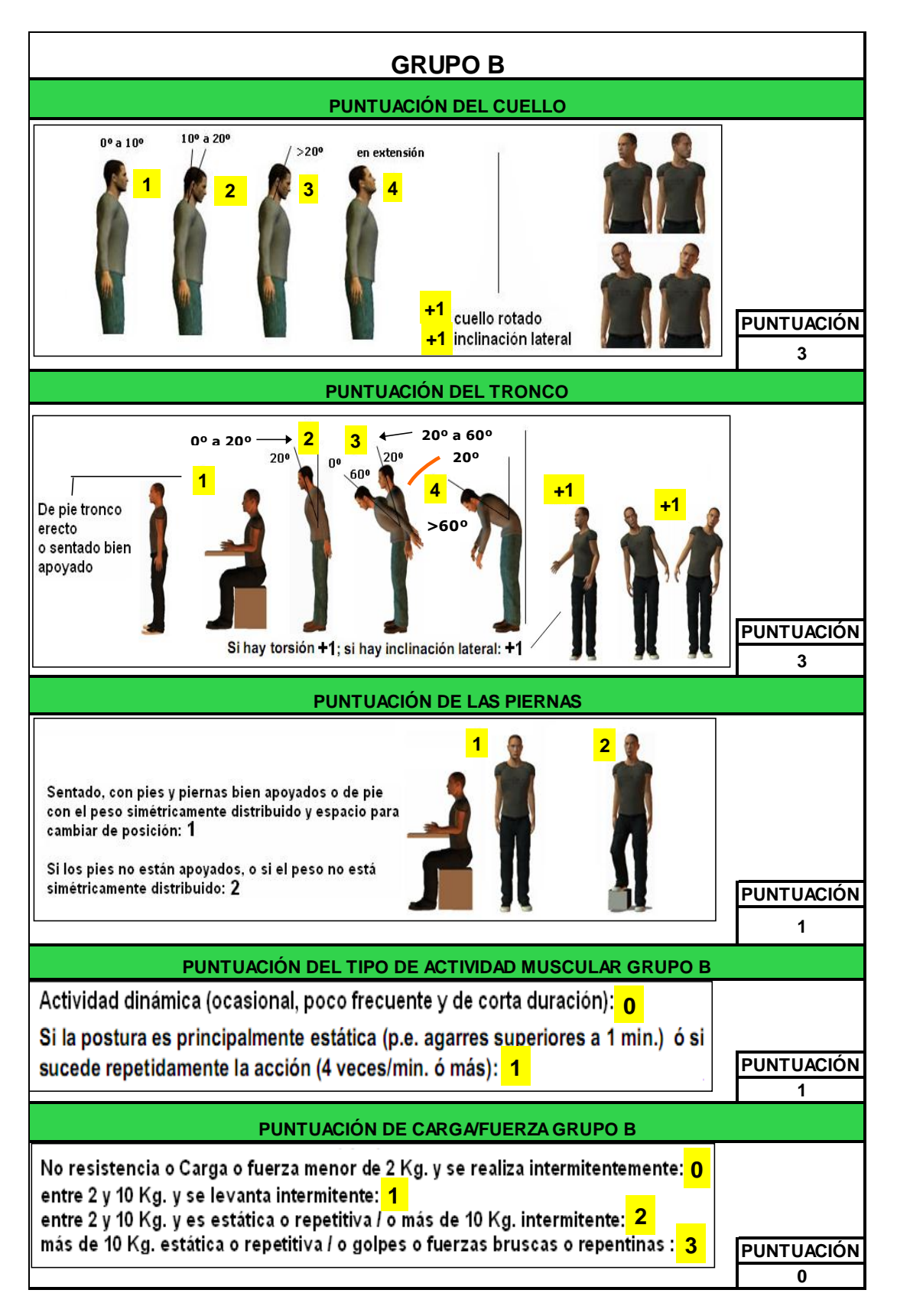

**Evaluación hoja de Nivel de riesgo y actuación- Secretaria del Dpto. Mantenimiento**

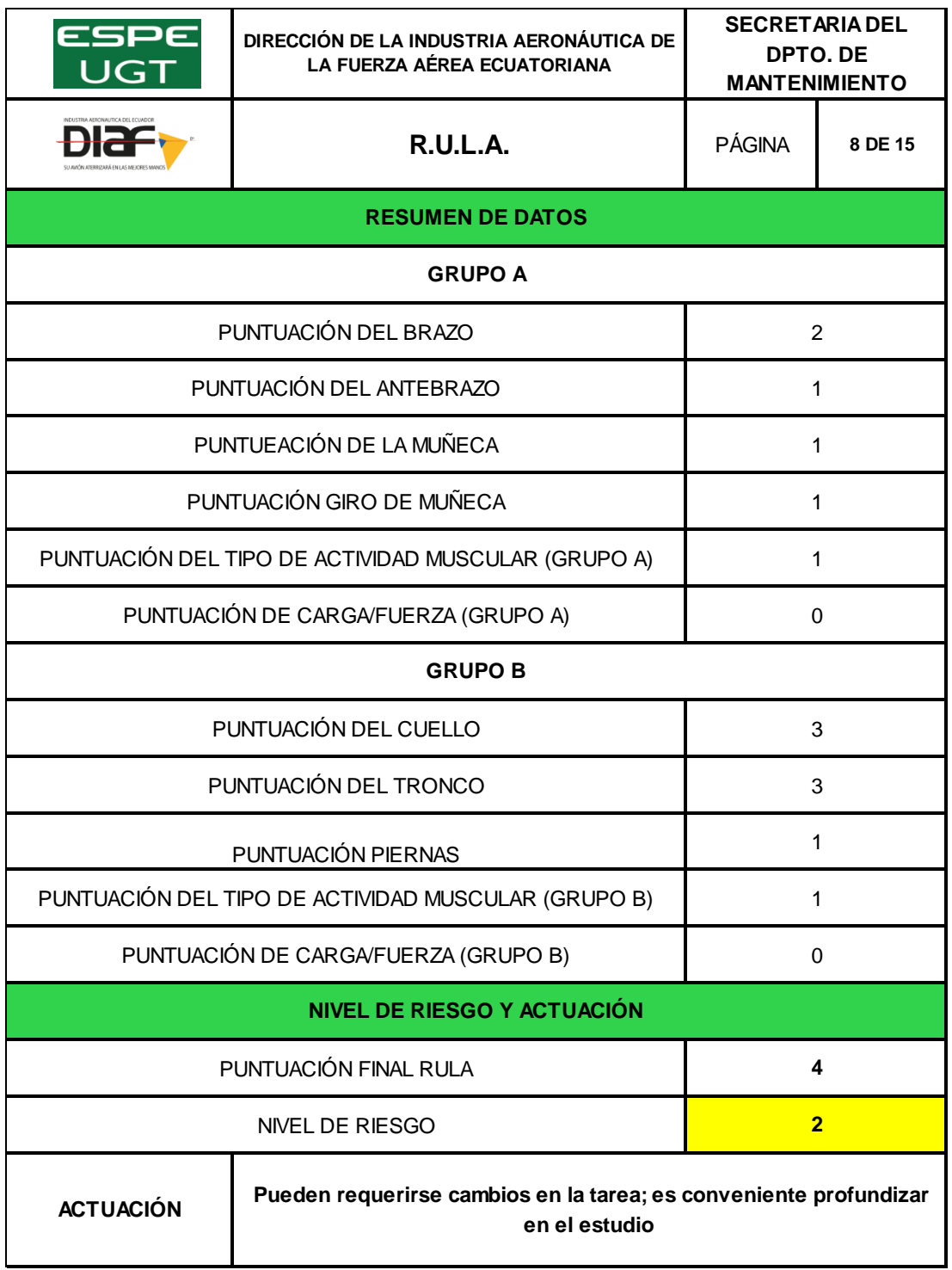

# **Evaluación hoja de Excel RULA- Secretaria del Dpto. Logística**

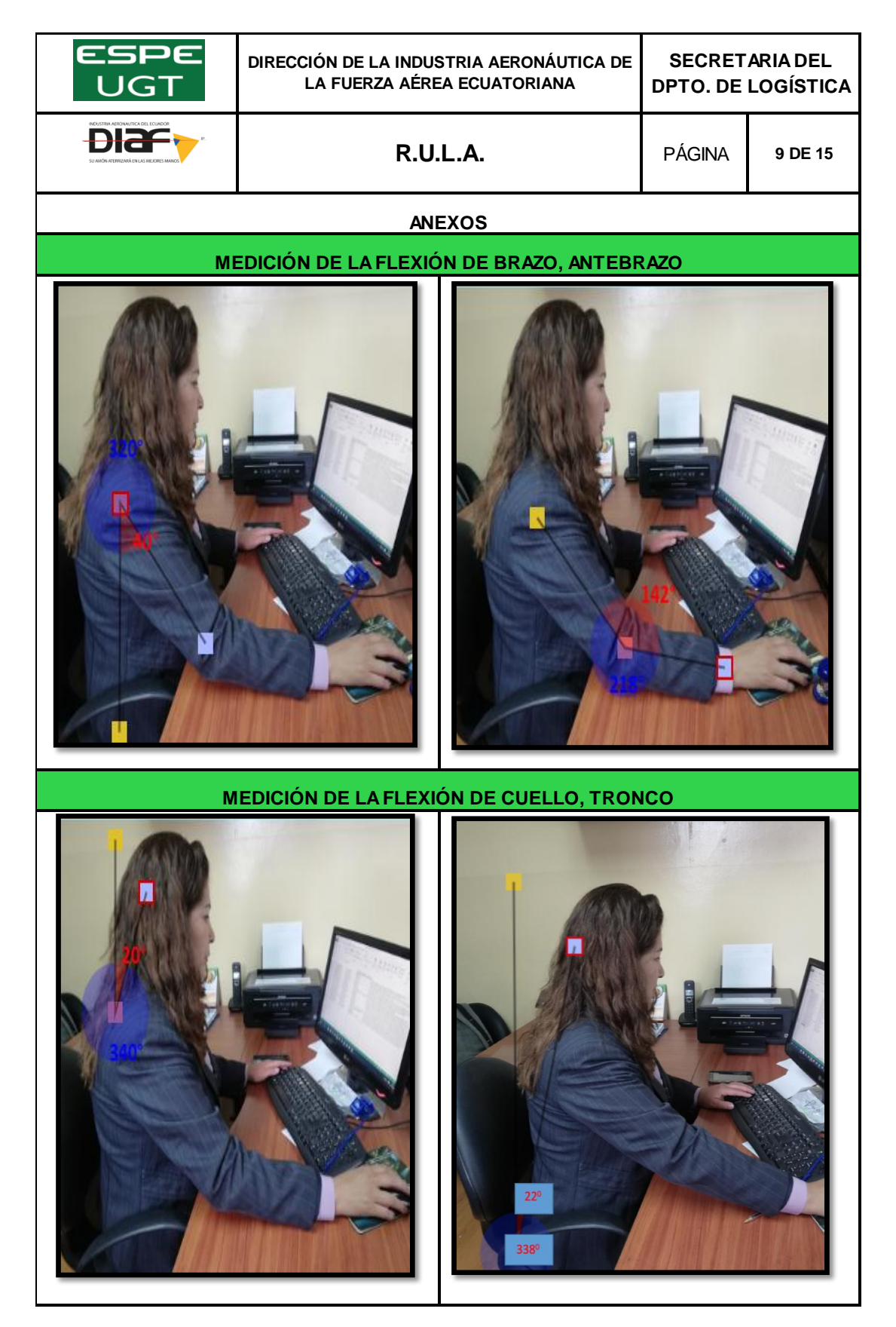

### **Evaluación hoja de datos- Secretaria del Dpto. Logística**

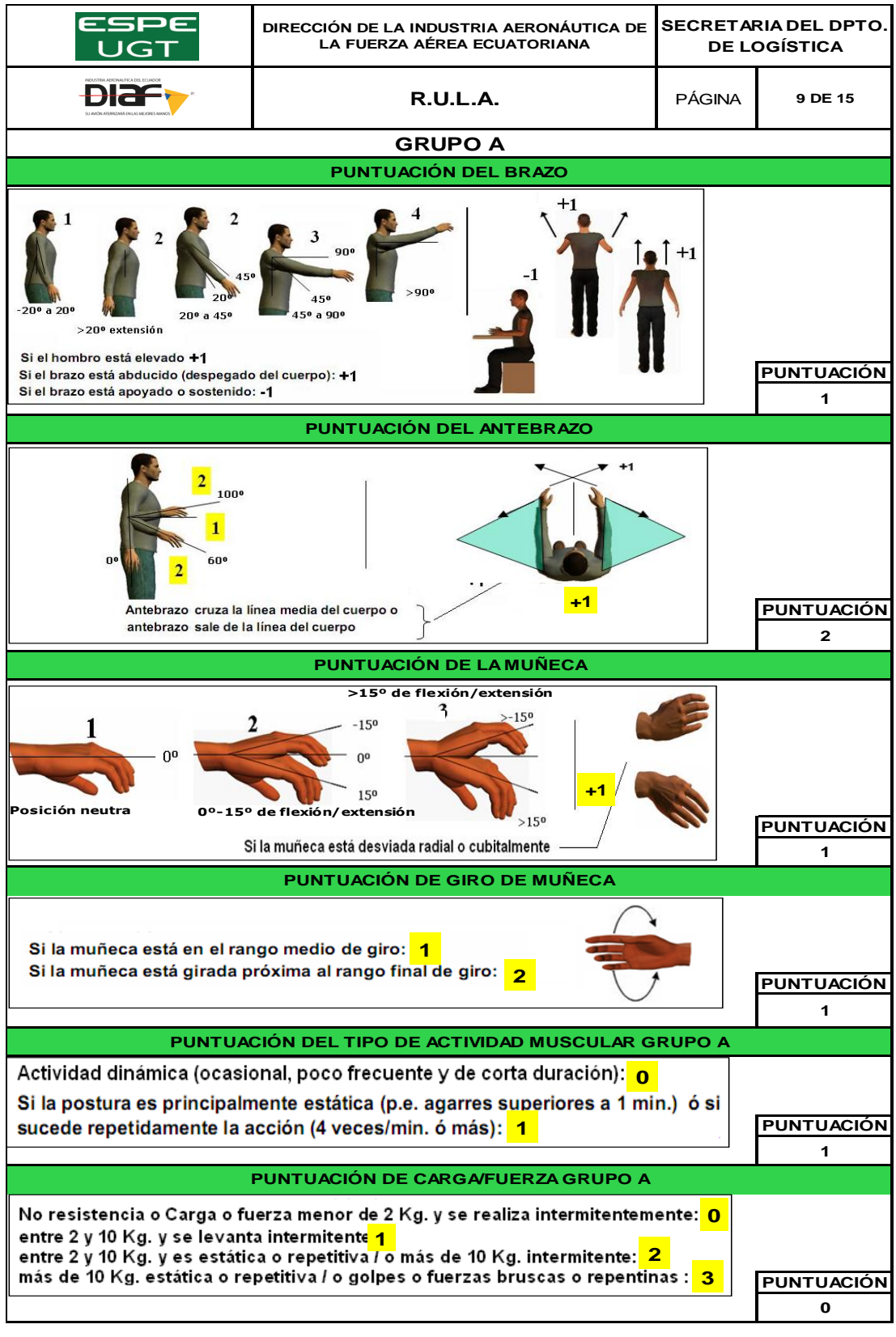

 **CONTINÚA** 

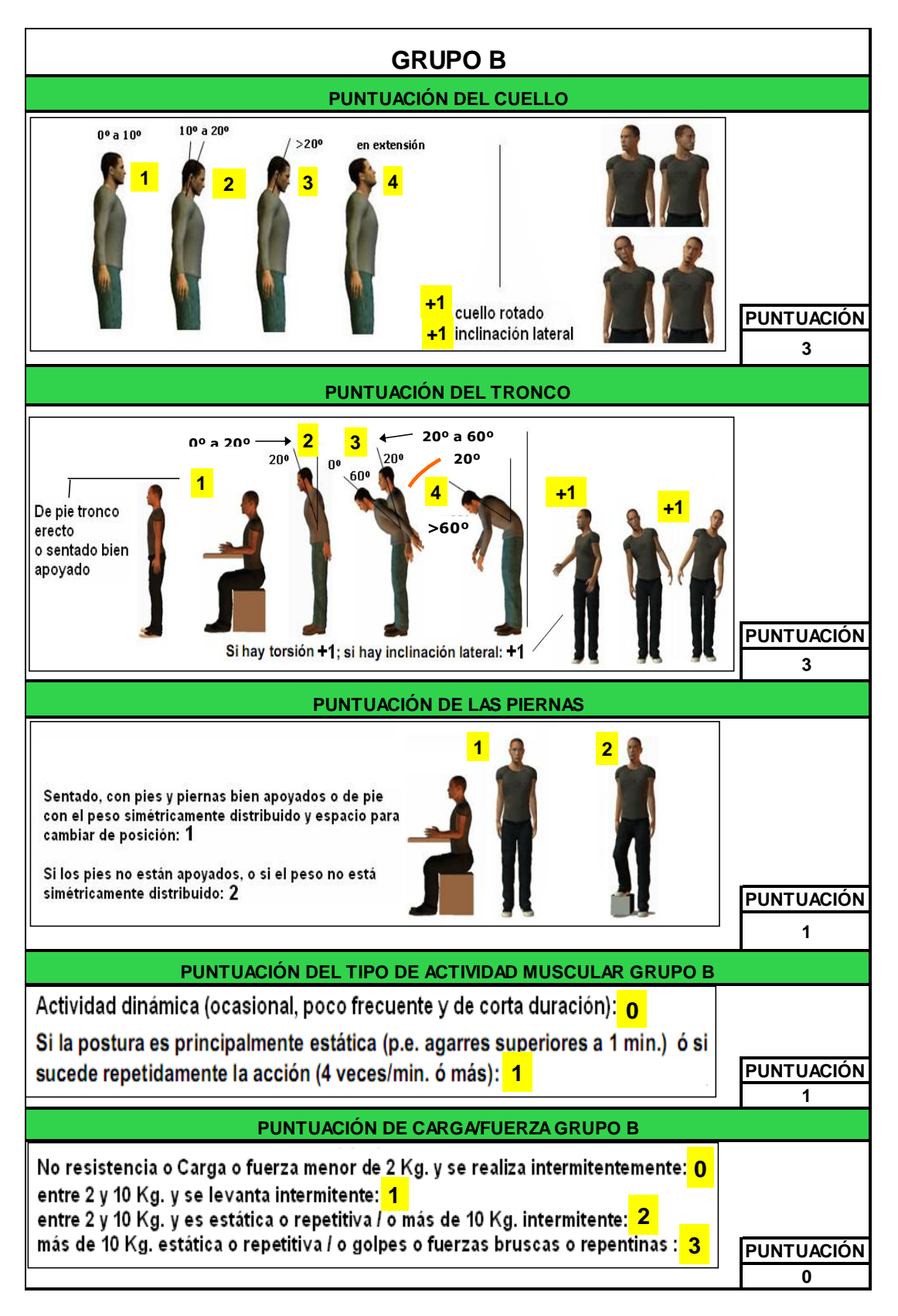

**Evaluación hoja de Nivel de riesgo y actuación- Secretaria del Dpto. Logística**

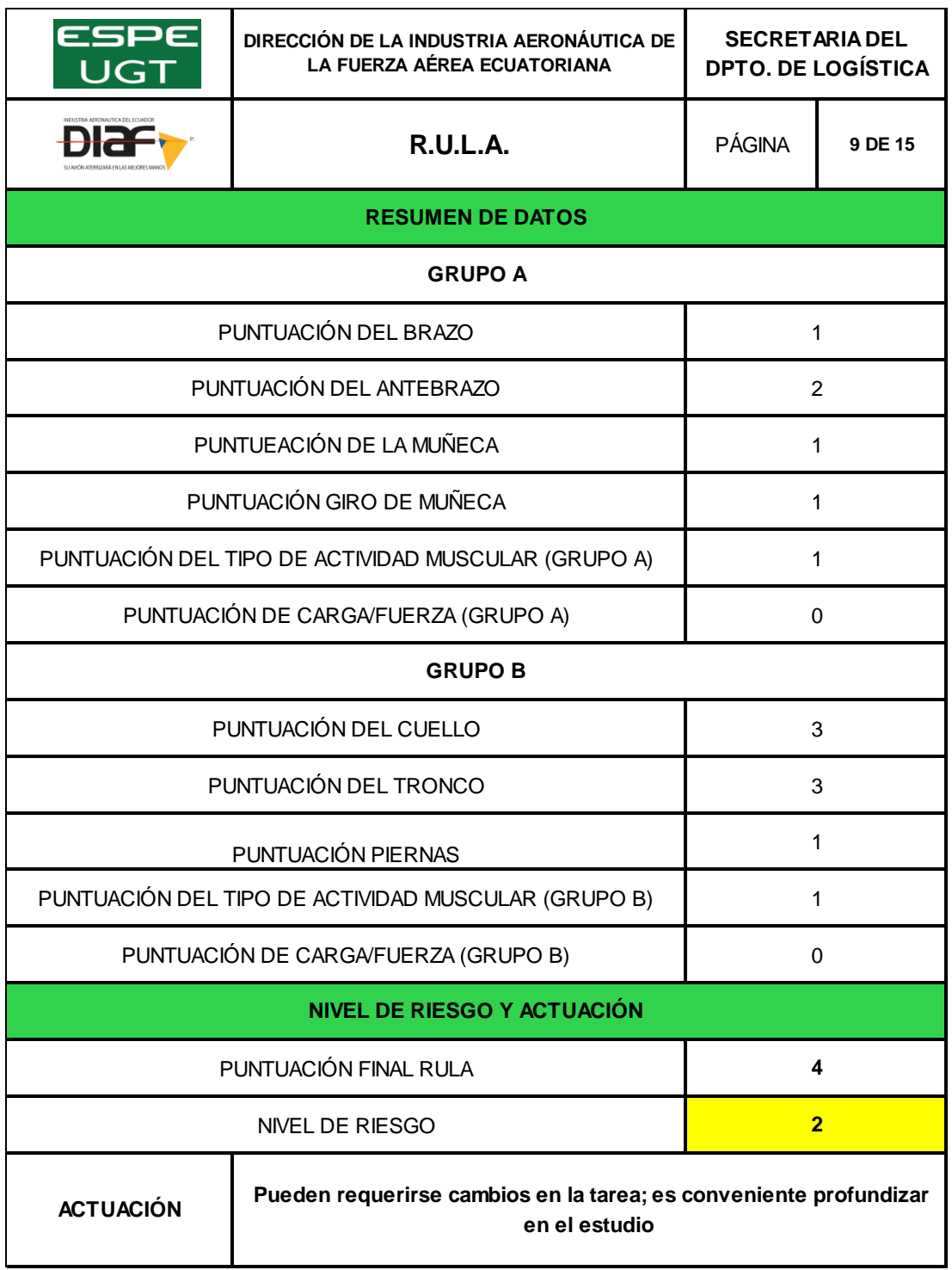

# **Evaluación hoja de datos- Analista Comercial**

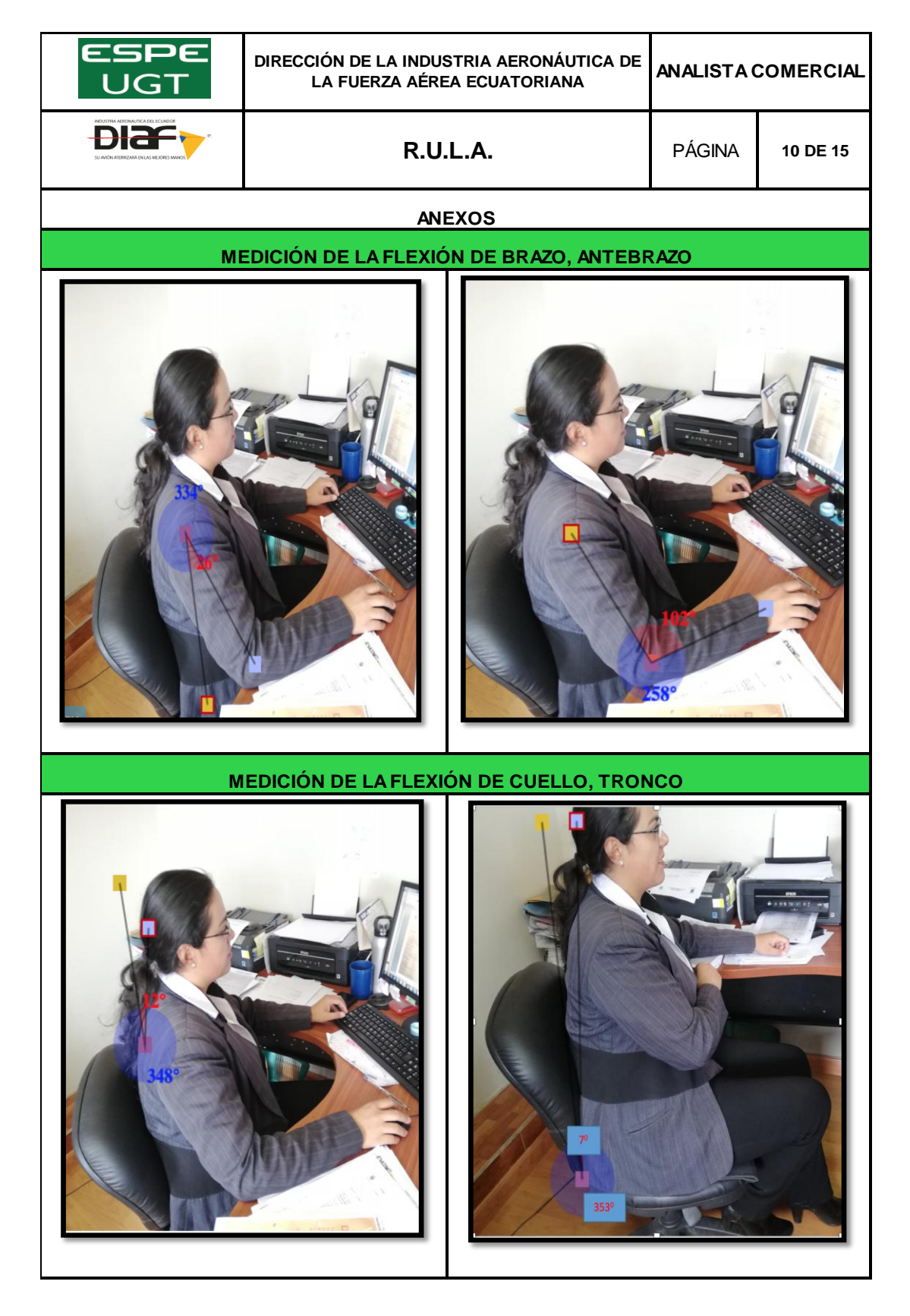

### **Evaluación hoja de datos- Analista Comercial**

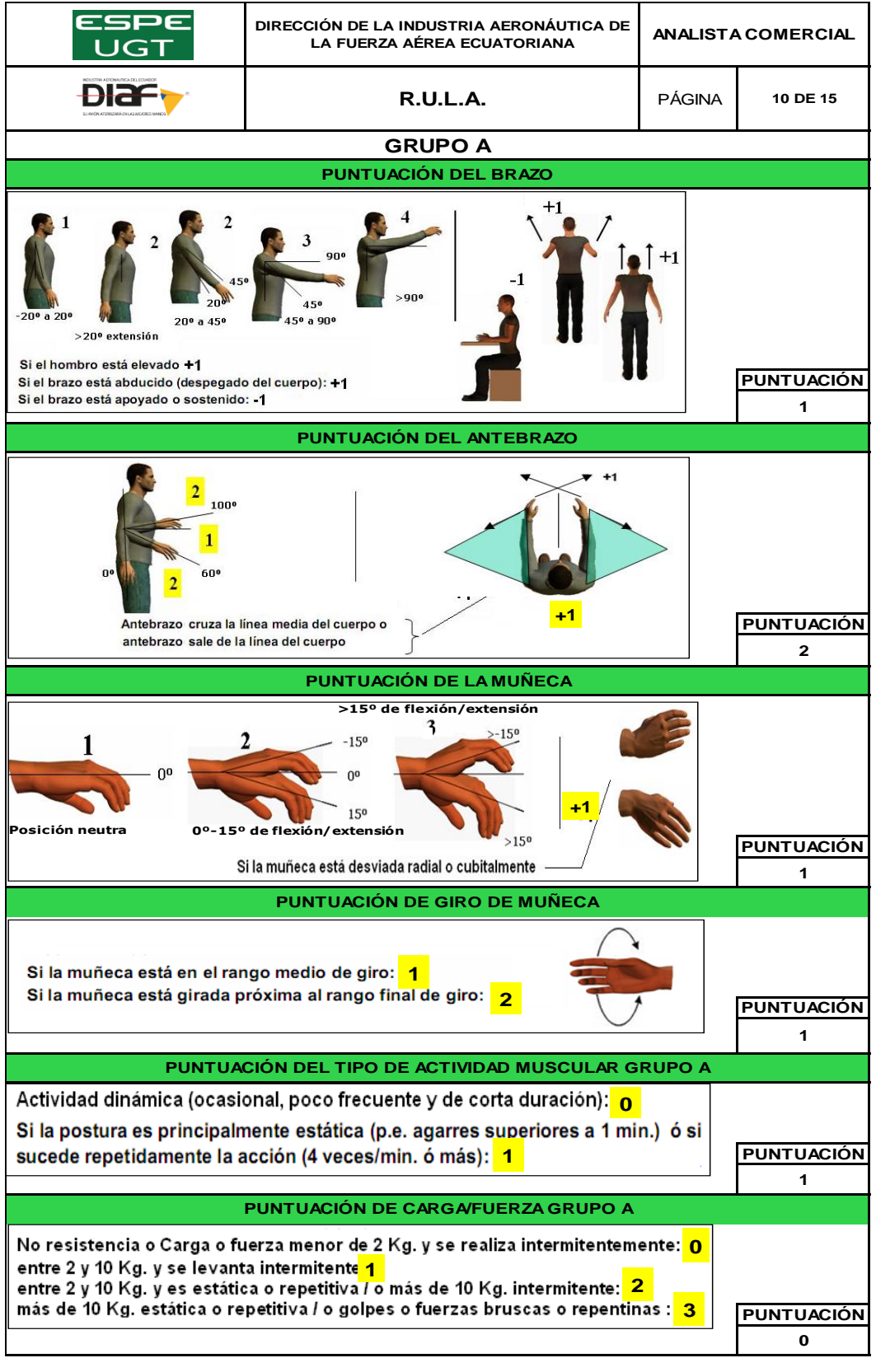

 **CONTINÚA** 

→

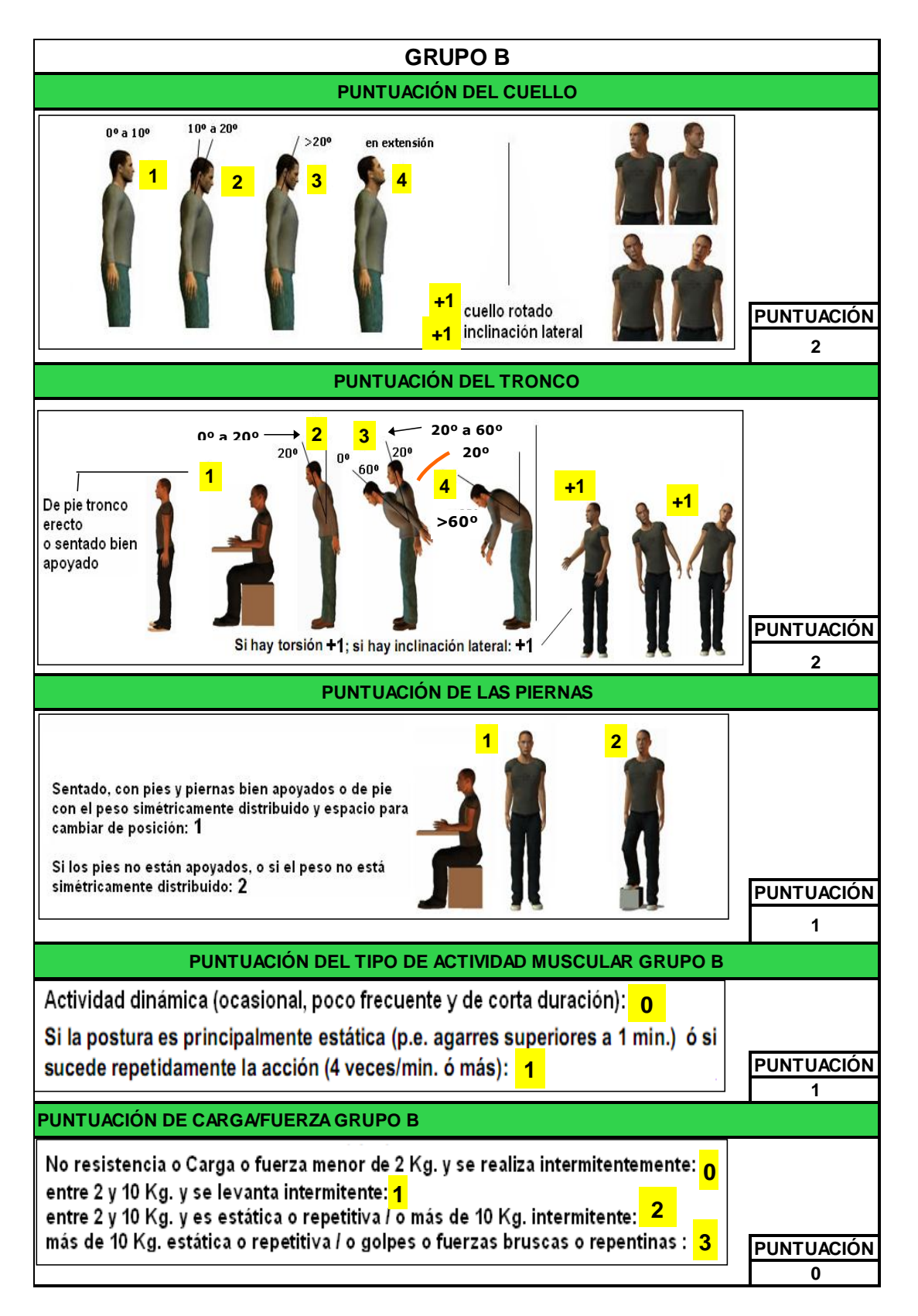

# **Evaluación hoja de Nivel de riesgo y actuación- Analista Comercial**

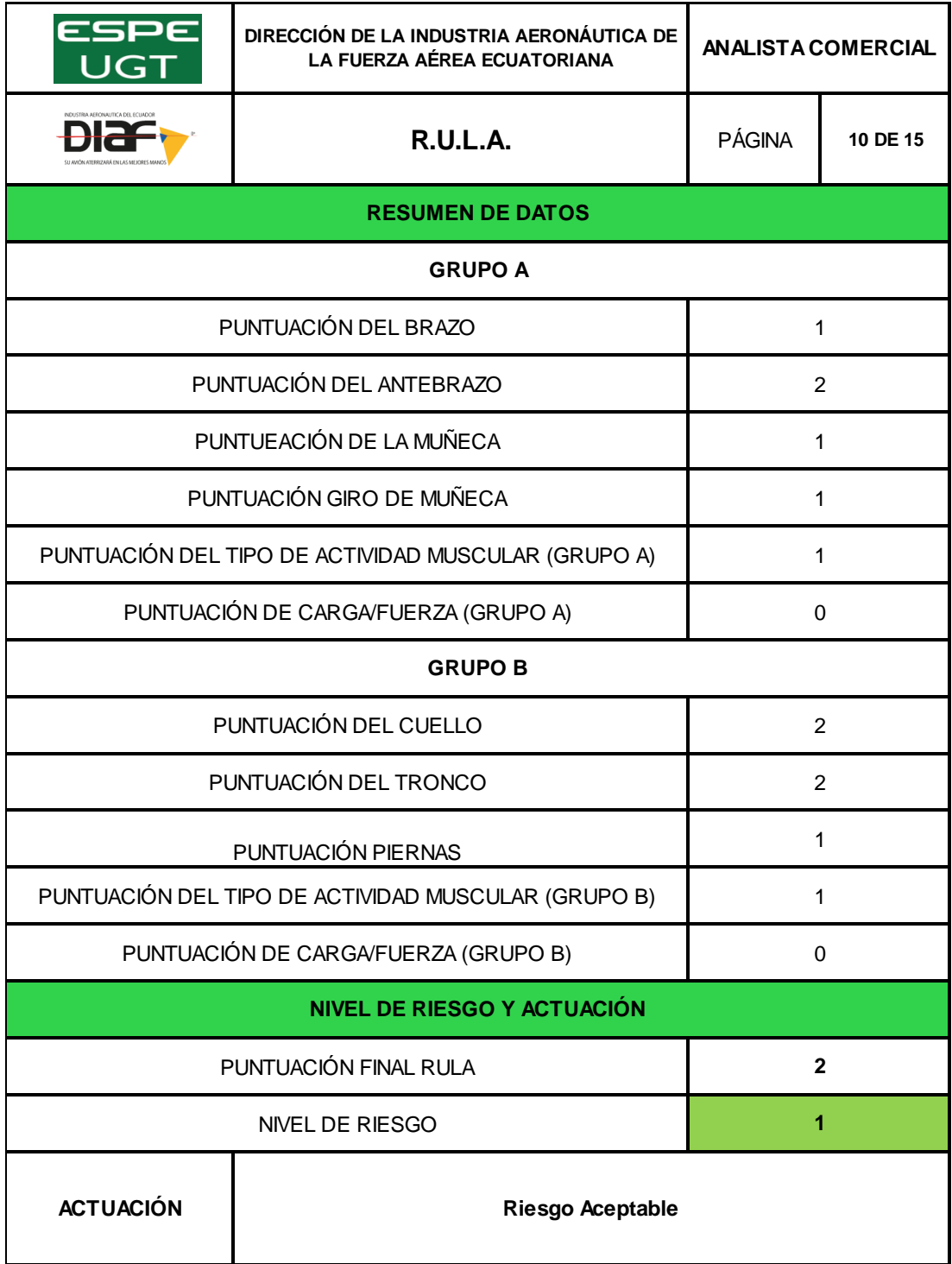

# **Evaluación hoja de datos- Analista de Producción**

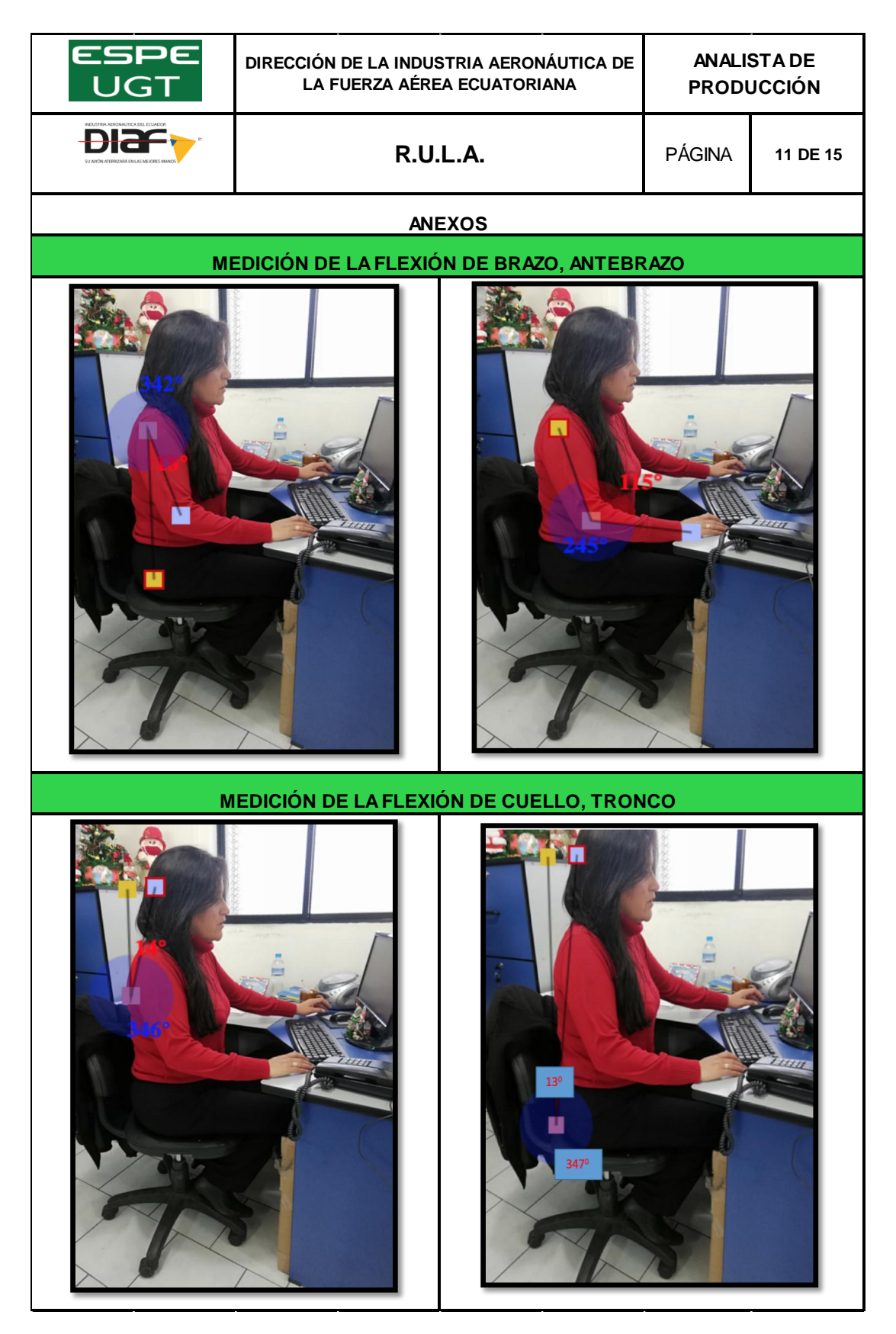

### **Evaluación hoja de datos- Analista de Producción**

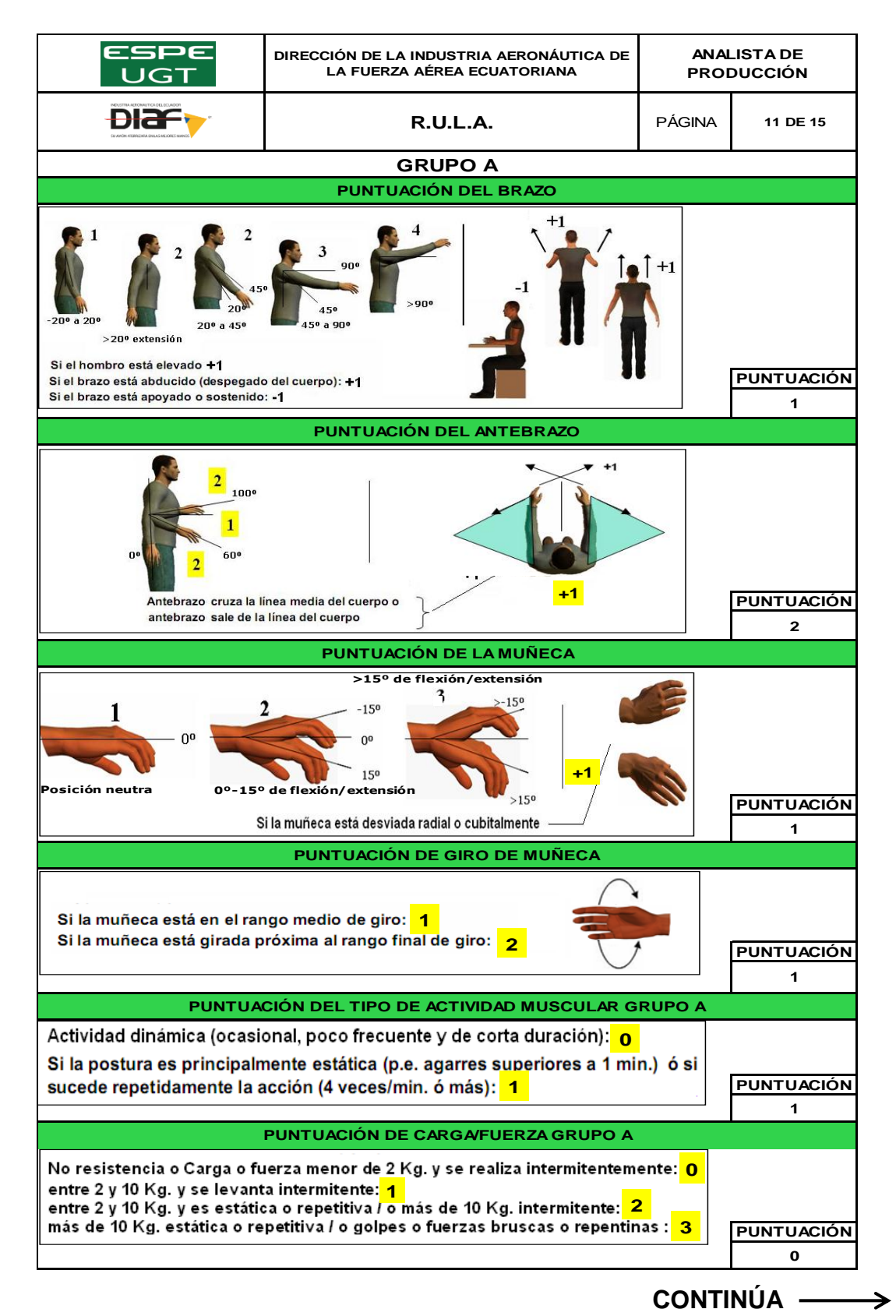

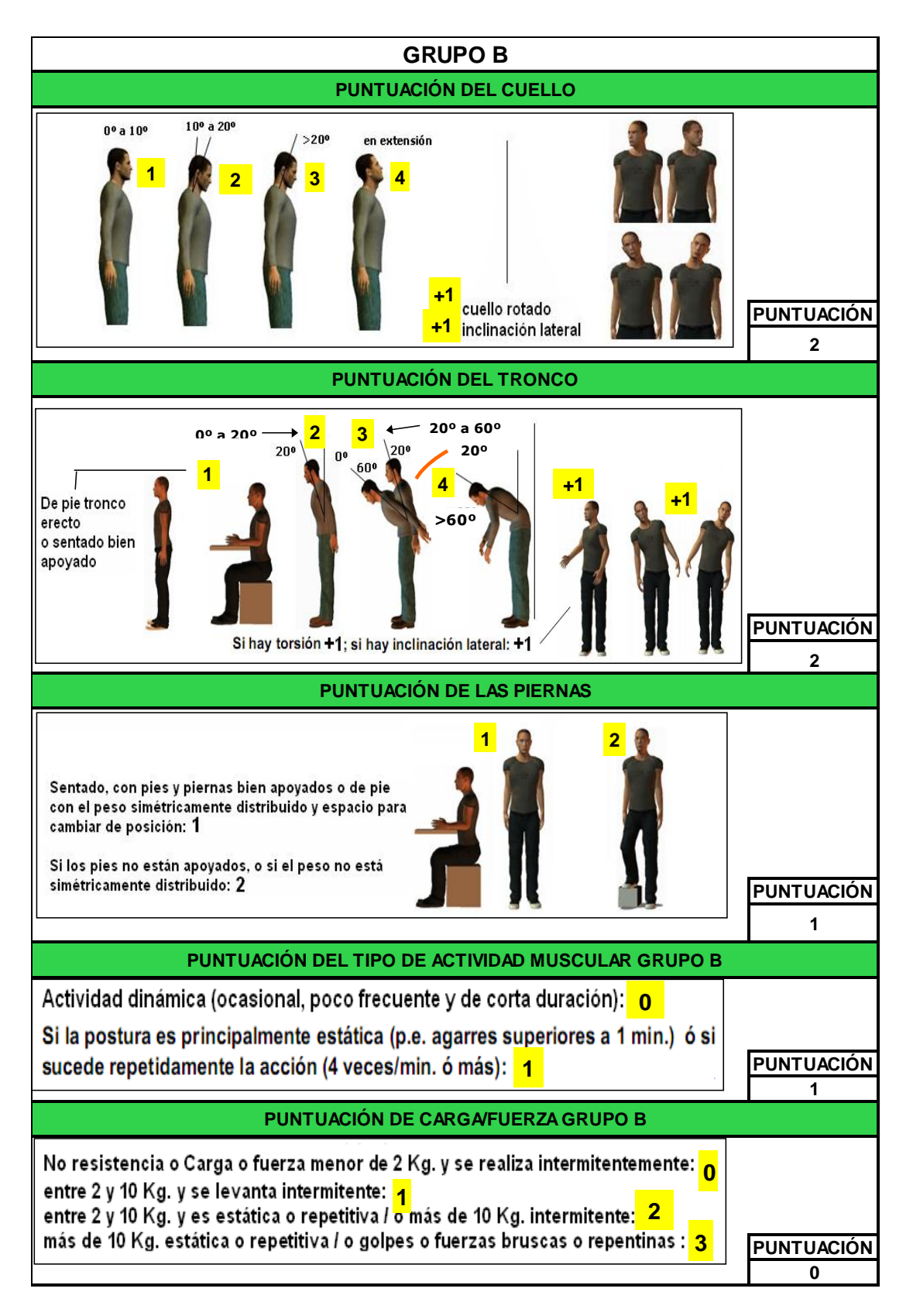

# **Evaluación hoja de Nivel de riesgo y actuación- Analista de Producción**

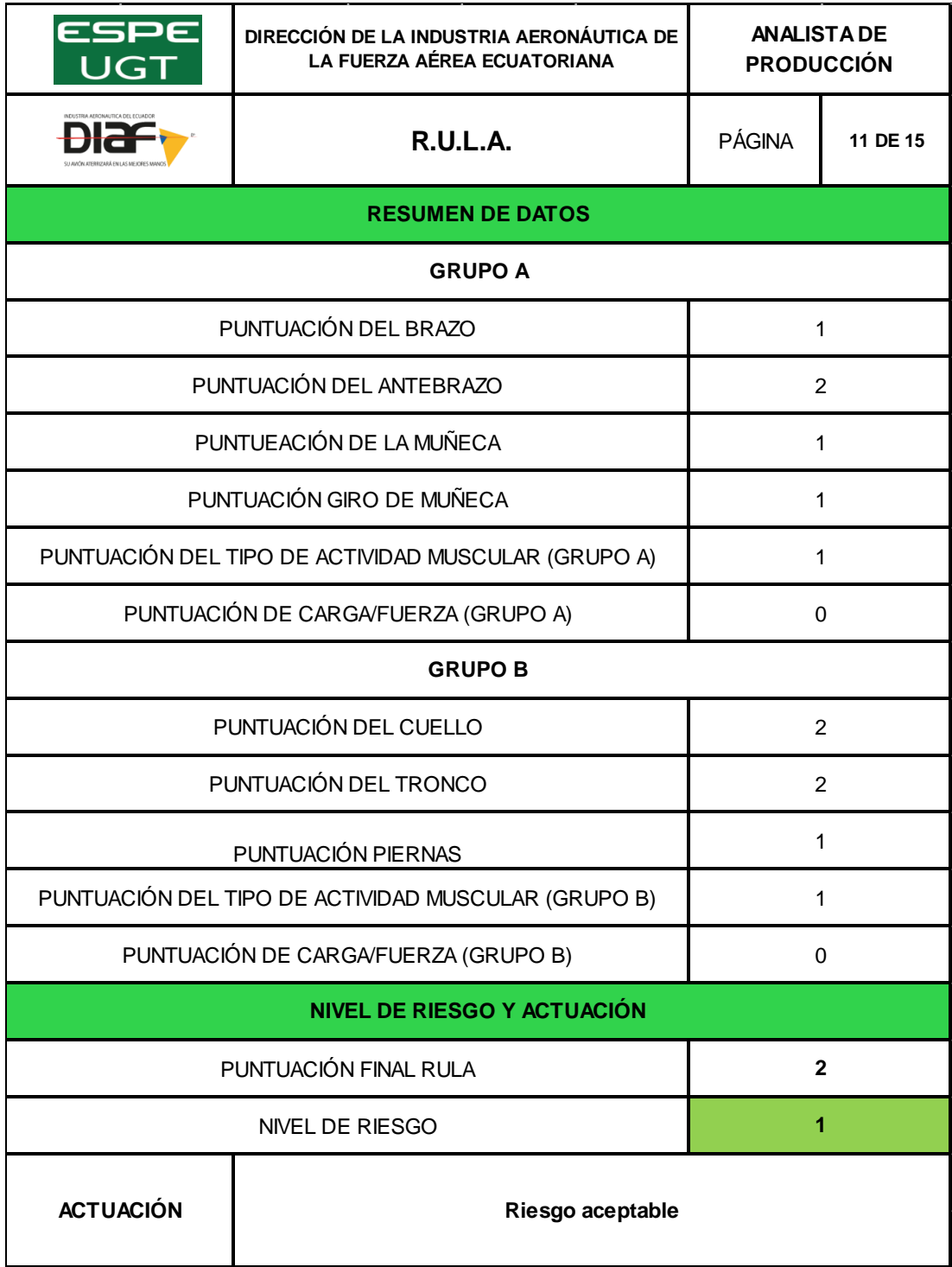

# **Evaluación hoja de datos- Auxiliar de Talento Humano**

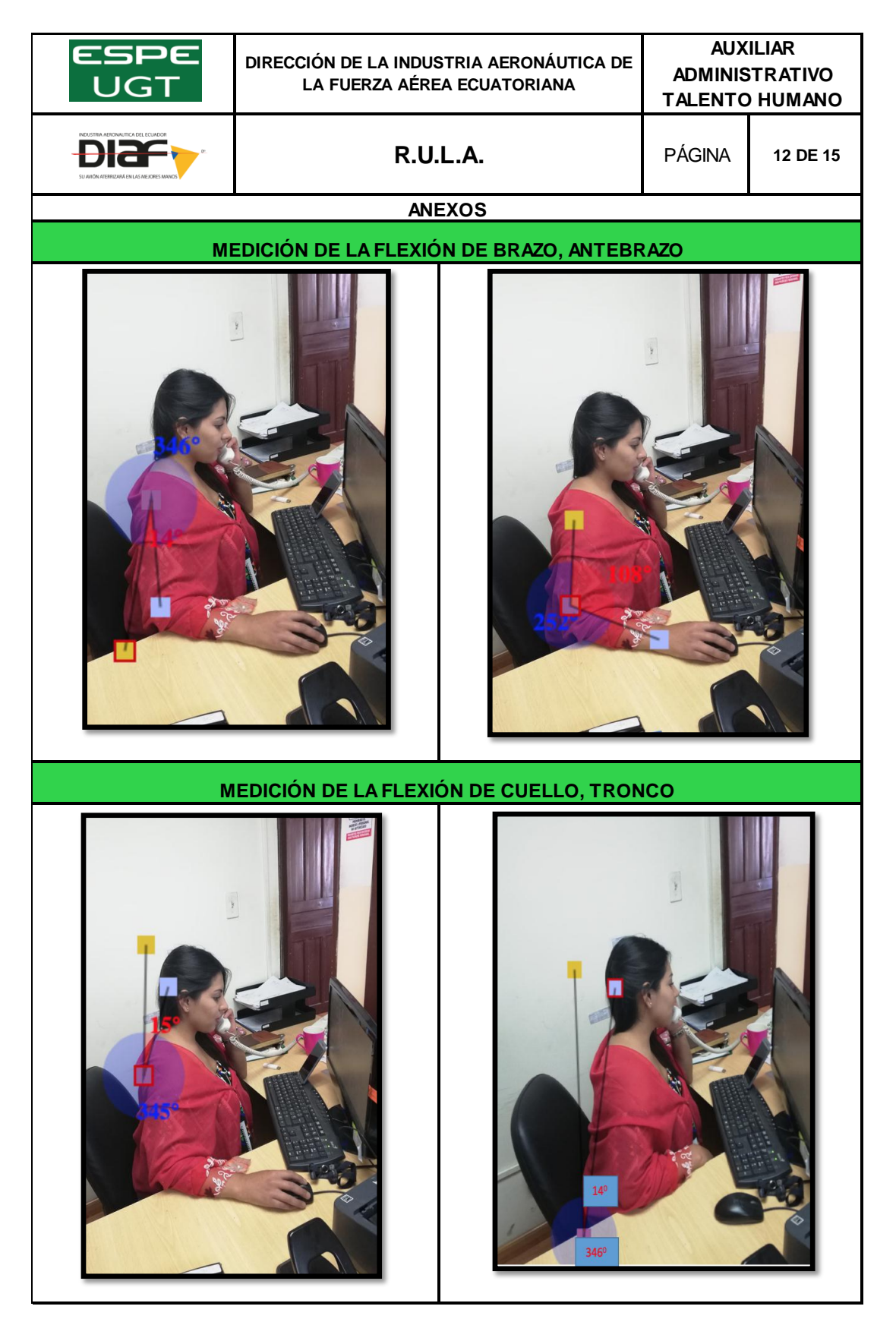

### **Evaluación hoja de datos- Auxiliar de Talento Humano**

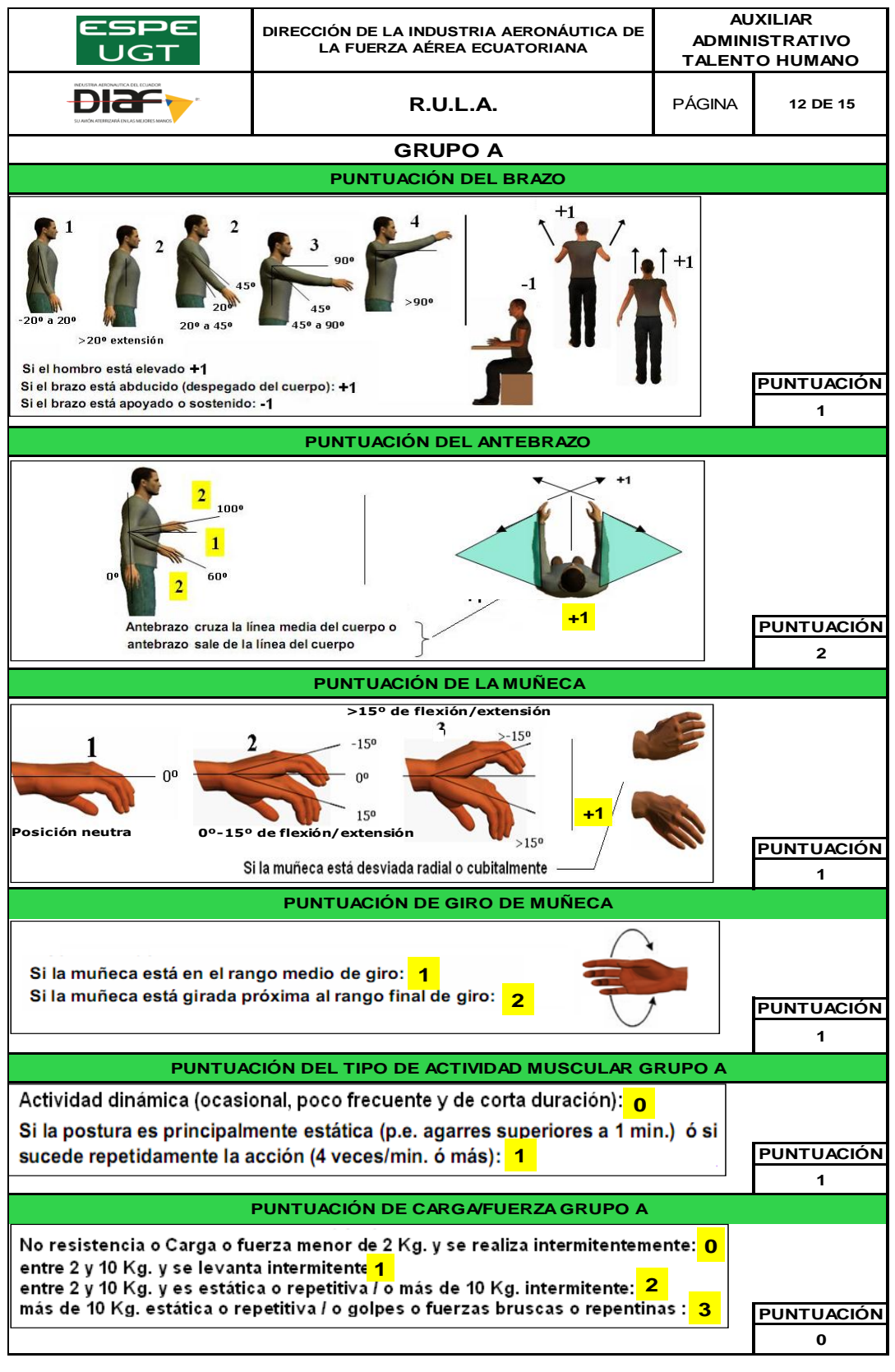

 **CONTINÚA** 

 $\rightarrow$ 

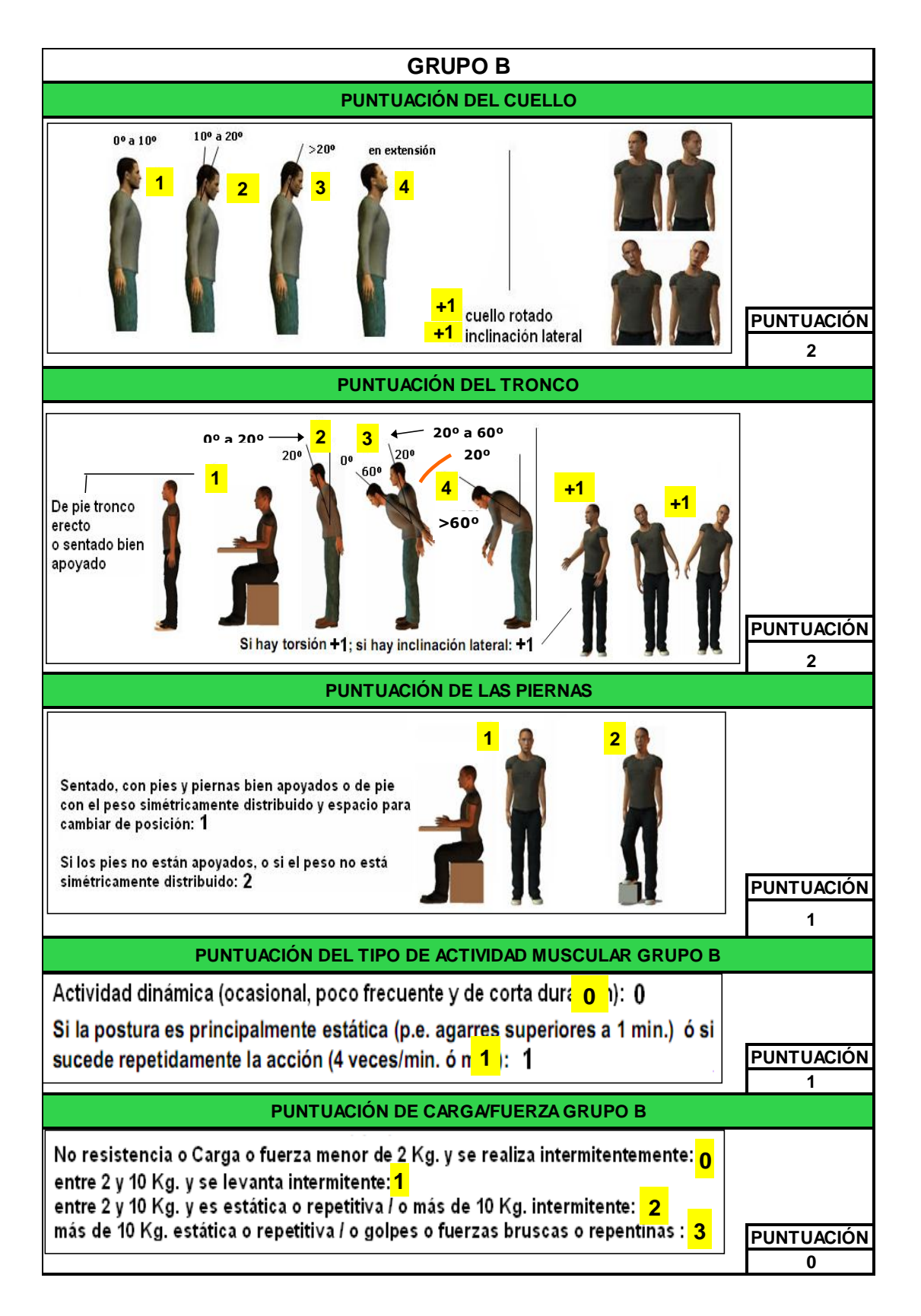

**Evaluación hoja de Nivel de riesgo y actuación- Auxiliar de Talento Humano**

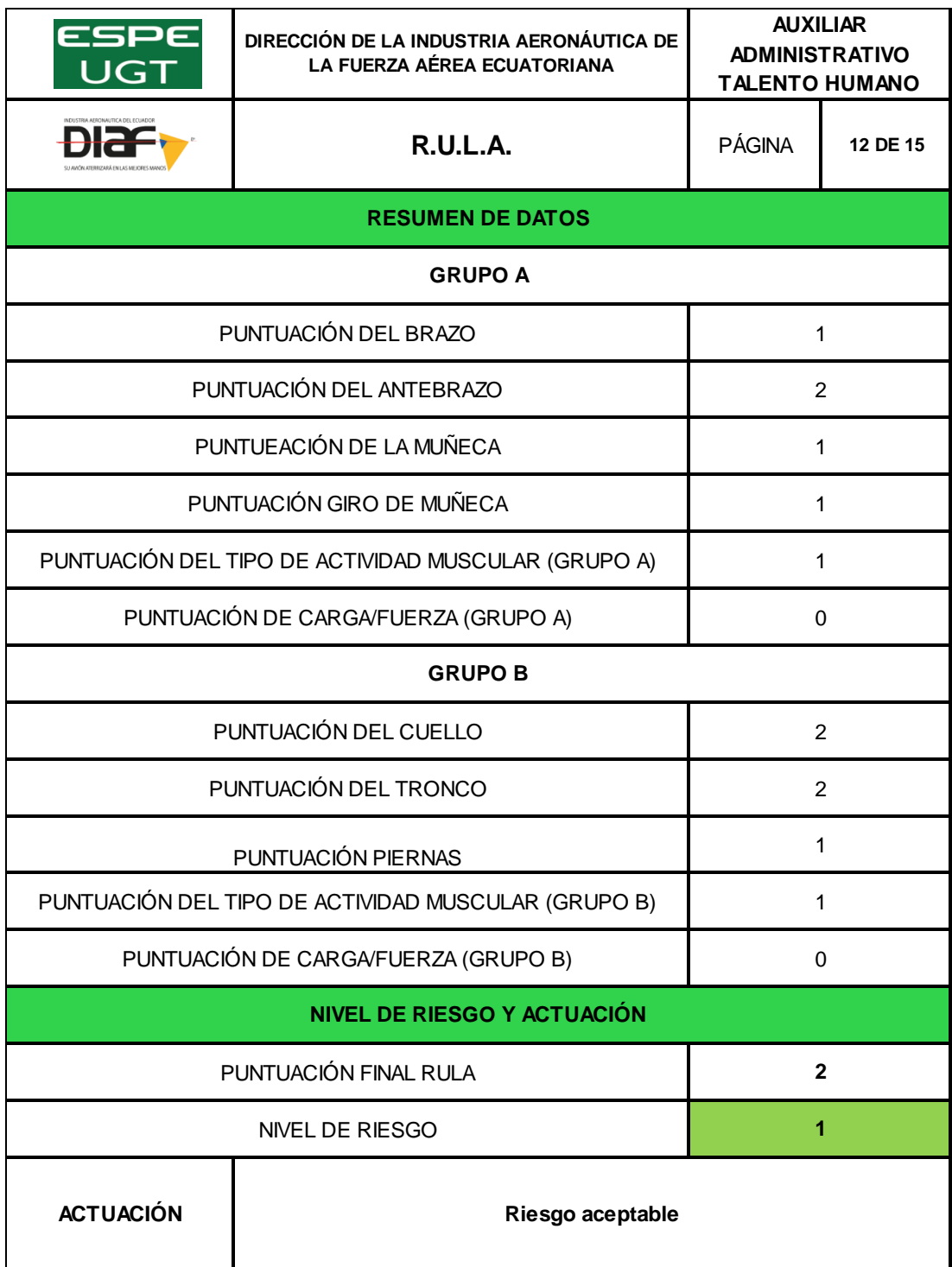

# **Evaluación hoja de datos- Técnico Base de Datos**

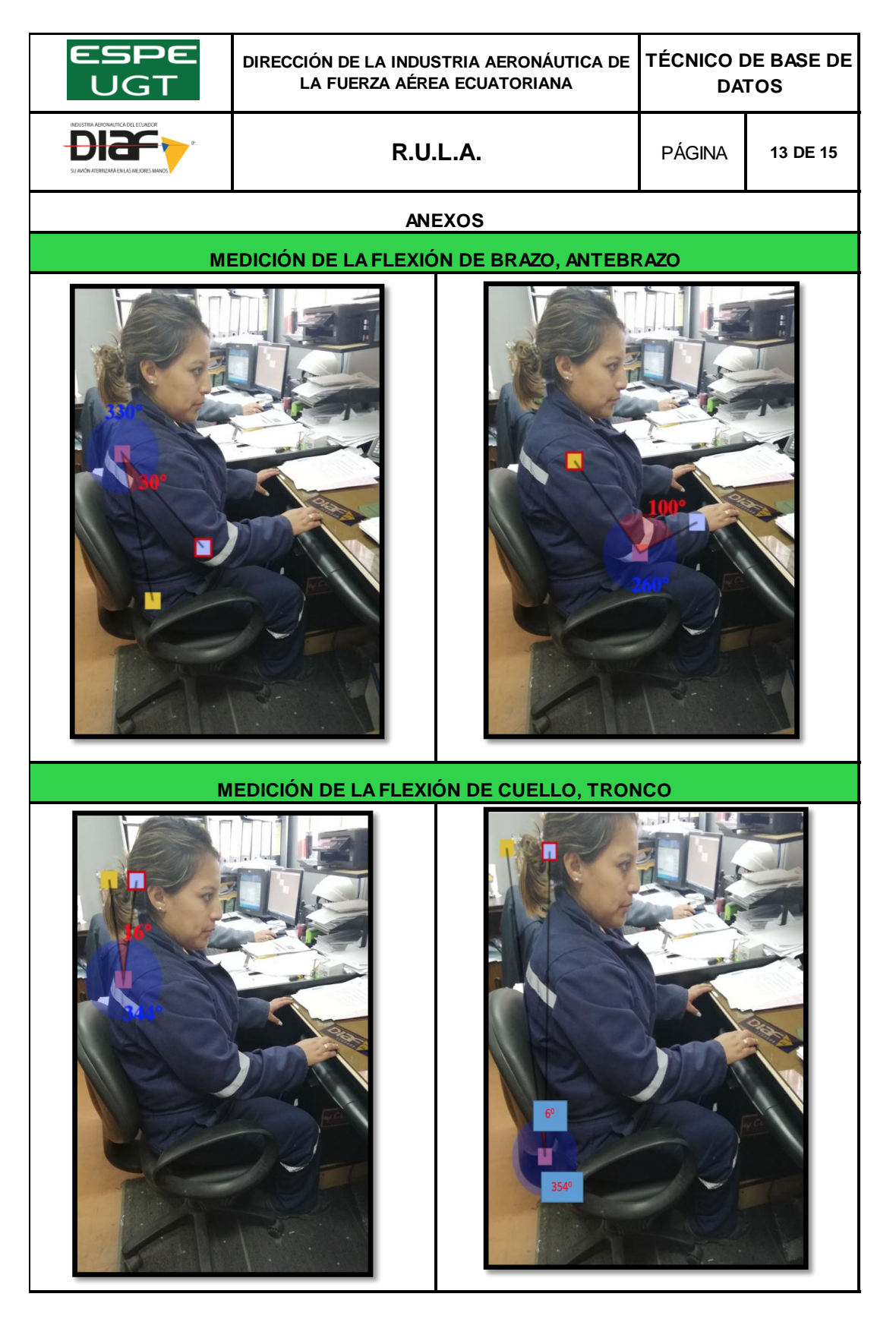

### **Evaluación hoja de datos- Técnico Base de Datos**

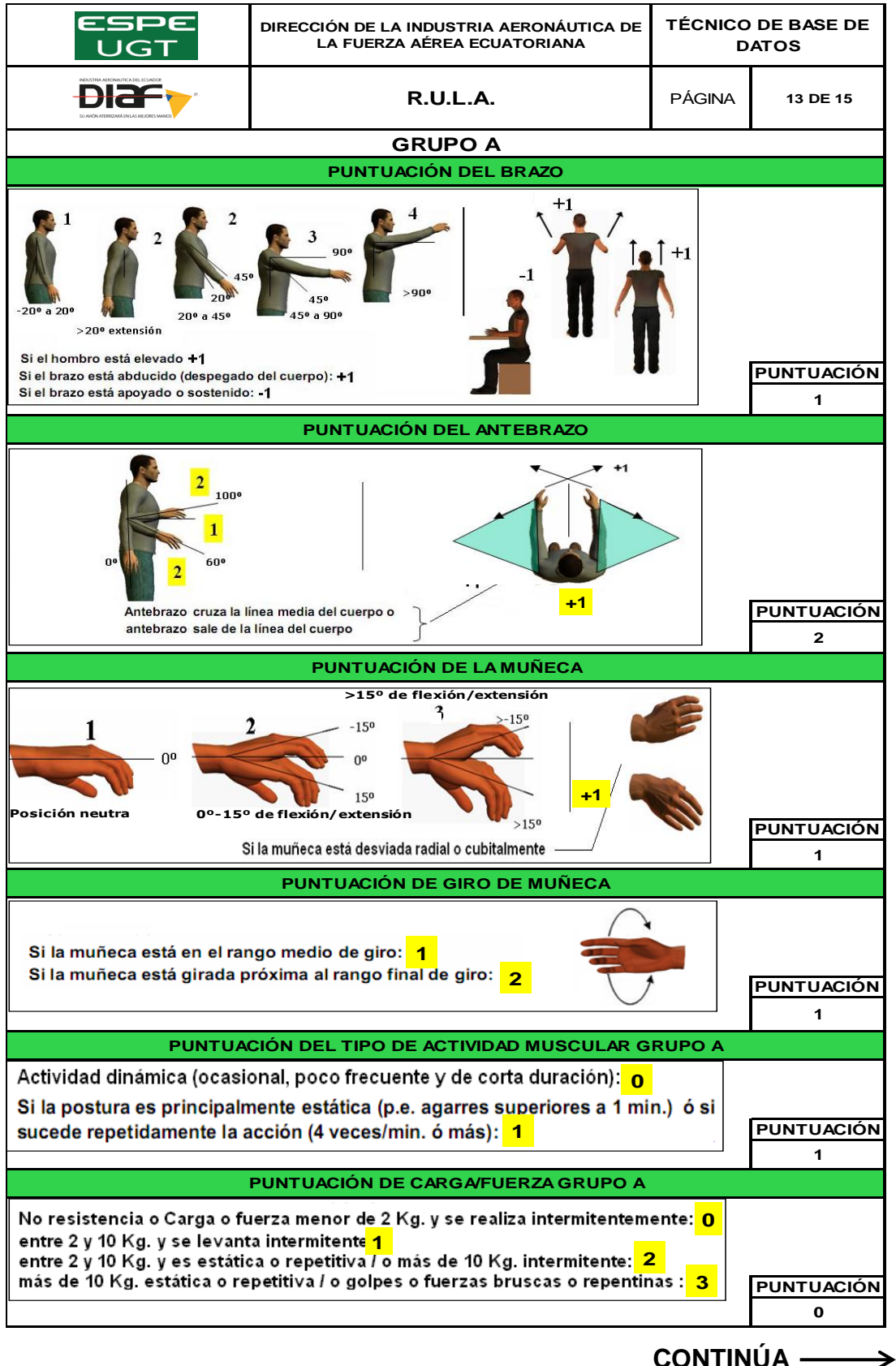

 **CONTINÚA** 

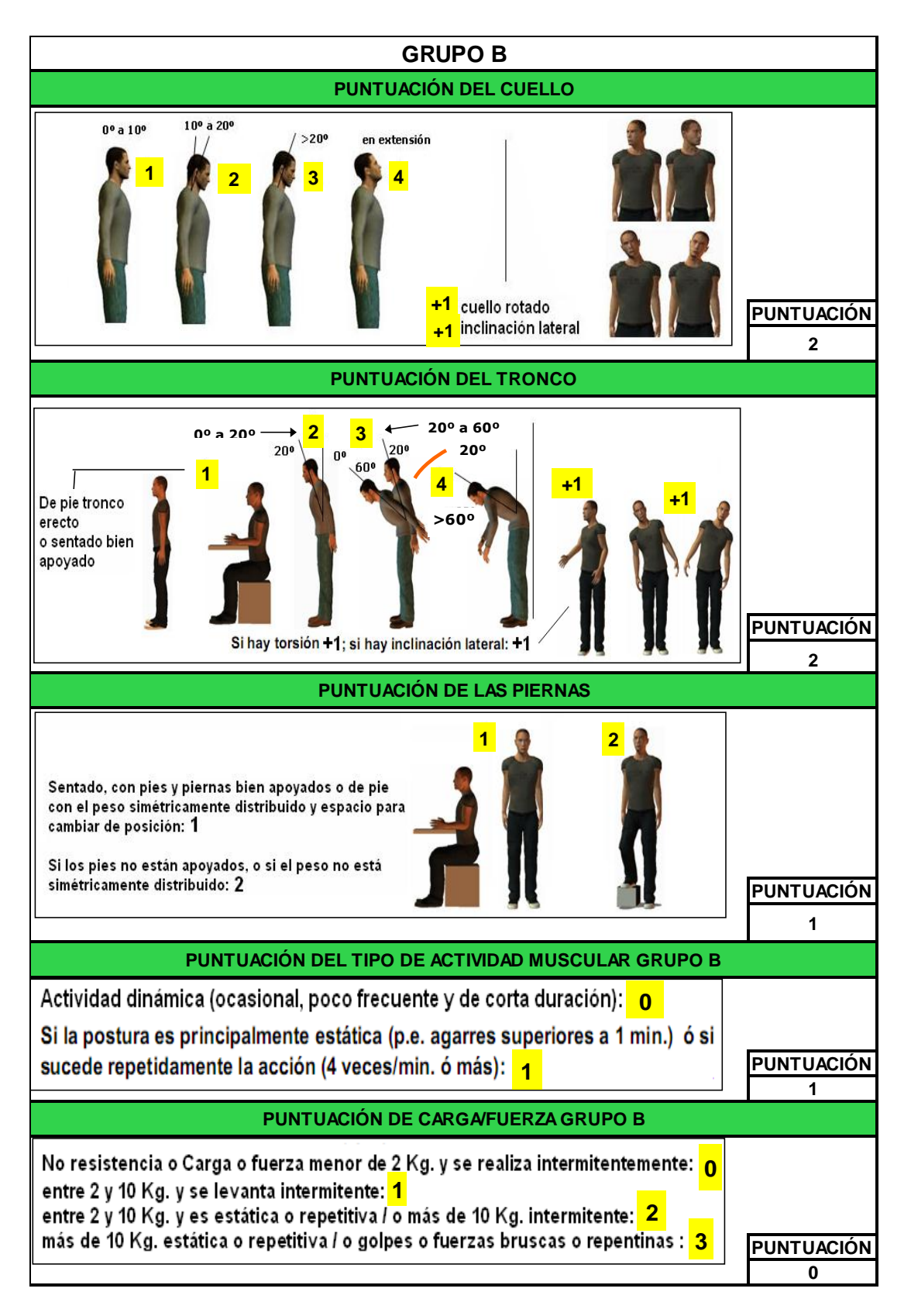

# **Evaluación hoja de Nivel de riesgo y actuación- Técnico Base de Datos**

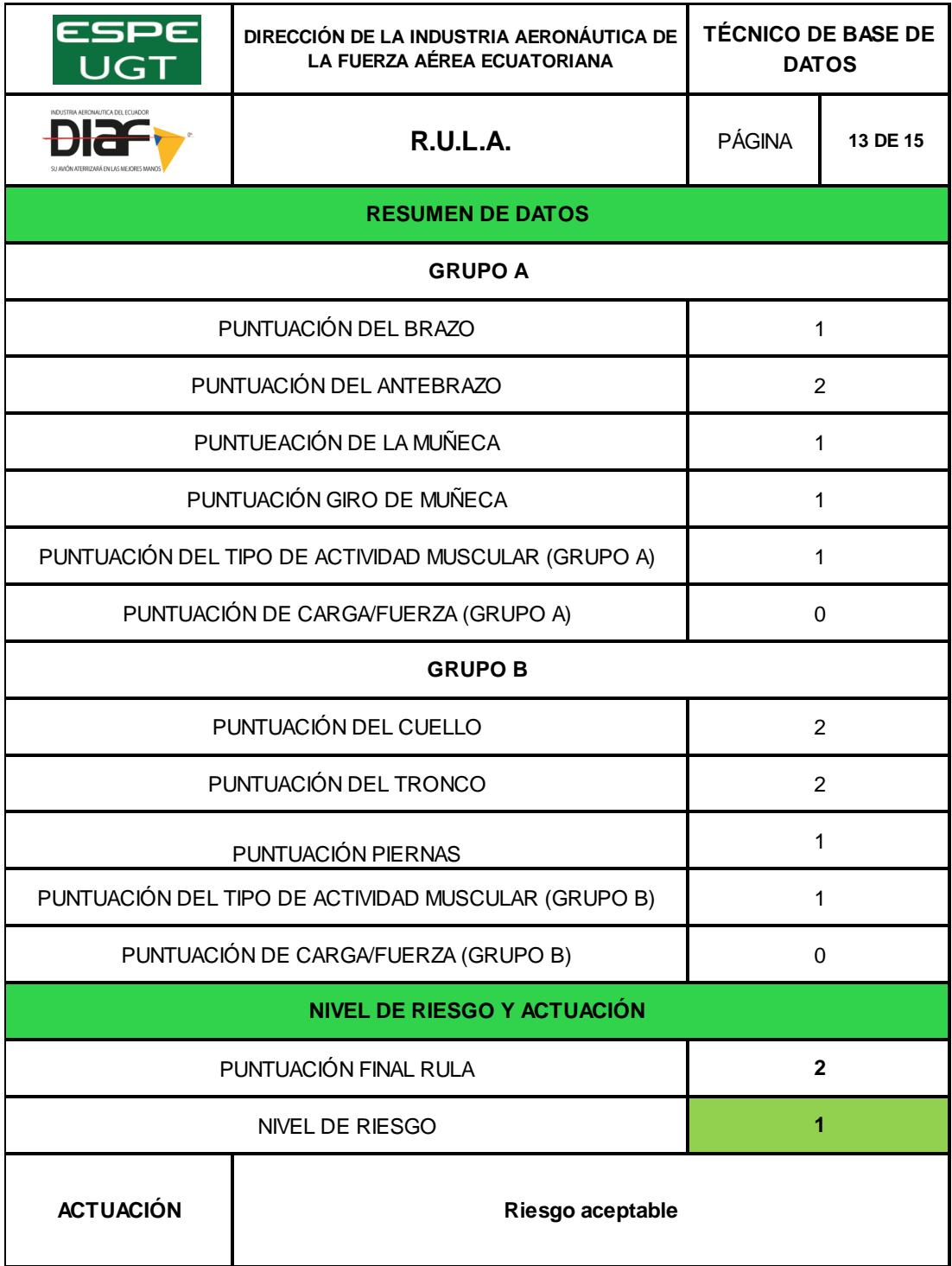

# **Evaluación hoja de datos- Secretaria del Dpto. Planificación**

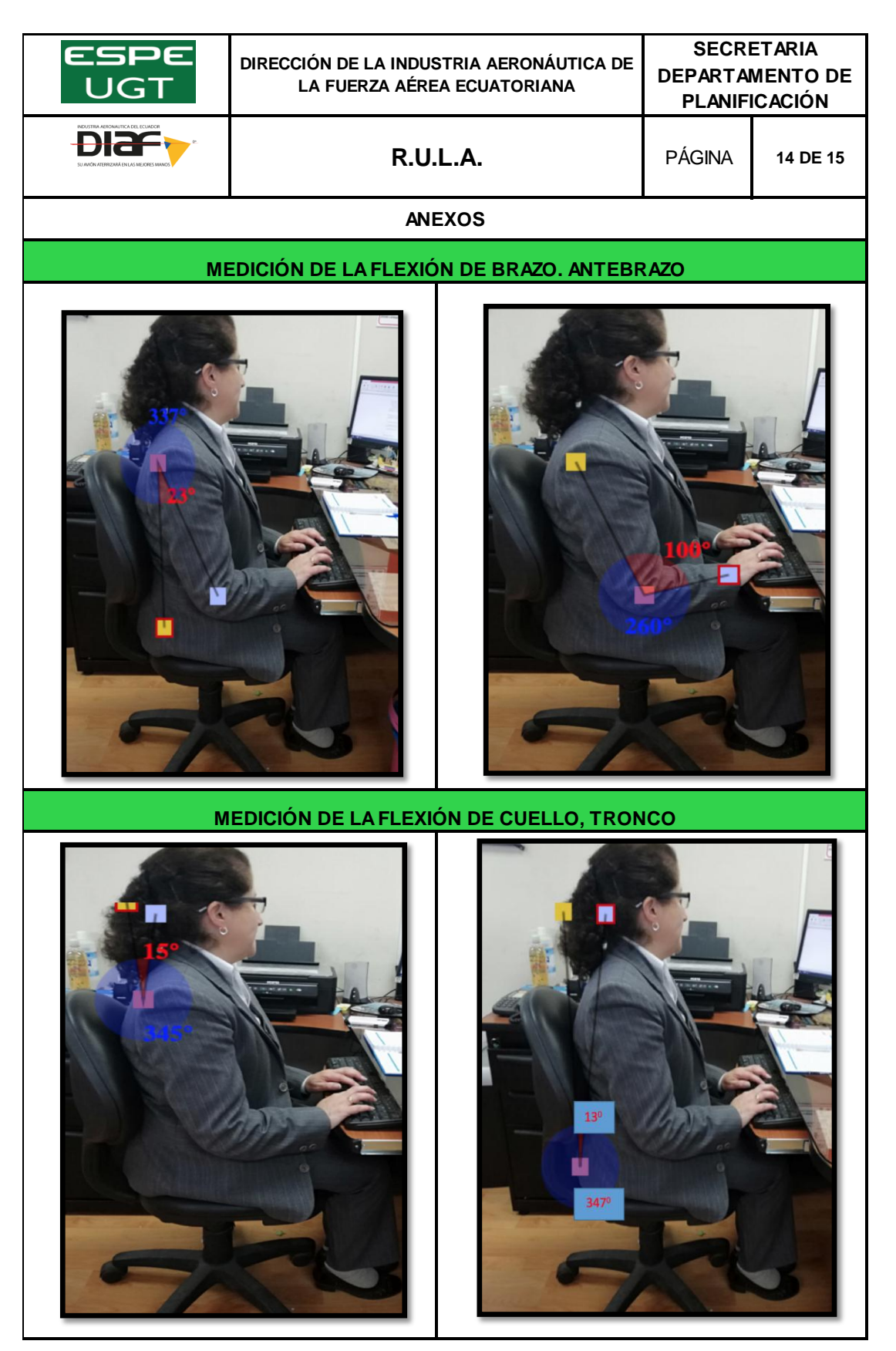

### **Evaluación hoja de datos- Secretaria del Dpto. Planificación**

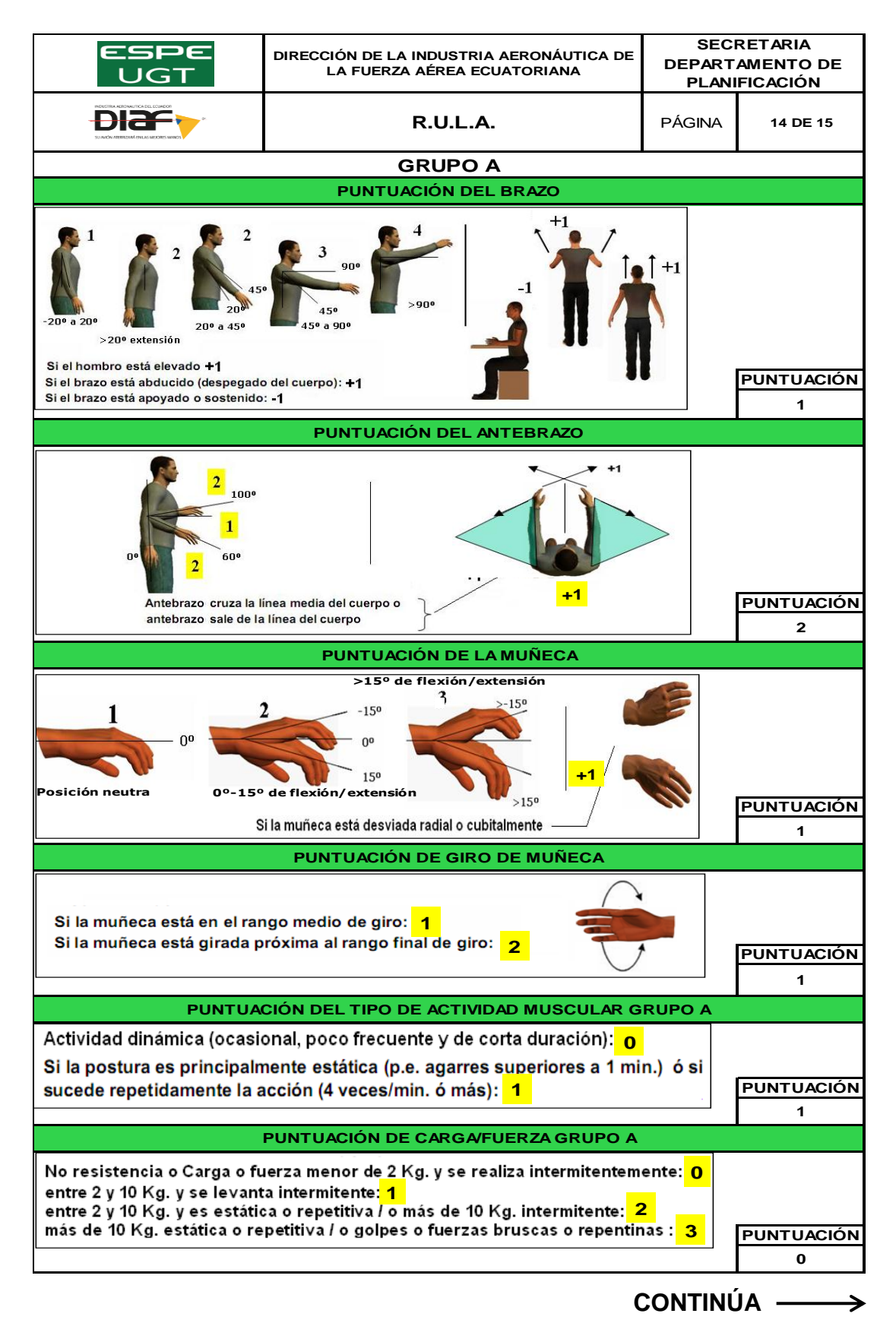

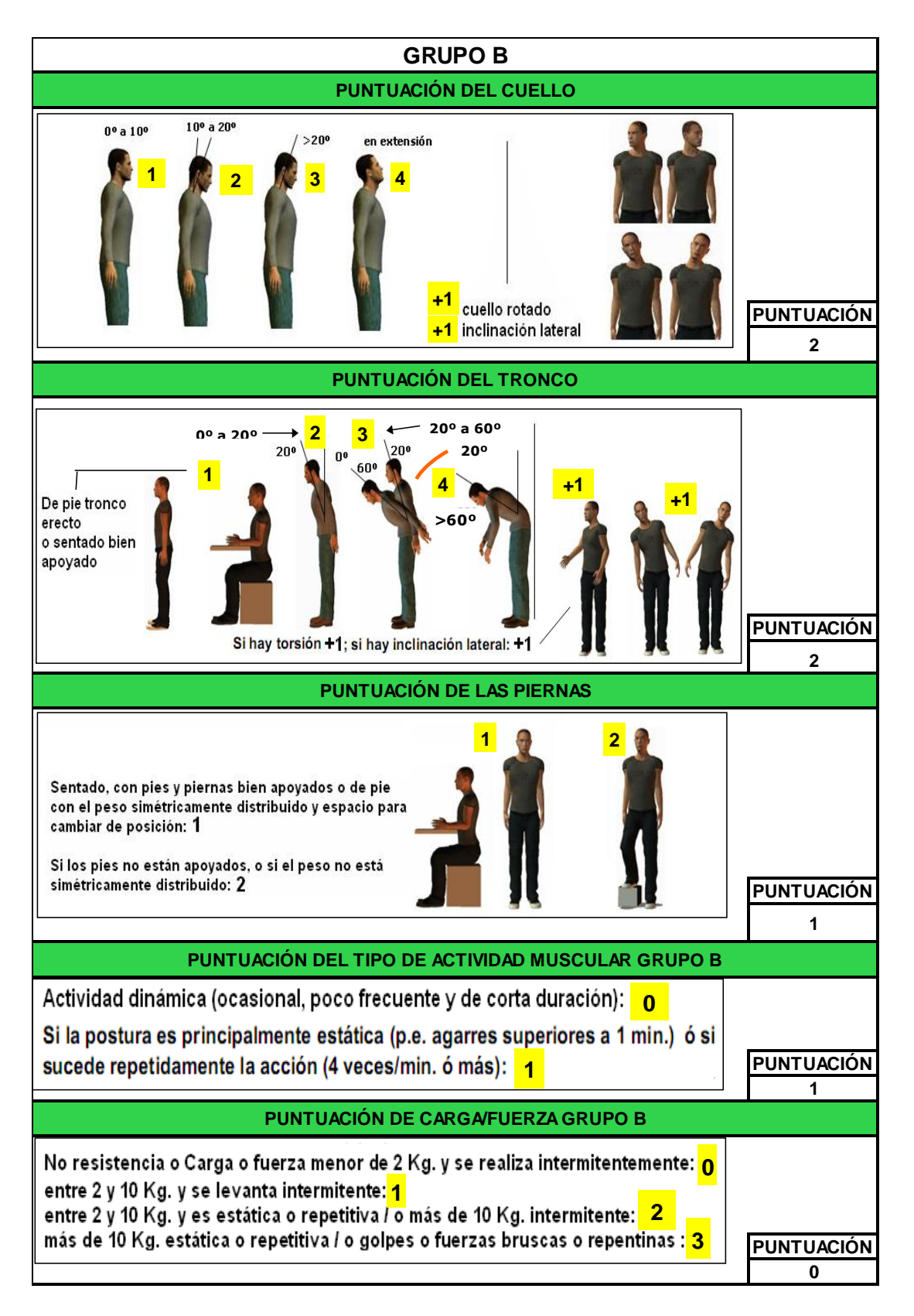

**Evaluación hoja de Nivel de riesgo y actuación- Secretaria del Dpto. Planificación**

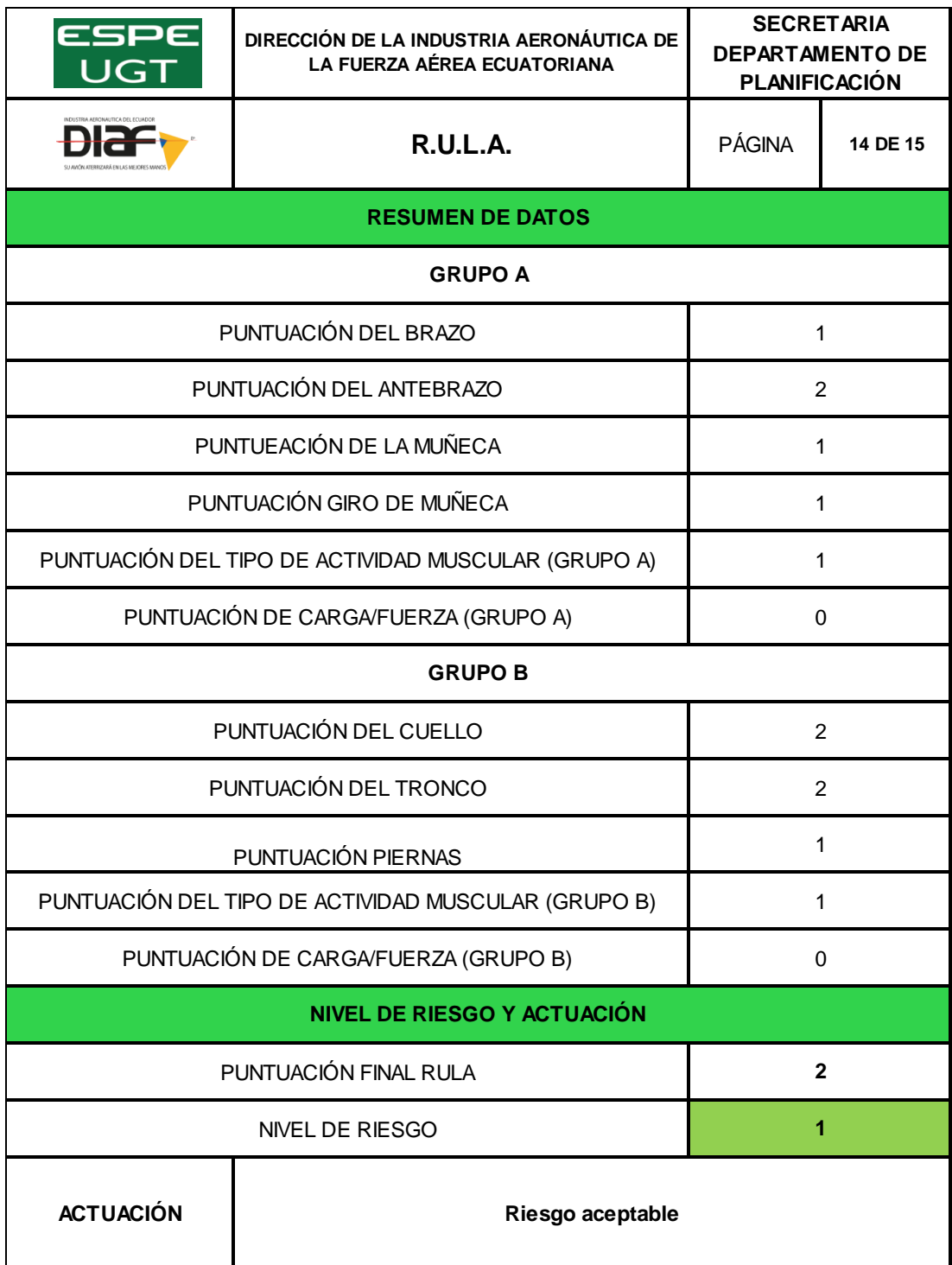

# **Evaluación hoja de datos- Auditor Administrativo**

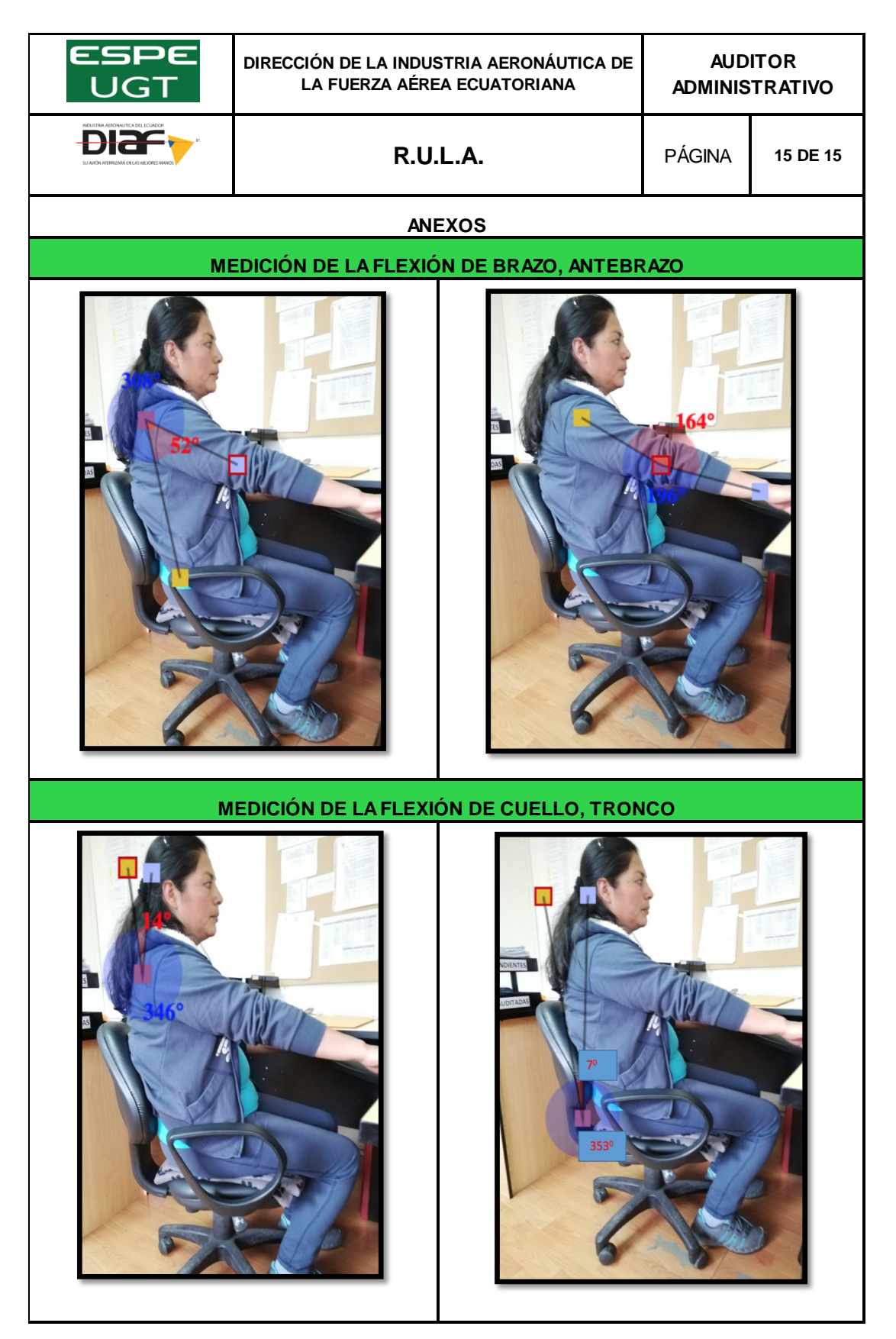

#### **Evaluación hoja de datos- Auditor Administrativo**

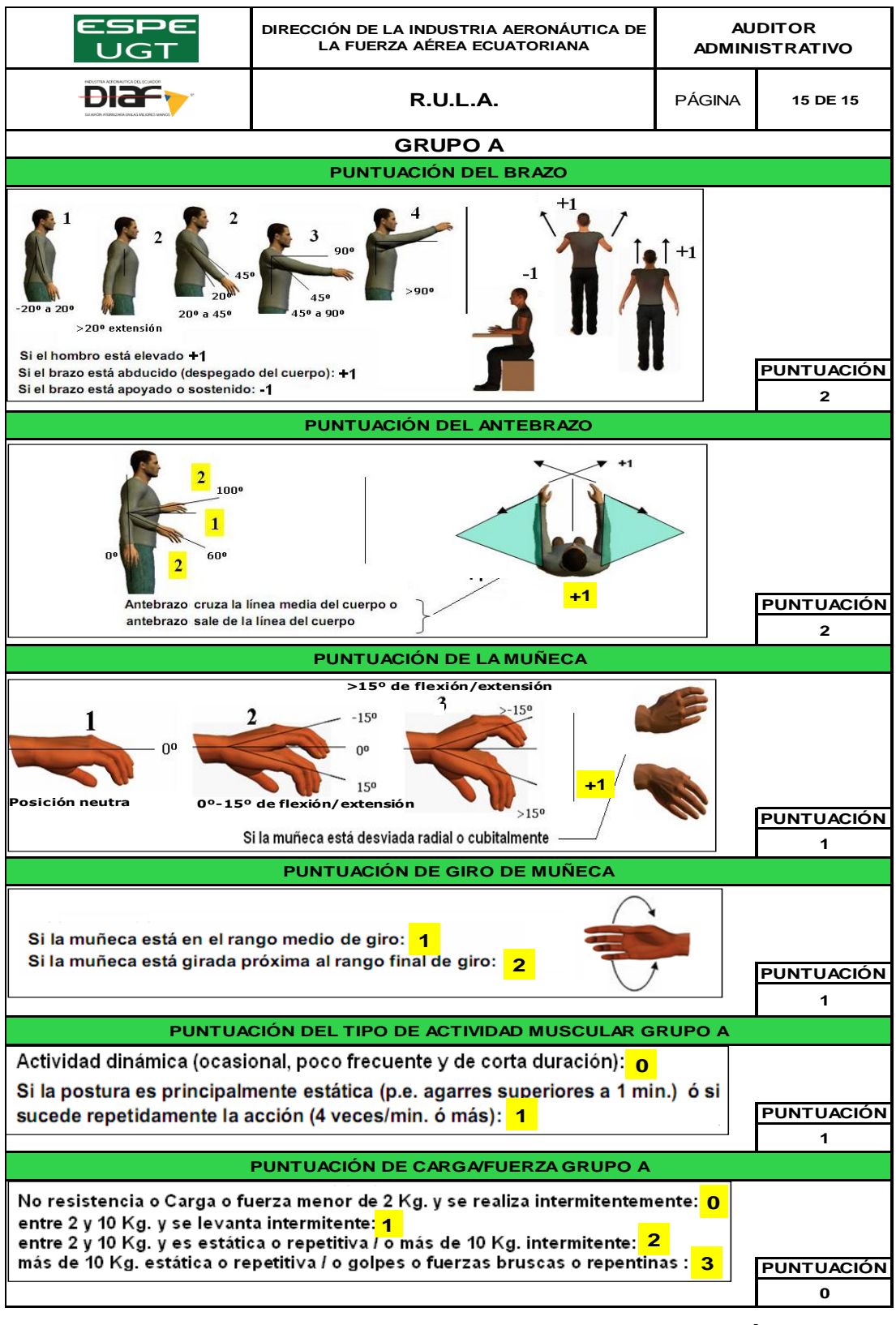

 **CONTINÚA** 

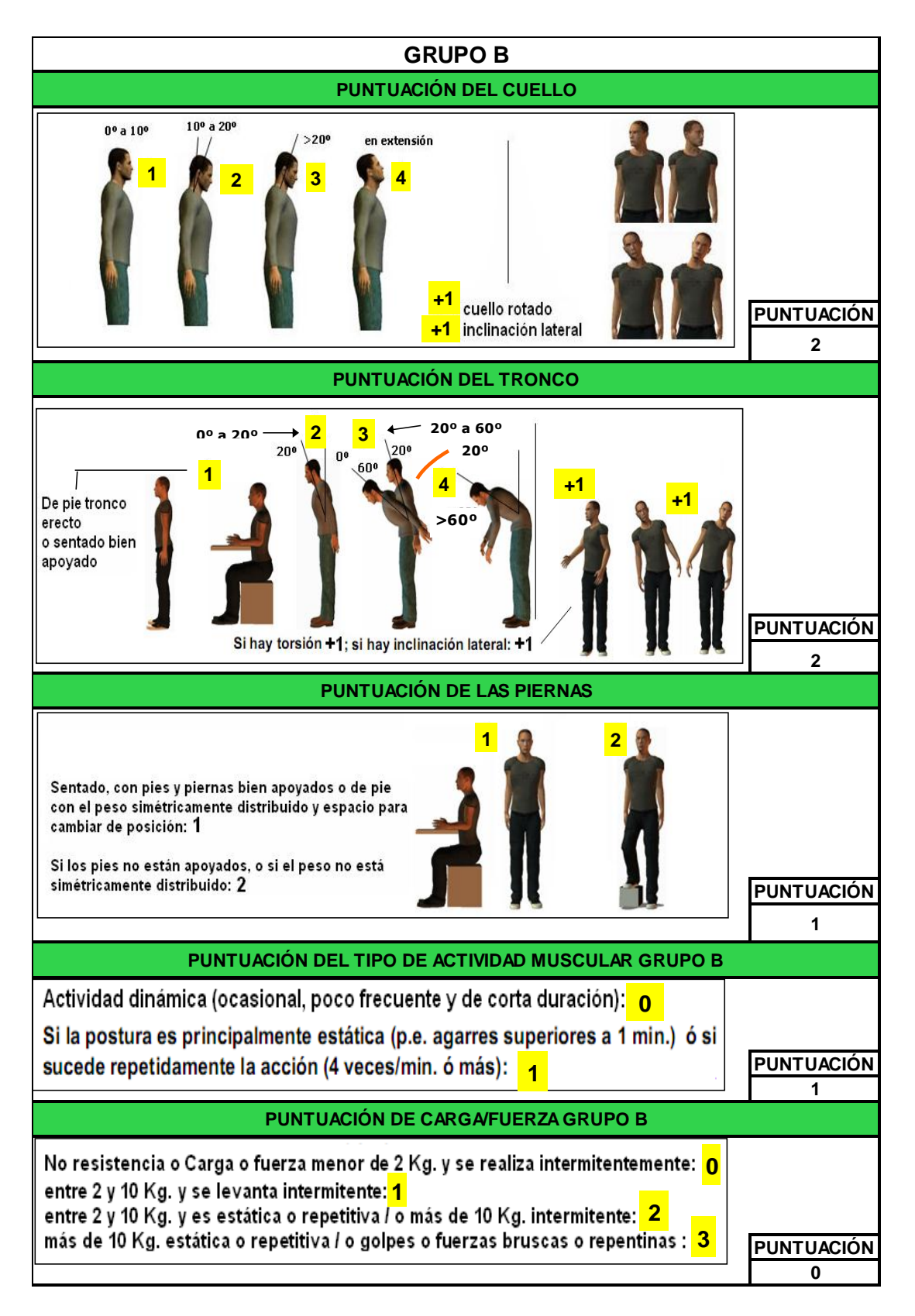

# **Evaluación hoja de Nivel de riesgo y actuación- Auditor Administrativo**

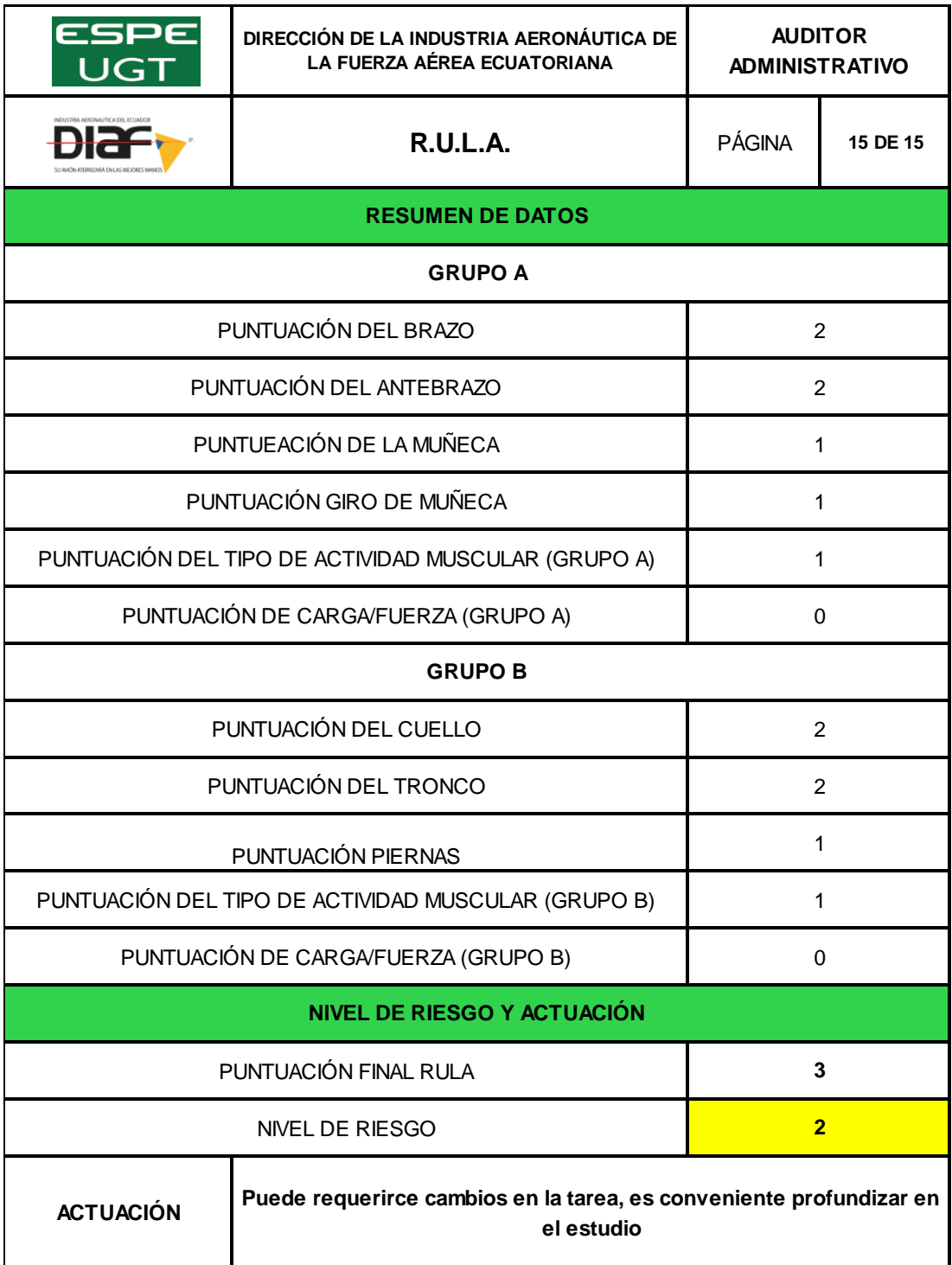

### **3.8.3.1. Análisis de resultados Método RULA**

Una vez terminada la evaluación RULA, se obtuvo de los 14 puestos administrativos evaluados, que 5 de ellos representan un 36% perteneciente al nivel de riesgo 1, 6 puestos representan un 43% y este a su vez pertenece al nivel de riesgo 2, los tres puestos restantes representan un 21% perteneciente el nivel de riesgo 3 y el nivel de riesgo 4 no tuvo porcentaje alguno.

### **Tabla 85**

### **Nivel de Actuación RULA**

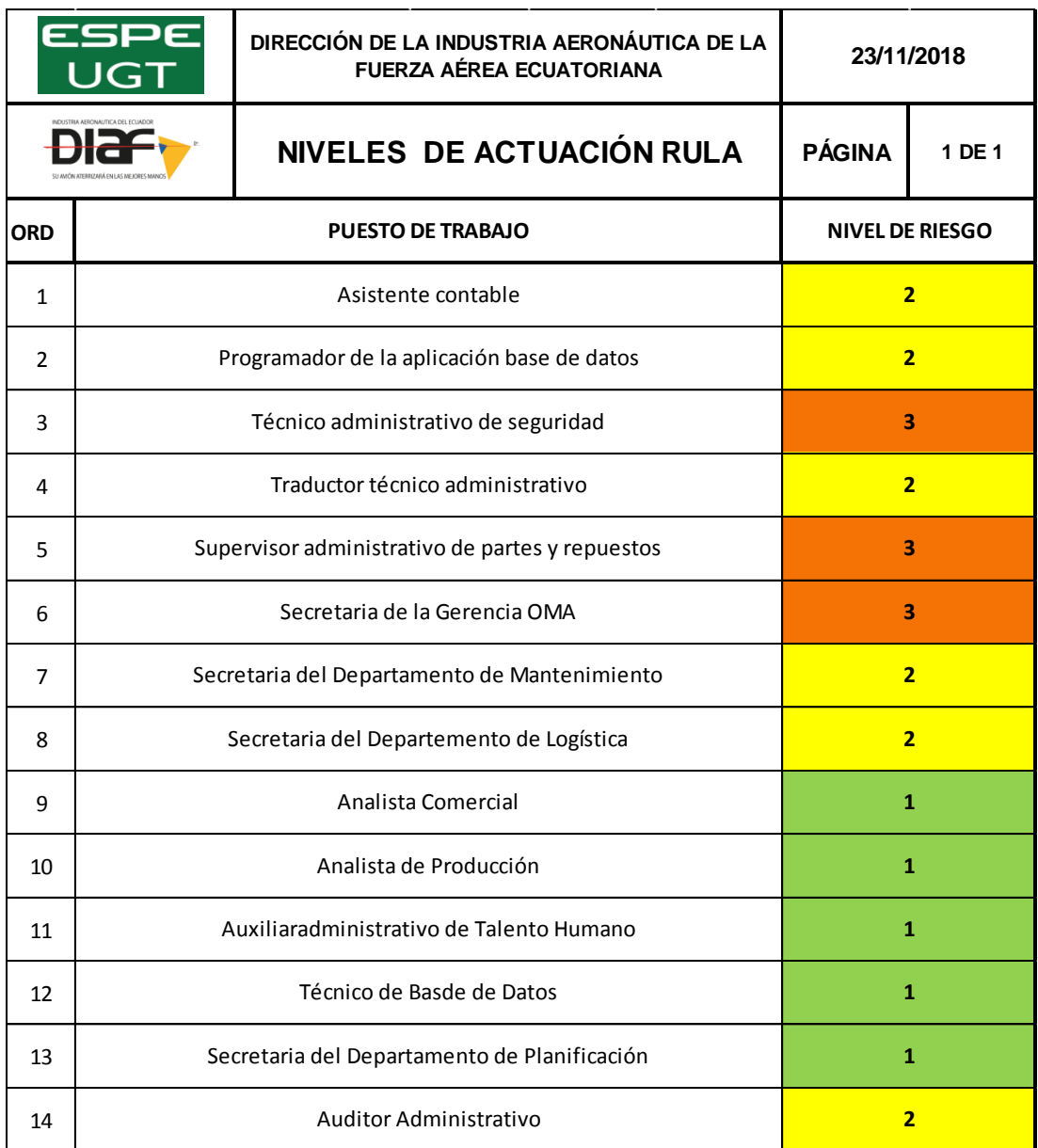

#### **Frecuencia Relativa RULA**

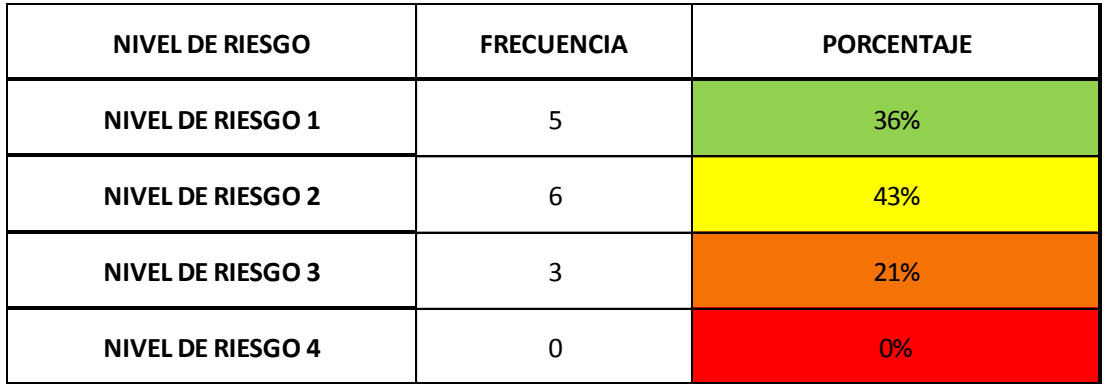

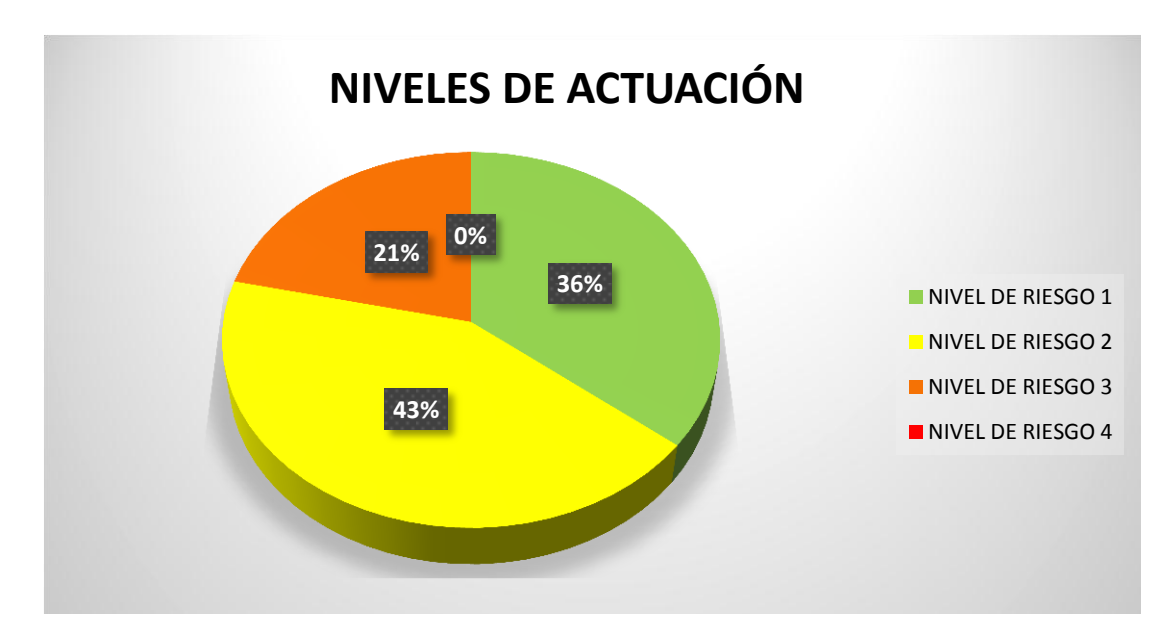

**Figura 34 Resultado del Nivel de Actuación RULA**

Mediante la (Figura 34) los 14 puestos evaluados, 5 puestos representan un porcentaje del 36%, el mismo que pertenece al nivel de riesgo **1**, 6 puestos representan un 43%, que pertenece al nivel de riesgo 2, Puntuaciones entre 1 y 2 indican que el riesgo de la tarea resulta aceptable y que no son precisos cambios, los 3 puestos restantes representan el 21%, y es perteneciente al nivel de riesgo **3**, la actuación indica que los cambios son necesarios, o rediseñar la tarea.

#### **3.8.4. Aplicación del Método P.V.D.**

El método PVD básicamente es utilizado para poder determinar el aumento de trastornos músculo- esqueléticos que puede sufrir el trabajador a consecuencia estar frente a las pantallas de visualización de datos, se registran diversas quejas en referencia al aumento de dolor, cansancio, contracción muscular, etc. Para la aplicación del método, es necesario de la observación en el sitio del trabajo, se realiza una toma de datos, con la ayuda de una ficha servirá para poder recolectar la información requerida.

Para realizar la observación el método da un instrumento importante que permite valorar la adecuación del diseño a las características antropométricas del usuario, la incidencia que tiene el diseño del puesto de trabajo y las posturas que adopta el trabajador frente a este. En función de la incomodidad que presenta la postura frente a las pantallas de visualización de datos el Método PVD, ayuda con una ficha de observación que tiene diferentes criterios a evaluar, para posteriormente según sea la necesidad del usuario, poder determinar las acciones correctivas.

#### **Factores a considerar**

Es importante registrar todos aquellos factores que influyen en el trabajo con pantallas de visualización de datos, así mismo hay que verificar que estén correctamente llenos todos los apartados.

#### **Procedimiento a seguir**

El primer paso es agrupar los puestos similares, es decir se observa puestos de trabajo con características iguales en relación con las tareas que desempeñen y su diseño del puesto de trabajo, se deberá analizar a los que se ha escogido.

Una vez que se identificó los distintos puestos a evaluar se procede a la aplicación del método, de manera que identifica los riesgos existentes frente a la utilización de las pantallas de visualización de datos. Luego de obtener los resultados de los ítems evaluados en la ficha de observación se deberá realizar una evaluación de los riesgos encontrados.

Si la evaluación pone de manifiesto que la utilización por los trabajadores de equipos con pantallas de visualización supone o puede suponer un riesgo para su seguridad o salud. El empleador adoptará las medidas técnicas u organizativas necesarias para eliminar o reducir el riesgo al mínimo posible.

Finalmente se deberá tomar medidas correctivas de acuerdo a los resultados obtenidos de la ficha de observación, dependiendo de las deficiencias detectadas, luego de finalizar la evaluación e identificar los puestos de riesgo se formula una propuesta de mejoras y planificación de la intervención que se realizó.

En los convenios colectivos podrá acordarse la periodicidad, duración y condiciones de organización de los cambios de actividad y pausas a que se refiere el apartado anterior.

#### **Instrumentos necesarios**

Ficha de observación

#### **Instrucciones**

- Ningún ítem marcado en los apartados significa que la situación es aceptable.
- Algún ítem marcado en un apartado significa que hay que evaluar más a fondo la situación, utilizando los métodos correspondientes.

# **MÉTODO DE EVALUACIÓN DEL RIESGO ERGONÓMICO**

# **PVD**

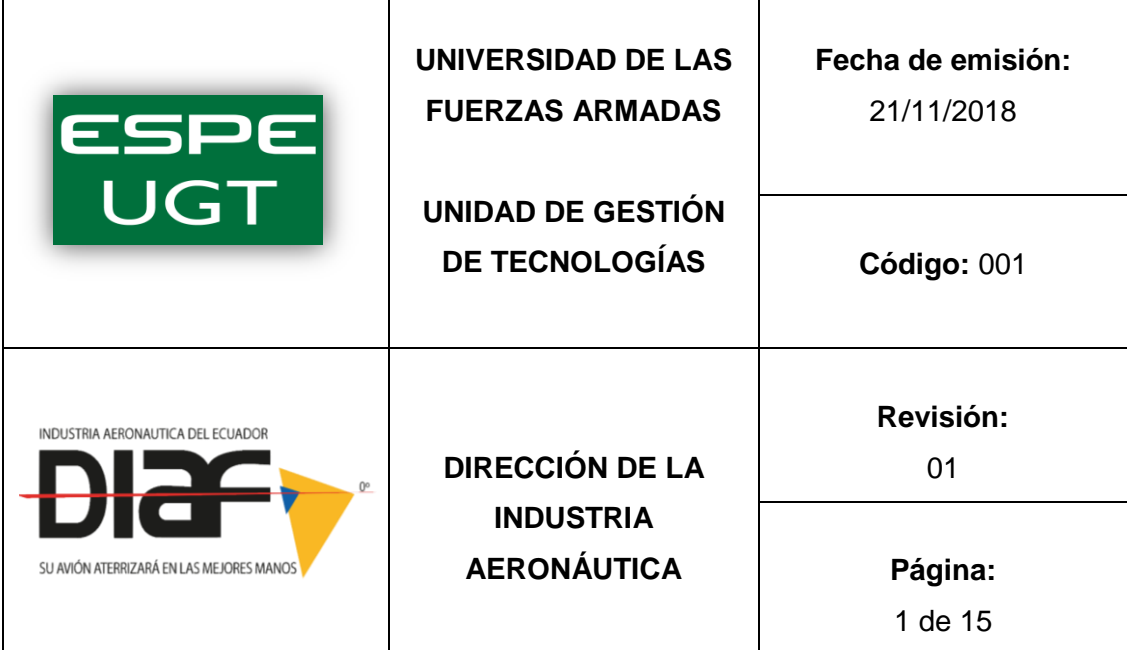

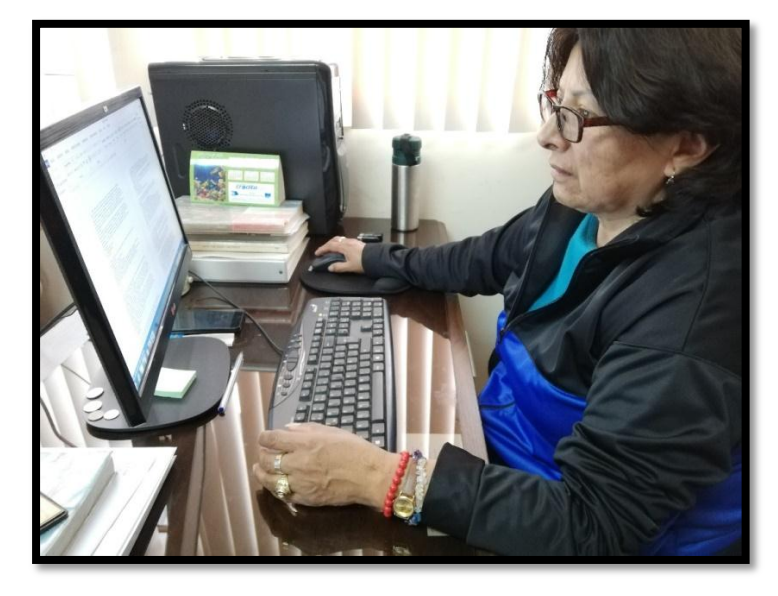

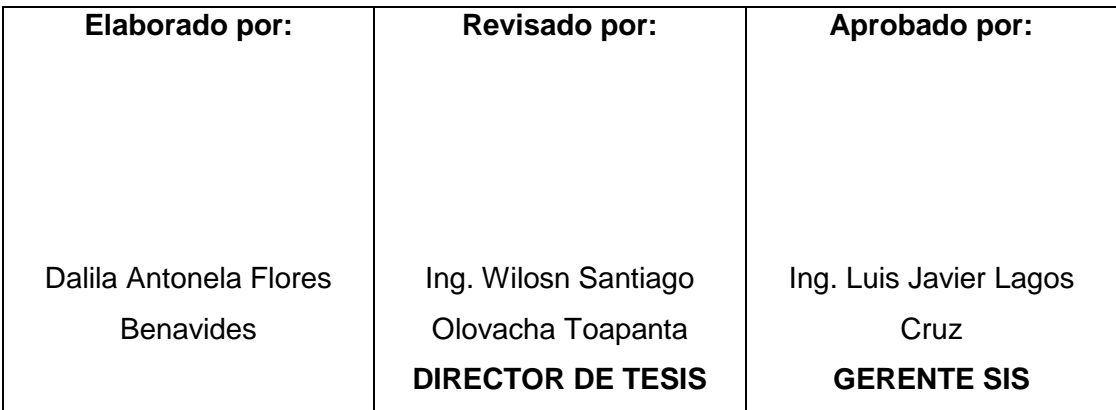
### **Ficha de Observación PVD- Asistente Contable**

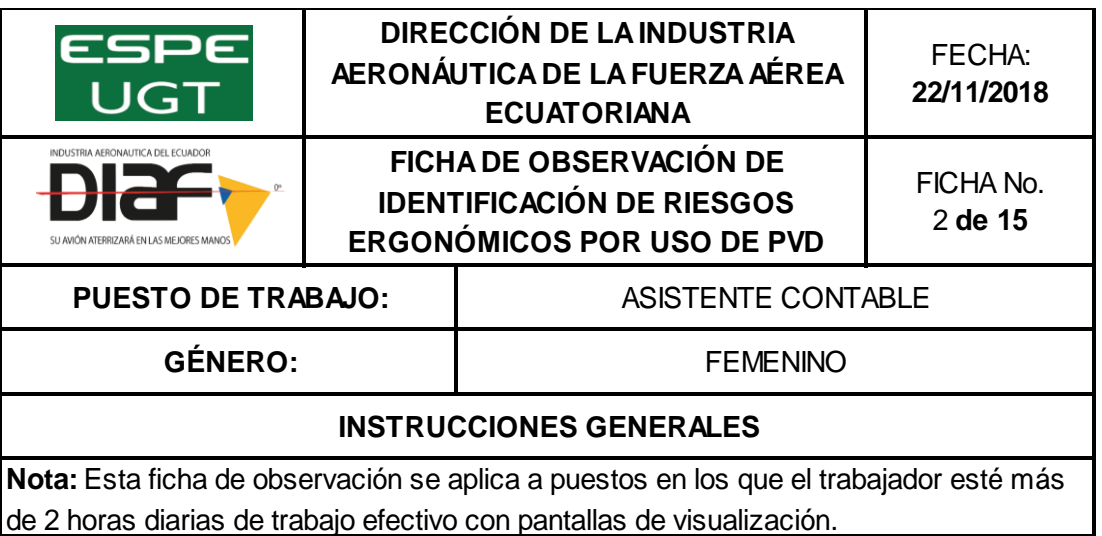

## **Procedimiento:**

**1)** Compruebe si se dan algunas de las situaciones incluidas en cada uno de los apartados.

**2)** Un ítem marcado en cualquiera de los apartados indicaría una posible situación de riesgo.

**3)** El nivel de riesgo será tanto mayor cuanto mayor sea el número de ítems señalados.

**4)** Adopte las correspondientes medidas preventivas, si fuera necesario.

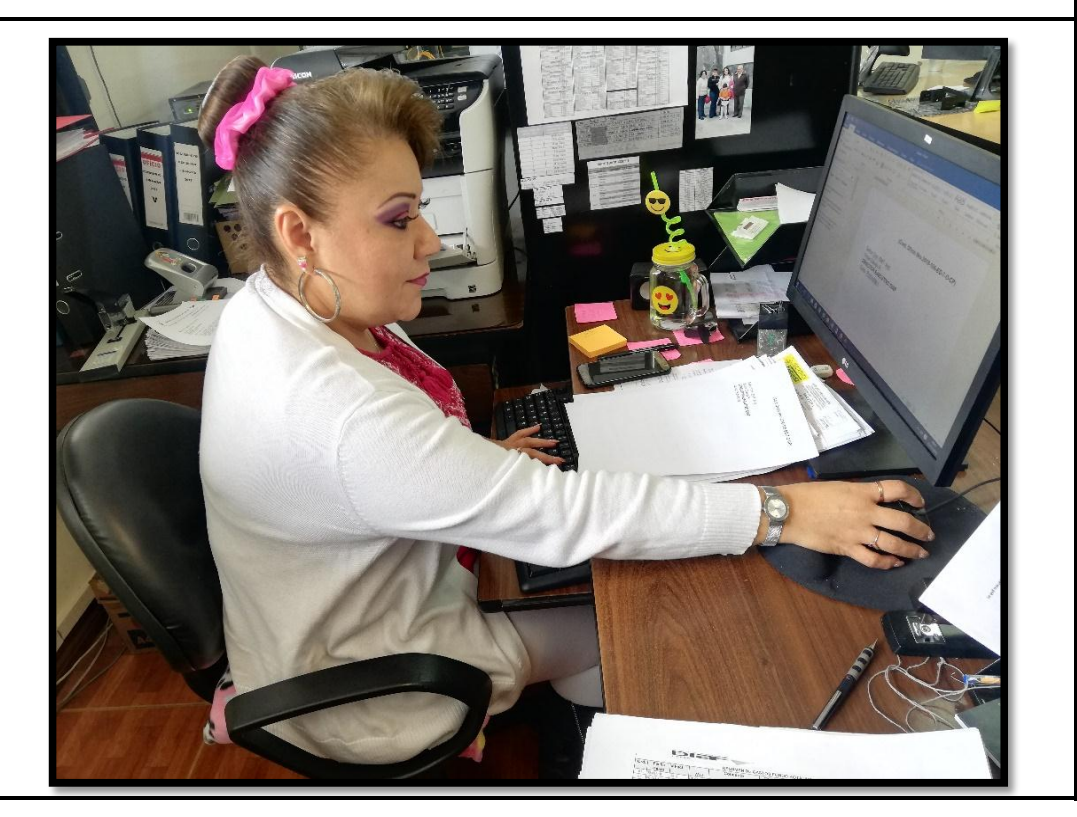

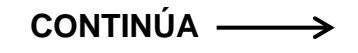

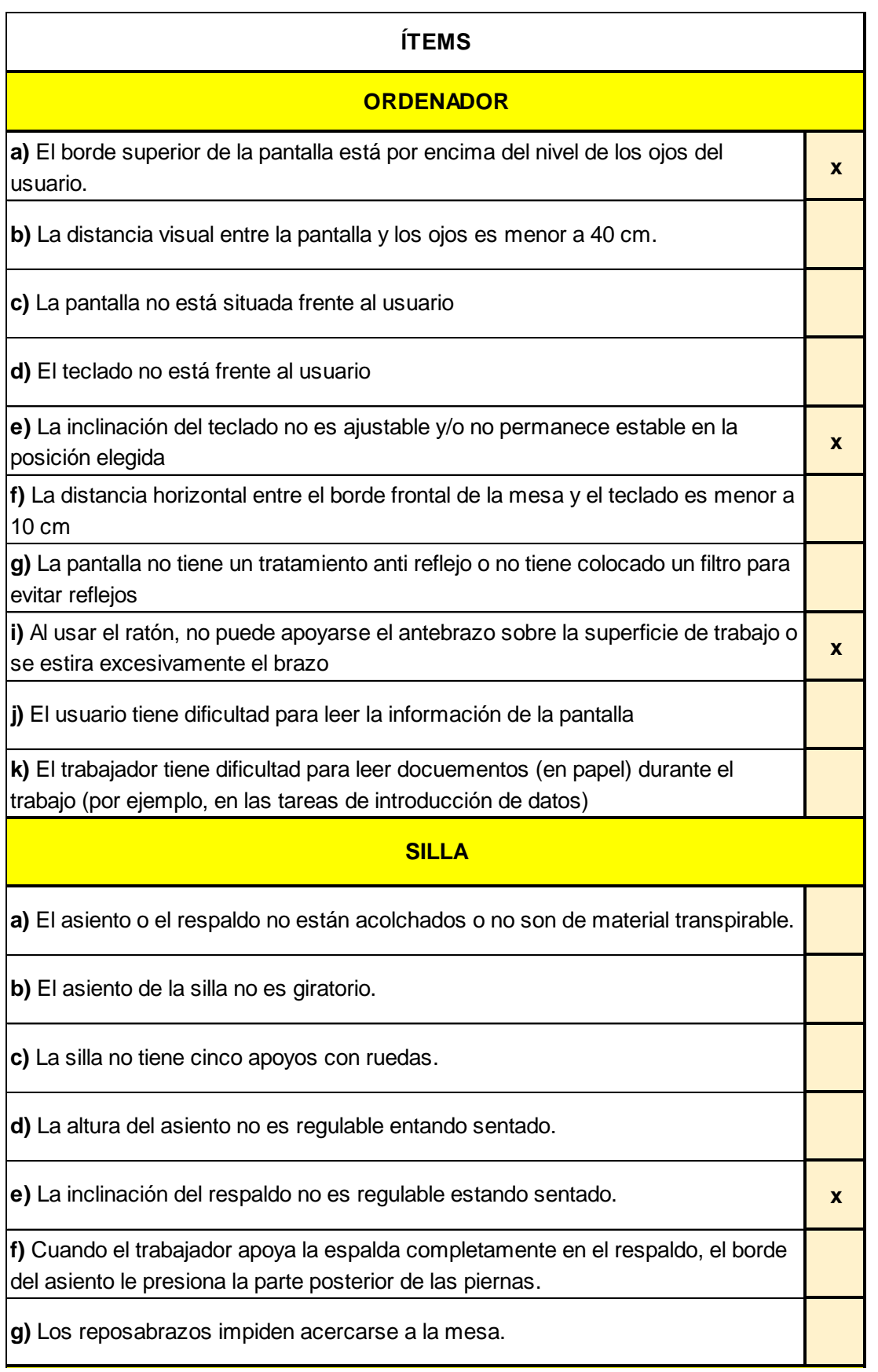

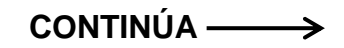

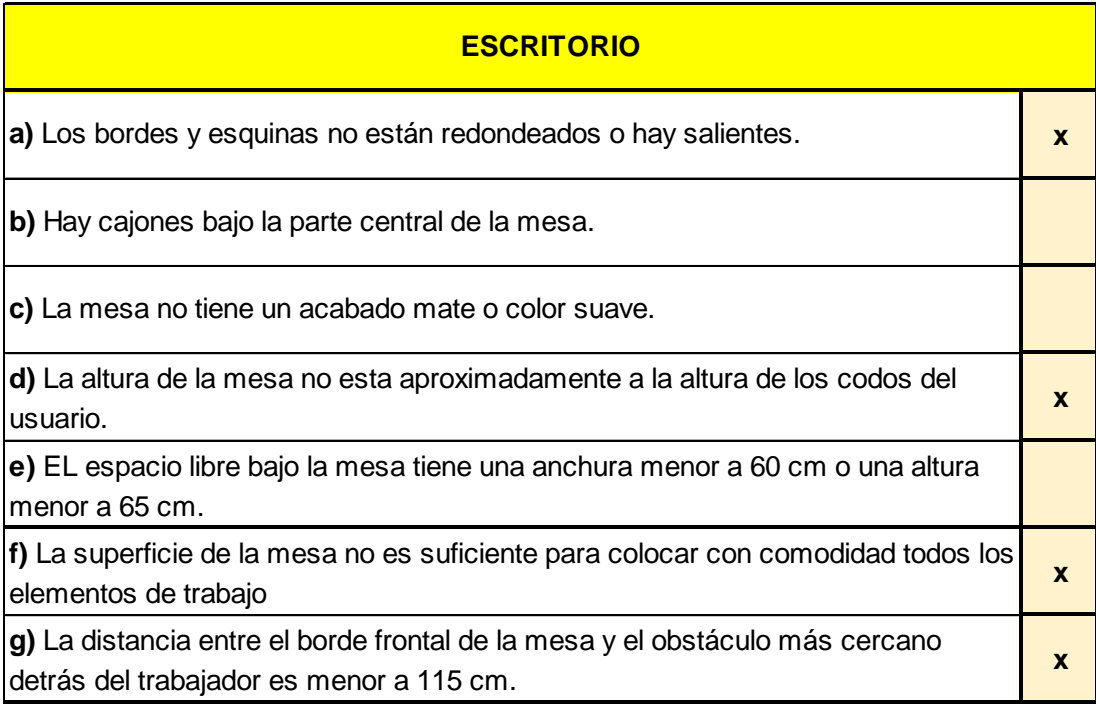

# **Ficha de Observación PVD- Programador de Aplicación de Base de Datos (TICS)**

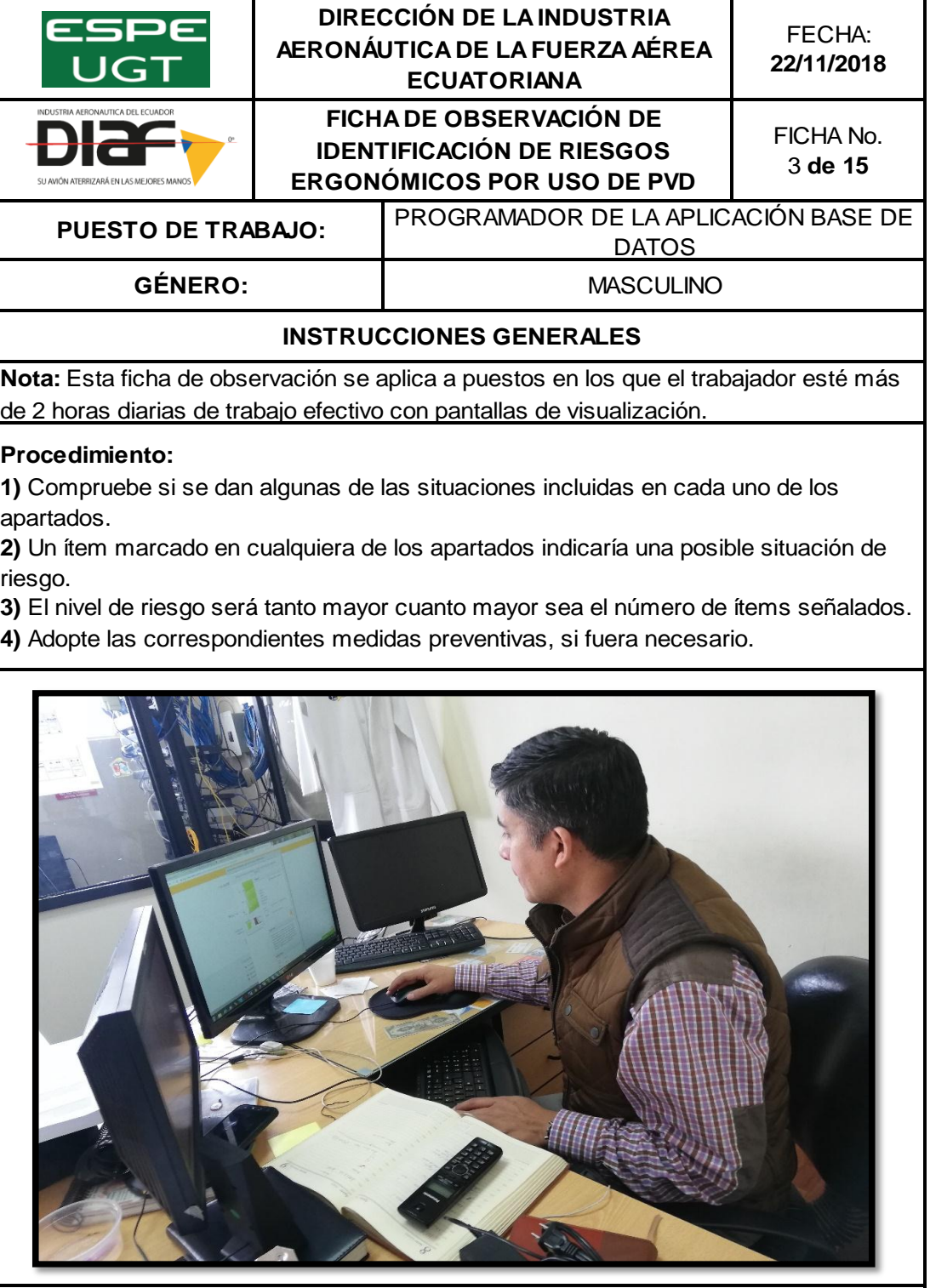

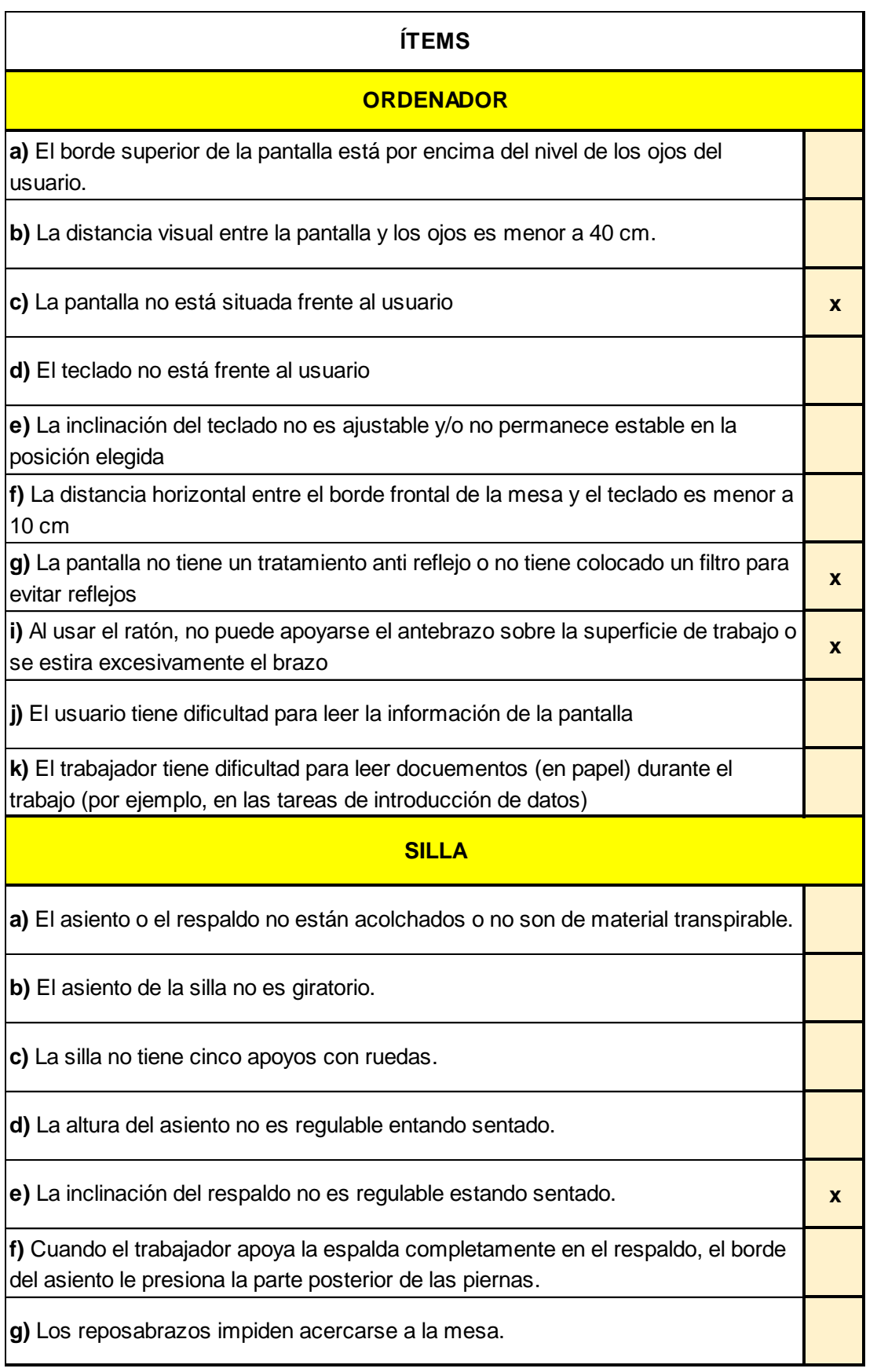

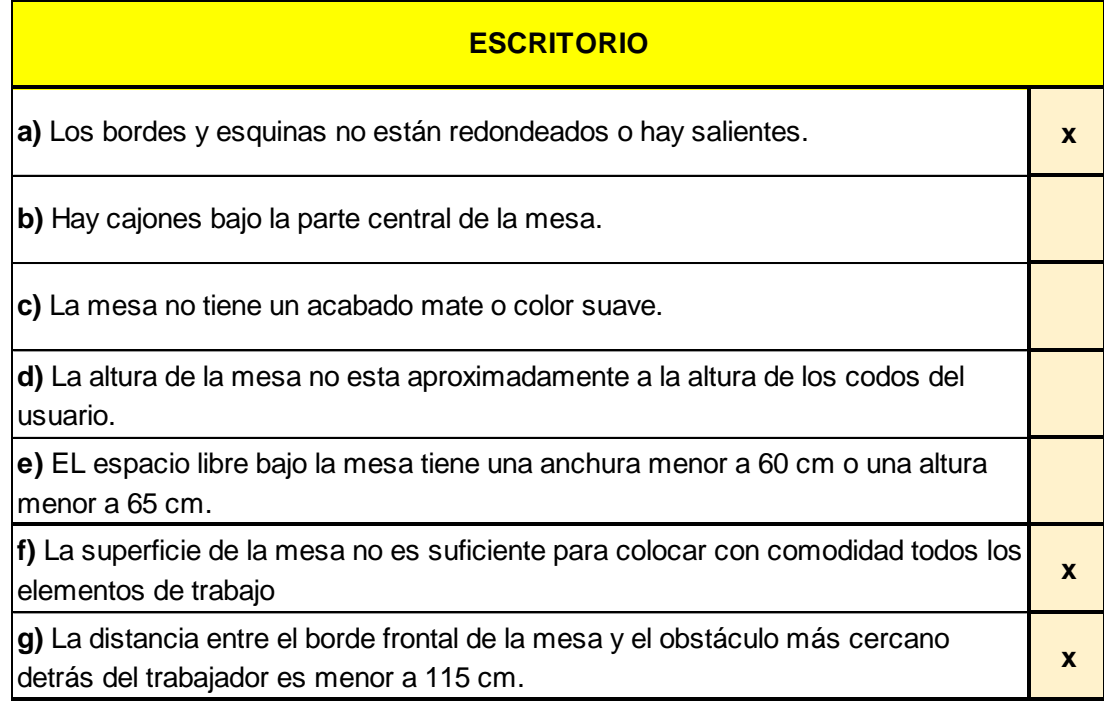

### **Ficha de Observación PVD- Analista Comercial**

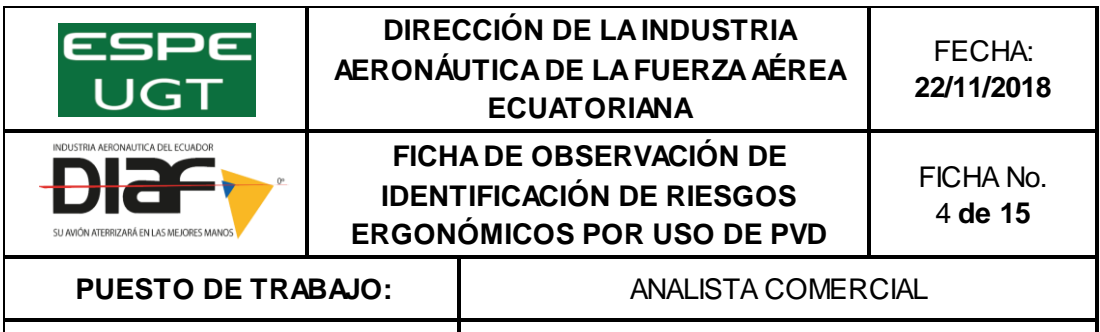

# GÉNERO: **FEMENINO**

### **INSTRUCCIONES GENERALES**

**Nota:** Esta ficha de observación se aplica a puestos en los que el trabajador esté más de 2 horas diarias de trabajo efectivo con pantallas de visualización.

### **Procedimiento:**

**1)** Compruebe si se dan algunas de las situaciones incluidas en cada uno de los apartados.

**2)** Un ítem marcado en cualquiera de los apartados indicaría una posible situación de riesgo.

**3)** El nivel de riesgo será tanto mayor cuanto mayor sea el número de ítems señalados.

**4)** Adopte las correspondientes medidas preventivas, si fuera necesario.

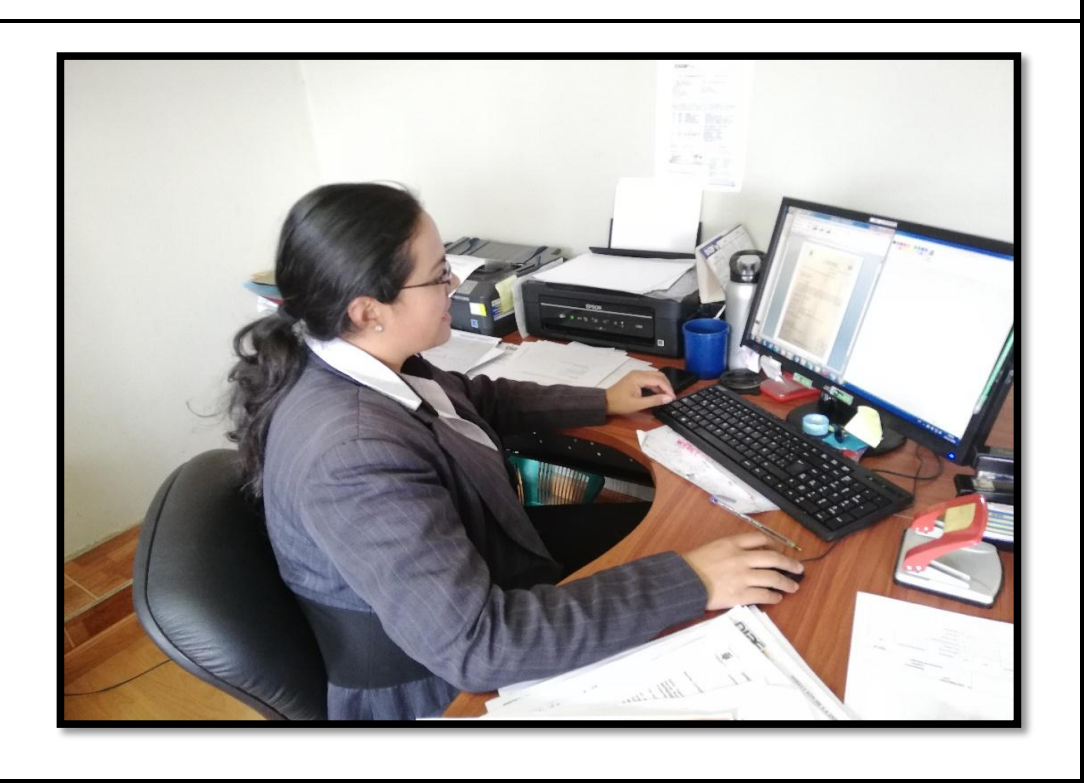

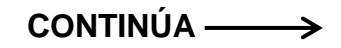

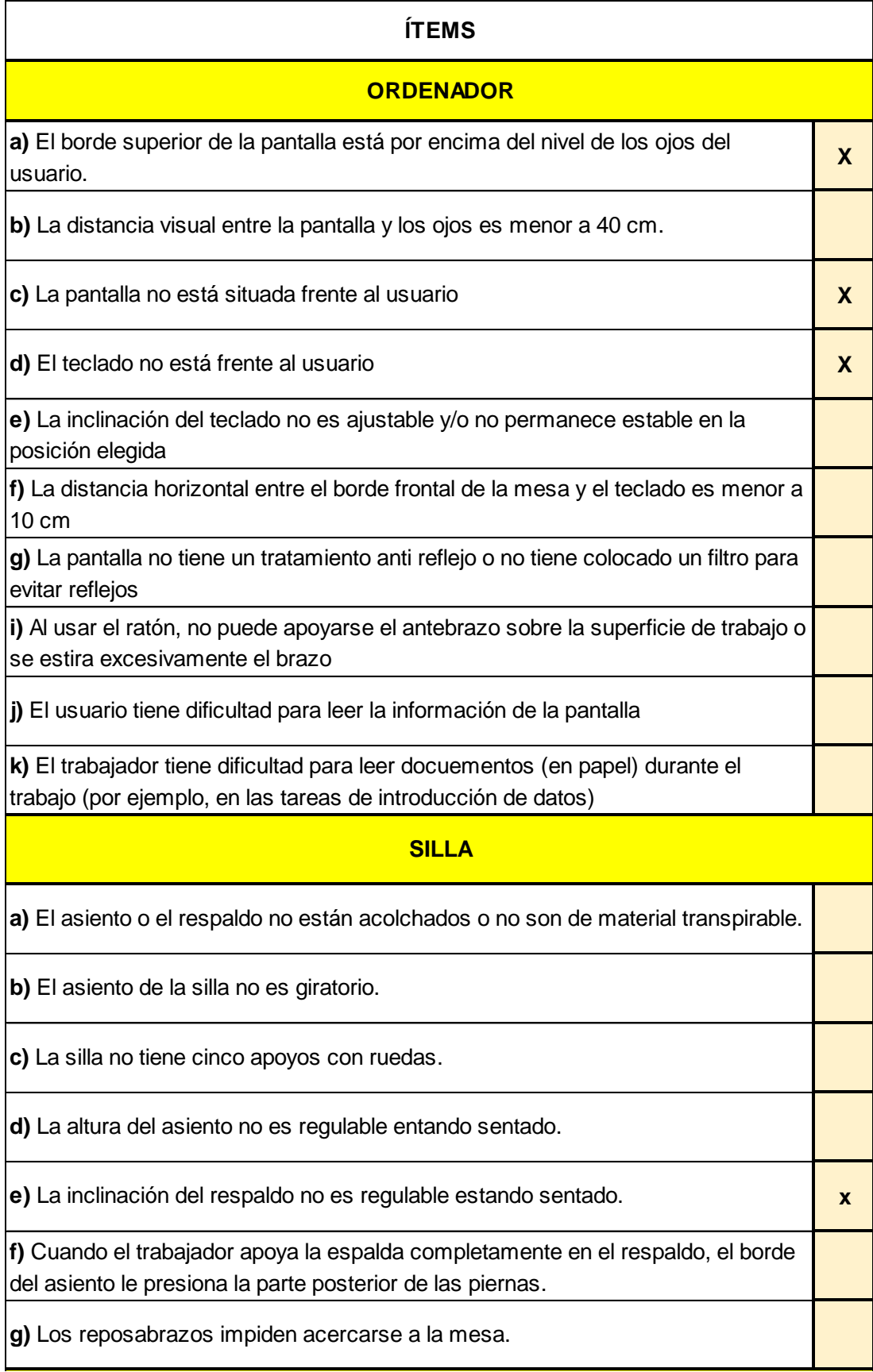

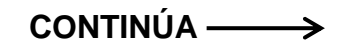

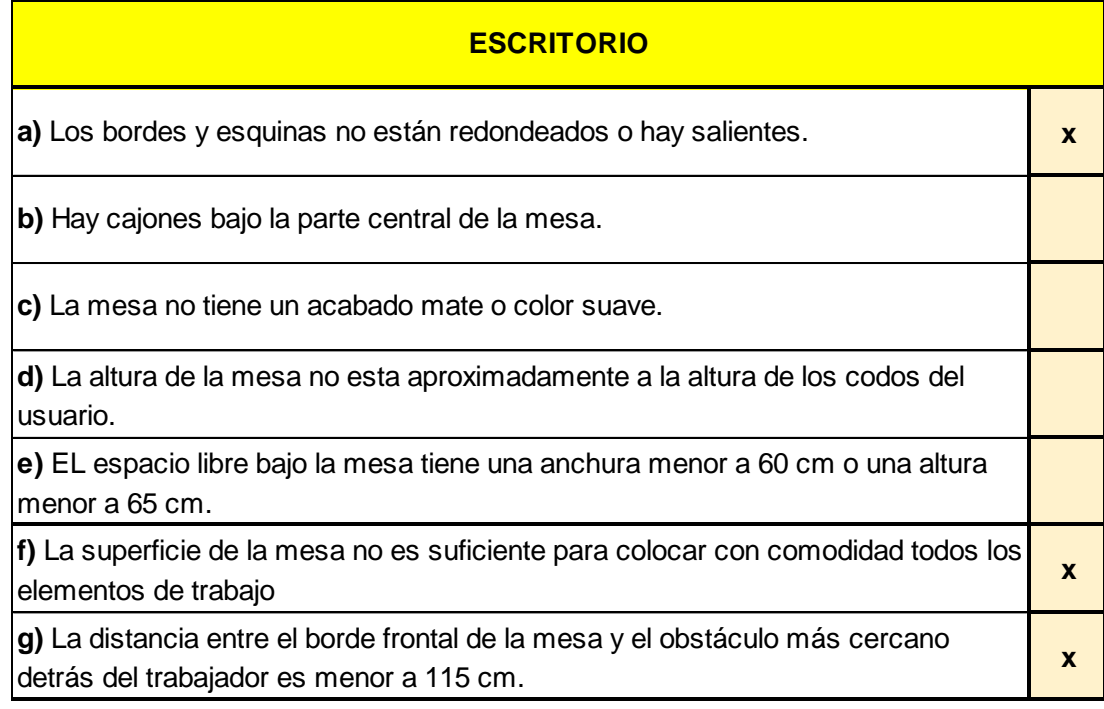

## **Ficha de Observación PVD- Analista de Producción**

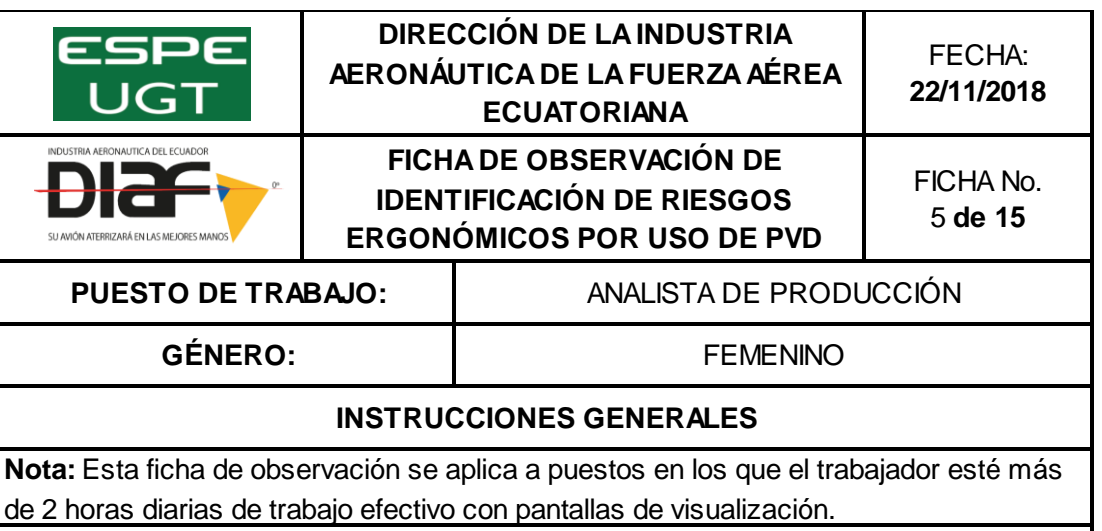

#### **Procedimiento:**

**1)** Compruebe si se dan algunas de las situaciones incluidas en cada uno de los apartados.

**2)** Un ítem marcado en cualquiera de los apartados indicaría una posible situación de riesgo.

**3)** El nivel de riesgo será tanto mayor cuanto mayor sea el número de ítems señalados. **4)** Adopte las correspondientes medidas preventivas, si fuera necesario.

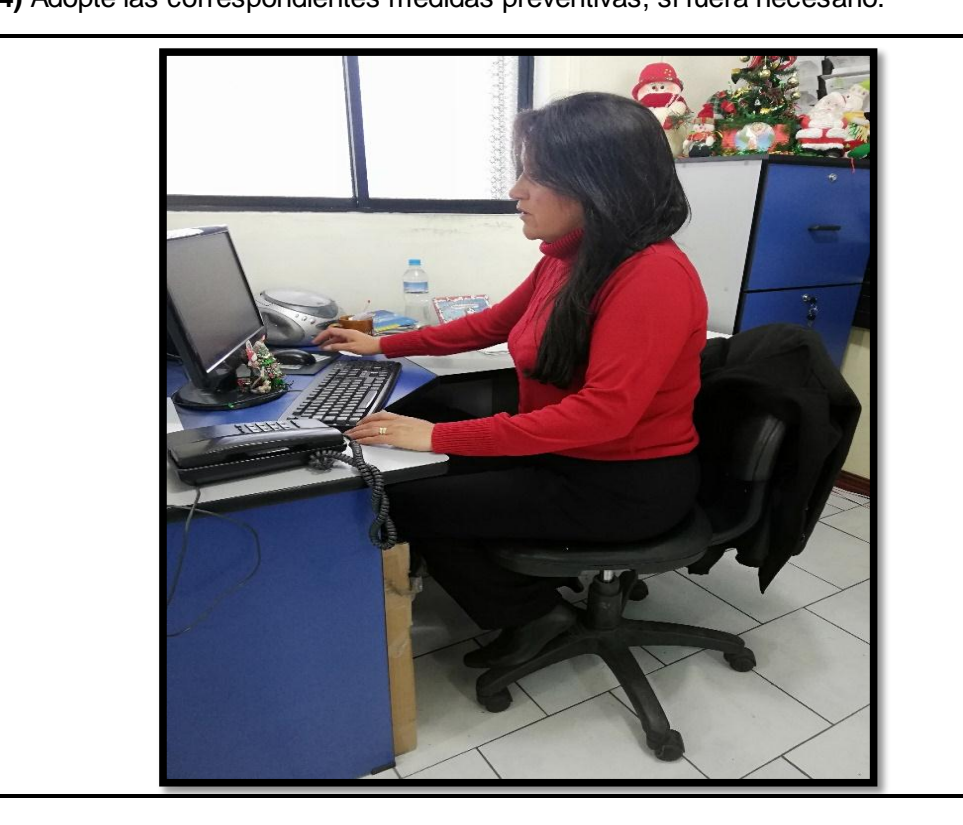

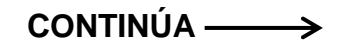

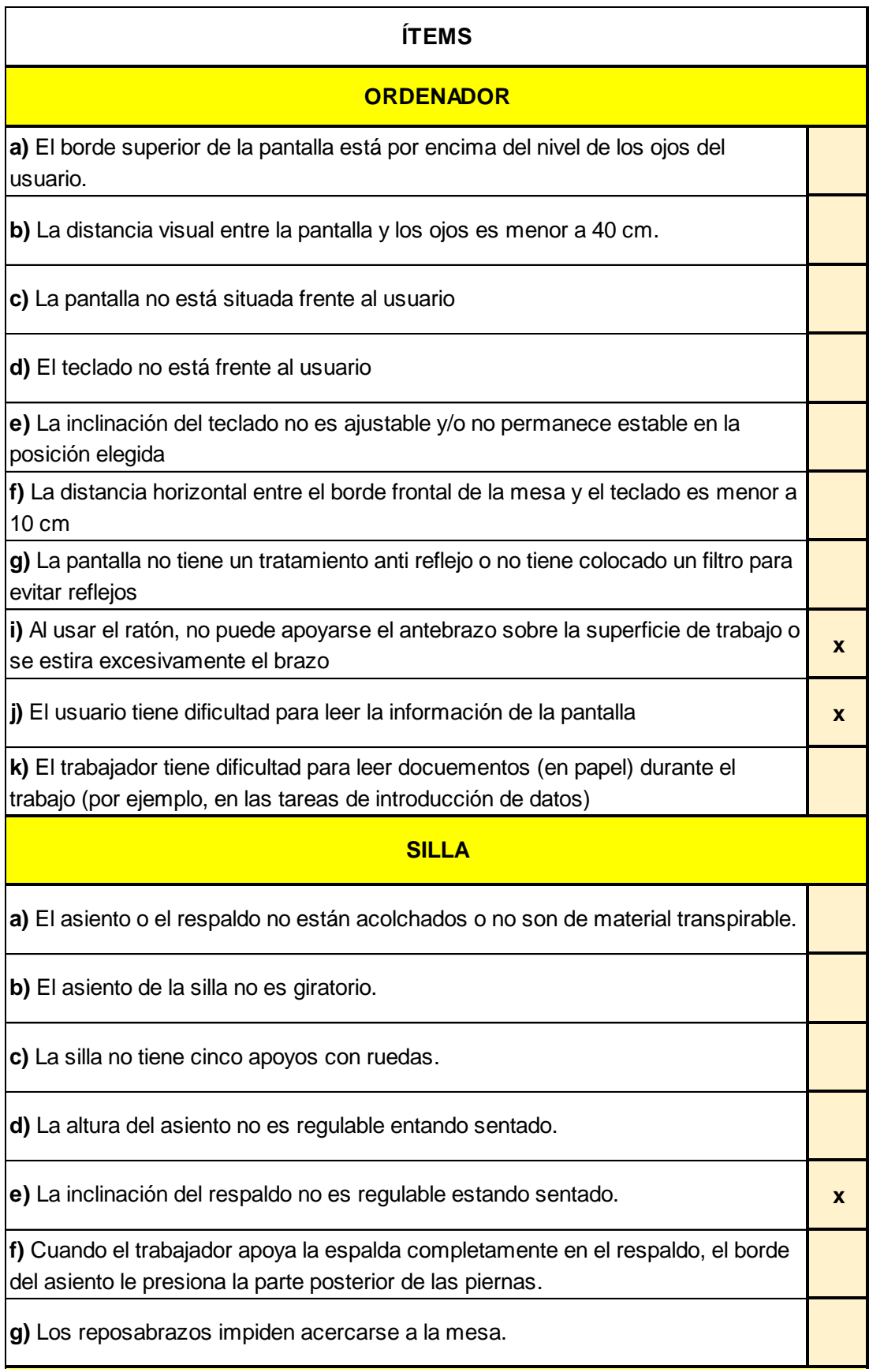

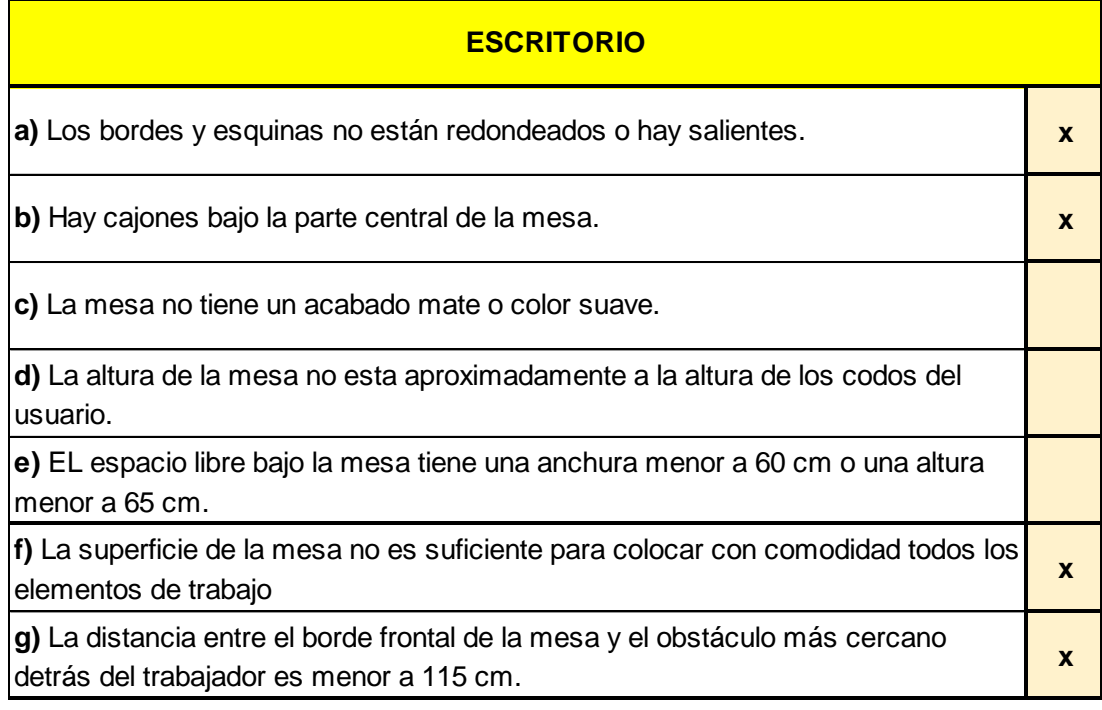

# **Ficha de Observación PVD- Técnico Administrativo de Seguridad**

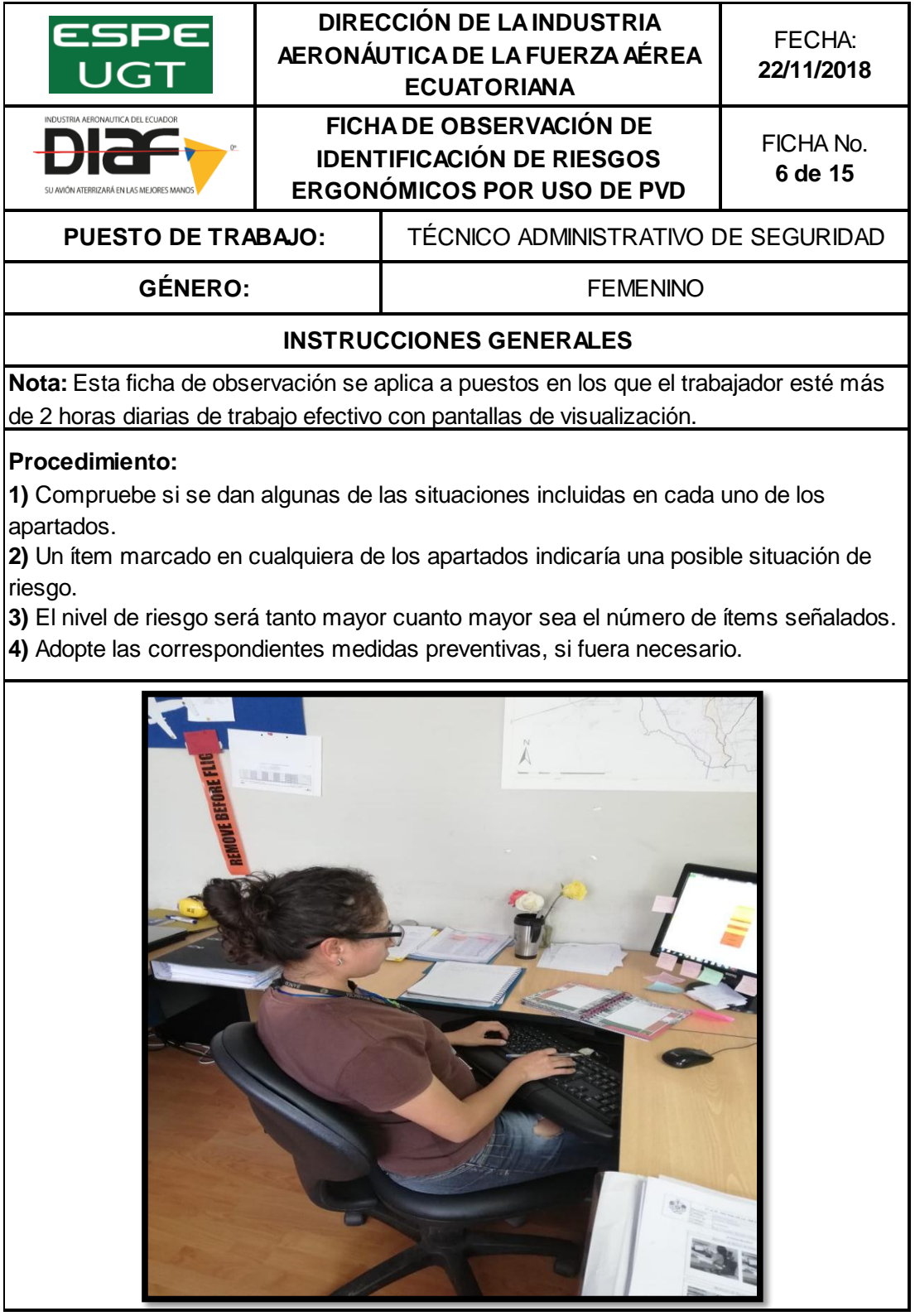

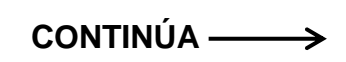

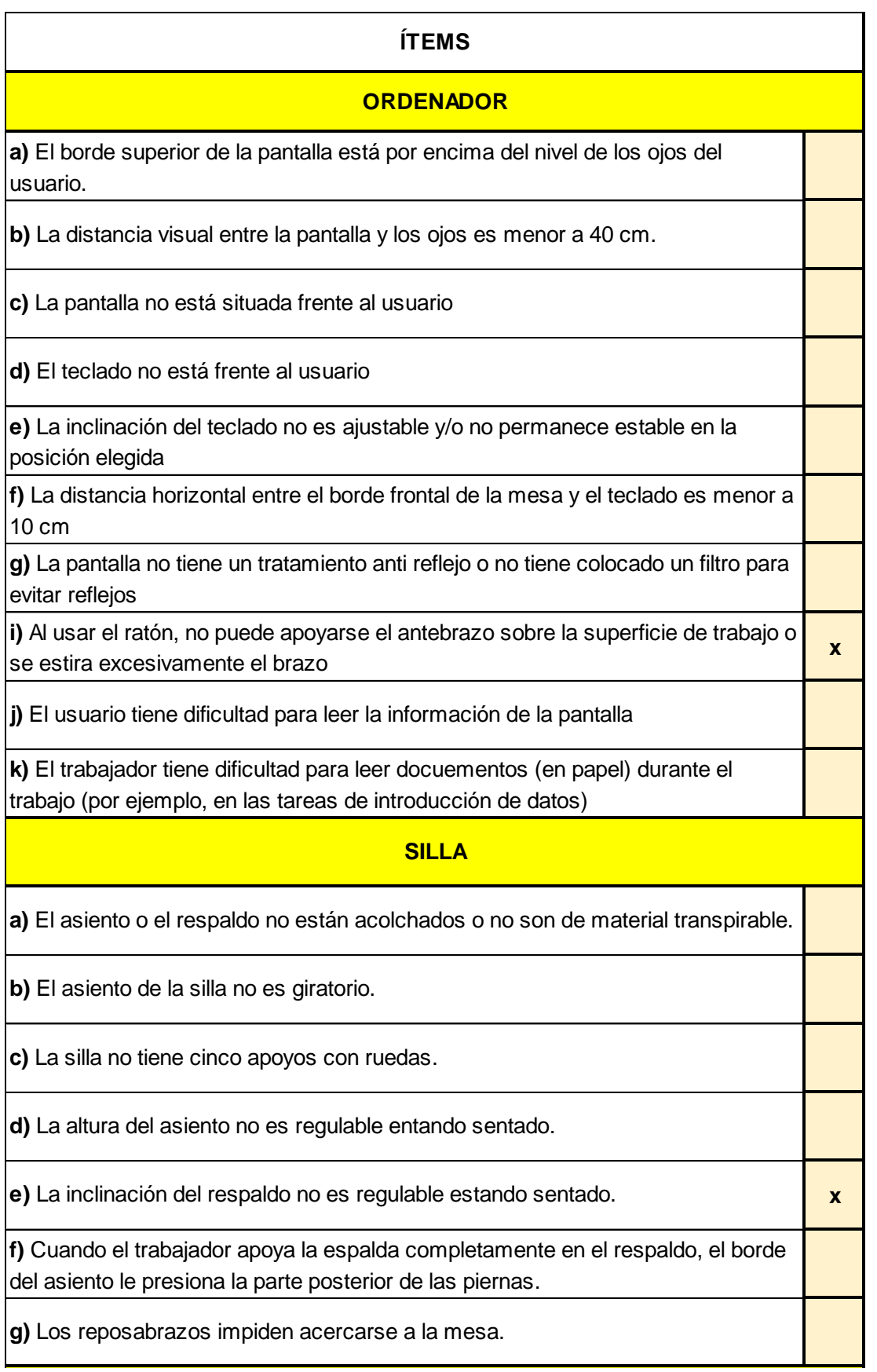

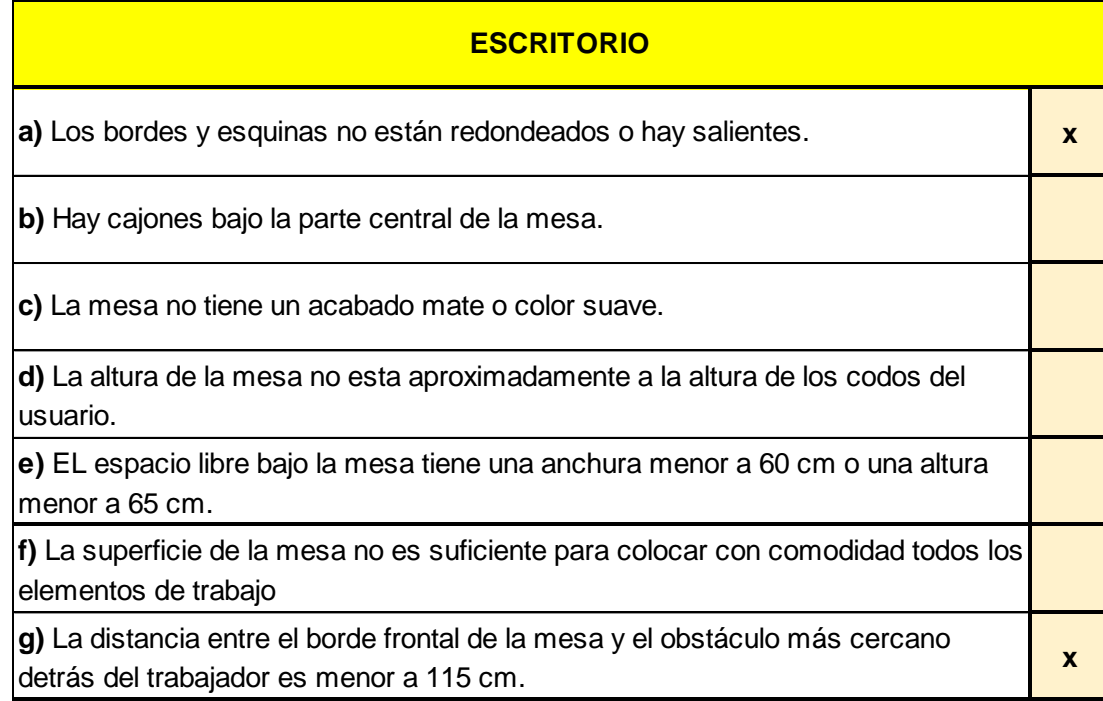

### **Ficha de Observación PVD- Traductor Técnico Administrativo**

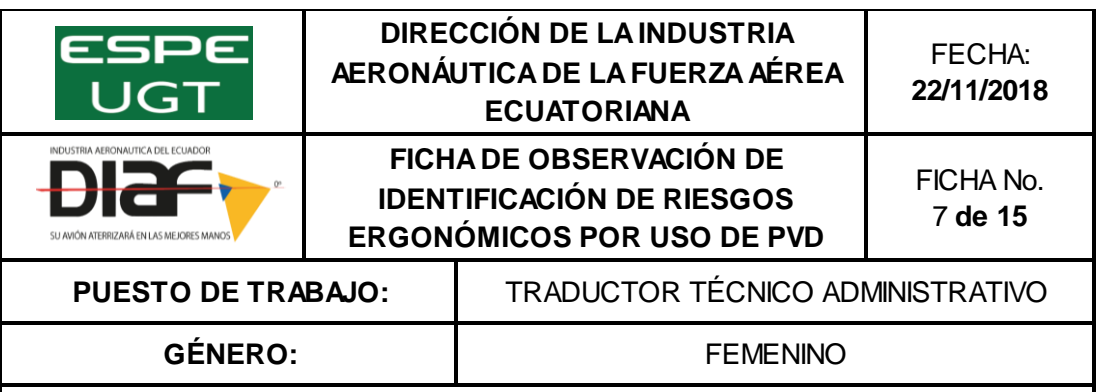

#### **INSTRUCCIONES GENERALES**

**Nota:** Esta ficha de observación se aplica a puestos en los que el trabajador esté más de 2 horas diarias de trabajo efectivo con pantallas de visualización.

#### **Procedimiento:**

**1)** Compruebe si se dan algunas de las situaciones incluidas en cada uno de los apartados.

**2)** Un ítem marcado en cualquiera de los apartados indicaría una posible situación de riesgo.

**3)** El nivel de riesgo será tanto mayor cuanto mayor sea el número de ítems señalados.

**4)** Adopte las correspondientes medidas preventivas, si fuera necesario.

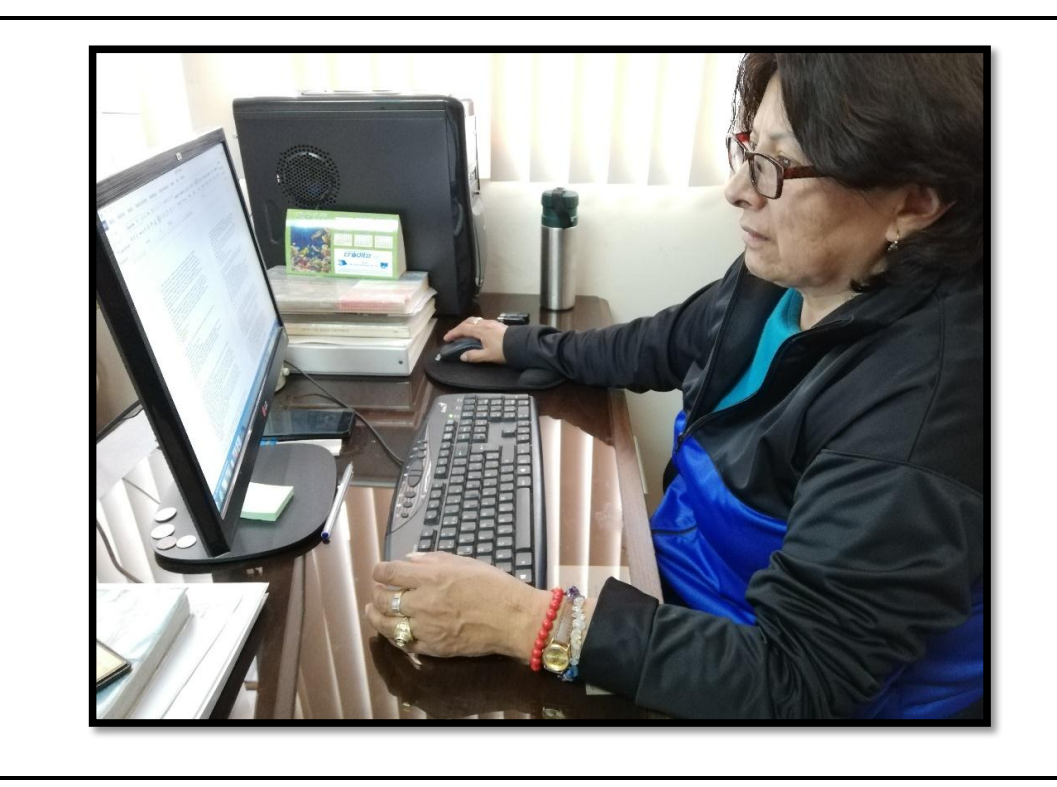

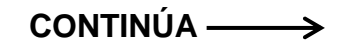

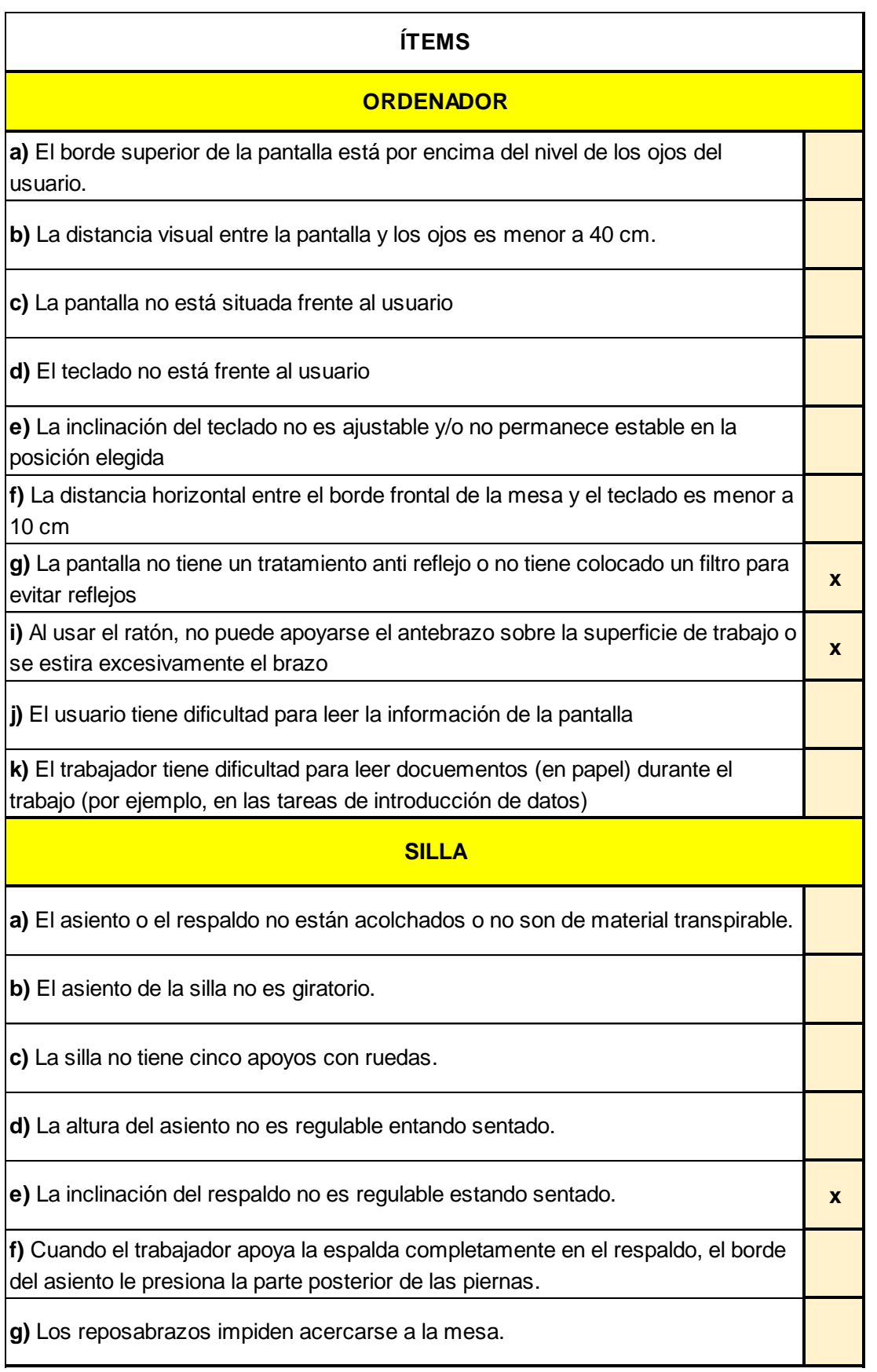

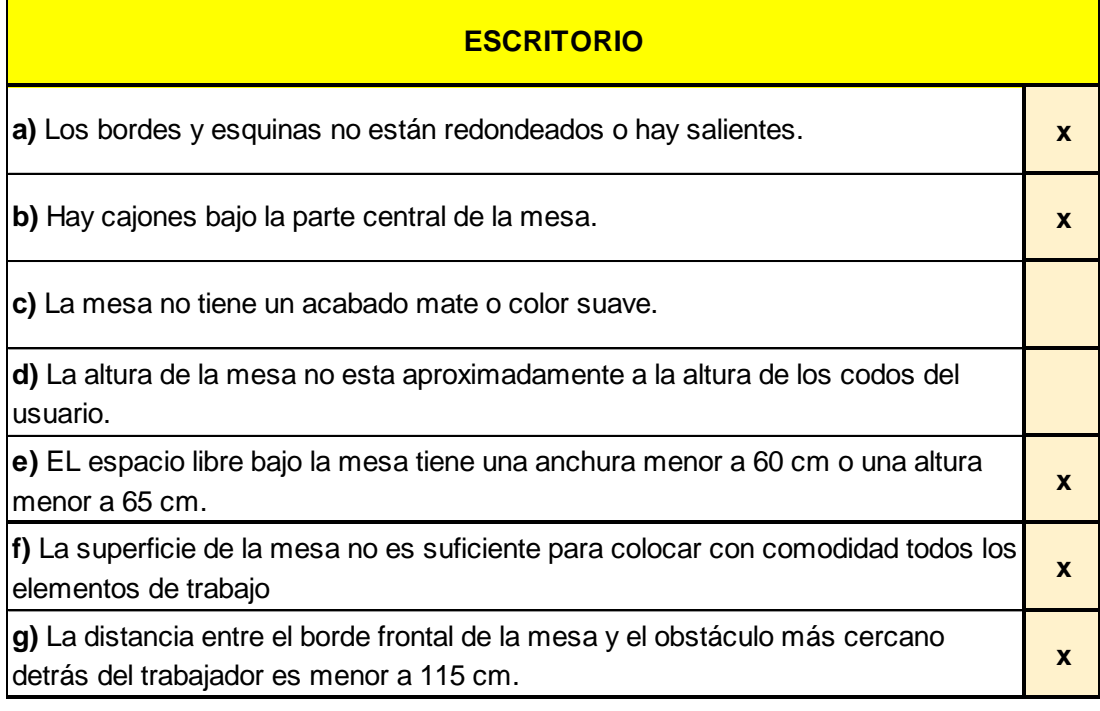

# **Ficha de Observación PVD- Auxiliar Administrativo del Dpto. de Talento Humano**

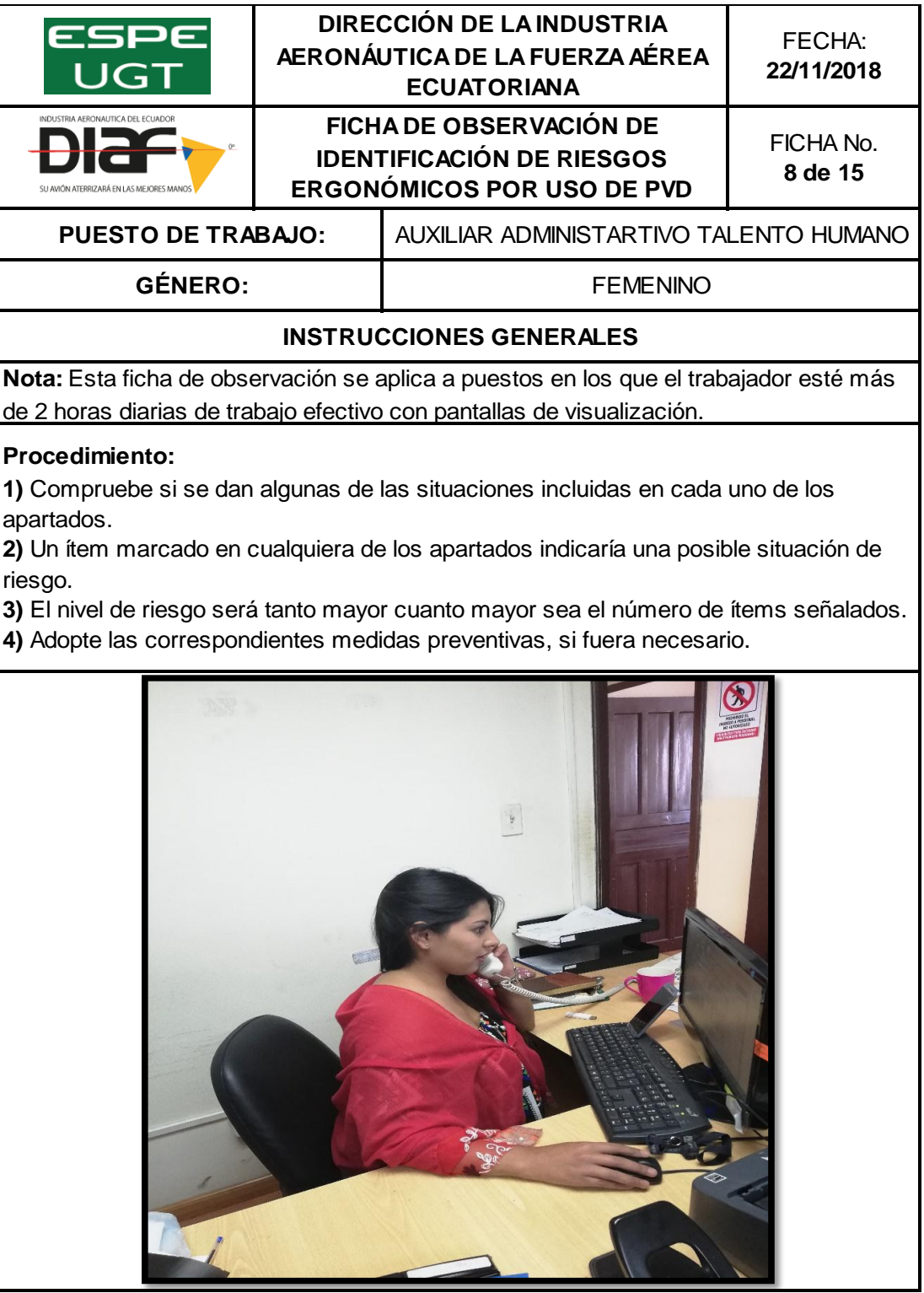

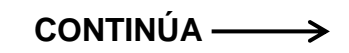

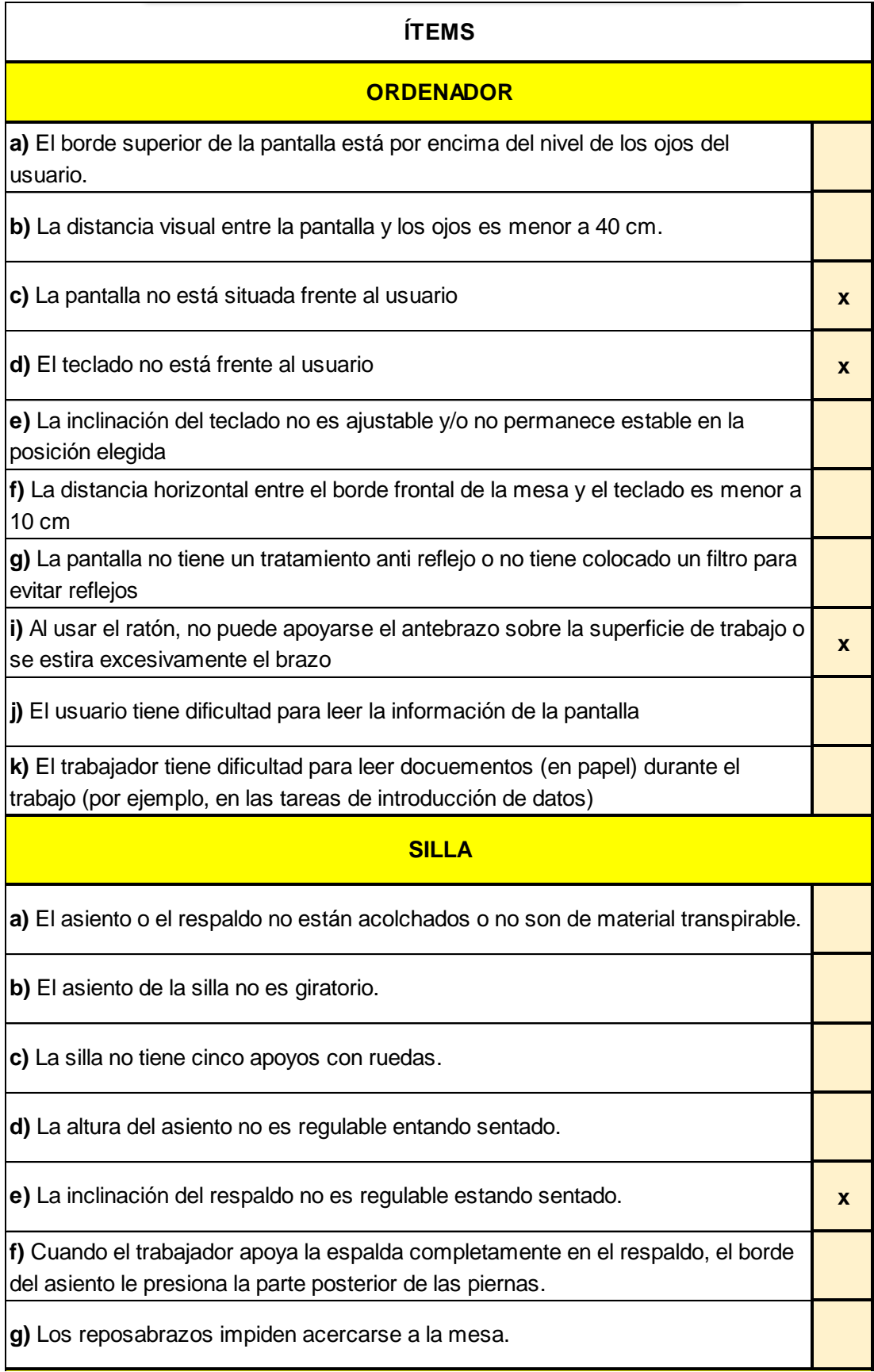

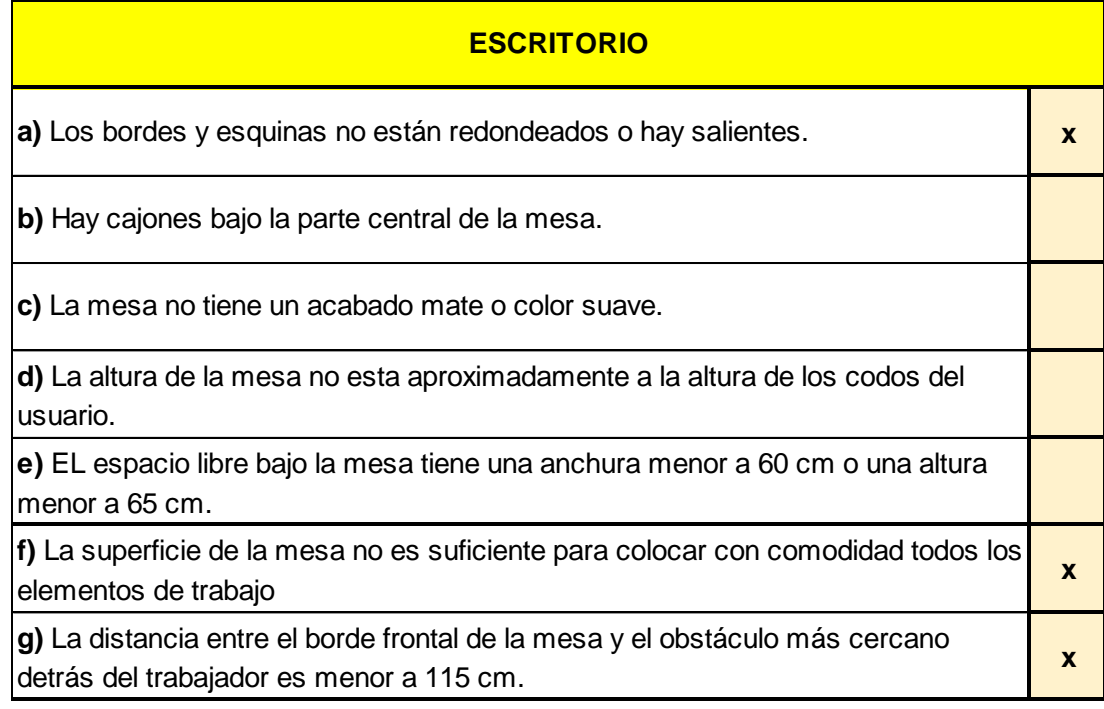

**Ficha de Observación PVD- Supervisor Administrativo de partes y repuestos**

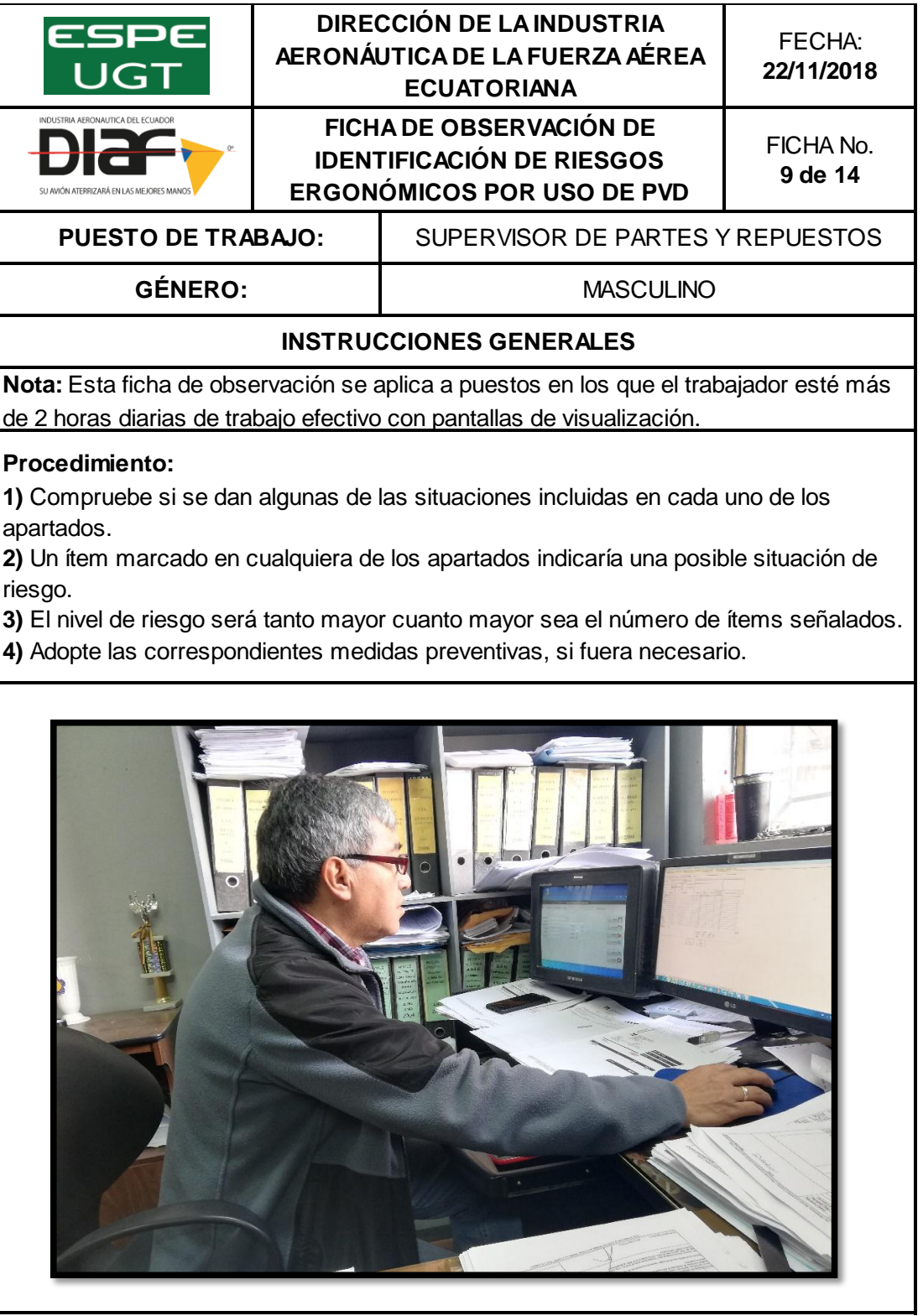

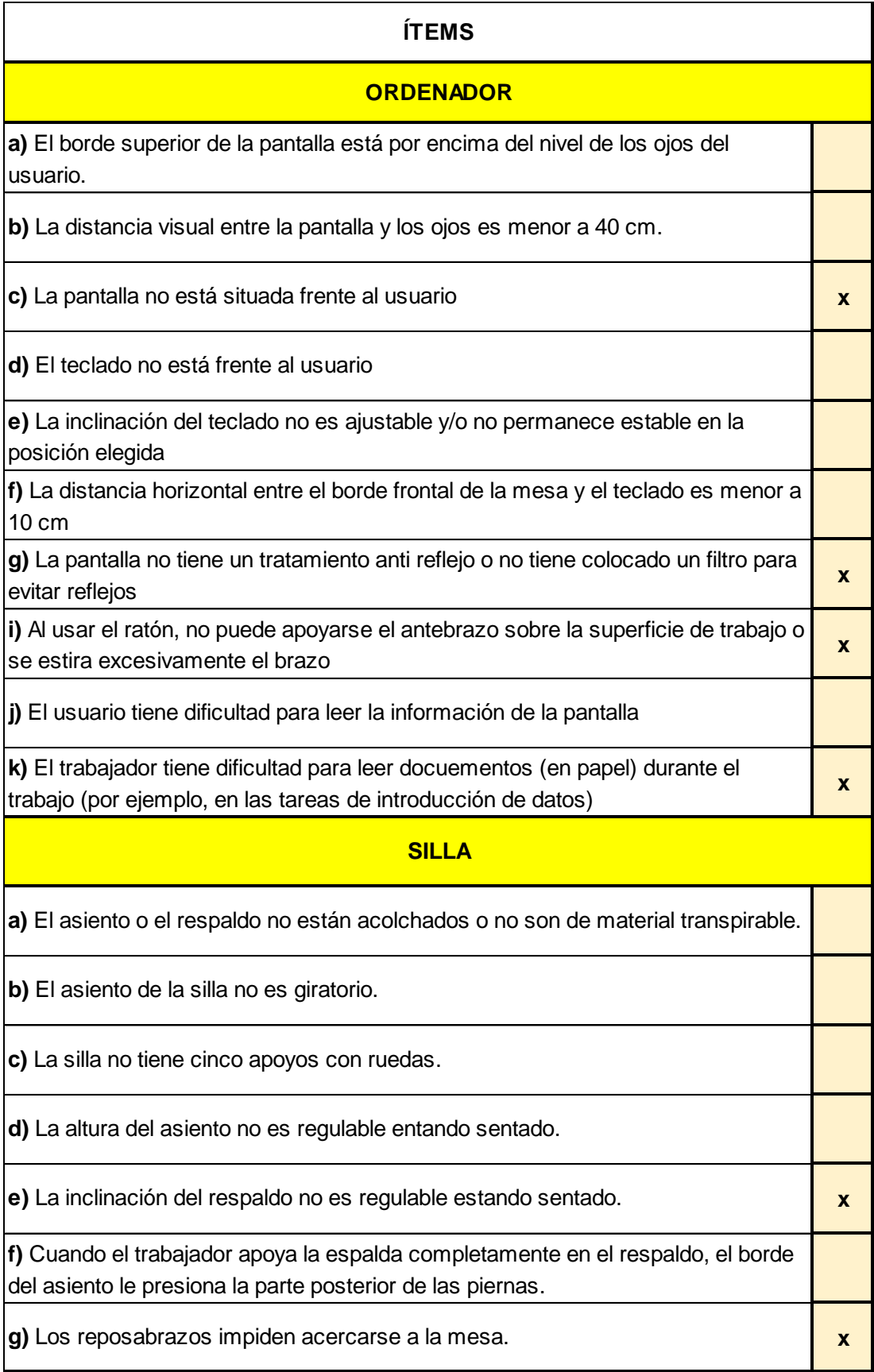

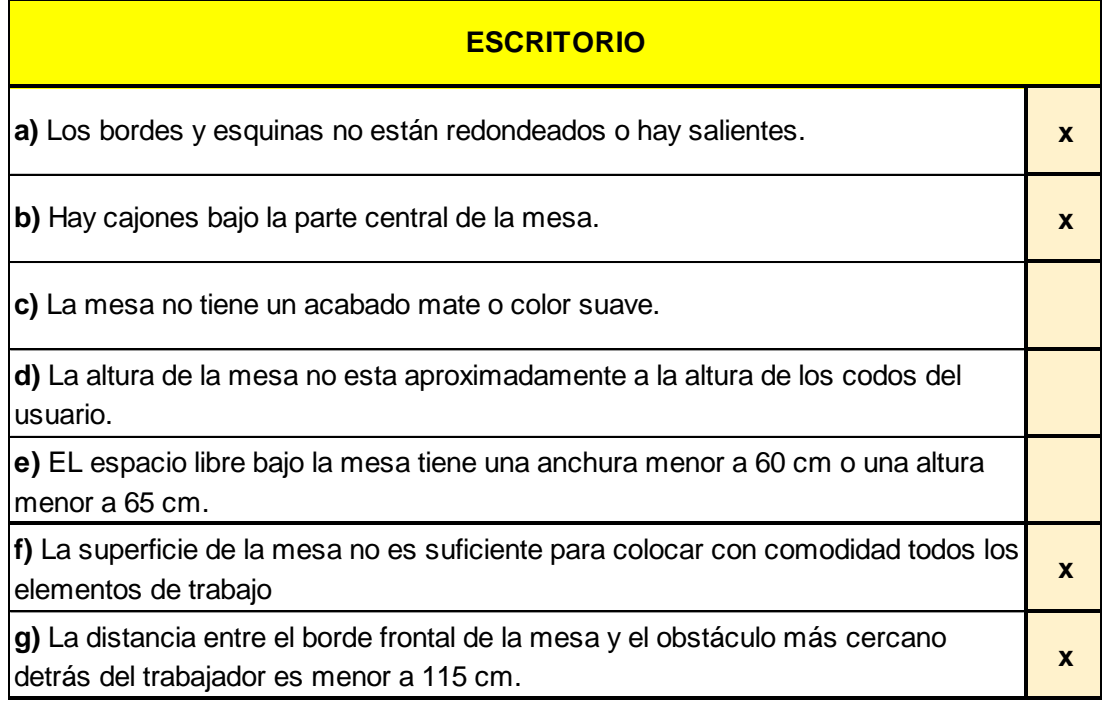

### **Ficha de Observación PVD- Técnico de base de datos**

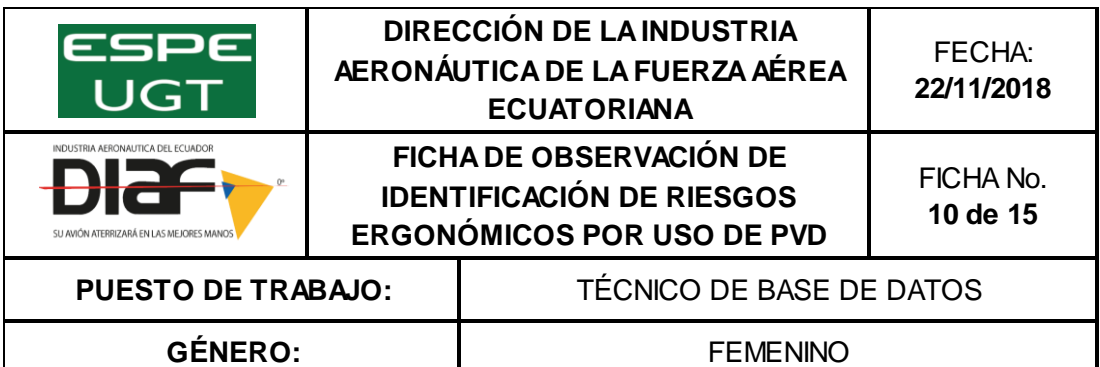

### **INSTRUCCIONES GENERALES**

**Nota:** Esta ficha de observación se aplica a puestos en los que el trabajador esté más de 2 horas diarias de trabajo efectivo con pantallas de visualización.

#### **Procedimiento:**

**1)** Compruebe si se dan algunas de las situaciones incluidas en cada uno de los apartados.

**2)** Un ítem marcado en cualquiera de los apartados indicaría una posible situación de riesgo.

**3)** El nivel de riesgo será tanto mayor cuanto mayor sea el número de ítems señalados.

**4)** Adopte las correspondientes medidas preventivas, si fuera necesario.

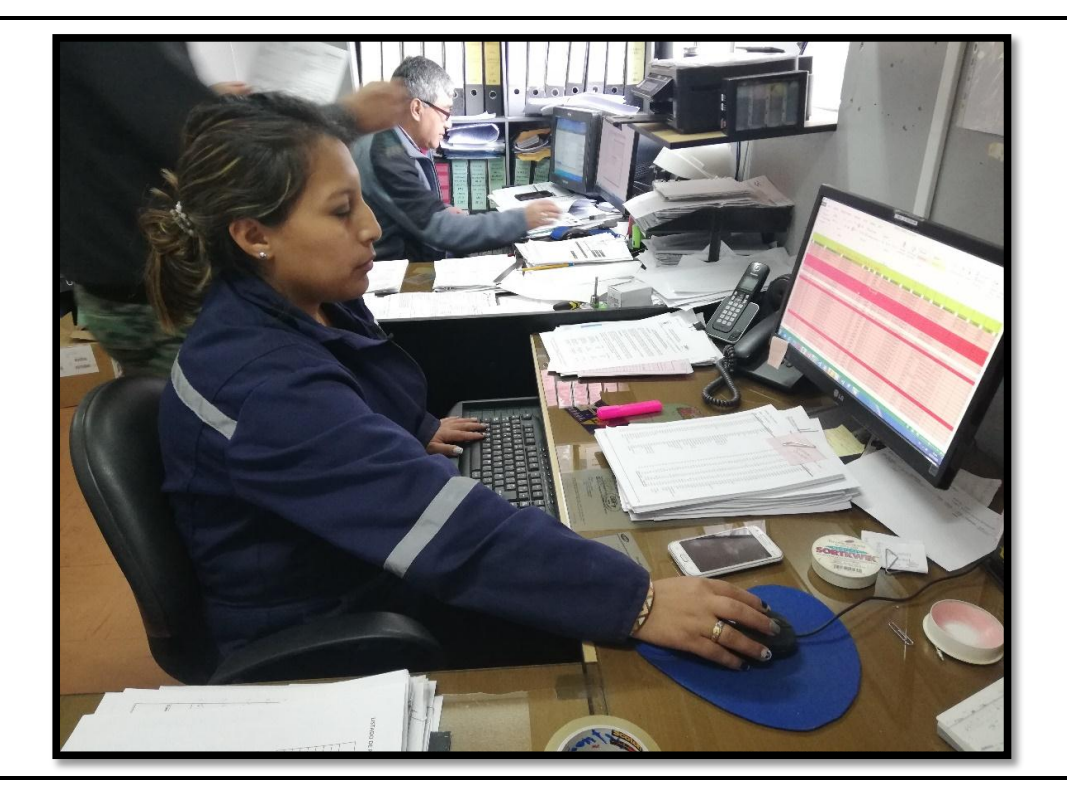

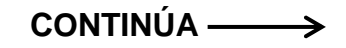

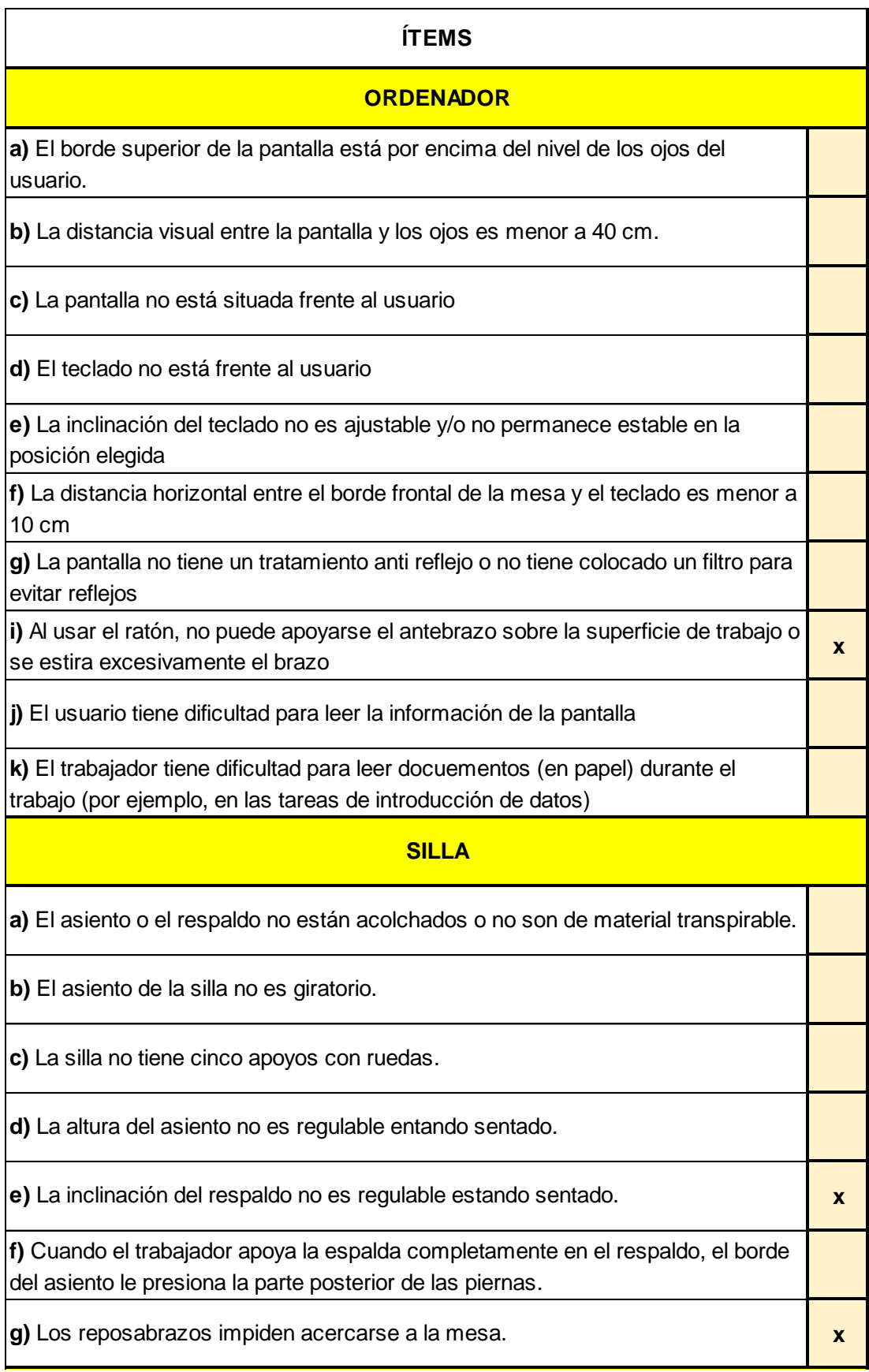

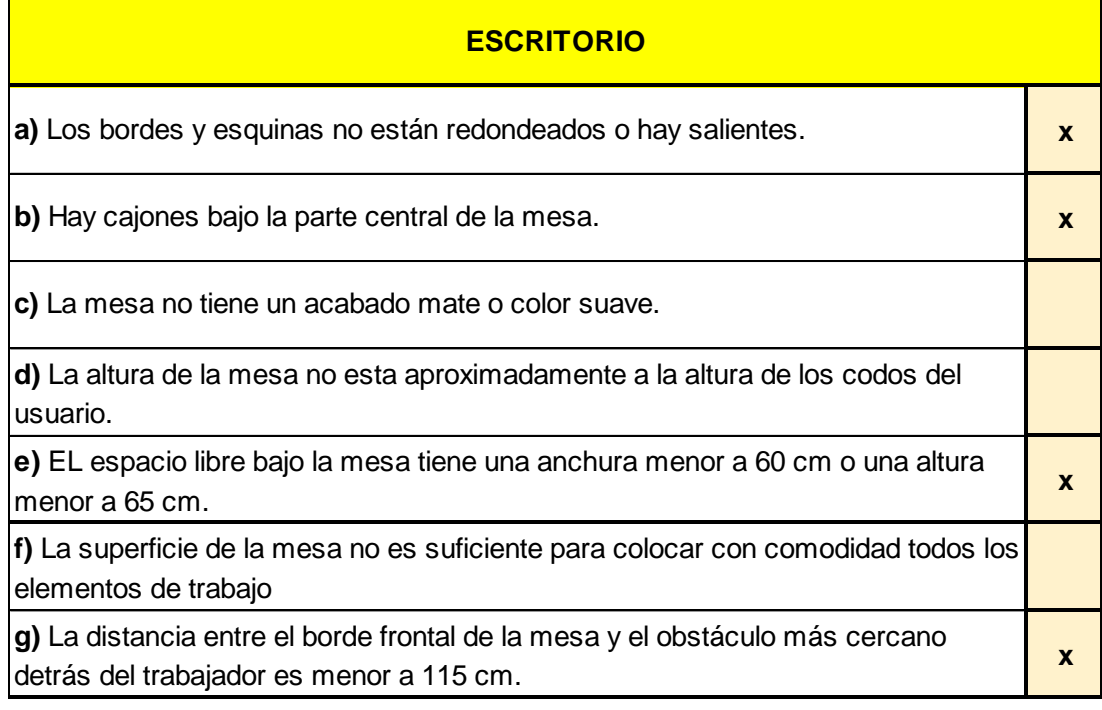

### **Ficha de Observación PVD- Secretaria de la Gerencia OMA**

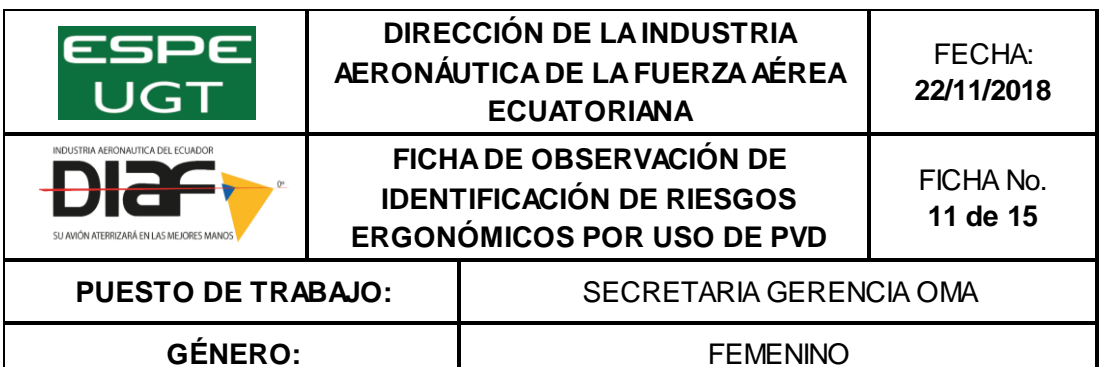

#### **INSTRUCCIONES GENERALES**

**Nota:** Esta ficha de observación se aplica a puestos en los que el trabajador esté más de 2 horas diarias de trabajo efectivo con pantallas de visualización.

#### **Procedimiento:**

**1)** Compruebe si se dan algunas de las situaciones incluidas en cada uno de los apartados.

**2)** Un ítem marcado en cualquiera de los apartados indicaría una posible situación de riesgo.

**3)** El nivel de riesgo será tanto mayor cuanto mayor sea el número de ítems señalados.

**4)** Adopte las correspondientes medidas preventivas, si fuera necesario.

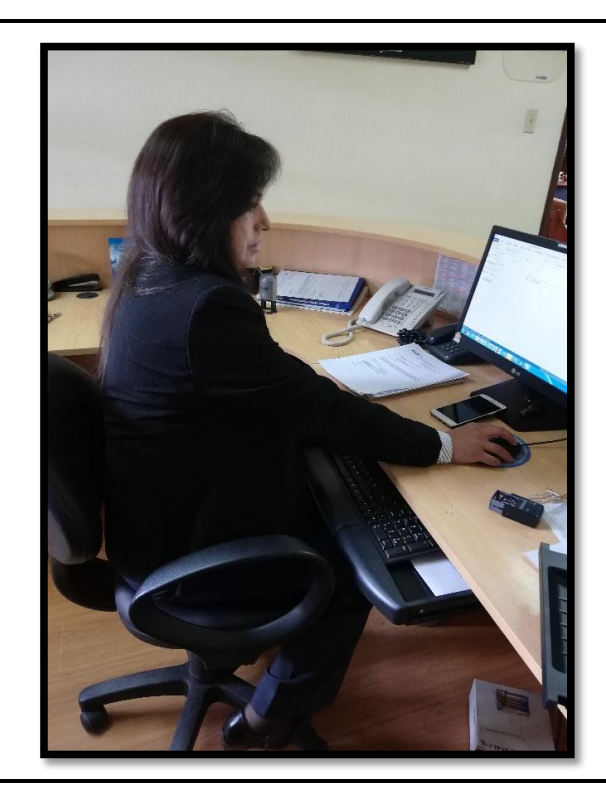

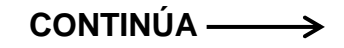

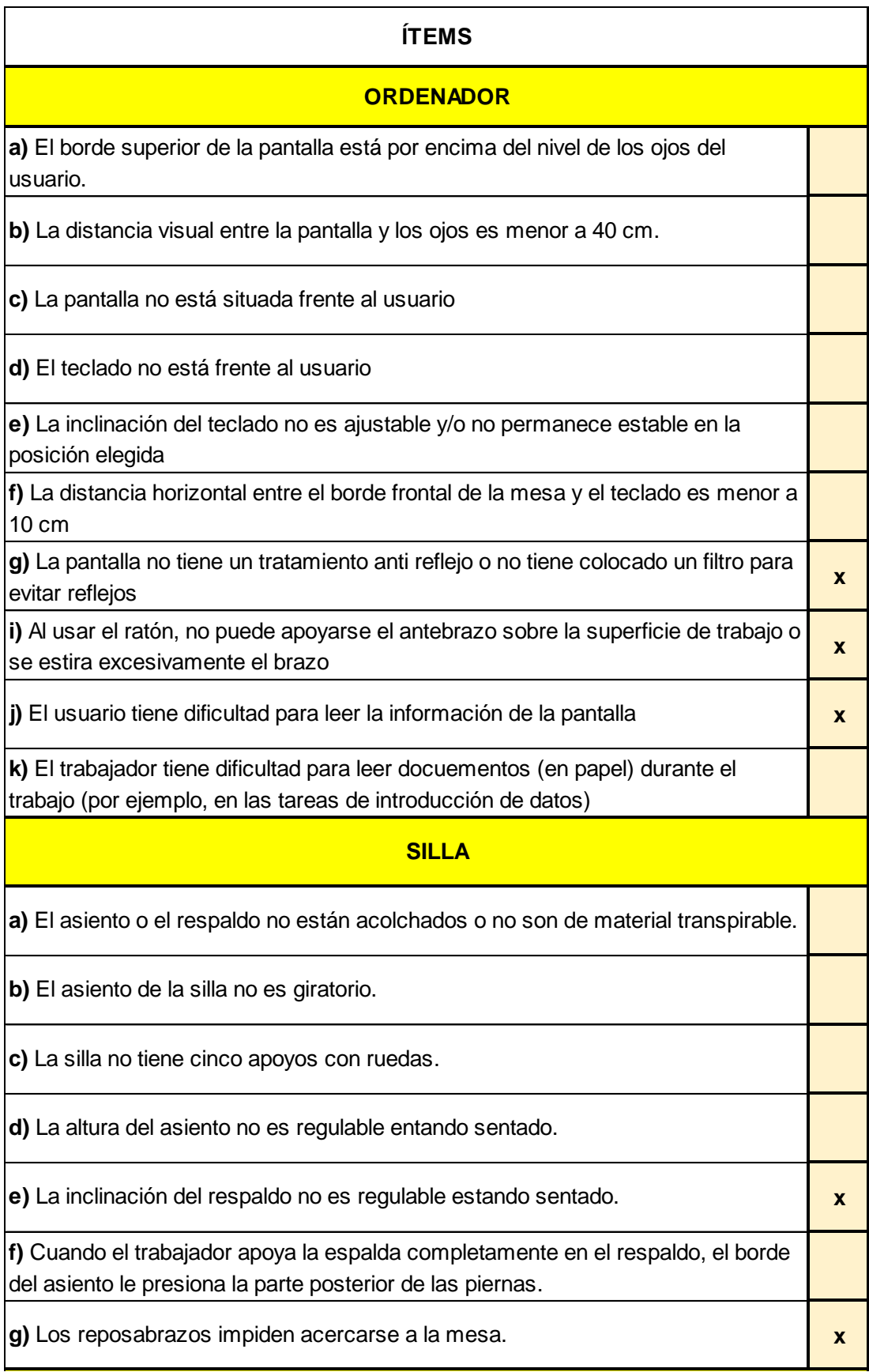

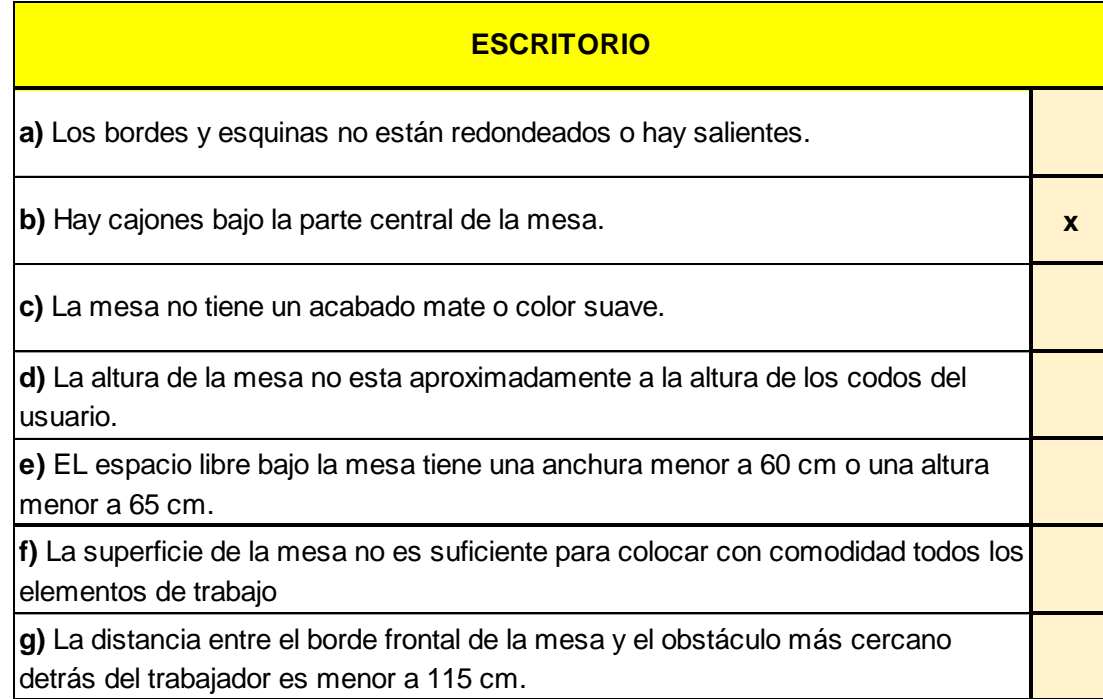

# **Ficha de Observación PVD- Secretaria del Dpto. de Mantenimiento**

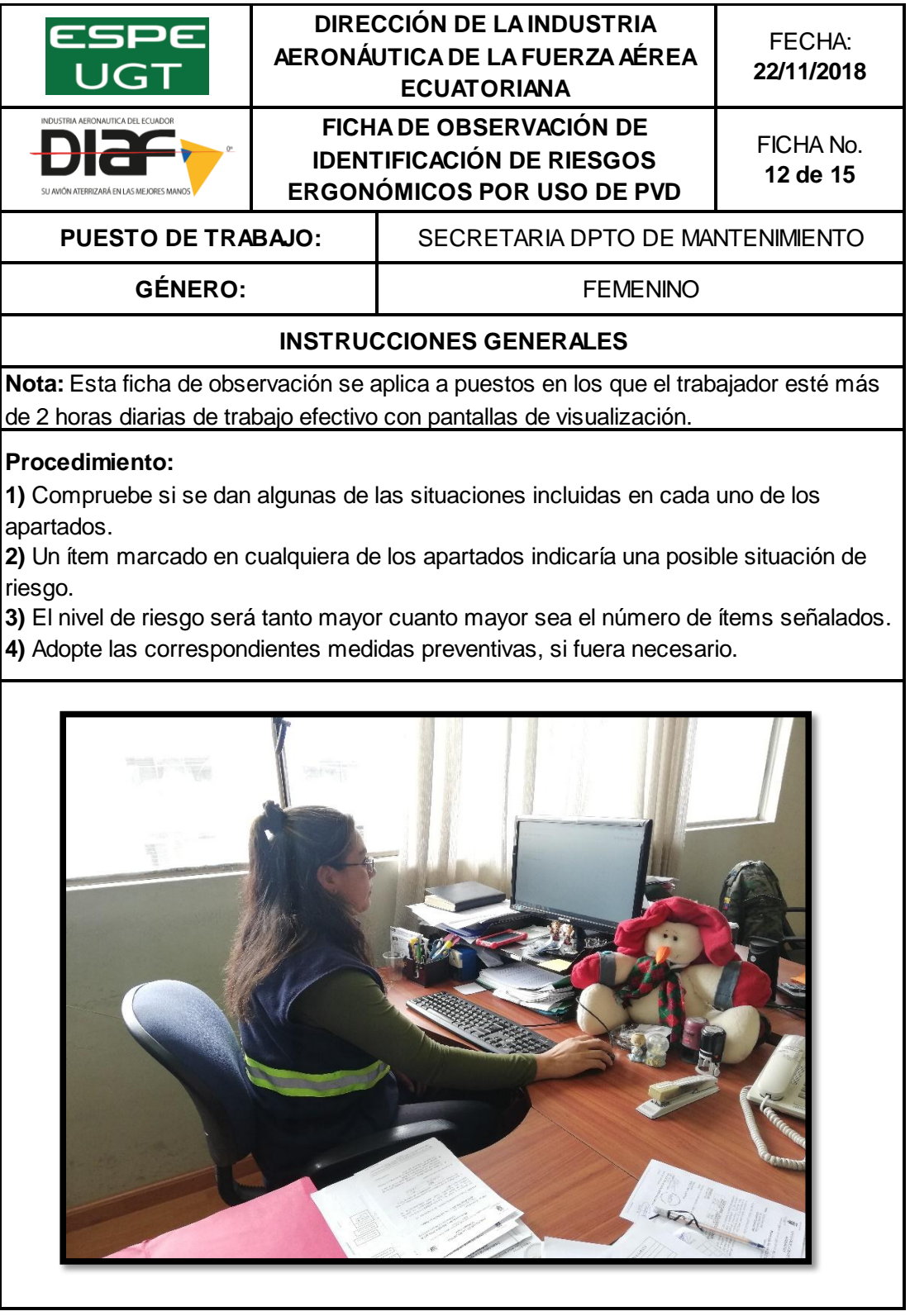

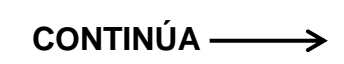

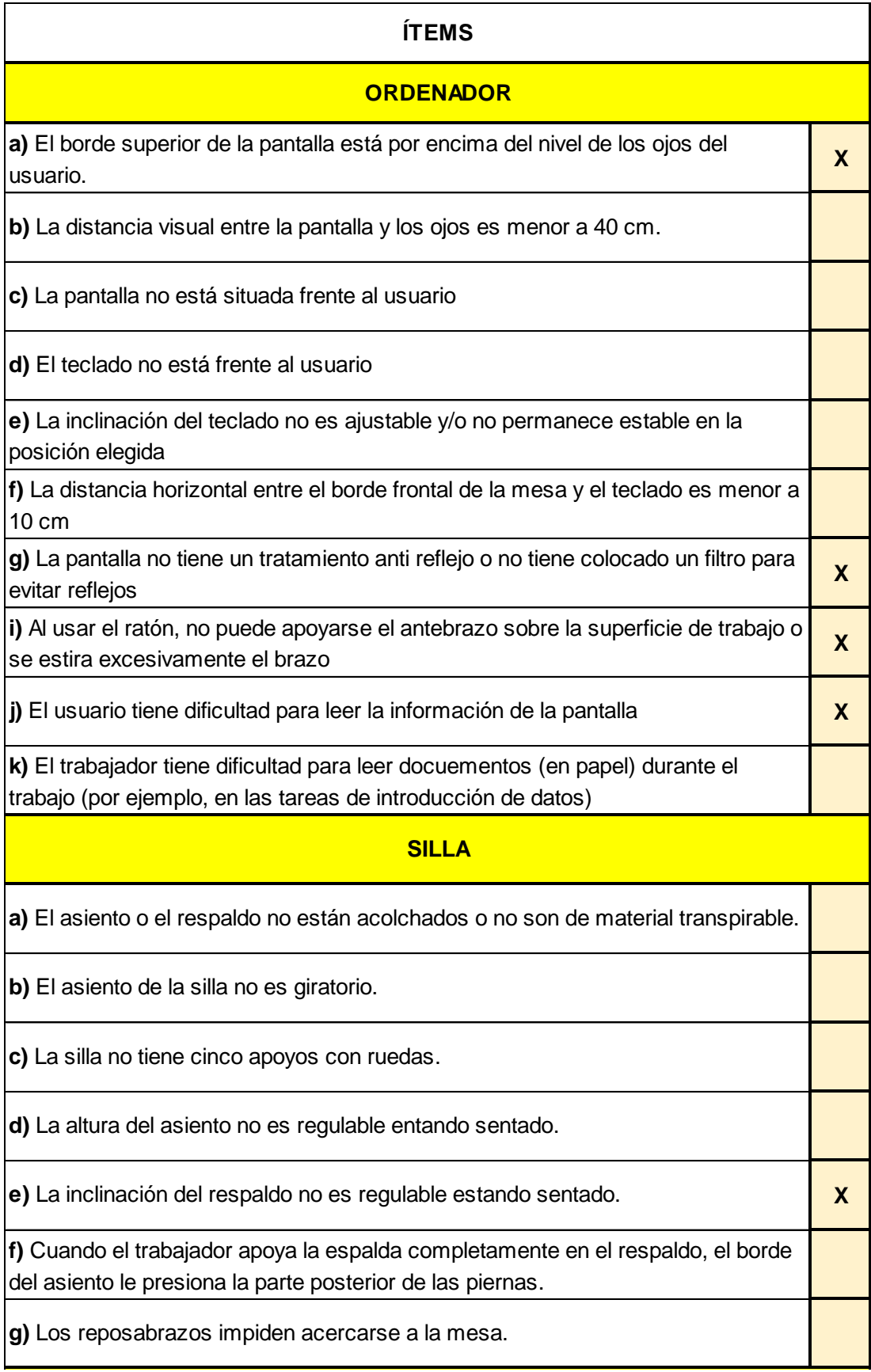

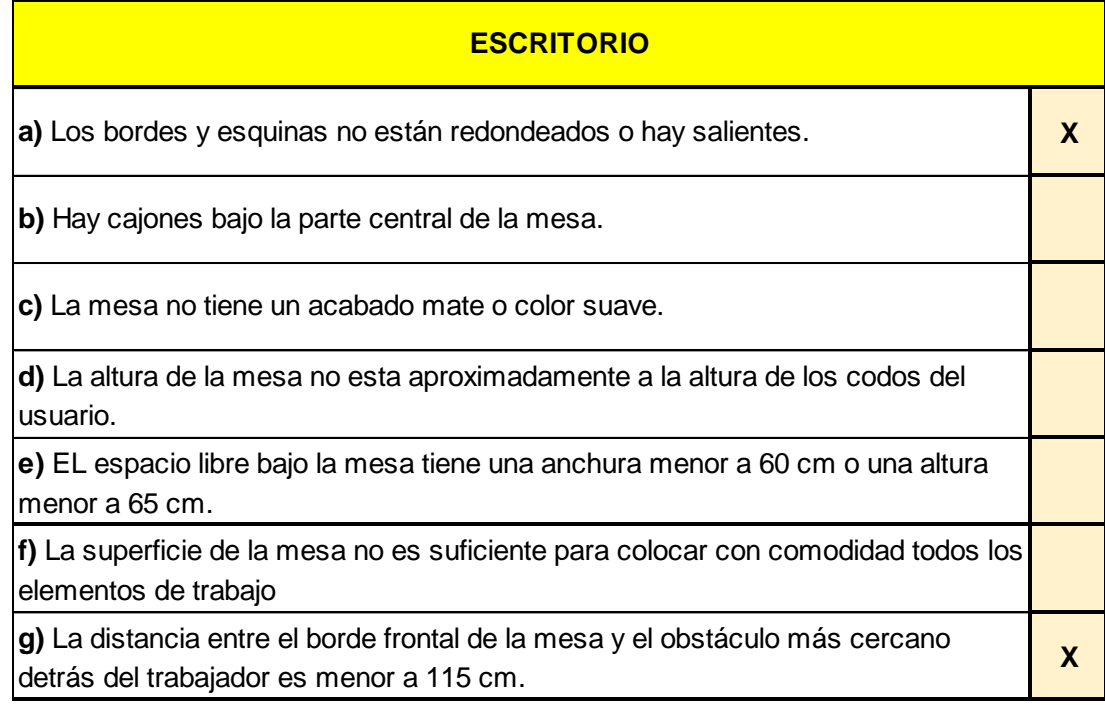

### **Ficha de Observación PVD- Secretaria del Dpto. de Logística**

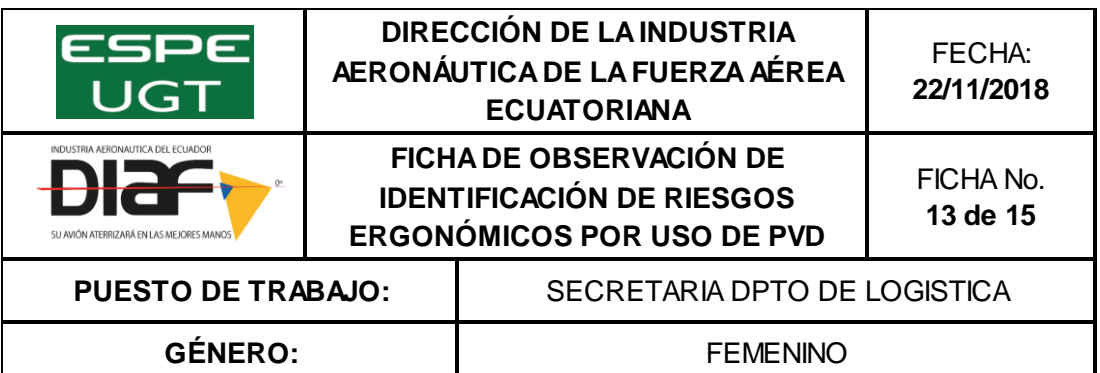

#### **INSTRUCCIONES GENERALES**

**Nota:** Esta ficha de observación se aplica a puestos en los que el trabajador esté más de 2 horas diarias de trabajo efectivo con pantallas de visualización.

### **Procedimiento:**

**1)** Compruebe si se dan algunas de las situaciones incluidas en cada uno de los apartados.

**2)** Un ítem marcado en cualquiera de los apartados indicaría una posible situación de riesgo.

**3)** El nivel de riesgo será tanto mayor cuanto mayor sea el número de ítems señalados.

**4)** Adopte las correspondientes medidas preventivas, si fuera necesario.

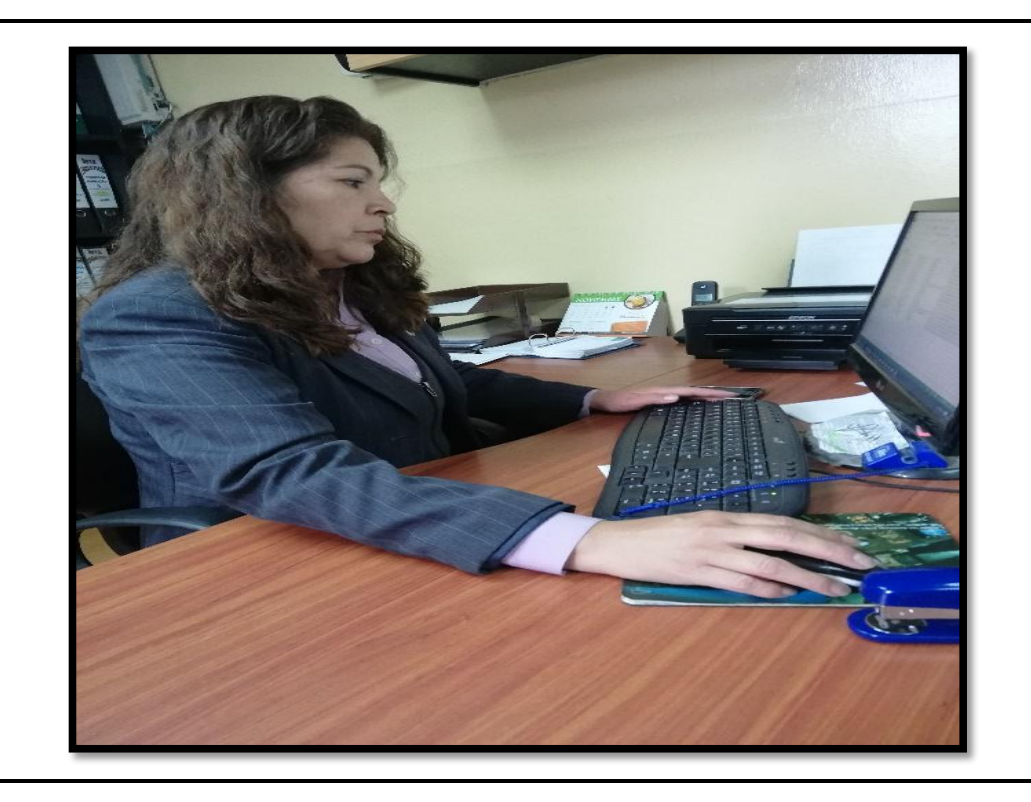

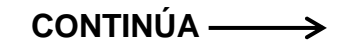

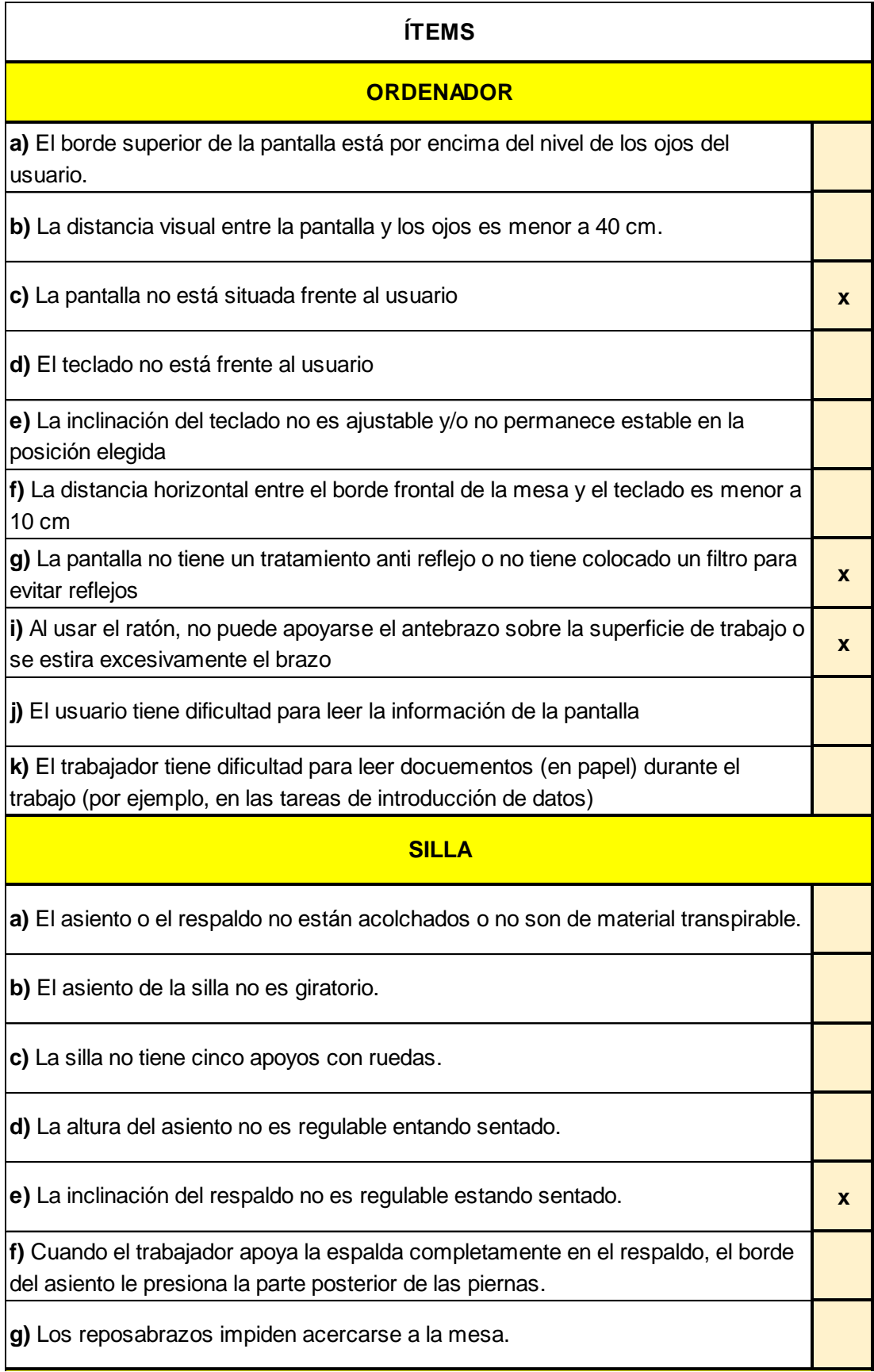

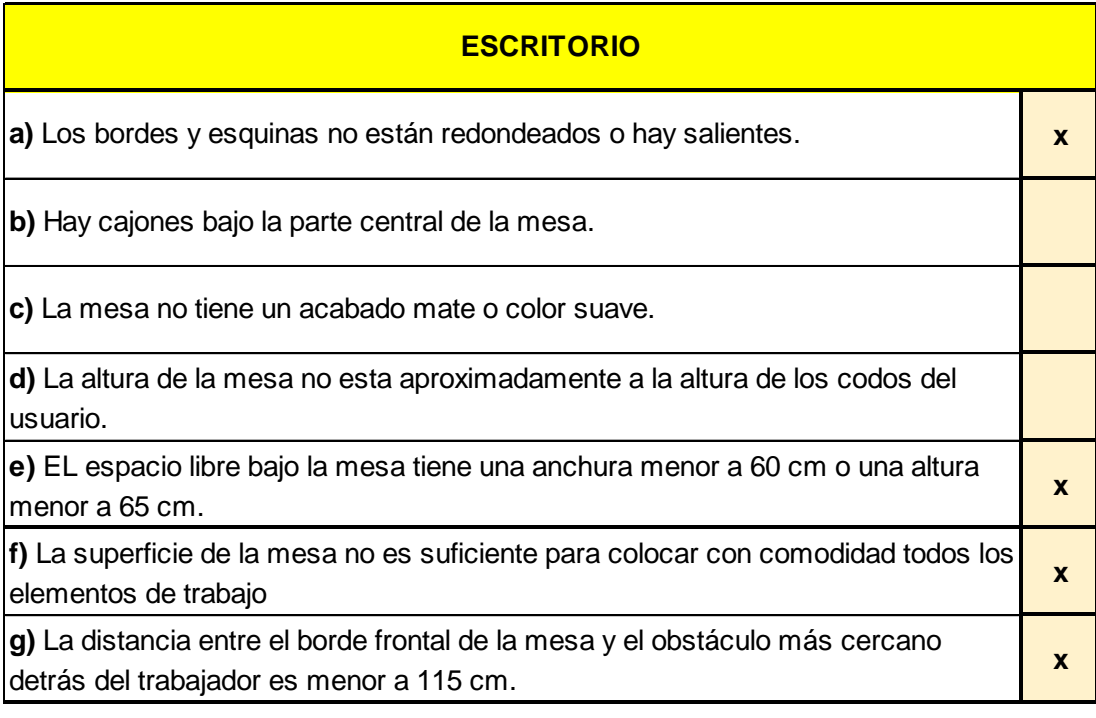
# **Ficha de Observación PVD- Secretaria del Dpto. de Planificación**

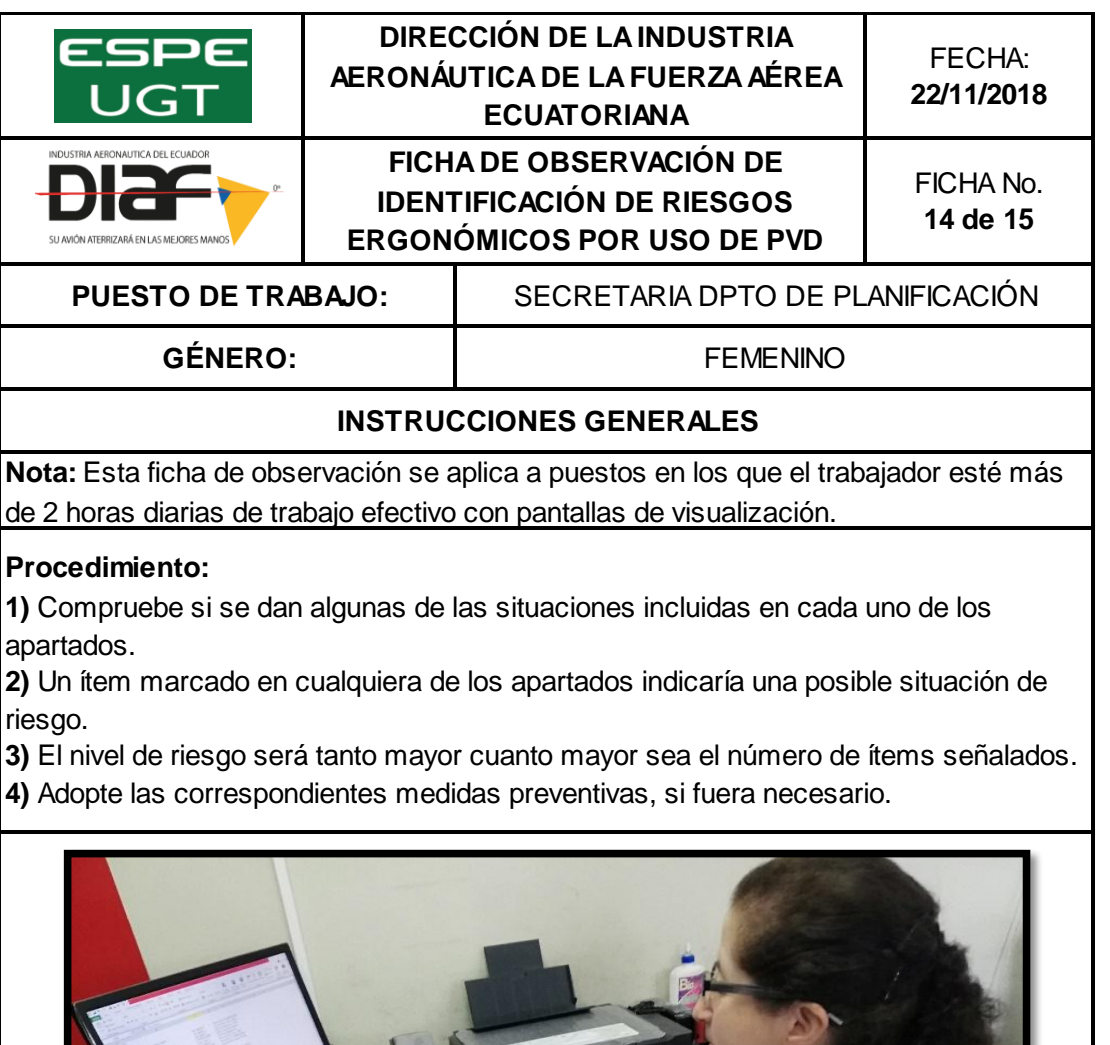

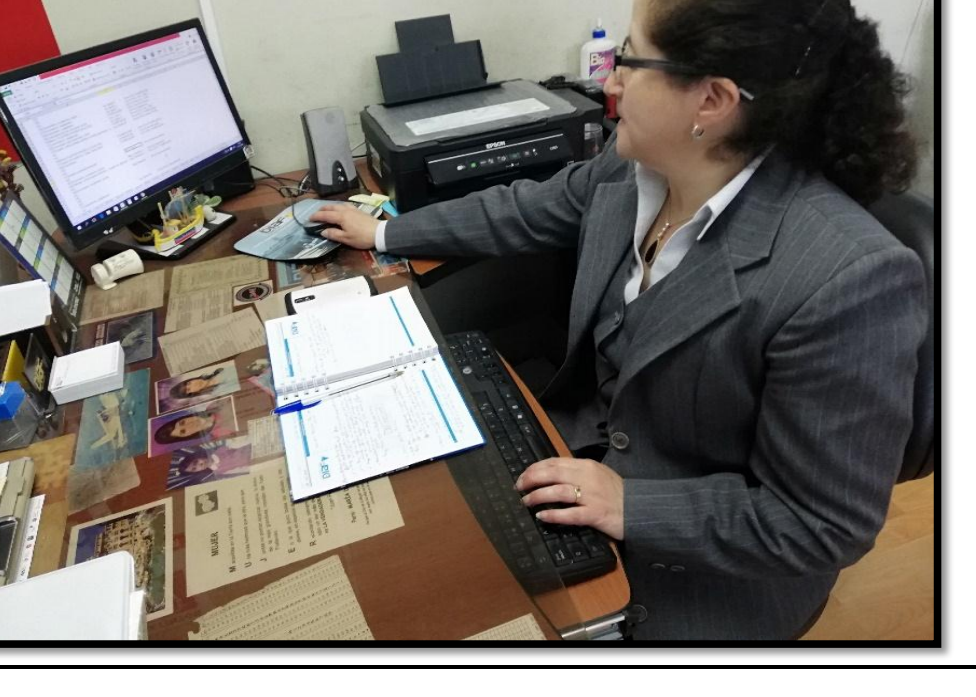

 **CONTINÚA** 

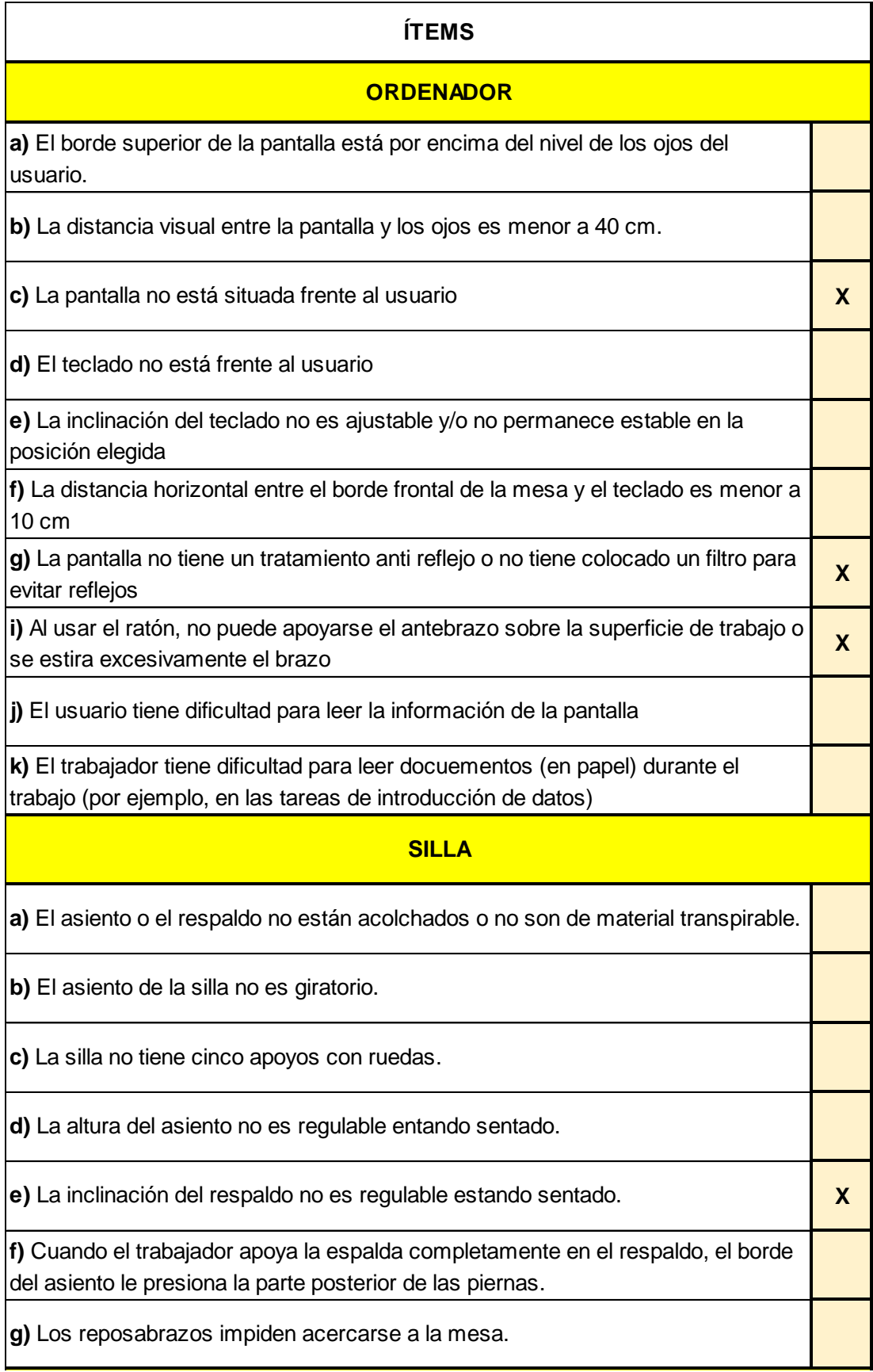

 **CONTINÚA** 

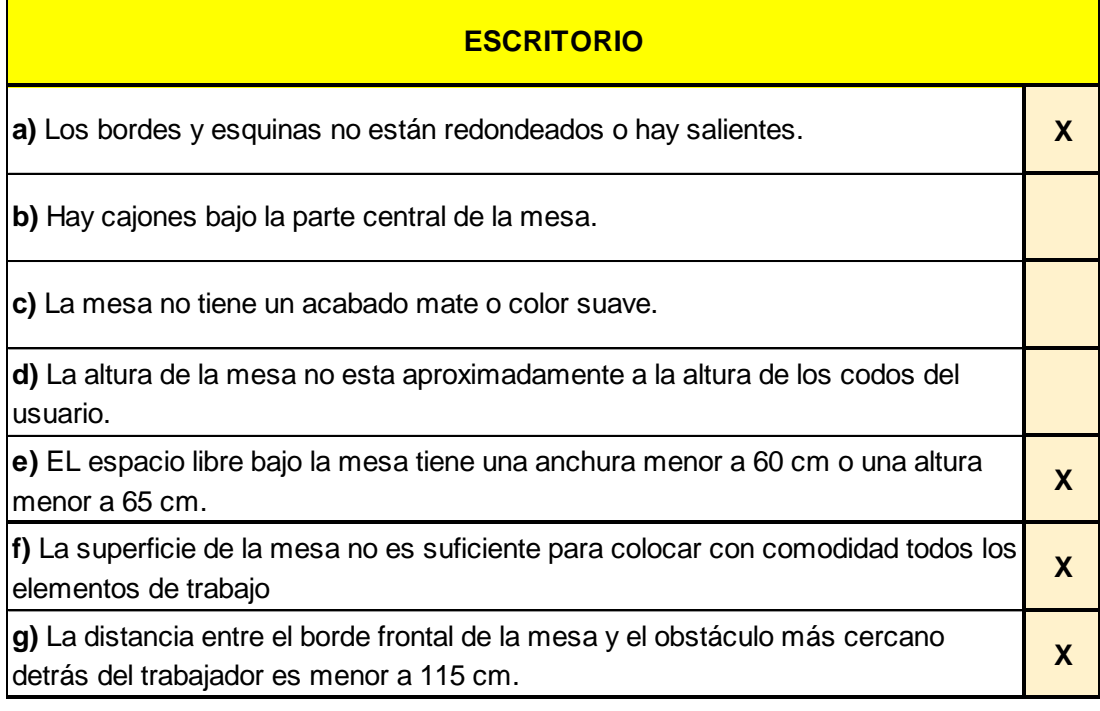

**Fuente:** (Libro de Excel PVD).

### **Ficha de Observación PVD- Auditor Administrativo**

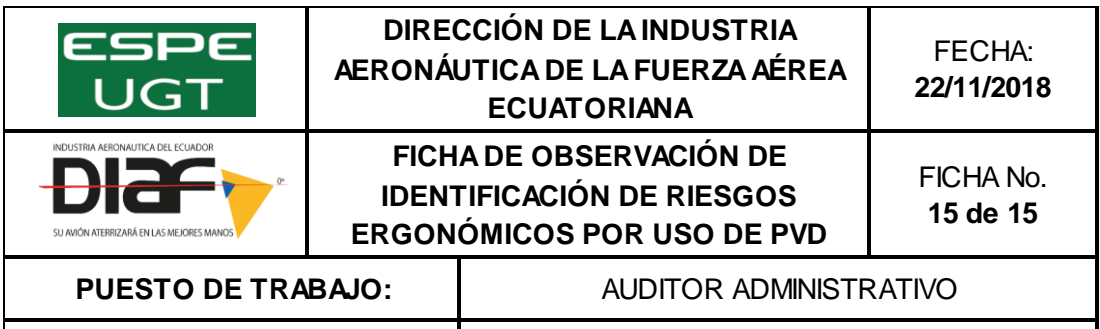

# **GÉNERO:**

### FEMENINO

### **INSTRUCCIONES GENERALES**

**Nota:** Esta ficha de observación se aplica a puestos en los que el trabajador esté más de 2 horas diarias de trabajo efectivo con pantallas de visualización.

#### **Procedimiento:**

**1)** Compruebe si se dan algunas de las situaciones incluidas en cada uno de los apartados.

**2)** Un ítem marcado en cualquiera de los apartados indicaría una posible situación de riesgo.

**3)** El nivel de riesgo será tanto mayor cuanto mayor sea el número de ítems señalados.

**4)** Adopte las correspondientes medidas preventivas, si fuera necesario.

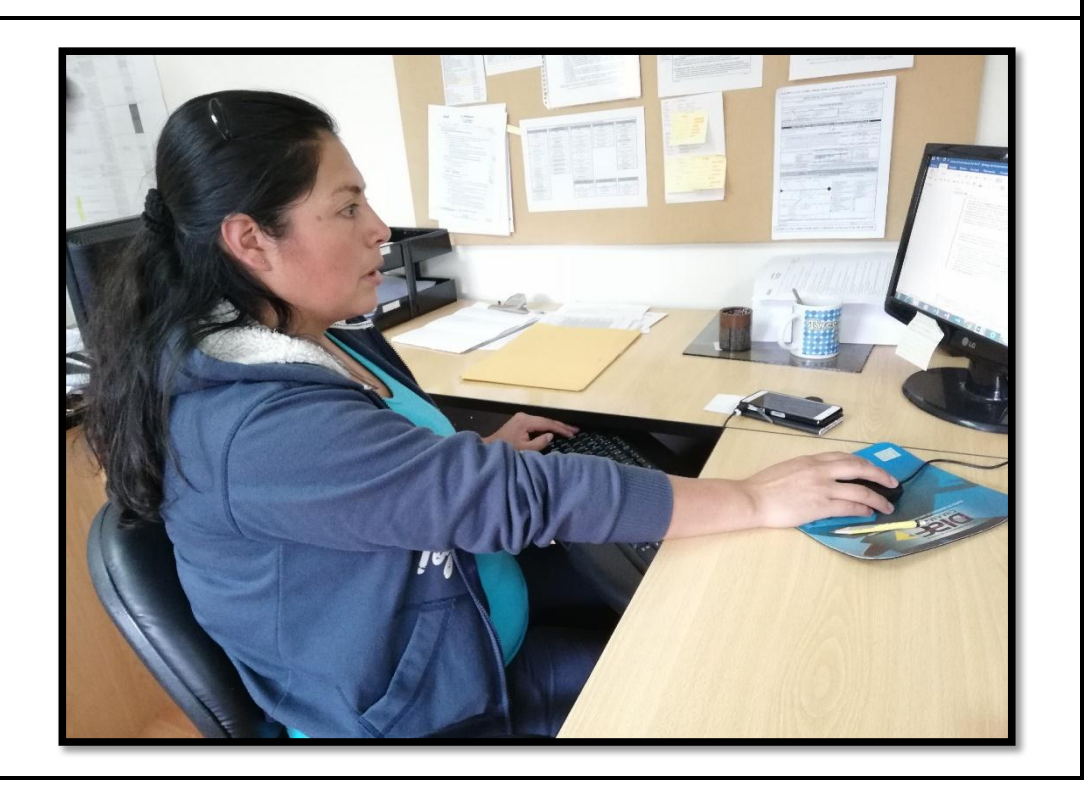

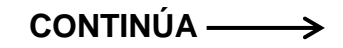

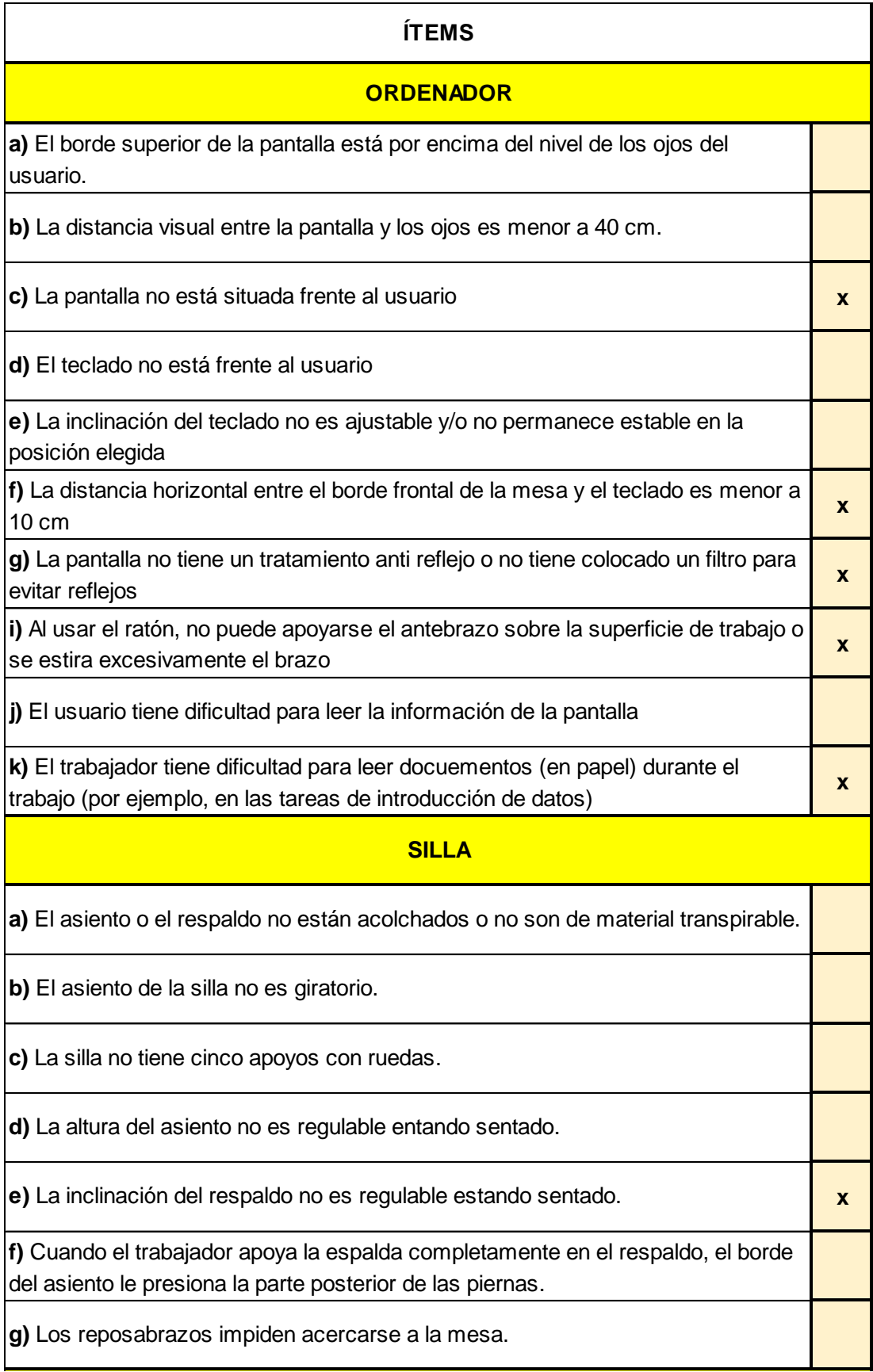

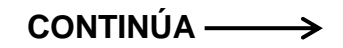

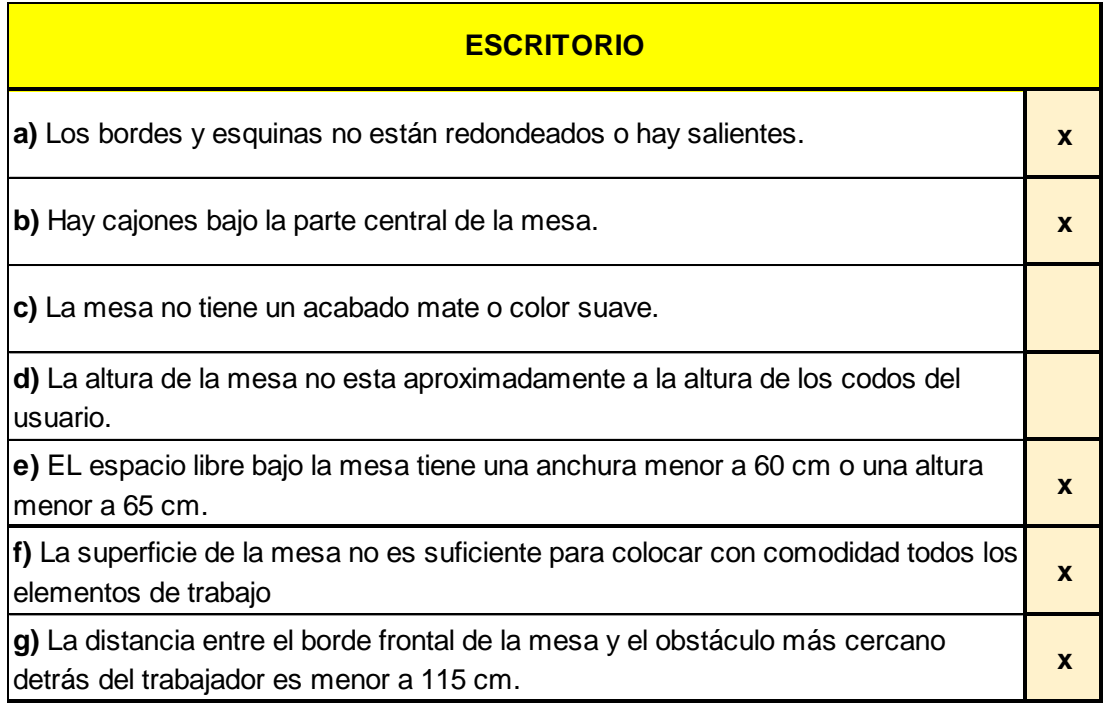

**Fuente:** (Libro de Excel PVD).

# **3.8.4.1. Análisis de resultados Método PVD**

# **ÍTEMS MARCADOS EN EL APARTADO DEL ORDENADOR**

- El borde superior de la pantalla está por encima del nivel de los ojos del usuario.
- La pantalla no está situada frente al usuario.
- El teclado no está frente al usuario.
- La inclinación del teclado no es ajustable y/o no permanece estable en la posición elegida.
- La distancia horizontal entre el borde frontal de la mesa y el teclado es menor a 10 cm.
- La pantalla no tiene un tratamiento anti reflejo o no tiene colocado un filtro para evitar reflejos.
- Al usar el ratón, no puede apoyarse el antebrazo sobre la superficie de trabajo o se estira excesivamente el brazo.
- El usuario tiene dificultad para leer la información de la pantalla.
- El trabajador tiene dificultad para leer documentos (en papel) durante el trabajo (por ejemplo, en las tareas de introducción de datos).

# **ÍTEMS MARCADOS EN EL APARTADO DE LA SILLA**

- La inclinación del respaldo no es regulable estando sentado.
- Los reposabrazos impiden acercarse a la mesa.

## **ÍTMES MARCADOS EN EL APARTADO DEL ESCRITORIO**

- Los bordes y esquinas no están redondeados o hay salientes.
- Hay cajones bajo la parte central de la mesa.
- La altura de la mesa no está aproximadamente a la altura de los codos del usuario.
- El espacio libre bajo la mesa tiene una anchura menor a 60 cm o una altura menor a 65 cm.
- La superficie de la mesa no es suficiente para colocar con comodidad todos los elementos de trabajo.
- La distancia entre el borde frontal de la mesa y el obstáculo más cercano detrás del trabajador es menor a 115 cm.

Los ítems marcados en los 14 puestos de trabajo evaluados, dan a conocer que tanto en el ordenador, silla y escritorio, no están ergonómicamente diseñados para que el trabajador pueda desarrollar su trabajo de la mejor manera, esto a su vez, da como resultado que por cada ítem señalado existe una posibilidad de riesgo, por lo cual se sugiere que se debería realizar un estudio más profundo con los métodos necesarios.

Es importante que el puesto del trabajador esté correctamente diseñado, para evitar que con el tiempo surjan enfermedades profesionales, por ello se debería prestar atención en los resultados arrojados por el método PVD, los principales ítems marcados corresponden en primera instancia al ordenador, porque no cumple con todos los requisitos necesarios para evitar posturas inadecuadas en el usuario, la silla que no cuenta con un respaldo regulable para poder acomodarla según los requerimientos del usuario, y finalmente el escritorio, y su principal problema

es el espacio libre, muchas veces los trabajadores tienen cajones en medio del espacio en donde van las piernas, la altura de la mesa según la altura de los codos, los bordes de la mesa no son redondeados porque están expuestos a posibles golpes, en pocas palabras, existen muchos aspectos a considerar con el puesto de trabajo, se debe corregir con prontitud estos aspectos, con el tiempo pueden generar enfermedades profesionales y la indemnización de las mismas representan un costo elevado.

### **Tabla 101**

### **Categoría de Riesgo PVD**

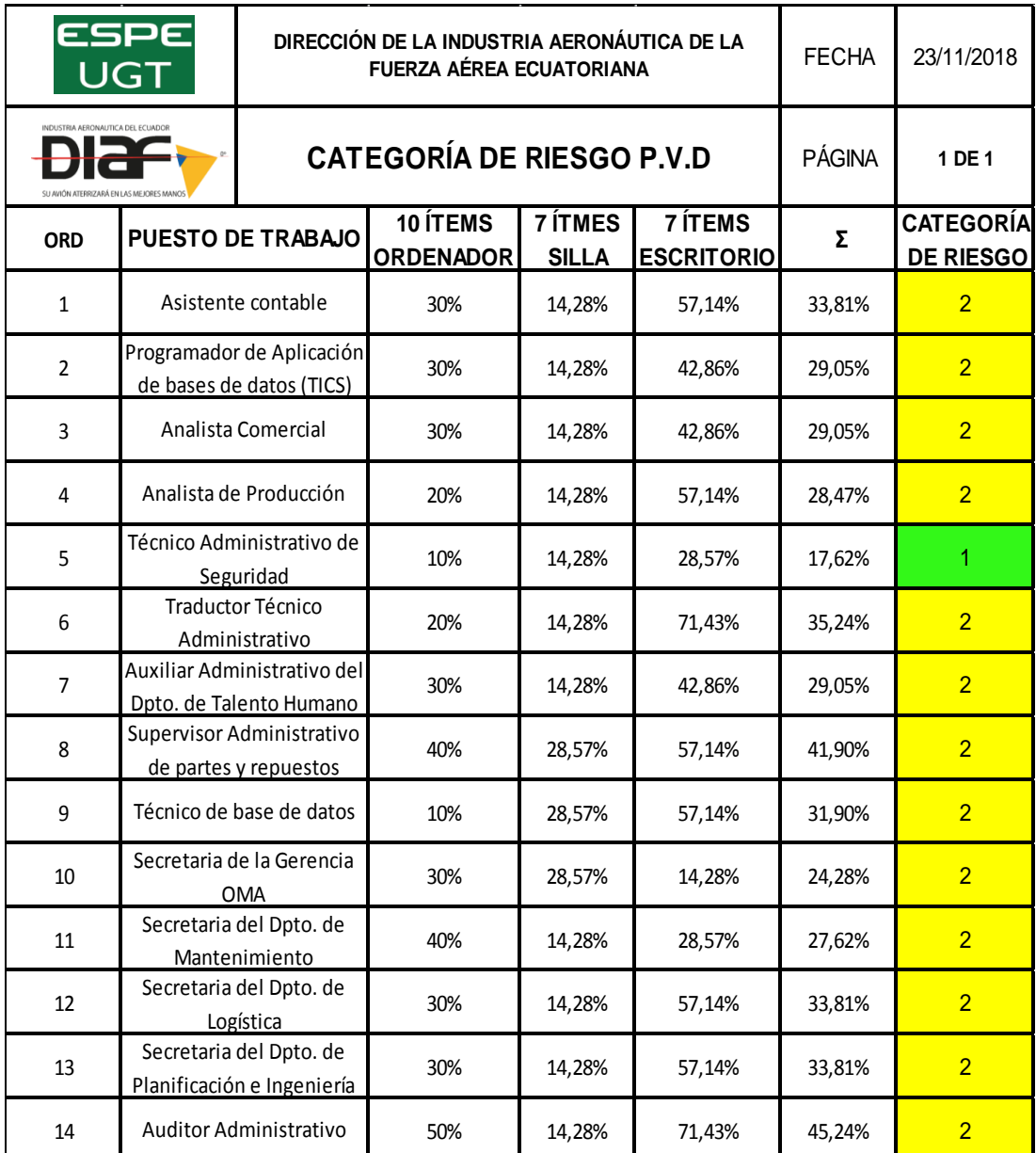

#### **Nivel de Riesgo PVD**

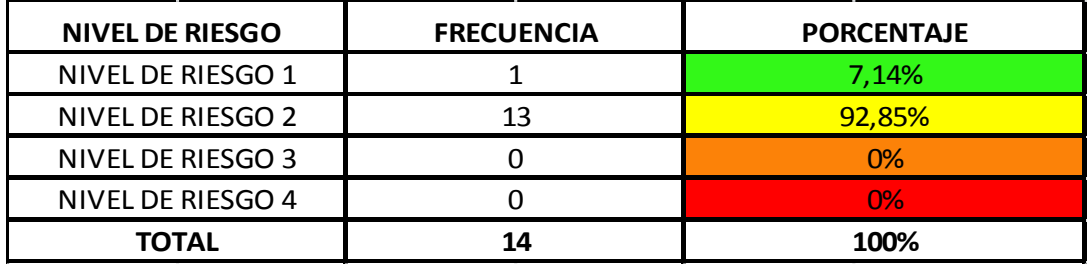

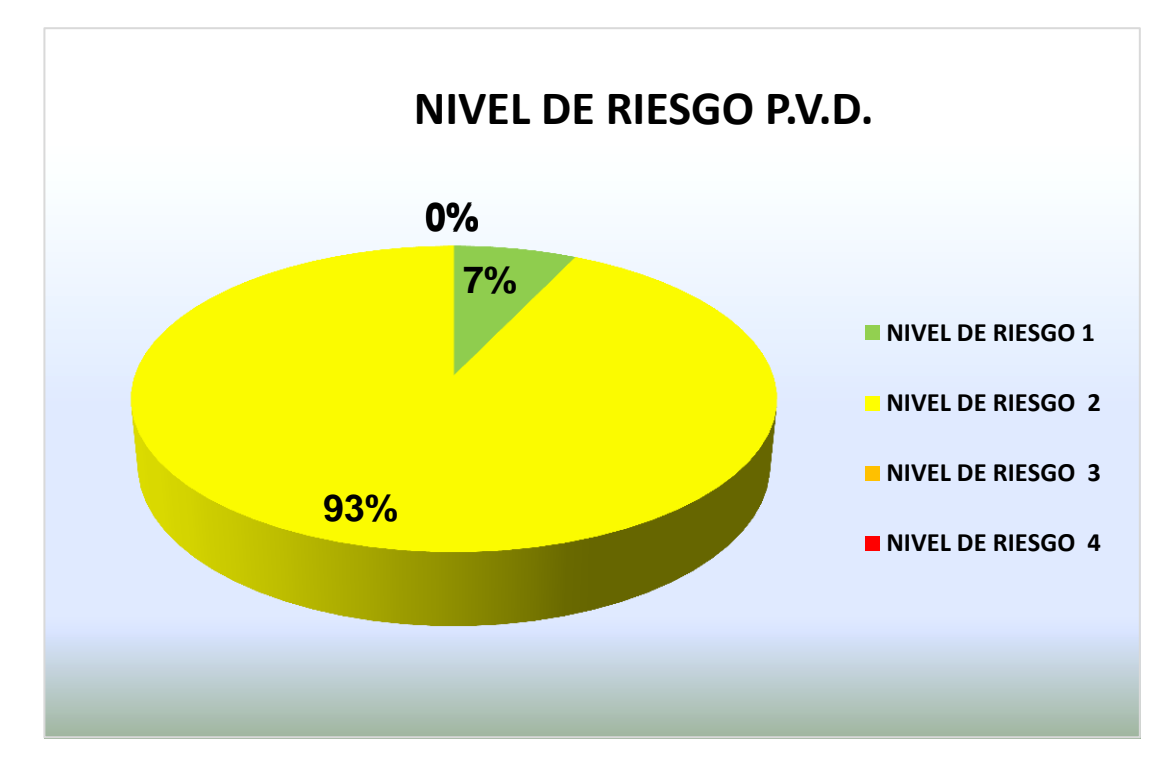

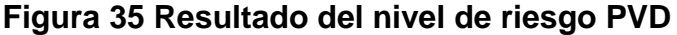

Mediante la (Figura 35), se observa de los 14 puestos evaluados, 13 puestos de trabajo representan un mayor porcentaje con el 92,85%, perteneciente a la categoría 2, explica que el puesto de trabajo tiene la posibilidad de causar daños y necesitan acciones correctivas en un futuro cercano, debe ser diseñado ergonómicamente, también es necesario estudios a profundidad, mientras que el 1 puesto restante pertenece a la categoría 1, es decir, el puesto de trabajo esta normal y no tiene efectos daños en el sistema músculo esquelético de esta forma no requiere atención, sobre las categorías 3 y 4 no existe un porcentaje, es decir que no es crítico.

#### **3.8.6. Control del Riesgo Ergonómico**

Una vez aplicado los tres métodos, OWAS, RULA y PVD, y conocido el nivel de riesgo por cada método de los distintos puestos de trabajo evaluados, se procede a realizar las medidas preventivas, la elaboración de un plan de control y prevención de Riesgo Ergonómico mediante procedimientos necesarios para los trabajadores administrativos de la DIAF LTX.

El plan de control, consta básicamente de instrucciones preventivas de seguridad, que sirven para guiarse de manera correcta en cómo debe desarrollar la tarea el usuario frente a su puesto de trabajo, se analizará los puestos laborales considerados según la evaluación que pueden generar algún tipo de daño al sistema músculo-esquelético.

Los procedimientos son realizados con el objetivo de cuidar la salud del trabajador que pasa la mayor parte de su jornada laboral, en una posición estática por largos períodos de tiempo.

#### **3.8.7. Análisis Financiero**

Se realiza un análisis financiero con el objetivo de registrar los costos que se requieren para poder desarrollar una evaluación con un método reconocido internacionalmente, el material didáctico y el convenio con personal calificado para la exposición de temas importantes sobre el trabajo administrativo.

El análisis financiero se toma en cuenta para determinar el monto necesario que se invertirá en evaluar y capacitar al personal administrativo, en temas referentes a su área, las acciones preventivas y correctivas.

La (Tabla 103) muestra valores necesarios para desarrollar el proyecto:

#### **Costos de desarrollo del proyecto**

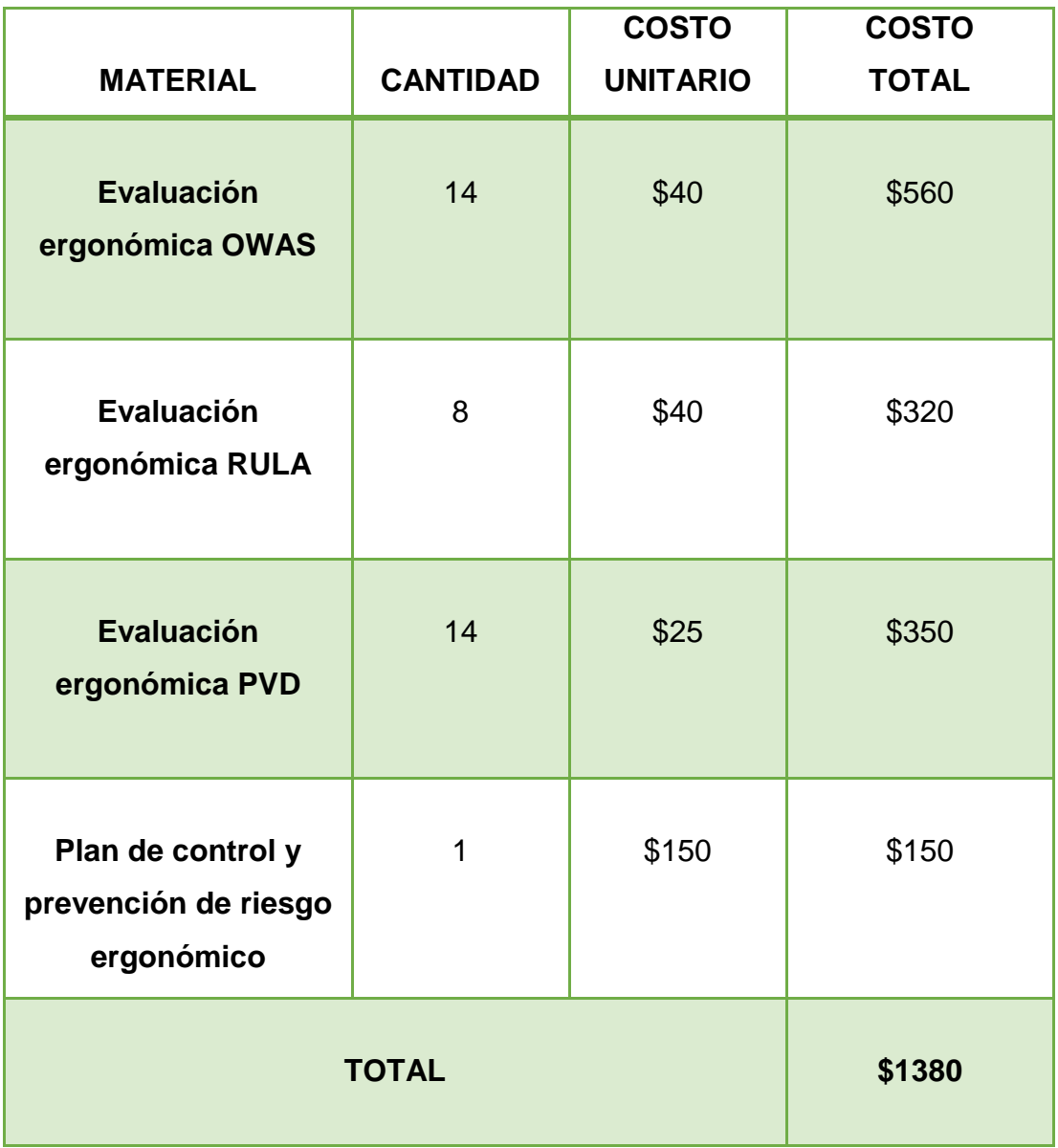

Es importante realizar el costo total que va a tener la inversión para poder demostrar el análisis de costo-beneficio, es importante justificar la inversión y explicar a su vez porque es necesaria, para ello se toma un ejemplo claro de una enfermedad profesional y saber el costo de la indemnización de enfermedades o pérdidas profesionales a fin de concientizar al empleador.

## **Análisis costo-beneficio**

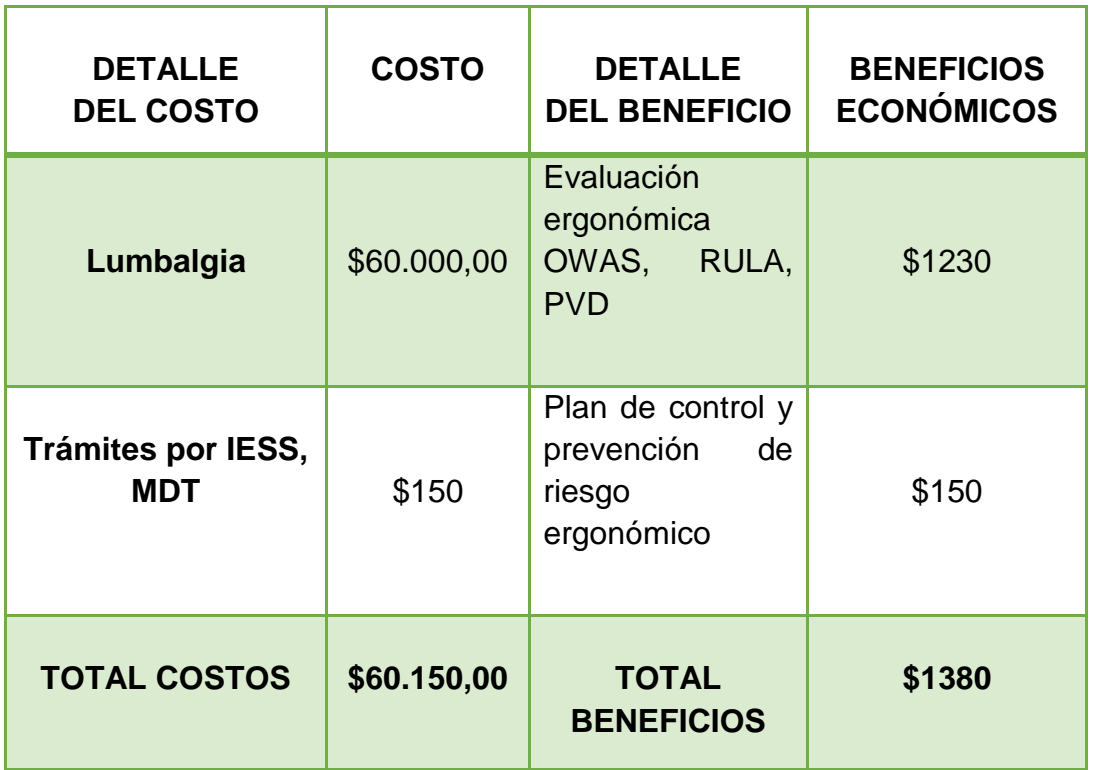

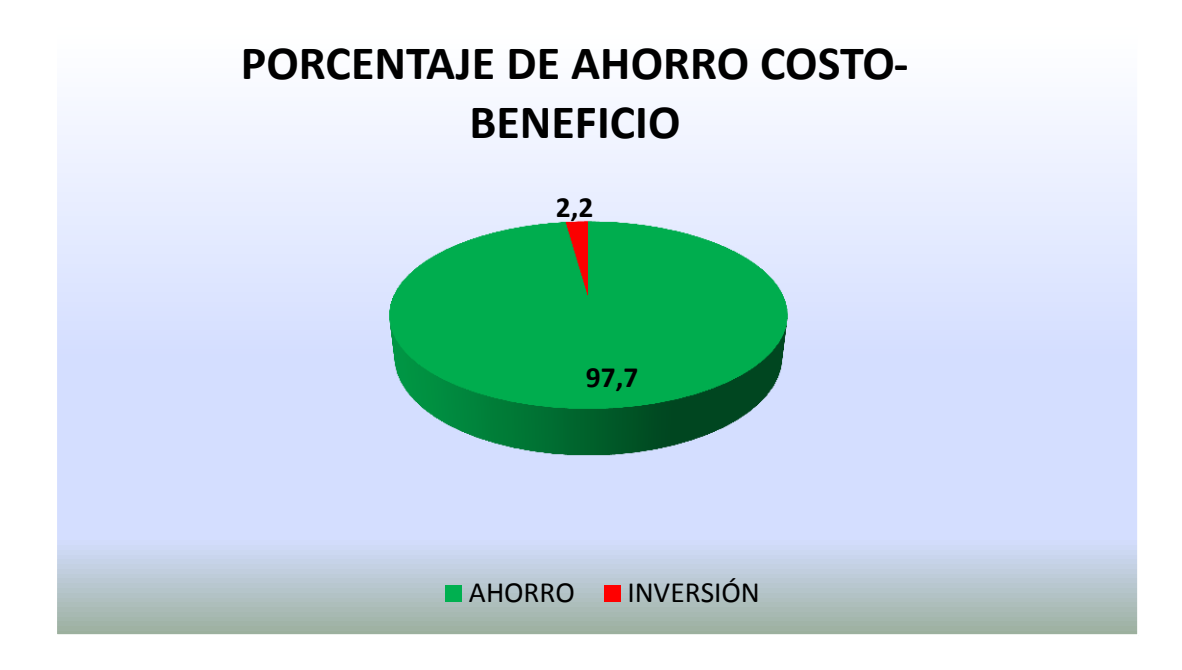

**Figura 36 Porcentaje de ahorro costo-beneficio**

### **3.8.7.1. Análisis costo-beneficio**

- El total del costo necesario para la evaluación y elaboración del plan de control y prevención de riesgo ergonómico incurre en \$1380 dólares, el mismo que representa el 2,2%, los costos que se generan por la indemnización en caso de lumbalgia, aproximadamente costaría \$60.150,00 dólares dependiendo del sueldo del trabajador afectado y esto representa un 97,7%.
- Implantar una política de prevención al elaborar un plan de control y prevención de riesgo ergonómico, que incluya procedimientos, para evitar posibles riesgos asociados con el trabajador y el surgimiento de enfermedades profesionales.
- Los beneficios también son económicos, ya que el desarrollo del proyecto tiene un bajo costo y servirá para adaptar medidas preventivas, de esta forma evitar costos elevados en caso de enfermedades profesionales.

# **CAPÍTULO IV**

# **CONCLUSIONES**

 Se identificó que la fuente del riesgo ergonómico en el personal administrativo de la Dirección de la Industria Aeronáutica, según los tres métodos utilizados es:

**OWAS:** Mediante el análisis de los 14 puestos evaluados según el método OWAS, se identifica que la causa principal radica en 8 puestos de trabajo que están incorrectamente diseñados, esto a su vez hace que el usuario adopte posturas forzadas durante largos periodos de tiempo, con posibilidad de causar daños al sistema músculo esquelético, se necesitan acciones correctivas en un futuro cercano.

**RULA:** La evaluación según el método RULA, refleja que de los 14 puestos estudiados 9 de ellos representan un riesgo latente por su mal diseño, debido a que pasan mucho tiempo en estatismo postural, en un futuro desencadenará una serie de trastornos músculo esqueléticos, es necesario un estudio a profundidad del puesto porque pueden requerirse cambios.

**PVD:** El estudio mediante el método PVD, refleja que de los 14 puestos evaluados, 13 de ellos representan una categoría de riesgo elevada, quiere decir que los ítems marcados pertenecen a un puesto de trabajo mal diseñado y que podría causar daño, indican que los cambios son necesarios.

En un futuro desencadenará en una serie de enfermedades profesionales, debido a que la dirección empresarial no hace frente al riesgo, ni desarrolla medidas correspondientes para disminuir la probabilidad de ocurrencia que pueden afectar al cumplimiento de los objetivos en la industria, sin tomar en cuenta los beneficios que se obtiene al gestionar los riesgos a su debido tiempo.

 La evaluación de los trastornos músculo esqueléticos según la utilización de la metodología reconocida internacionalmente es:

**OWAS:** El análisis con el método OWAS, reflejó que, el 43% de los trabajadores evaluados entran en una categoría de riego 1, y el 57% restante en categoría de riesgo 2, lo cual indica que el total de los trabajadores avaluados mantienen una postura que podría causar daños al sistema músculo esquelético, los mismos necesitan una acción correctiva porque a futuro desencadenará en diferentes trastornos músculo esqueléticos.

**RULA:** La aplicación del método RULA dice que, el 36% del personal evaluado representa un nivel de riesgo 1, quiere decir que el riesgo de la tarea resulta aceptable y que no son precisos cambios, un 43% pertenece al nivel de riesgo 2, la actuación indica que es necesario un estudio a profundidad del puesto porque pueden requerirse cambios en el mismo, mientras que el 21% restante necesita cambios inmediatos y un posible rediseño de su tarea.

**PVD** analiza que, el 7.14% pertenece a la categoría de riesgo 1, el puesto de trabajo es normal y no tiene efectos dañinos en el sistema músculo esquelético y el 92.85% restante pertenece a la categoría de riesgo 2 quiere decir que existen varias deficiencias ergonómicas en el ordenador, sillas y escritorios de trabajo de los usuarios evaluados.

Esto incide en la adopción de posturas forzadas que pueden causar daños al sistema músculo esquelético, se debe tomar acciones preventivas y correctivas inmediatamente, sabiendo que los TME, afectan a espalda, cuello, hombros, extremidades superiores y trastornos a las articulaciones u otros tejidos, como tendinitis, lumbalgia, síndrome del túnel carpiano, epicondilitis y tenosinovitis causando dolor y malestar físico.

 La elaboración del plan de control y prevención de riesgo ergonómico de acuerdo con los tres métodos de evaluación es:

**OWAS:** El plan de control y prevención del riesgo ergonómico dará cumplimiento a lo estipulado en el Decreto Ejecutivo 2393, Artículo 11, Numeral 2: "Adoptar las medidas necesarias para la prevención de los riesgos encontrados en los 8 puestos de trabajo que están incorrectamente diseñados, y pueden afectar a la salud y el bienestar de los trabajadores en los lugares de trabajo y su responsabilidad.

**RULA:** Mediante la implementación del plan de control se busca que los 9 puestos de trabajo encontrados como un riesgo latente por su mal diseño, no desencadenen en una serie de trastornos músculo esqueléticos, para ello el plan se basará en una serie de ejercicios que diariamente deben cumplir los trabajadores, una en la mañana y otra en la tarde y así prevenir el malestar muscular.

**PVD:** Efectuar las estrategias y medidas preventivas servirá para los 13 puestos evaluados porque representan una categoría de riesgo elevada, esto a su vez, busca disminuir la morbilidad profesional que se da a causa de los riesgos que pueden existir en el puesto de trabajo y previene la aparición de los TME.

El plan de control y prevención de riesgo ergonómico incluye pautas importantes, evaluaciones médicas y reglamentos para el correcto desempeño de las tareas frente al puesto administrativo, el plan busca minimizar o eliminar el riesgo de trastornos músculo esqueléticos en el personal administrativo de la Dirección de la Industria Aeronáutica.

# **RECOMENDACIONES**

Para la fuente del riesgo ergonómico en el personal administrativo de la Dirección de la Industria Aeronáutica, según los tres métodos utilizados es:

- **OWAS:** Actuar de manera inmediata sobre la fuente del riesgo ergonómico, dimensiones del puesto de trabajo y posturas del personal administrativo de la Dirección de la Industria Aeronáutica, brindando estrategias y medidas adoptadas en la NTP 242: Ergonomía: análisis ergonómico de los espacios de trabajo en oficinas por parte de la dirección empresarial y de la jefatura del departamento de Seguridad Integral y Salud, para mitigar la adopción de posturas forzadas y el posible desarrollo de enfermedades profesionales.
- **RULA:** Sustituir los puestos de trabajo mal diseñados por unos que sean ergonómicos, realizar un estudio antropométrico, capacitar al personal frente al riesgo ergonómico porque demandan cambios necesarios para evitar consecuencias a futuro.
- **PVD:** Los ítems marcados requieren un cambio urgente en el mobiliario que utiliza el personal administrativo, de manera que se debe rediseñar los puestos de trabajo y realizar cambios necesarios basándose en la ley vigente.

Para la evaluación de los trastornos músculo esqueléticos según la utilización de la metodología reconocida internacionalmente es:

- **OWAS:** Realizar estudios más profundos para la caracterización de TME, identificando y analizando los riesgos de carácter ergonómico periódicamente, evaluando el puesto de trabajo, el equipo, mobiliario, su disposición y las dimensiones correspondientes, la amplitud del área, las condiciones ergonómicas en las que el personal administrativo de la DIAF labora, para obtener una mejora en su desempeño laboral y minimizar el riesgo de ocurrencia de TME.
- **RULA:** Realizar un análisis postural de los puestos encontrados en categoría de riesgo elevado, que puede causar daños al sistema músculo esquelético y a su vez trae consigo enfermedades profesionales.
- **PVD:** Es necesario el cambio del ordenador, silla y escritorio ya que estos no son diseñados ergonómicamente y representan un riesgo para el usuario, delegar un estimado económico para poder adquirir nuevo mobiliario y así evitar costos por ausentismo laboral e indemnizaciones al trabajador.

Para la elaboración del plan de control y prevención de riesgo ergonómico de acuerdo con los tres métodos de evaluación es:

- **OWAS:** Delegar un estimado económico para procesos de salud ocupacionales, accesorios ergonómicos y para capacitaciones sobre riesgo ergonómico, adoptar las medidas necesarias para la prevención de los riesgos encontrados según la normativa legal vigente.
- **RULA:** Aplicar el Plan de control y prevención de riesgo ergonómico, las acciones preventivas y correctivas, el desarrollo de pausas activas, los exámenes médicos por lo menos una vez al año, cumplir con el objetivo de mejorar la salud de los trabajadores, corregir la adopción de posturas incorrectas y forzadas, mejorar el espacio de trabajo, y reducir la posibilidad del desarrollo de enfermedades profesionales.
- **PVD:** Responsabilizarse con los trabajadores y hacer cumplir la ley vigente en materia de salud, dar continuidad a las modificaciones que se realicen en la propuesta, realizar más evaluaciones ergonómicas y analizar a profundidad los riesgos encontrados.

## **GLOSARIO**

**ABDUCCIÓN:** La abducción o separación es el tipo de movimiento de las partes del cuerpo humano respecto a otras en dirección transversal.

**ANTROPOMETRÍA:** Se define como el tratado o estudio de las proporciones, es de gran utilidad para la ergonomía ya que sirve para poder diseñar el puesto de trabajo según las medidas del cuerpo humano.

**ASIMÉTRICA:** Es la carencia de dimensiones, formas y ubicaciones de diferentes componentes, es decir no es simétrico.

**CARGA FÍSICA:** Se entiende por carga física a la agrupación de exigencias físicas a las que se ve obligado el trabajador cuando desarrolla sus tareas a lo largo de la jornada laboral, estos requerimientos demandan que el trabajador consuma mayor energía dependiendo del esfuerzo que debe realizar.

**CARGA MENTAL:** La carga mental es el conjunto de esfuerzo mental que debe realizar el trabajador para poder ejecutar una actividad y conseguir un resultado concreto, para ello debe procesar información y está ligada a la toma de decisiones para el desarrollo de tareas.

**CARGA PSICOFÍSICA:** Se define como carga psicofísica al conjunto de esfuerzos entre la magnitud de un estímulo físico y la intensidad con la que es percibido por el trabajador.

**CONTRACCIÓN MUSCULAR:** La contracción muscular es la acción de contraer o contraerse el cuerpo humano en el cual los músculos desarrollan tensión y de esta forma se acortan o estiran.

**ELEVACIÓN:** Se entiende por elevación a la acción de elevarse.

**ENFERMEDAD PROFESIONAL:** Se entiende por enfermedad profesional aquella que es producida por realizar cualquier actividad en el ámbito laboral o por exposición a agentes químicos o físicos.

**ESTATISMO POSTURAL:** Permanecer inmóvil o estático en la misma posición.

**EXTENSIÓN:** Es la extensión en el límite normal establecido de cualquier miembro o parte del cuerpo humano.

**FLEXIBILIDAD MUSCULAR:** Se entiende por flexibilidad a la capacidad que puede tener un músculo de realizar el mayor recorrido articular sin que exista peligro de daño al músculo o articulación.

**FLEXIÓN:** Es la flexión en el límite normal establecido de cualquier miembro o parte del cuerpo humano.

**HIPERFLEXIÓN:** La hiperflexión es la flexión más allá del límite normal establecido, en el cual una extremidad está un grado mayor de lo normal, es decir forzada.

**HIPEREXTENSIÓN:** Se entiende por hiperextensión a la extensión más allá del límite normal establecido de cualquier miembro o parte del cuerpo humano, en el cual el ángulo formado por los huesos de una articulación está más abierto de lo normal.

**HOMOGÉNEO:** Está formado por características similares a su clase o naturaleza y tiene una semejanza y uniformidad.

**INCLINACIÓN:** La inclinación es la acción o resultado del cuerpo humano es decir la desviación del cuerpo respecto a la línea horizontal o vertical.

**INSHT:** Instituto Nacional de Seguridad e Higiene en el Trabajo.

**NTP:** Norma Técnica de Prevención.

**OWAS:** Sistema de Análisis de Trabajo Ovako

**PANTORRILLA:** La pantorrilla es una parte del cuerpo humano musculosa de la pierna, que se sitúa en la parte trasera por debajo de la corva.

**PERMANENCIA:** Es la acción donde el trabajador se mantiene en un estado o lugar sin alteraciones.

**PLANO SAGITAL:** Es un plano que divide el cuerpo humano en lado derecho o izquierdo.

**POSTURA DINÁMICA:** Es aquella postura que se adquiere de acuerdo con la gravedad ya que desequilibra el cuerpo.

**POSTURA ESTÁTICA:** Es aquella posición que se adopta en un instante determinado.

**PRONACIÓN:** Se define pronación a la rotación del antebrazo, es decir la mano estará con el dorso hacia arriba.

**PVD:** Pantallas de Visualización de Datos.

**RULA:** Evaluación Rápida de la Extremidad Superior.

**SEDENTE:** Es decir que permanece sentado.

**SEGMENTO CORPORAL:** Se entiende por segmento corporal a una parte del cuerpo humano que une dos articulaciones, por ejemplo el miembro superior está conformado por los segmentos: brazo, antebrazo y mano.

**SIMULTÁNEO:** Se entiende por simultáneo a la acción de realizar algo al mismo tiempo que otra cosa.

**SUPINACIÓN:** Se define supinación a la rotación del antebrazo, es decir la mano estará con el dorso hacia abajo.

# **BIBLIOGRAFÍA**

- 2393, D. E. (2002). Obtenido de http://www.guayaquilturismoep.gob.ec/sites/default/files/reglamento\_in terno de seguridad y salud ocupacional.pdf
- Barba, M. (2007). *El dictamen pericial en ergonomía y psicosociología aplicada: Manual para la formación del perito.* Madrid: TÉBAR, S.L.
- Cruz & Garnica . (2001). *Principios de Ergonomía.* Bogotá: Fundación Universidad de Bogotá Jorge Tadeo Lozano.
- DIAF. (2017). *Dirección de La Industria Aeronáutica del Ecuador*. Obtenido de http://diaf.gob.ec/historia/
- García, G. (2002). *La ergonomía desde la visión sistemática.* Bogotá: Universidad Nacional de Colombia- UNIBIBLOS.
- González, D. (2007). *Ergonomía y Psicosociología.* Madrid: FC Editorial.
- INSHT. (1987). *NTP 232.* Obtenido de http://www.insht.es/InshtWeb/Contenidos/Documentacion/FichasTecni cas/NTP/Ficheros/201a300/ntp\_232.pdf
- INSHT. (8 de Noviembre de 1995). *Ley 31/1995 de Prevención de Riesgos Laborales.* Obtenido de http://www.insht.es/InshtWeb/Contenidos/Normativa/TextosLegales/L eyPrevencion/PDFs/leydeprevencionderiesgoslaborales.pdf
- INSHT. (18 de Julio de 1997). *Real Decreto 1215/1997 Disposiciones mínimas de seguridad y salud para la utilización por los trabajadores de los equipos de trabajo.* Obtenido de https://www.boe.es/buscar/act.php?id=BOE-A-1997-17824
- INSHT. (14 de Abril de 1997). *Real Decreto 486/1997 Disposiciones mínimas de seguridad y salud en los lugares de trabajo.* Obtenido de

http://www.insht.es/InshtWeb/Contenidos/Normativa/TextosLegales/R D/1997/486\_97/PDFs/realdecreto4861997de14deabrilporelqueseesta blecenlas.pdf

- INSHT. (14 de Abril de 1997). *Real Decreto 487/1997 sobre disposiciones mínimas de seguridad y salud relativas a la manipulación manual de cargas que entrañe riesgos, en particular dorsolumbares, para los trabajadores.* Obtenido de http://www.insht.es/InshtWeb/Contenidos/Normativa/TextosLegales/R D/1997/487\_97/PDFs/realdecreto4871997de14deabrilsobredisposicio nesminimasd.pdf
- INSHT. (14 de Abril de 1997). *Real Decreto 488/1997 sobre disposiciones mínimas de seguridad y salud relativas al trabajo con equipos que incluyen pantallas de visualización.* Obtenido de http://www.insht.es/InshtWeb/Contenidos/Normativa/TextosLegales/R D/1997/488\_97/PDFs/realdecreto4881997de14deabrilsobredisposicio nesminimasd.pdf
- Jouvencel, M. (1994). *Ergonomía Básica aplicada a la Medicina del Trabajo.* Madrid: Editorial Díaz de Santos, S. A.
- Lexis. (2004). *Instrumento Andino de Seguridad y Salud en el Trabajo.* Obtenido de http://www.azuay.gob.ec/prv/wpcontent/uploads/2017/10/INSTRUMENTO-ANDINO-DE-SEGURIDAD-Y-SALUD-EN-EL-TRABAJO.pdf
- Lexis. (26 de Septiembre de 2012). *Código del Trabajo.* Obtenido de http://www.trabajo.gob.ec/wpcontent/uploads/downloads/2012/11/C%C3%B3digo-de-Tabajo-PDF.pdf
- Mas, D & Antonio,J. (2015). *Ergonautas*. Obtenido de Método OWAS: https://www.ergonautas.upv.es/metodos/owas/owas-ayuda.php
- Medicine, A. C. (2000). *Manual de consulta para el control y la prescripción de ejercicio.* Barcelona: Service, S.L.
- Mondelo, P; Barrau, O; & Torada, E . (2010). *Ergonomía 1: Fundamentos.* Catalunya: Mutua Universal Editorial.
- Nacional, A. (2008). *Constitución de la República del Ecuador.* Obtenido de Constitución de la República del Ecuador: https://www.oas.org/juridico/mla/sp/ecu/sp\_ecu-int-text-const.pdf
- Obregón. (2016). *Fundamentos de ergonomía.* México: Grupo Editorial Patria, S.A. de C.V.
- Prevalia, S. (2013). *Riesgos ergonómicos y medidas preventivas en las empresas lideradas por jóvenes empresarios.* Obtenido de http://www.ajemadrid.es/wp-content/uploads/aje\_ergonomicos.pdf
- Ramos, A. (2007). *Estudio de factores de riesgo ergonómico que afectan el desempeño laboral de usuarios de equipo de cómputo en una institución educativa". .* México, D.F.: Instituto Politécnico Nacional, Escuela Nacional de Medicina y Homeopatía.
- Roque, R. (2007). *Ergonomía en el Diseño y la Producción Industrial.* Buenos Aires: Nobuko Editorial.
- Ruiz, M. (2017). *Evaluación de riesgos ergonómicos en puestos de Trabajo que utilizan pantallas de visualización de datos aplicando el método PVD del INSHT en el personal de la empresa INTCOMEX del Ecuador S.A. 2017.* Obtenido de http://dspace.udla.edu.ec/bitstream/33000/7509/1/UDLA-EC-TMDOP-2017-06.pdf
- Sahrmann, S. (2005). *Diagnóstico y Tratamiento de las Alteraciones del Movimiento.* España: Sagrafic S. L. Editorial.